Cactus 4.0

Reference Manual

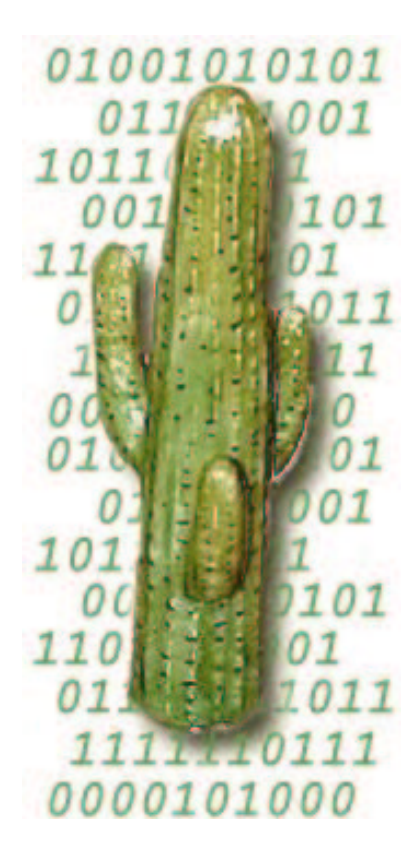

# **Contents**

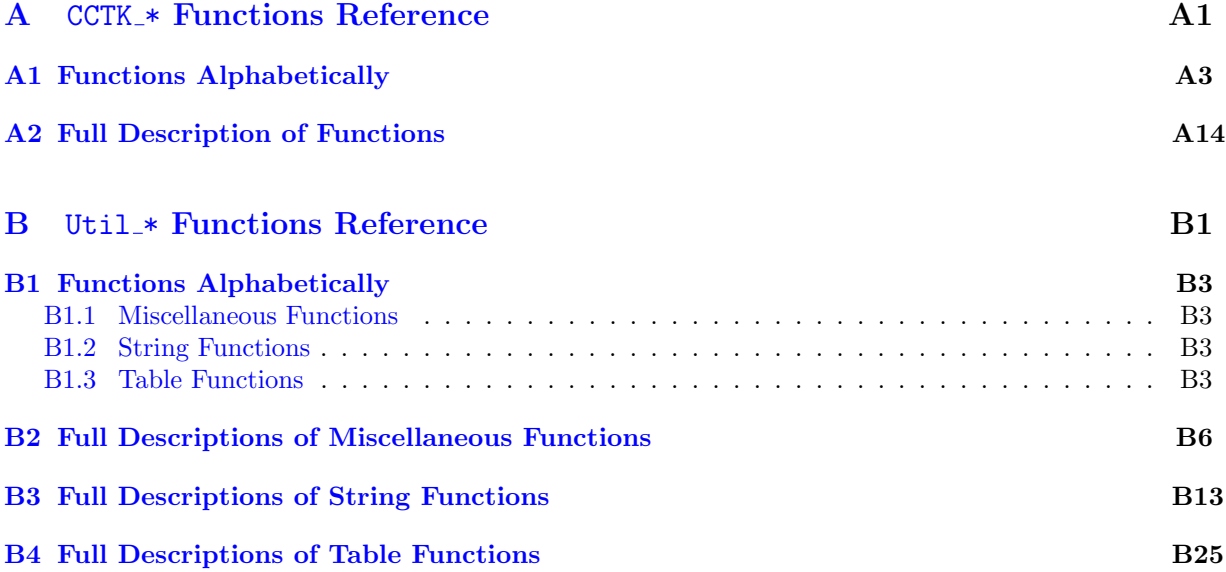

# Preface

This document will eventually be a complete reference manual for the Cactus Code. However, it is currently under development, so please be patient if you can't find what you need. Please report omissions, errors, or suggestions to and of our contact addresses below, and we will try and fix them as soon as possible.

#### Overview of documentation

This guide covers the following topics

Part [A:](#page-4-0) CCTK \* Function Reference.

Here all the  $CCTK_\star$  () Cactus flesh functions which are available to thorn writers are described.

#### Part [B:](#page-281-0) Util\_\* Function Reference.

Here all the Util $\star$ () Cactus flesh functions which are available to thorn writers are described.

Other topics to be discussed in separate documents include:

Users' Guide This gives a general overview of the Cactus Computational Tool Kit, including overall design/architecture, how to get/configure/compile/run it, and general discussions of the how to program in Cactus.

#### Relativity Thorn Guide

This will contain details about the arrangements and thorns making up the Cactus Relativity Tool Kit, one of the major motivators, and still the driving force, for the Cactus Code.

#### Flesh Maintainers Guide

This will contain all the gruesome details about the inner workings of Cactus, for all those who want or need to expand or maintain the core of Cactus.

#### Typographical Conventions

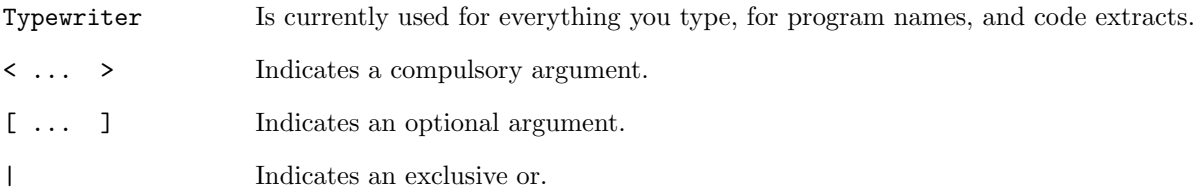

#### How to Contact Us

Please let us know of any errors or omissions in this guide, as well as suggestions for future editions. These can be reported via our bug tracking system at <http://www.cactuscode.org>, or via email to cactusmaint@cactuscode.org. Alternatively, write to us at

The Cactus Team Center for Computation & Technology 216 Johnston Hall Louisiana State University Baton Rouge, LA 70803 USA

#### Acknowledgements

Hearty thanks to all those who have helped with documentation for the Cactus Code. Special thanks to those who struggled with the earliest sparse versions of this guide and sent in mistakes and suggestions, in particular John Baker, Carsten Gundlach, Ginny Hudak-David, Sai Iyer, Paul Lamping, Nancy Tran and Ed Seidel.

# Part A

# <span id="page-4-0"></span>CCTK\_\* Functions Reference

In this chapter all  $\mathtt{CCTK}\twoheadrightarrow$  Cactus functions are described. These functions are callable from Fortran or C thorns. Note that whereas all functions are available from C, not all are currently available from Fortran.

# <span id="page-6-0"></span>Chapter A1

# Functions Alphabetically

CCTK Abort [\[A15\]](#page-18-0) Causes abnormal Cactus termination CCTK ActivatingThorn [\[A16\]](#page-19-0) Finds the thorn which activated a particular implementation CCTK ActiveTimeLevels [\[A17\]](#page-20-0) Returns the number of active timelevels from a group name CCTK ActiveTimeLevelsGI [\[A17\]](#page-20-0) Returns the number of active timelevels from a group index CCTK ActiveTimeLevelsGN [\[A17\]](#page-20-0) Returns the number of active timelevels from a group name CCTK ActiveTimeLevelsVI [\[A17\]](#page-20-0) Returns the number of active timelevels from a variable index CCTK ActiveTimeLevelsVN [\[A17\]](#page-20-0) Returns the number of active timelevels from a variable name CCTK ArrayGroupSize [\[A19\]](#page-22-0) Returns a pointer to the local size for a group, given by its group name CCTK ArrayGroupSizeI [\[A20\]](#page-23-0) Returns a pointer to the local size for a group, given by its group index CCTK Barrier [\[A21\]](#page-24-0) Synchronizes all processors CCTK ClockRegister [\[A22\]](#page-25-0) Registers a new named clock with the Flesh.  $CCTK_CCD$  [\[A23\]](#page-26-0) Turns two real numbers into a complex number (only C) CCTK\_CmplxAbs  $[A24]$  Returns the absolute value of a complex number (only C) CCTK\_CmplxAdd  $[A25]$  Returns the sum of two complex numbers (only C) CCTK CmplxConjg [\[A26\]](#page-29-0) Returns the complex conjugate of a complex number (only C) CCTK CmplxCos [\[A27\]](#page-30-0) Returns the Cosine of a complex number (only C) [not yet available] CCTK\_CmplxDiv  $[A28]$  Returns the division of two complex numbers (only C)

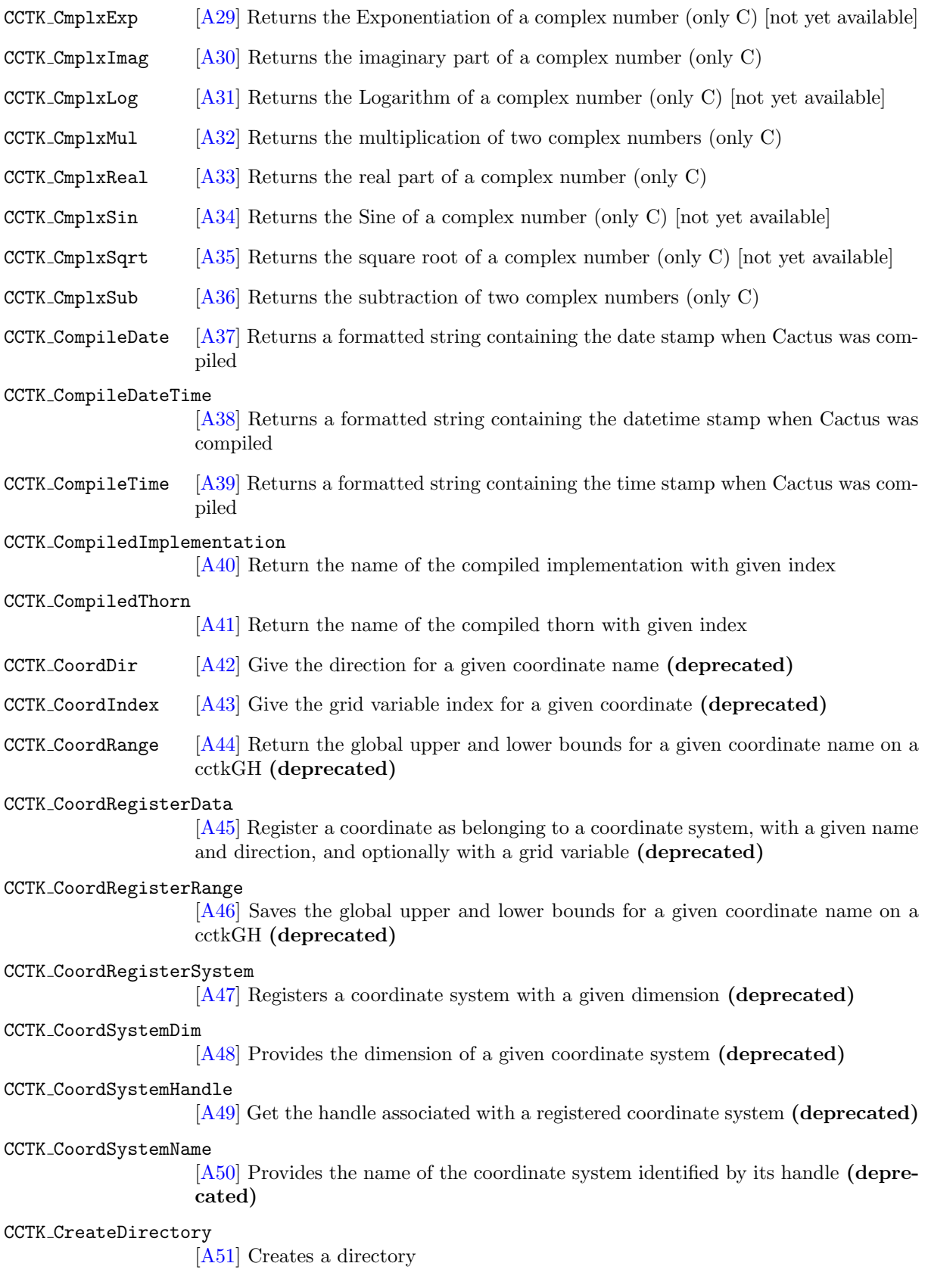

CCTK DecomposeName [\[A52\]](#page-55-0) Given the full name of a variable/group, separates the name returning both the implementation and the variable/group CCTK DisableGroupComm [\[A53\]](#page-56-0) Disable the communication for a group CCTK DisableGroupCommI [\[A54\]](#page-57-0) Disable the communication for a group CCTK DisableGroupStorage [\[A55\]](#page-58-0) Disable the storage for a group CCTK DisableGroupStorageI [\[A56\]](#page-59-0) Disable the storage for a group CCTK EnableGroupComm [\[A57\]](#page-60-0) Enable the communication for a group CCTK EnableGroupCommI [\[A58\]](#page-61-0) Enable the communication for a group CCTK EnableGroupStorage [\[A59\]](#page-62-0) Enable the storage for a group CCTK EnableGroupSt[orage](#page-63-0)I [A60] Enable the storage for a group CCTK Equals [\[A61\]](#page-64-0) Check a STRING or KEYWORD parameter for equality equality with a given string CCTK ERROR [\[A63\]](#page-66-0) Macro to print a single string as error message to standard error and stop the code CCTK Exit [\[A65\]](#page-68-0) Causes normal Cactus termination CCTK FirstVarIndex [\[A66\]](#page-69-0) Given a group name returns the first variable index in the group CCTK FirstVarIndexI [\[A67\]](#page-70-0) Given a group index returns the first variable index in the group CCTK FortranString [\[A68\]](#page-71-0) Copy the contents of a C string into a Fortran string variable CCTK FullName [\[A70\]](#page-73-0) Given a variable index, returns the full name of the variable CCTK GetClockName [\[A71\]](#page-74-0) Given a pointer to a clock cTimerVal structure, returns the name of the clock. CCTK GetClockResolution [\[A72\]](#page-75-0) Given a pointer to a clock cTimerVal structure, returns the resolution of the clock. CCTK GetClockSeconds [\[A73\]](#page-76-0) Given a pointer to a clock cTimerVal structure, returns the elapsed time. CCTK GetClockValue [\[A74\]](#page-77-0) Given the name of a clock, returns a pointer to the corresponding cTimerVal structure within the cTimerData structure. CCTK GetClockValueI [\[A75\]](#page-78-0) Given the index of a clock, returns a pointer to the corresponding cTimerVal structure within the cTimerData structure.

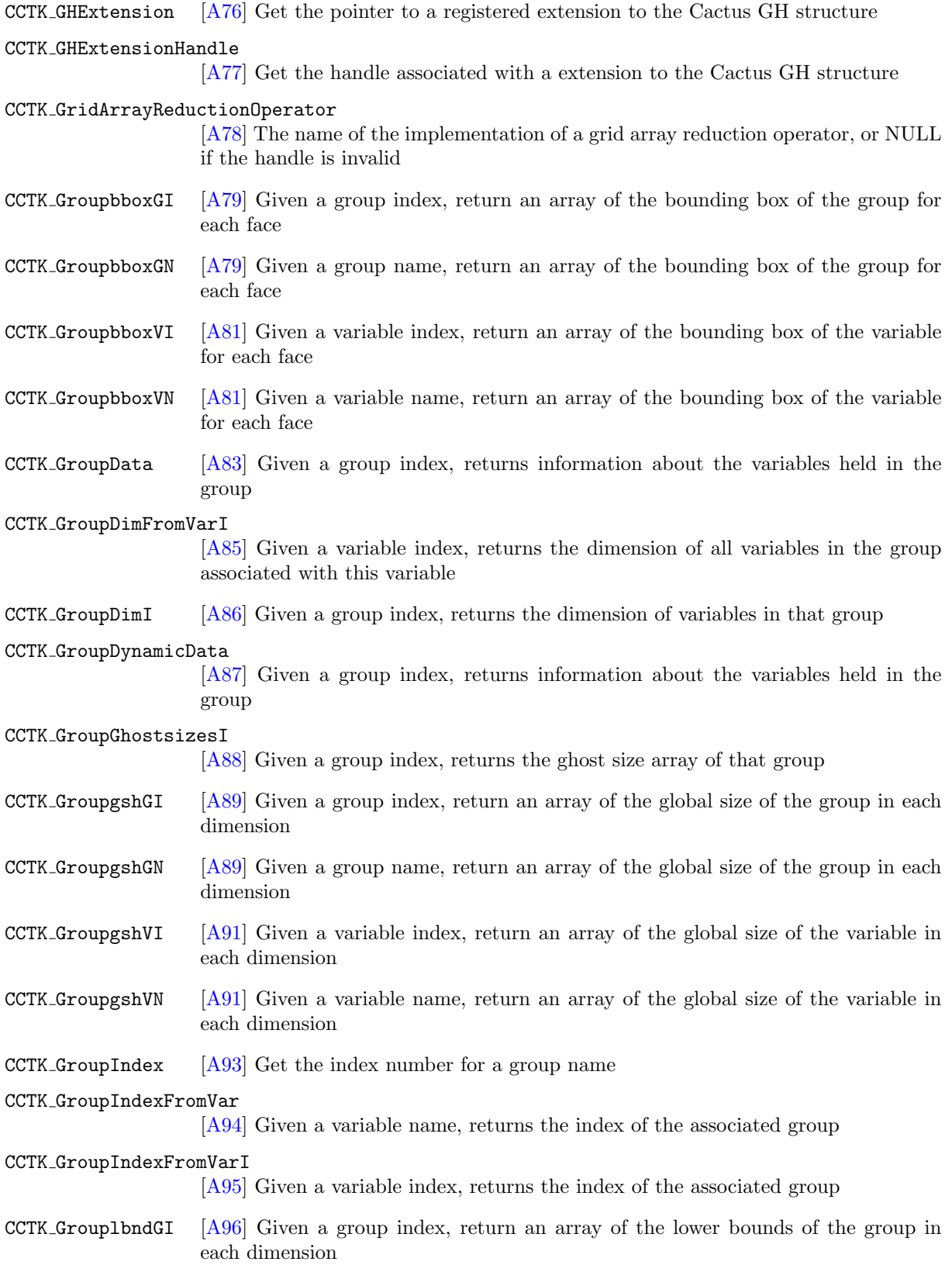

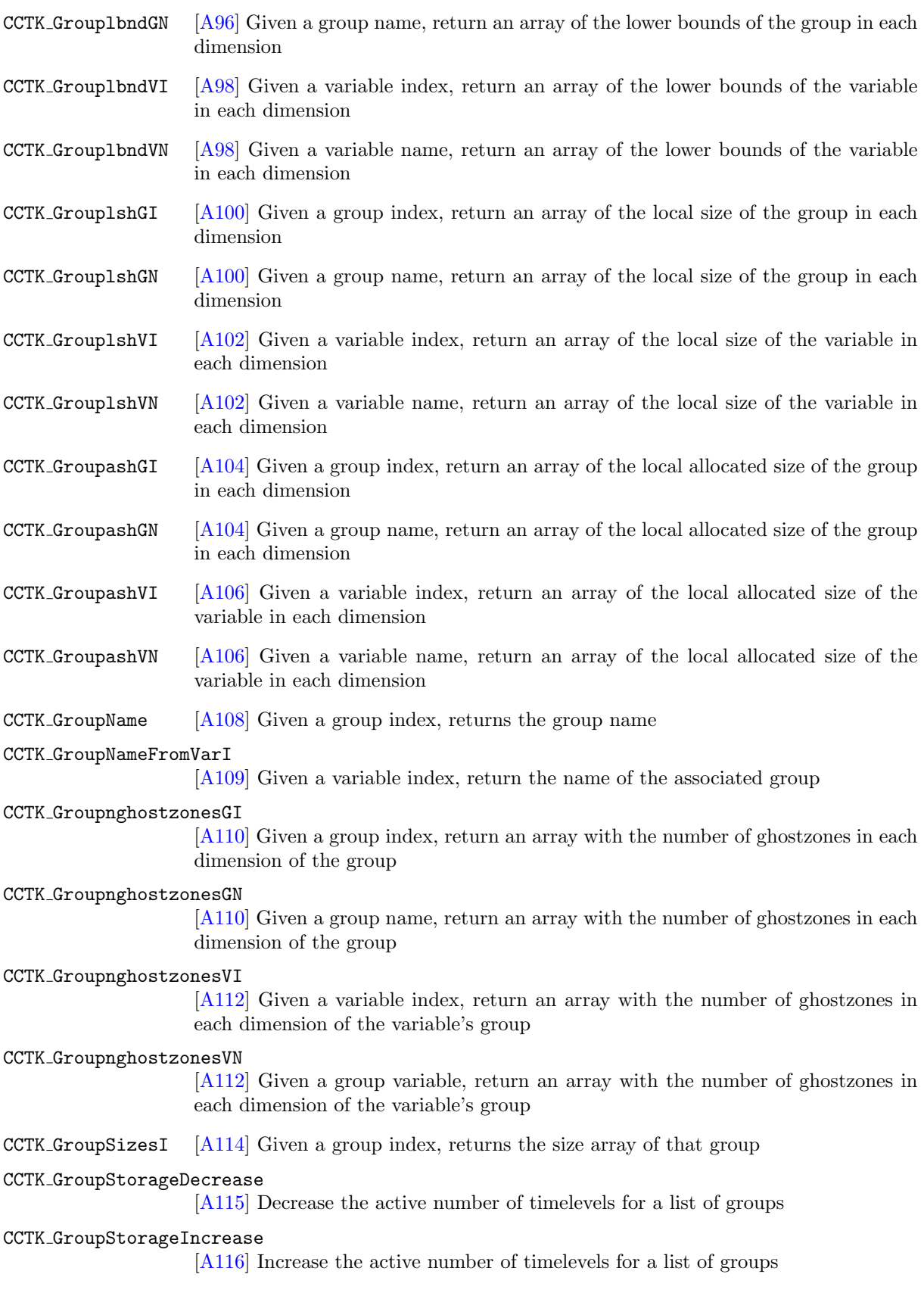

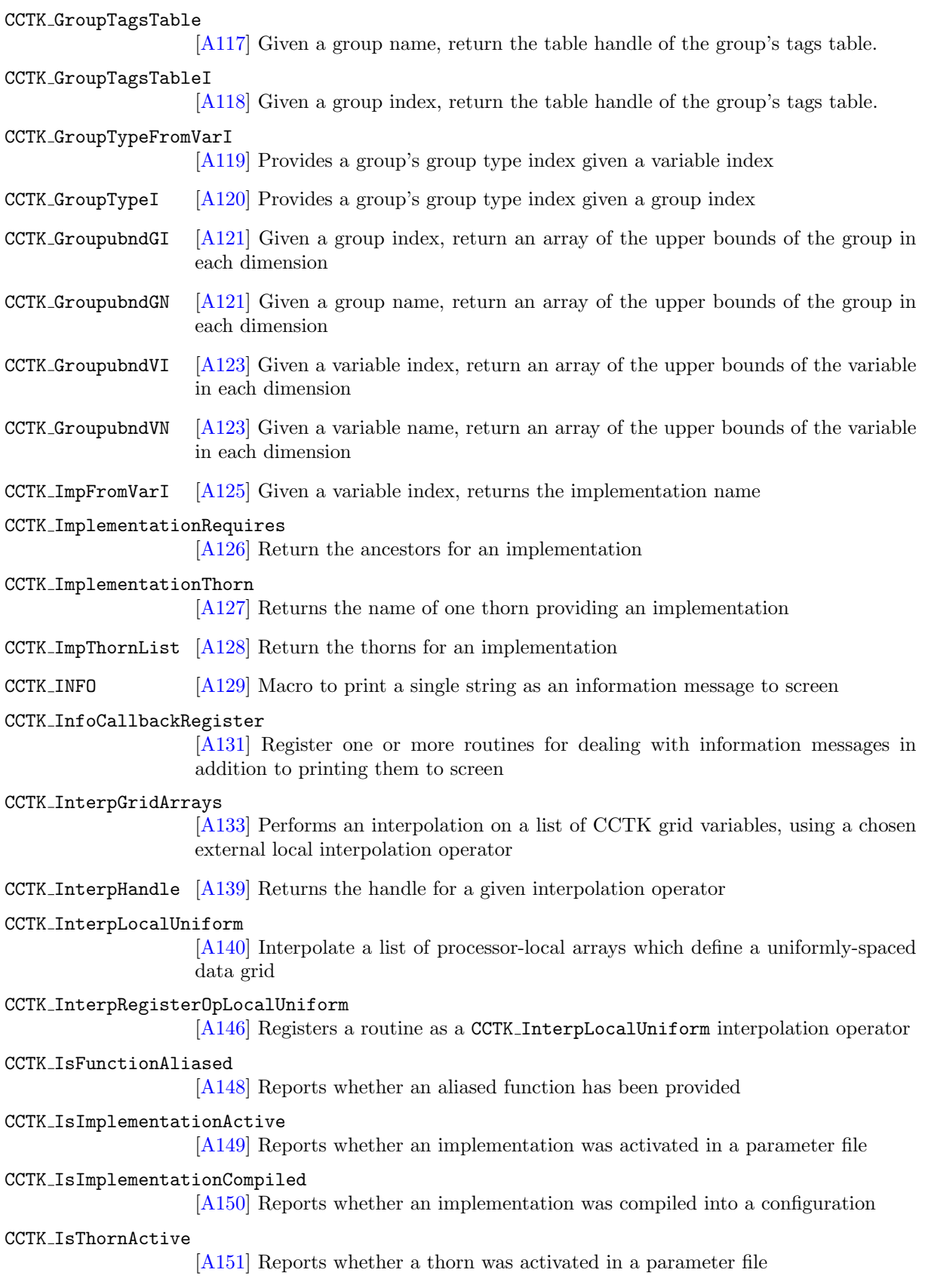

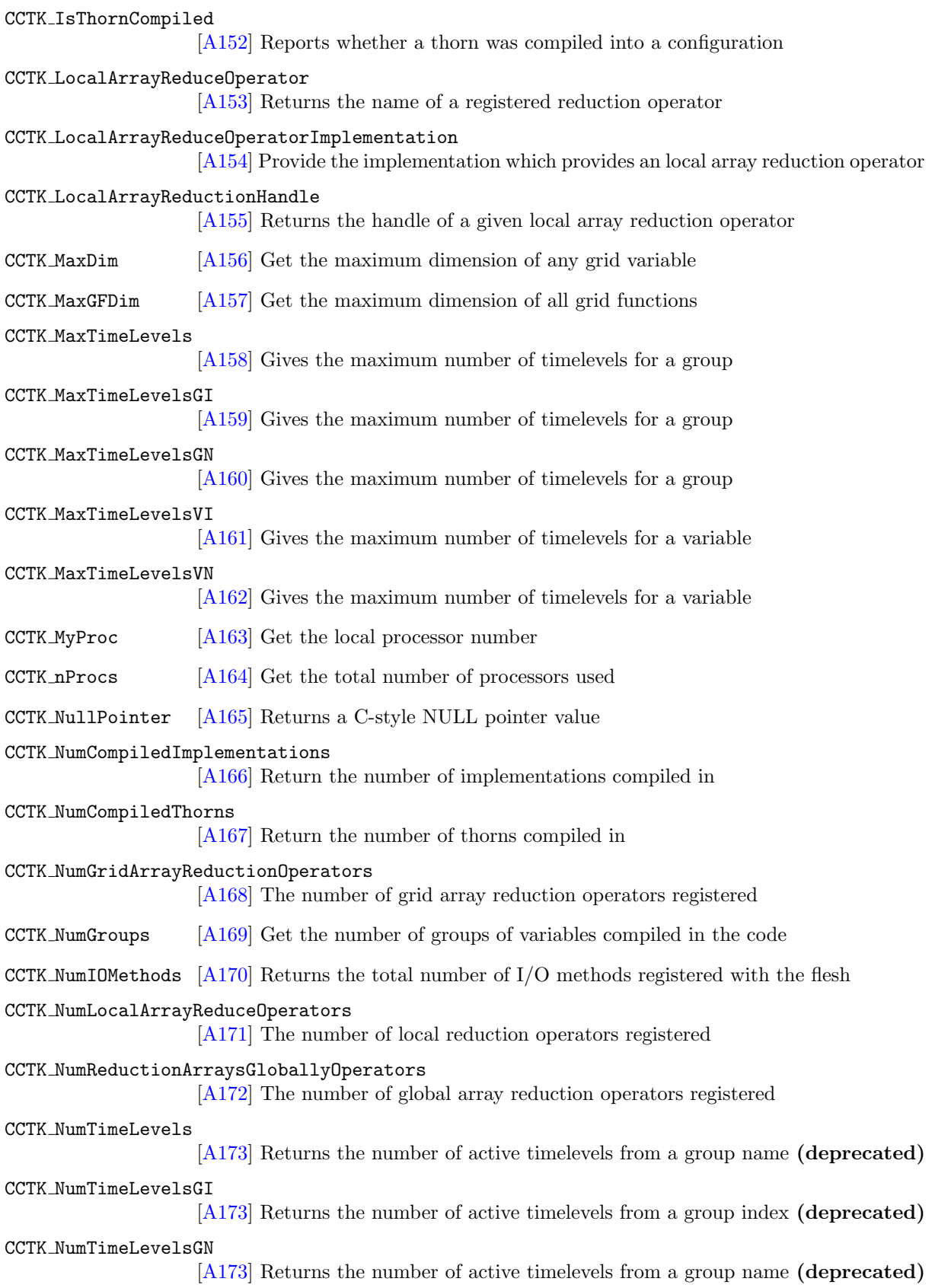

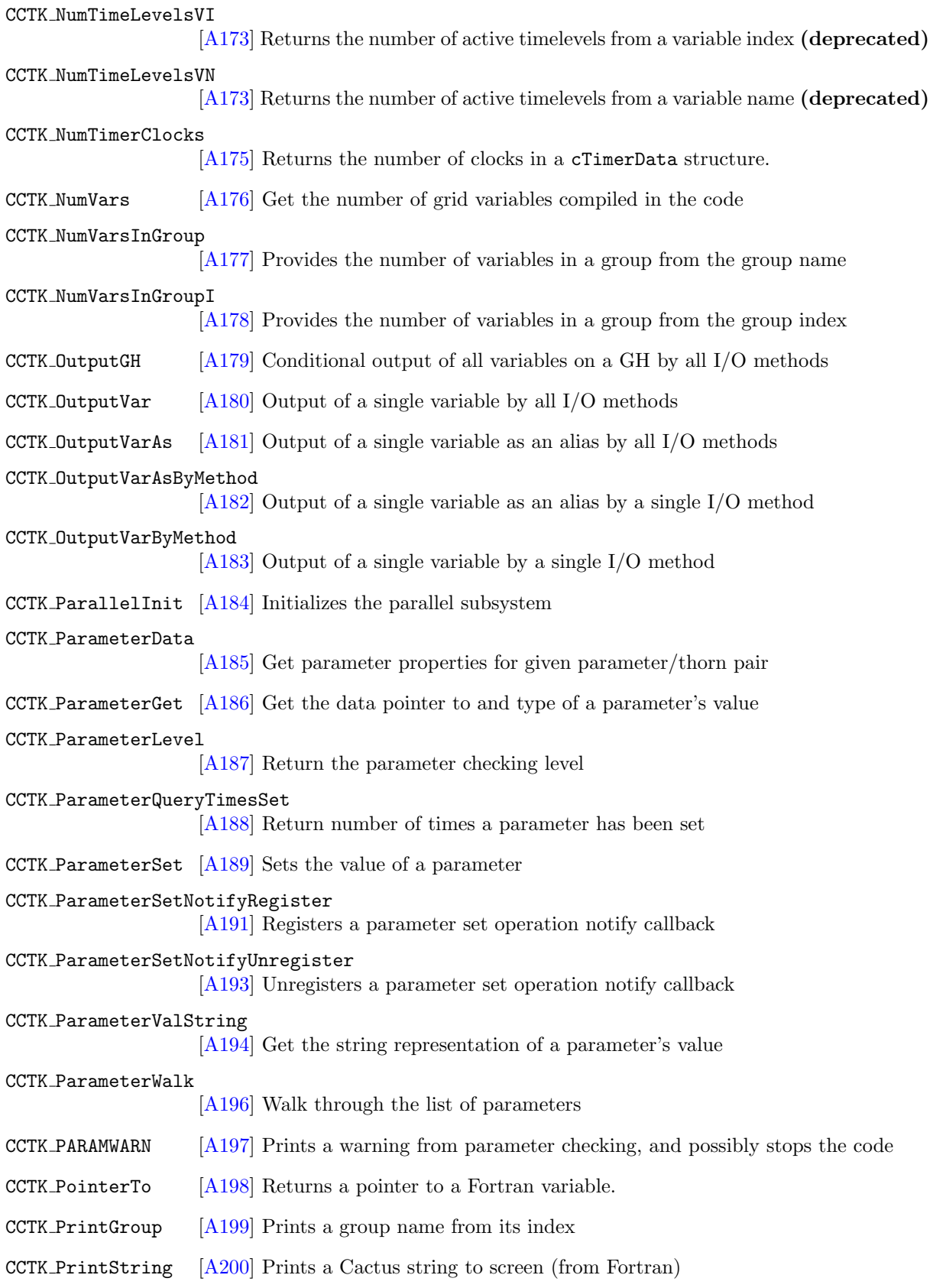

CCTK\_PrintVar  $[A201]$  Prints a variable name from its index CCTK QueryGroupStorage [\[A202\]](#page-205-0) Queries storage for a group given by its group name CCTK QueryGroupStorageB [\[A203\]](#page-206-0) Queries storage for a group given by its group name or index CCTK QueryGroupStorageI [\[A204\]](#page-207-0) Queries storage for a group given by its group index CCTK ReduceArraysG[loball](#page-208-0)y [A205] Reduces a list of local arrays globally CCTK ReduceGridArrays [\[A209\]](#page-212-0) Reduces a list of local arrays (new grid array reduction API) CCTK ReduceLocalArrays [\[A213\]](#page-216-0) Reduces a list of local arrays (new local array reduction API) Returns the address of a variable passed in by reference from a Fortran routine CCTK\_ReductionHandle [\[A217\]](#page-220-0) Get the handle for a registered reduction operator CCTK RegexMatch [\[A218\]](#page-221-0) Perform a regular expression match of string against pattern CCTK RegisterBanner [\[A219\]](#page-222-0) Register a banner for a thorn CCTK RegisterGHExt[ension](#page-223-0) [A220] Register the name of an extension to the Cactus GH CCTK RegisterGHExtensionInitGH [\[A221\]](#page-224-0) Register a routine for providing initialisation for an extension to the Cactus GH CCTK RegisterGHExtensionScheduleTraverseGH [\[A222\]](#page-225-0) Register a GH extension schedule traversal routine CCTK RegisterGridA[rrayRe](#page-227-0)ductionOperator [A224] Registers a function as a grid array reduction operator of a certain name CCTK RegisterGHExtensionSetupGH [\[A223\]](#page-226-0) Register a routine for setting up an extension to the Cactus GH CCTK RegisterIOMethod [\[A225\]](#page-228-0) Registers a new I/O method CCTK RegisterIOMethodOutputGH [\[A226\]](#page-229-0) Registers an I/O method's routine for conditional output CCTK RegisterIOMet[hodOut](#page-230-0)putVarAs [A227] Registers an I/O method's routine for unconditional output CCTK RegisterIOMethodTimeToOutput [\[A228\]](#page-231-0) Register a routine for deciding if it is time to output for an IO method CCTK RegisterIOMet[hodTri](#page-232-0)ggerOutput [A229] Register a routine for dealing with trigger output for an IO method CCTK RegisterLocalArrayReductionOperator [\[A230\]](#page-233-0) Registers a function as a reduction operator of a certain name

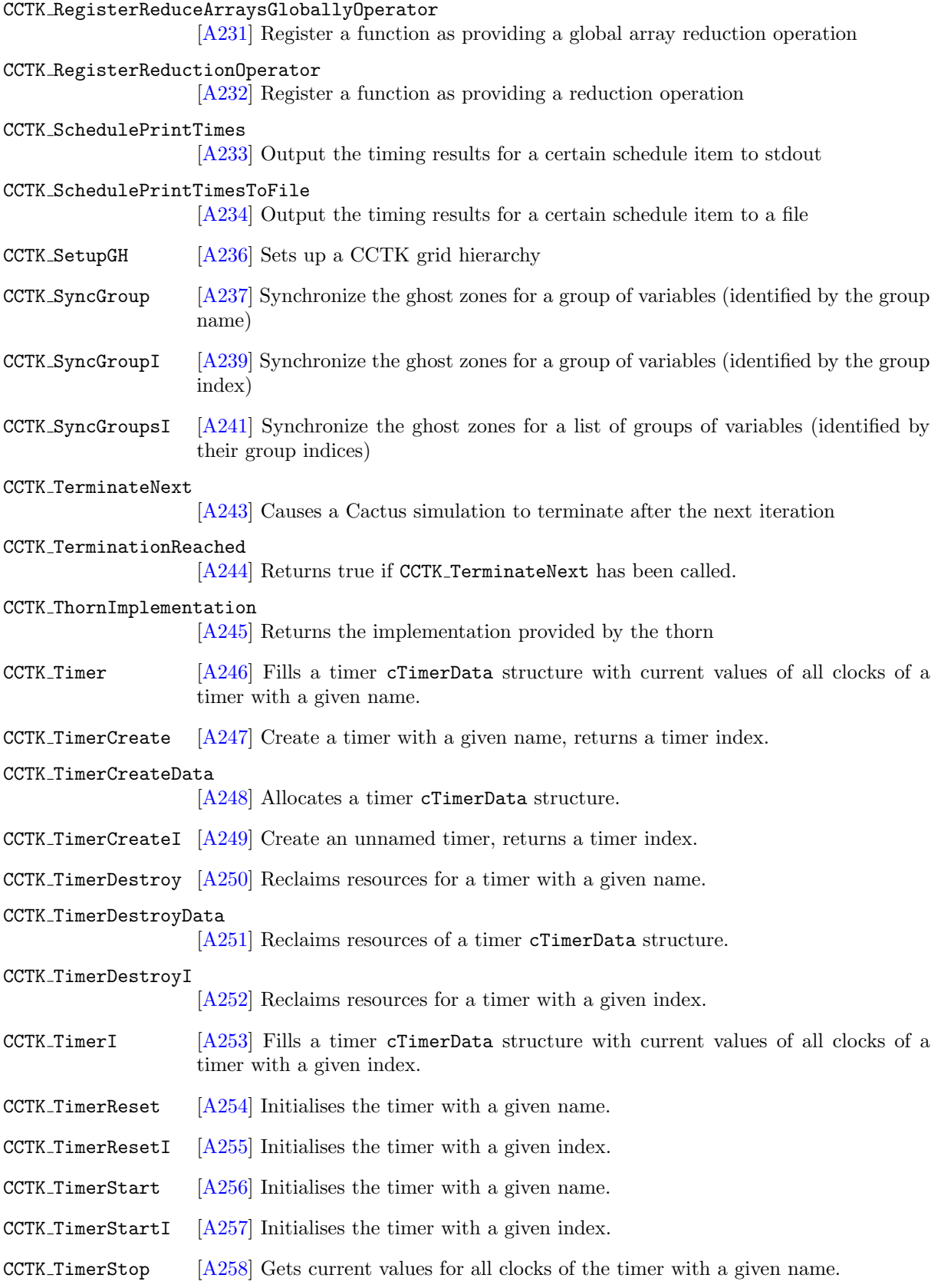

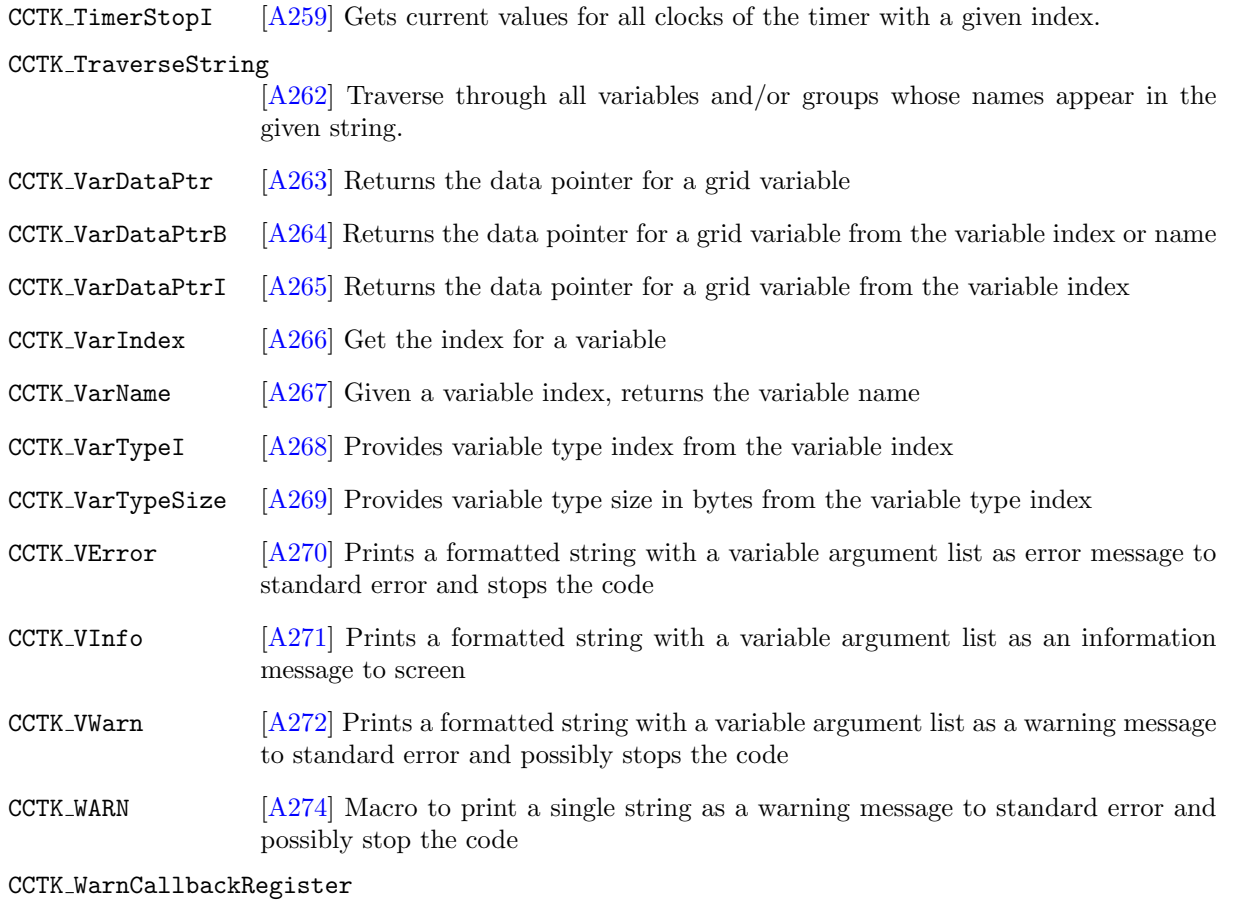

[\[A276\]](#page-279-0) Register one or more routines for dealing with warning messages in addition to printing them to standard error

<span id="page-17-0"></span>Chapter A2

# Full Description of Functions

### <span id="page-18-0"></span>CCTK Abort

Abnormal Cactus termination.

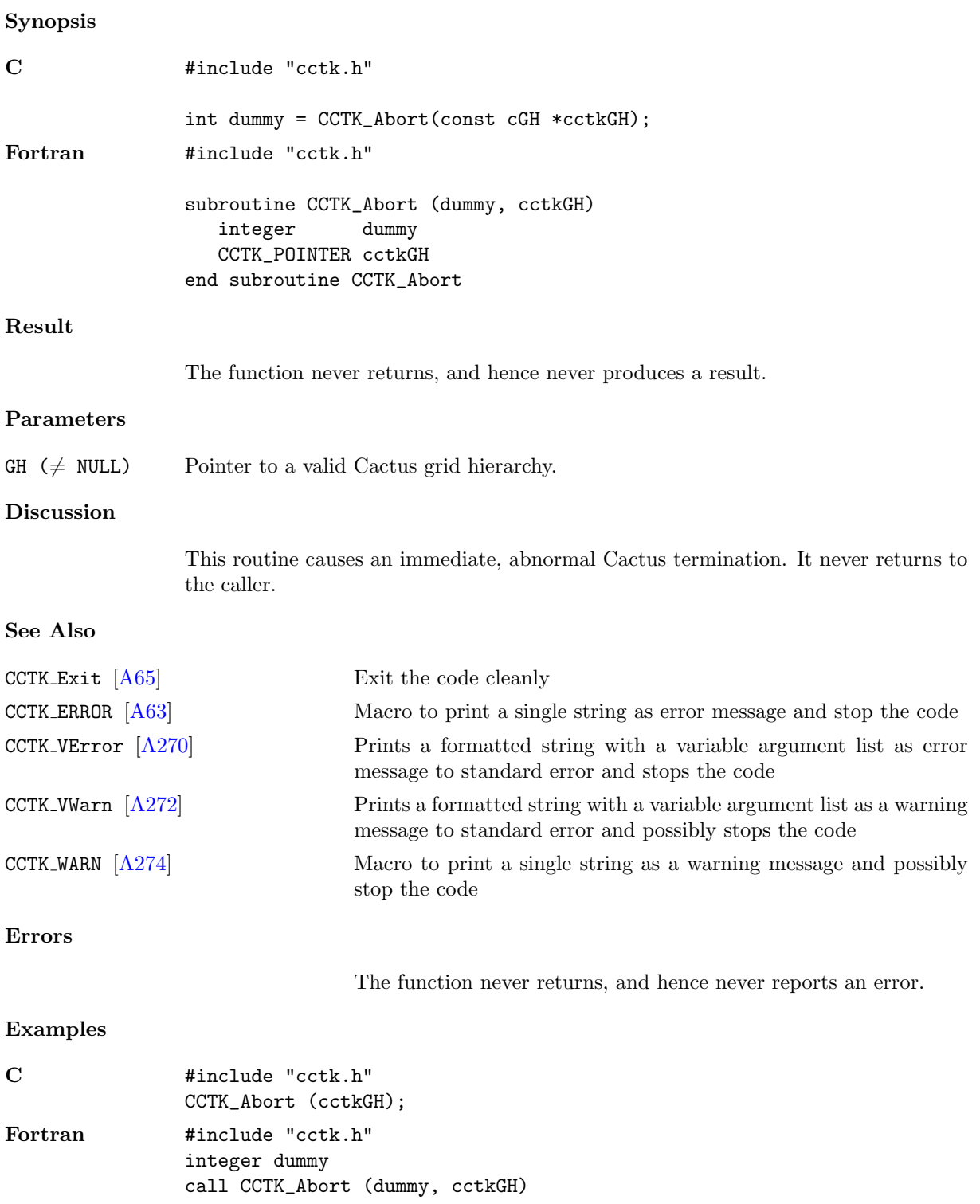

# <span id="page-19-0"></span>CCTK ActivatingThorn

Finds the thorn which activated a particular implementation.

# Synopsis

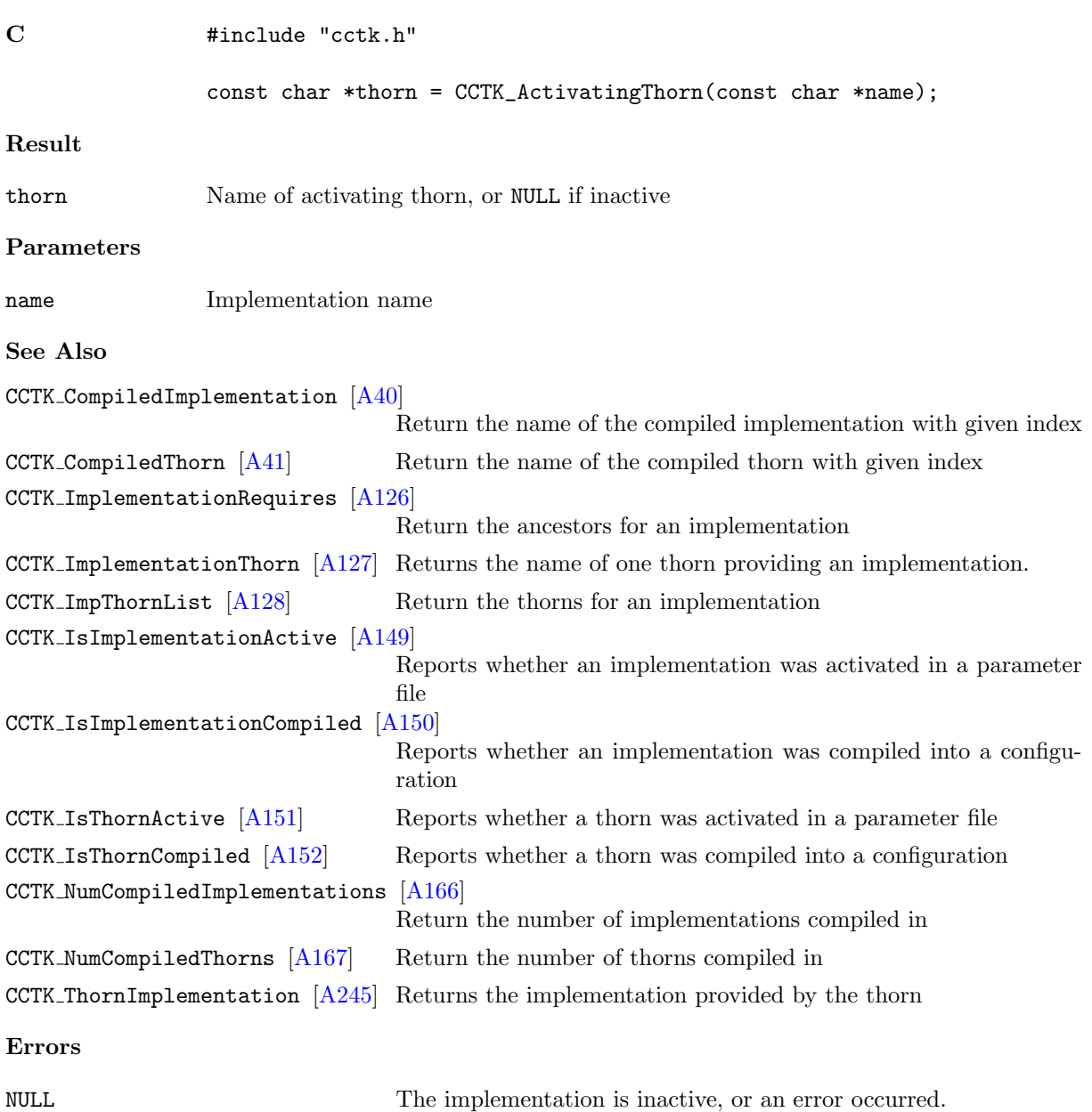

#### <span id="page-20-0"></span>CCTK ActiveTimeLevels

Returns the number of active time levels for a group.

# Synopsis

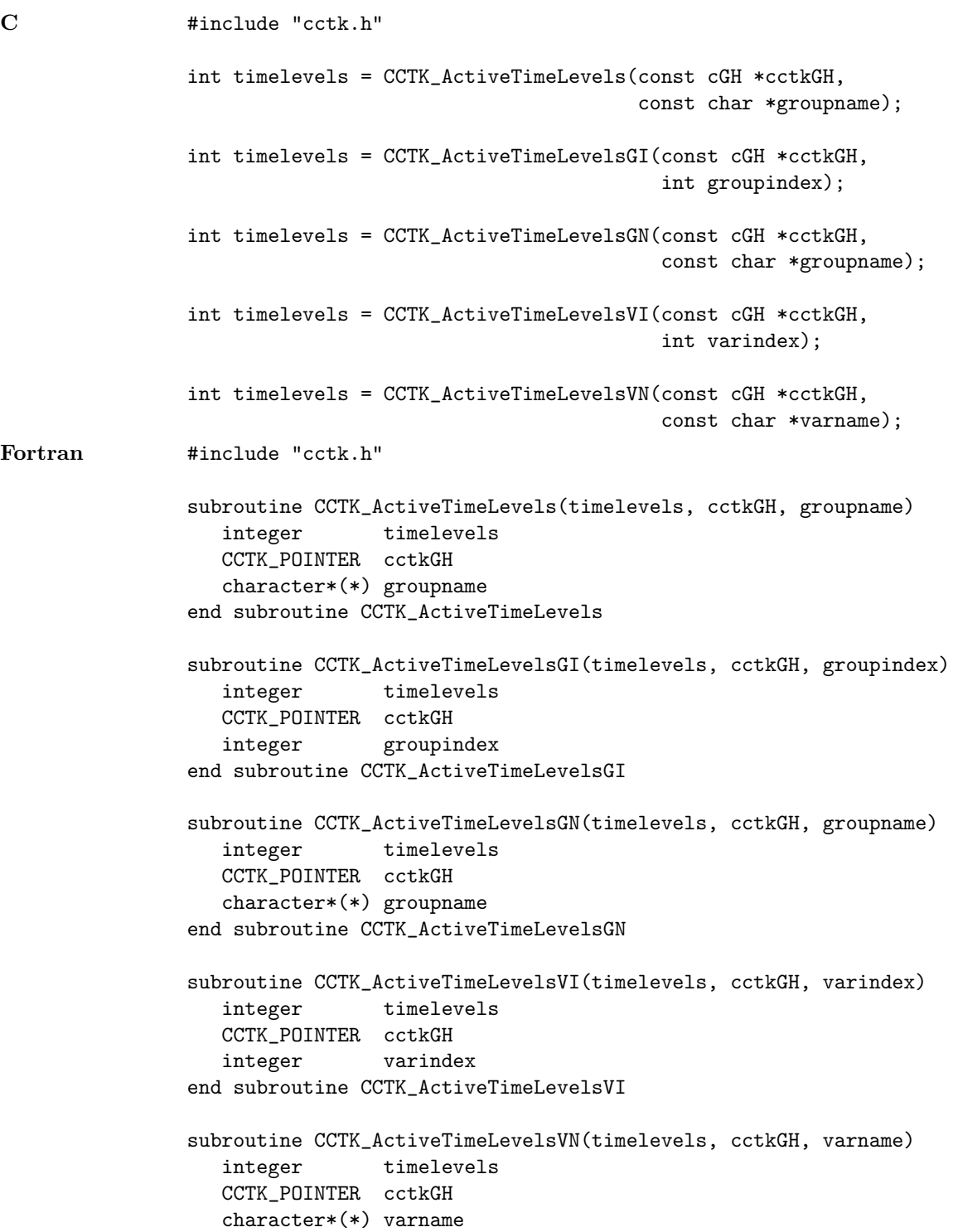

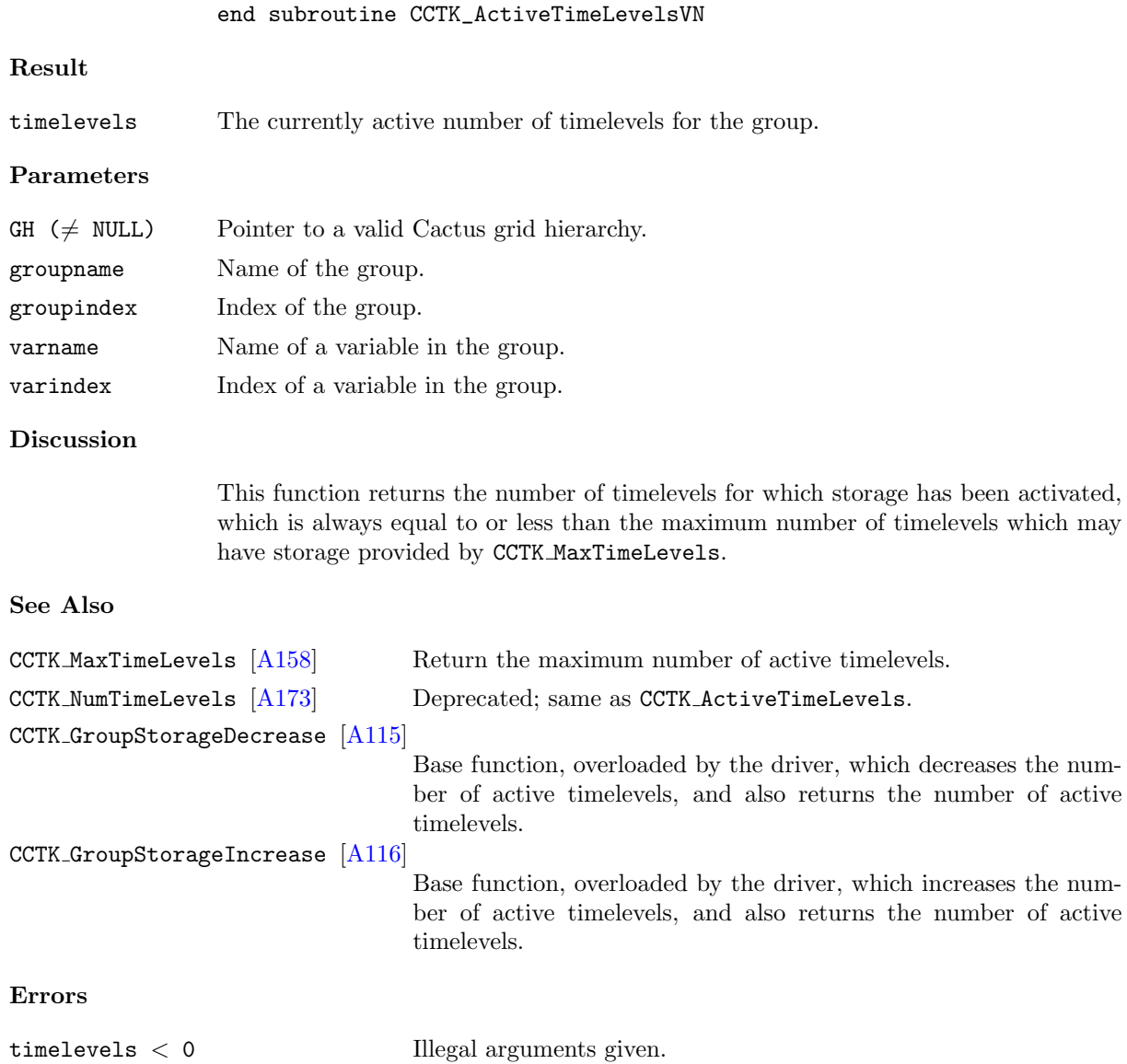

#### <span id="page-22-0"></span>CCTK ArrayGroupSize

Returns a pointer to the processor-local size for variables in a group, specified by its name, in a given dimension.

#### Synopsis

```
C #include "cctk.h"
  int *size = CCTK_ArrayGroupSize(const cGH *cctkGH,
                               int dir,
                               const char *groupname);
```
#### Result

NULL A NULL pointer is returned if the group index or the dimension given are invalid.

#### Parameters

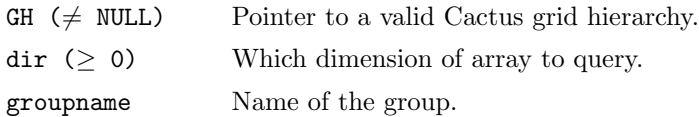

#### Discussion

For a CCTK ARRAY or CCTK GF group, this routine returns a pointer to the processor-local size for variables in that group in a given direction. The direction is counted in C order (zero being the lowest dimension).

This function returns a pointer to the result for technical reasons; so that it will efficiently interface with Fortran. This may change in the future. Consider using CCTK GroupgshGN instead.

#### See Also

CCTK GroupgshGN [\[A89\]](#page-92-0) Returns an array with the array size in all dimensions.

... There are many related functions which grab information from the GH, but many are not yet documented.

#### <span id="page-23-0"></span>CCTK ArrayGroupSizeI

Returns a pointer to the processor-local size for variables in a group, specified by its index, in a given dimension.

#### Synopsis

```
C \qquad \qquad \text{#include } "cctk.h"int *size = CCTK_ArrayGroupSizeI(const cGH *cctkGH,
                                         int dir,
                                         int groupi);
```
#### Result

NULL A NULL pointer is returned if the group index or the dimension given are invalid.

#### Parameters

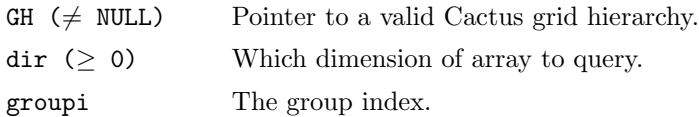

#### Discussion

For a CCTK ARRAY or CCTK GF group, this routine returns a pointer to the processor-local size for variables in that group in a given direction. The direction is counted in C order (zero being the lowest dimension).

This function returns a pointer to the result for technical reasons; so that it will efficiently interface with Fortran. This may change in the future. Consider using CCTK GroupgshGI instead.

#### See Also

CCTK GroupgshGI [\[A89\]](#page-92-0) Returns an array with the array size in all dimensions. ... There are many related functions which grab information from the GH, but many are not yet documented.

#### <span id="page-24-0"></span>CCTK Barrier

Synchronizes all processors at a given execution point This routine synchronizes all processors in a parallel job at a given point of execution. No processor will continue execution until all other processors have called CCTK Barrier. Note that this is a collective operation – it must be called by all processors otherwise the code will hang.

Synopsis

C int istat = CCTK\_Barrier(const cGH \*cctkGH) Fortran subroutine CCTK\_Barrier (istat, cctkGH) integer itat CCTK\_POINTER\_TO\_CONST cctkGH

# <span id="page-25-0"></span>CCTK ClockRegister

Registers a named timer clock with the Flesh.

# Synopsis

C int err = CCTK\_ClockRegister(name, functions)

# Parameters

const char \* name The name the clock will be given const cClockFuncs \* functions The structure holding the function pointers that define the clock

# Discussion

The cClockFuncs structure contains function pointers defined by the clock module to be registered.

### Errors

A negative return value indicates an error.

# <span id="page-26-0"></span>CCTK Cmplx

Turns two real numbers into a complex number

# Synopsis

C CCTK\_COMPLEX cmpno = CCTK\_Cmplx( CCTK\_REAL realpart, CCTK\_REAL imagpart)

# Parameters

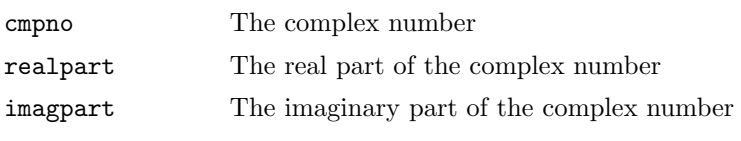

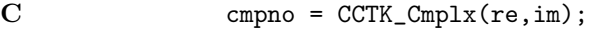

# <span id="page-27-0"></span>CCTK CmplxAbs

Absolute value of a complex number

# Synopsis

C CCTK\_COMPLEX absval = CCTK\_CmplxAbs( CCTK\_COMPLEX inval)

# Parameters

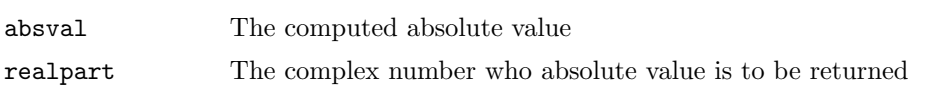

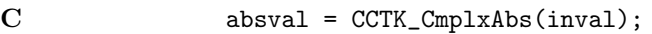

# <span id="page-28-0"></span>CCTK CmplxAdd

Sum of two complex numbers

# Synopsis

C CCTK\_COMPLEX addval = CCTK\_CmplxAdd( CCTK\_COMPLEX inval1, CCTK\_COMPLEX inval2)

# Parameters

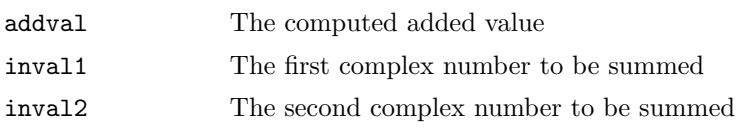

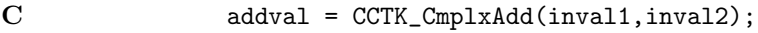

# <span id="page-29-0"></span>CCTK CmplxConjg

Complex conjugate of a complex number

# Synopsis

C CCTK\_COMPLEX conjgval = CCTK\_CmplxConjg( CCTK\_COMPLEX inval)

# Parameters

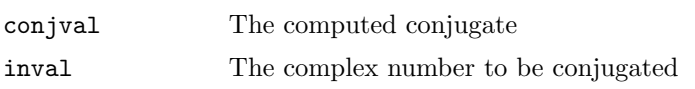

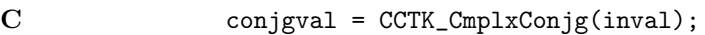

# <span id="page-30-0"></span>CCTK CmplxCos

Cosine of a complex number

# Synopsis

C CCTK\_COMPLEX cosval = CCTK\_CmplxCos( CCTK\_COMPLEX inval)

# Parameters

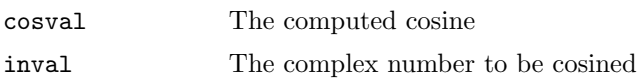

# Discussion

# NOT YET AVAILABLE

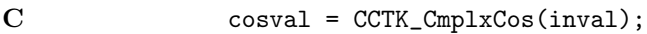

# <span id="page-31-0"></span>CCTK CmplxDiv

Division of two complex numbers

# Synopsis

C CCTK\_COMPLEX divval = CCTK\_CmplxDiv( CCTK\_COMPLEX inval1, CCTK\_COMPLEX inval2)

# Parameters

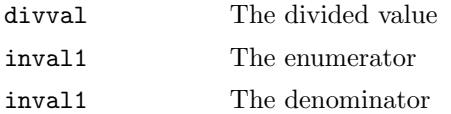

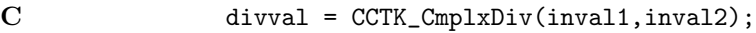

# <span id="page-32-0"></span>CCTK CmplxExp

Exponent of a complex number

# Synopsis

C CCTK\_COMPLEX expval = CCTK\_CmplxExp( CCTK\_COMPLEX inval)

# Parameters

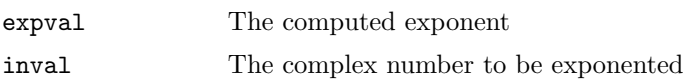

# Discussion

# NOT YET AVAILABLE

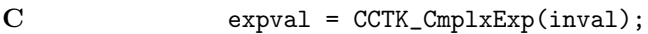

# <span id="page-33-0"></span>CCTK CmplxImag

Imaginary part of a complex number

# Synopsis

C CCTK\_REAL imval = CCTK\_CmplxImag( CCTK\_COMPLEX inval) Parameters imval The imaginary part inval The complex number Discussion The imaginary part of a complex number  $z = a + bi$  is b. Examples

C imval = CCTK\_CmplxImag(inval);

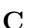

 $\textit{Revision}: 4891$   $\text{A}30/\text{A}277$ 

# <span id="page-34-0"></span>CCTK CmplxLog

Logarithm of a complex number

# Synopsis

C CCTK\_COMPLEX logval = CCTK\_CmplxLog( CCTK\_COMPLEX inval)

# Parameters

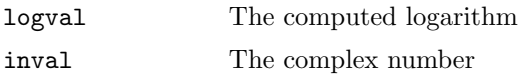

# Discussion

# NOT YET AVAILABLE

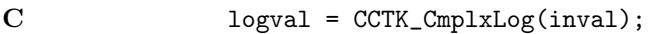

# <span id="page-35-0"></span>CCTK CmplxMul

Multiplication of two complex numbers

# Synopsis

C CCTK\_COMPLEX mulval = CCTK\_CmplxMul( CCTK\_COMPLEX inval1, CCTK\_COMPLEX inval2)

# Parameters

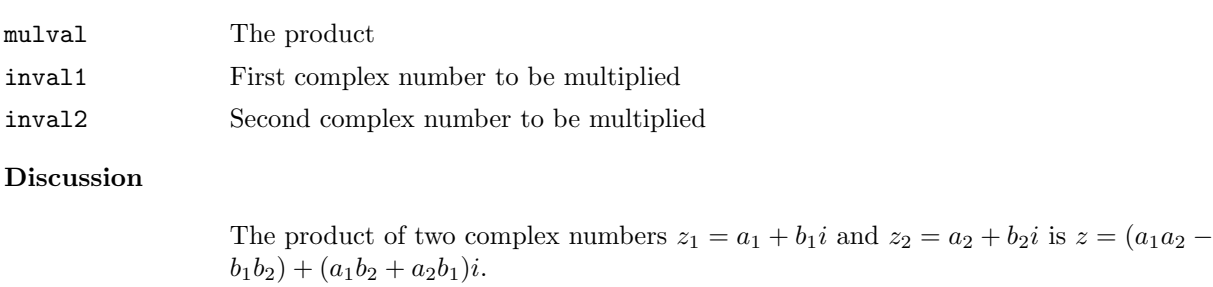

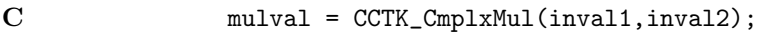
#### CCTK CmplxReal

Real part of a complex number

## Synopsis

C CCTK\_REAL reval = CCTK\_CmplxReal( CCTK\_COMPLEX inval)

#### Parameters

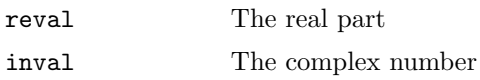

# Discussion

The real part of a complex number  $z = a + bi$  is a.

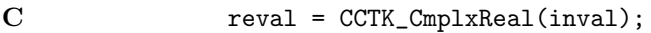

### CCTK CmplxSin

Sine of a complex number

# Synopsis

C CCTK\_COMPLEX sinval = CCTK\_CmplxSin( CCTK\_COMPLEX inval)

#### Parameters

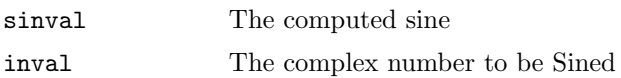

#### Discussion

# NOT YET AVAILABLE

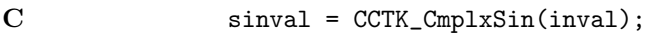

# CCTK CmplxSqrt

Square root of a complex number

# Synopsis

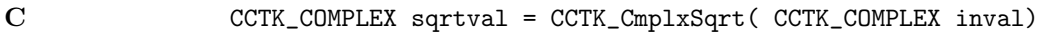

#### Parameters

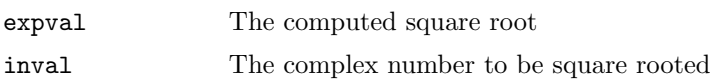

#### Discussion

# NOT YET AVAILABLE

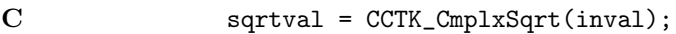

#### CCTK CmplxSub

Subtraction of two complex numbers

# Synopsis

C CCTK\_COMPLEX subval = CCTK\_CmplxSub( CCTK\_COMPLEX inval1, CCTK\_COMPLEX inval2)

#### Parameters

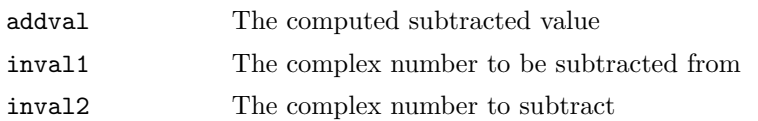

# Discussion

If  $z_1 = a_1 + b_1 i$  and  $z_2 = a_2 + b_2 i$  then

$$
z_1 - z_2 = (a_1 - a_2) + (b_1 - b_2)i
$$

#### Examples

 $\begin{array}{lll} \text{C} & \text{subval} = \text{CCTK\_Cmpl} \text{xSub}(\text{inval1}, \text{inval2}); \end{array}$ 

#### <span id="page-40-0"></span>CCTK CompileDate

Returns a formatted string containing the date stamp when Cactus was compiled

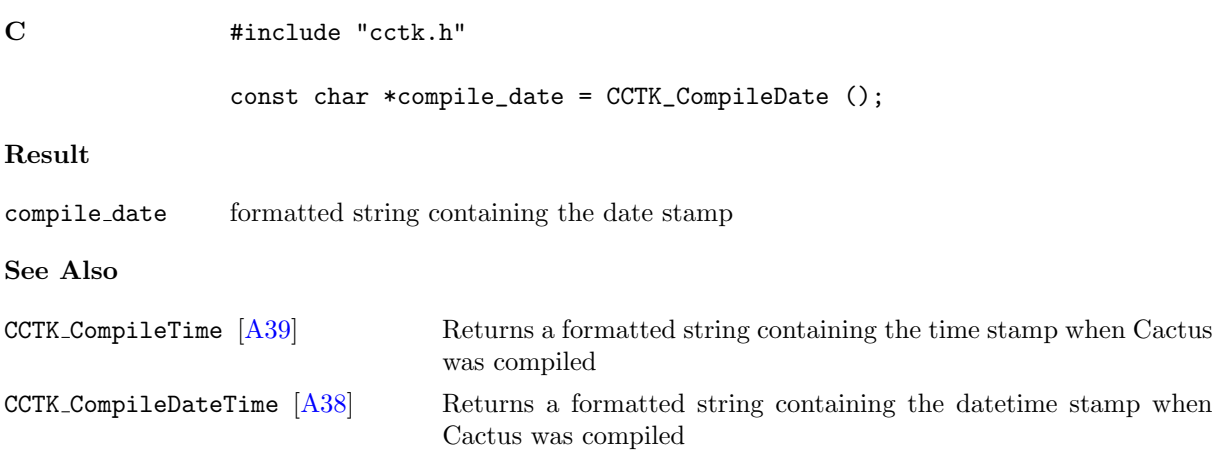

#### <span id="page-41-0"></span>CCTK CompileDateTime

Returns a formatted string containing the datetime stamp when Cactus was compiled

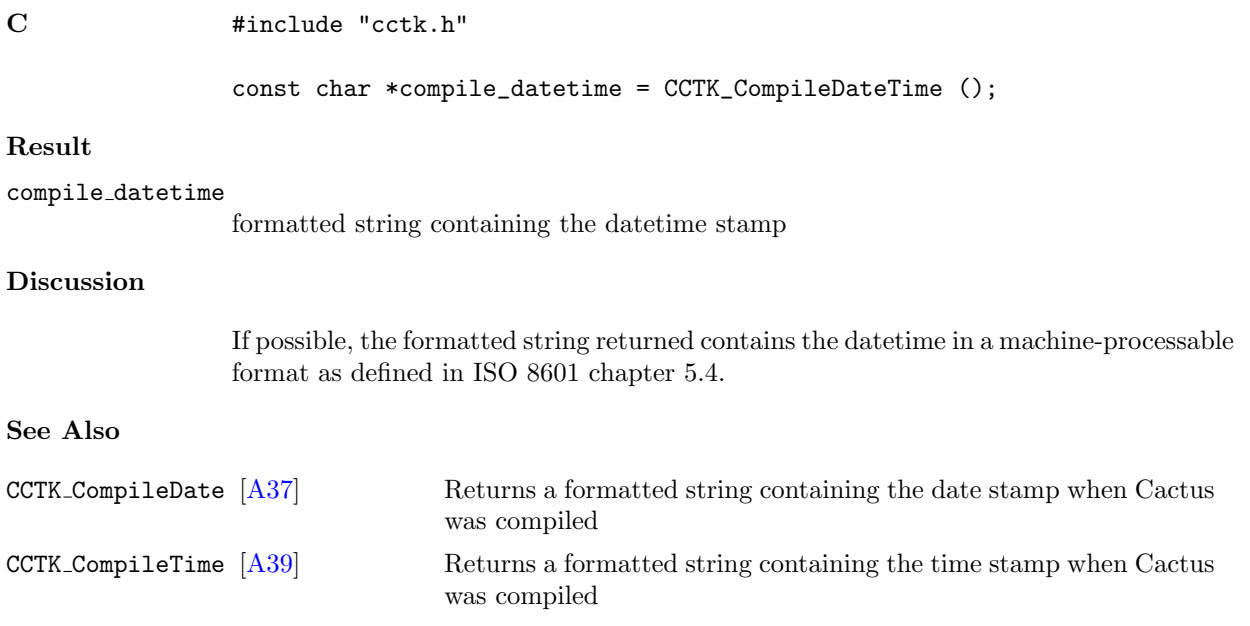

#### <span id="page-42-0"></span>CCTK CompileTime

Returns a formatted string containing the time stamp when Cactus was compiled

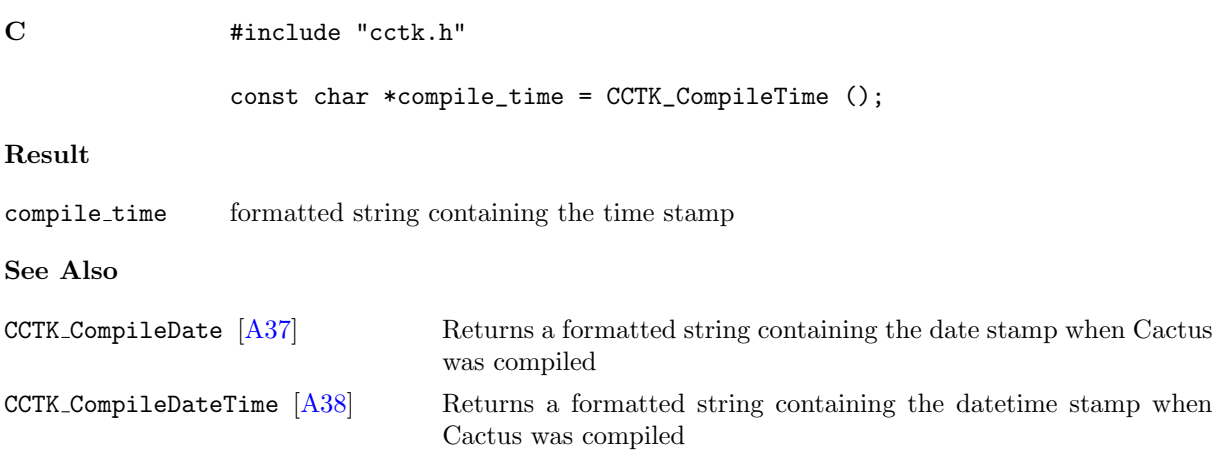

#### <span id="page-43-0"></span>CCTK CompiledImplementation

Return the name of the compiled implementation with given index.

#### Synopsis

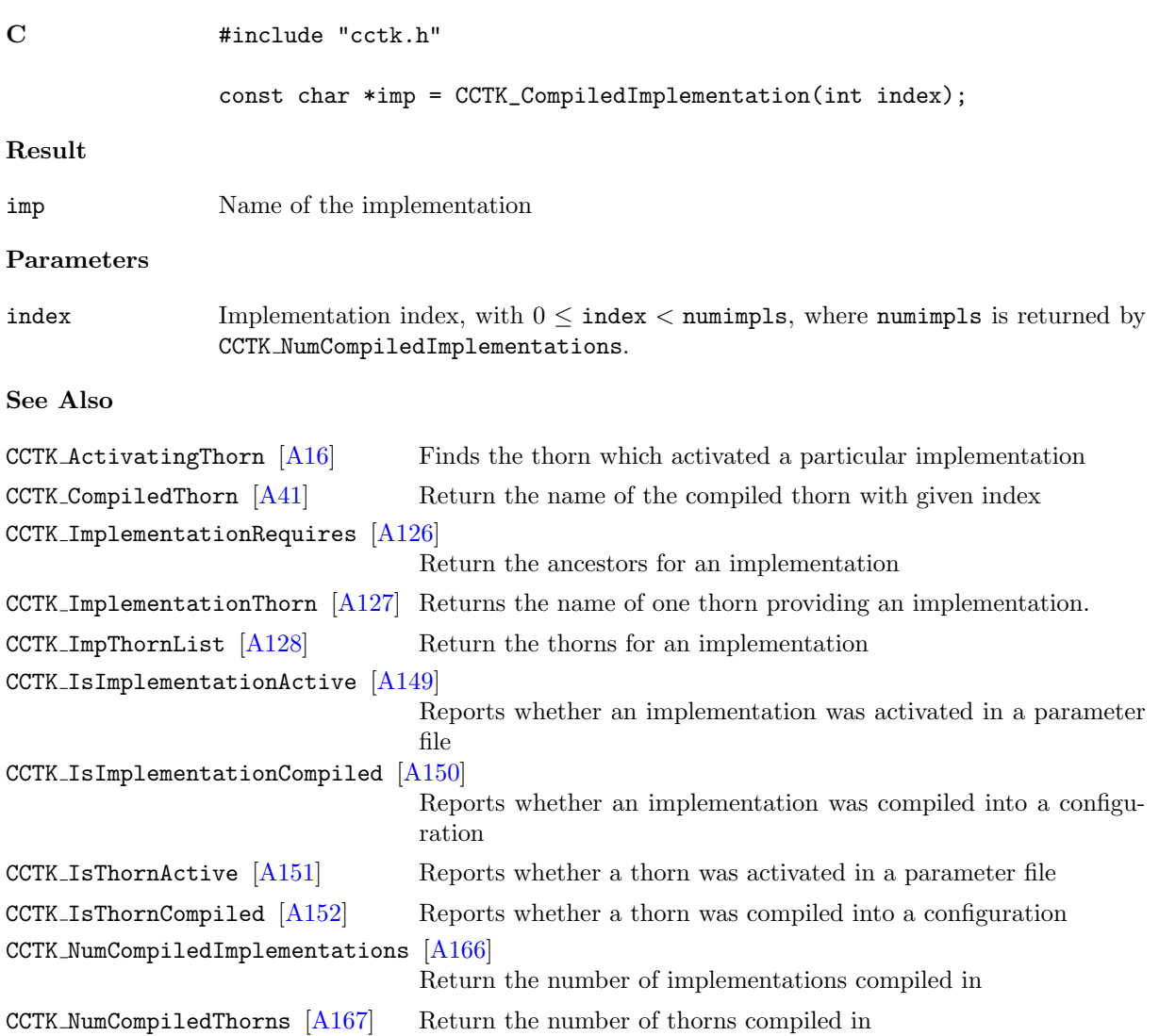

Errors

NULL Error.

CCTK ThornImplementation [\[A245\]](#page-248-0) Returns the implementation provided by the thorn

#### <span id="page-44-0"></span>CCTK CompiledThorn

Return the name of the compiled thorn with given index.

# Synopsis C  $\qquad \qquad \text{#include } "cctk.h"$ const char \*thorn = CCTK\_CompiledThorn(int index); Result thorn Name of the thorn Parameters index Thorn index, with  $0 \leq$  index  $<$  numthorns, where numthorns is returned by CCTK\_NumCompiledThorns. See Also CCTK ActivatingThorn [\[A16\]](#page-19-0) Finds the thorn which activated a particular implementation CCTK CompiledImplementation [\[A40\]](#page-43-0) Return the name of the compiled implementation with given index CCTK ImplementationRequires [\[A126\]](#page-129-0) Return the ancestors for an implementation CCTK ImplementationThorn [\[A127\]](#page-130-0) Returns the name of one thorn providing an implementation. CCTK ImpThornList [\[A128\]](#page-131-0) Return the thorns for an implementation CCTK\_IsImplementationActive [\[A149\]](#page-152-0) Reports whether an implementation was activated in a parameter file CCTK\_IsImplementationCompiled [\[A150\]](#page-153-0) Reports whether an implementation was compiled into a configuration CCTK IsThornActive [\[A151\]](#page-154-0) Reports whether a thorn was activated in a parameter file CCTK IsThornCompiled [\[A152\]](#page-155-0) Reports whether a thorn was compiled into a configuration CCTK NumCompiledImplementations [\[A166\]](#page-169-0) Return the number of implementations compiled in CCTK NumCompiledThorns [\[A167\]](#page-170-0) Return the number of thorns compiled in CCTK ThornImplementation [\[A245\]](#page-248-0) Returns the implementation provided by the thorn Errors

NULL Error.

#### CCTK CoordDir

Give the direction for a given coordinate.

All the CCTK Coord\* APIs are deprecated, and will probably be phased out fairly soon. New code should use the APIs provided by the CoordBase thorn instead (this lives in the CactusBase arrangement).

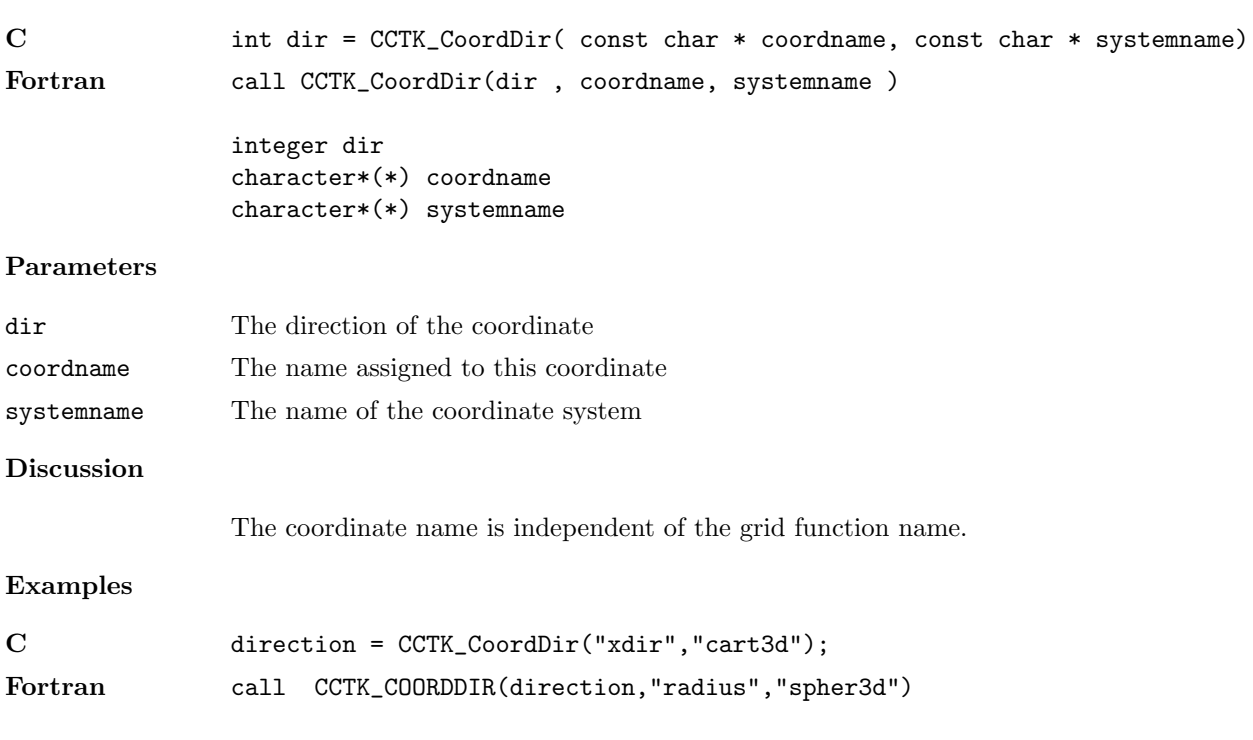

#### CCTK CoordIndex

Give the grid variable index for a given coordinate.

All the CCTK Coord\* APIs are deprecated, and will probably be phased out fairly soon. New code should use the APIs provided by the CoordBase thorn instead (this lives in the CactusBase arrangement).

#### Synopsis

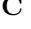

 $C$  int index = CCTK\_CoordIndex( int direction, const char  $*$  coordname, const char  $*$  system Fortran call CCTK\_CoordIndex(index , direction, coordname, systemname )

> integer index integer direction character\*(\*) coordname character\*(\*) systemname

#### Parameters

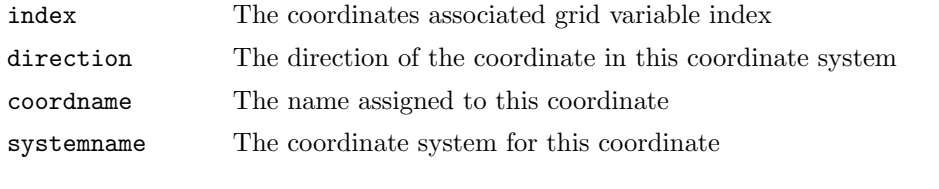

#### Discussion

The coordinate name is independent of the grid variable name. To find the index, the coordinate system name must be given, and either the coordinate direction or the coordinate name. The coordinate name will be used if the coordinate direction is given as less than or equal to zero, otherwise the coordinate name will be used.

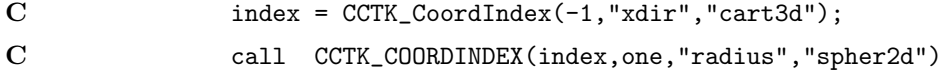

#### CCTK CoordRange

Return the global upper and lower bounds for a given coordinate.

All the CCTK Coord\* APIs are deprecated, and will probably be phased out fairly soon. New code should use the APIs provided by the CoordBase thorn instead (this lives in the CactusBase arrangement).

#### Synopsis

C int ierr = CCTK\_CoordRange( const cGH \* cctkGH, CCTK\_REAL \* lower, CCTK\_REAL \* upper, int Fortran call CCTK\_CoordRange(ierr , cctkGH, lower, upper, direction, coordname, systemname )

> integer ierr CCTK\_POINTER cctkGH CCTK\_REAL lower CCTK\_REAL upper integer direction character\*(\*) coordname character\*(\*) systemname

#### Parameters

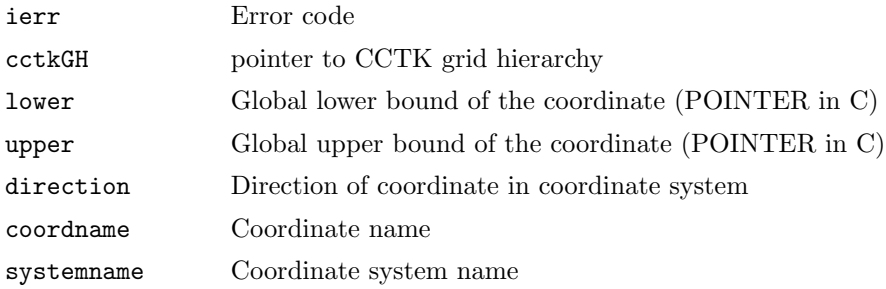

#### Discussion

The coordinate name is independent of the grid function name. The coordinate range is registered by CCTK CoordRegisterRange. To find the range, the coordinate system name must be given, and either the coordinate direction or the coordinate name. The coordinate direction will be used if is given as a positive value, otherwise the coordinate name will be used.

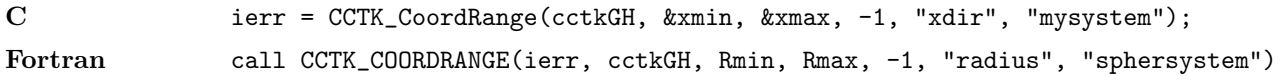

#### CCTK CoordRegisterData

Define a coordinate in a given coordinate system.

All the CCTK Coord\* APIs are deprecated, and will probably be phased out fairly soon. New code should use the APIs provided by the CoordBase thorn instead (this lives in the CactusBase arrangement).

#### Synopsis

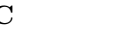

C int ierr = CCTK\_CoordRegisterData( int direction, const char \* gvname, const char \* coo Fortran call CCTK\_CoordRegisterData(ierr , direction, gvname, coordname, systemname )

> integer ierr integer direction character\*(\*) gvname character\*(\*) coordname character\*(\*) systemname

#### Parameters

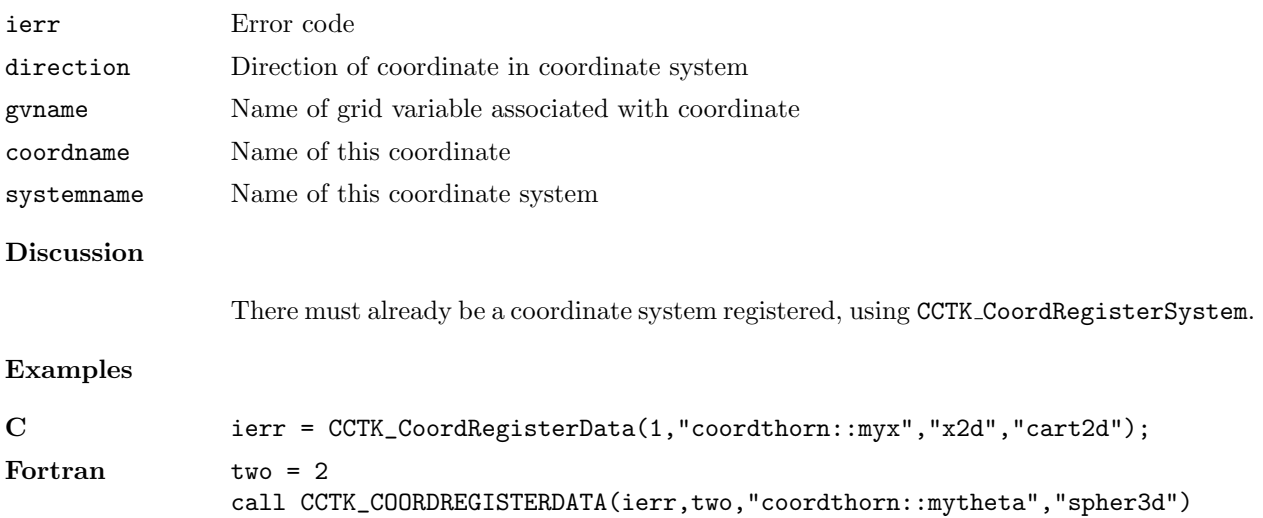

#### CCTK CoordRegisterRange

Assign the global maximum and minimum values of a coordinate on a given grid hierachy.

All the CCTK Coord\* APIs are deprecated, and will probably be phased out fairly soon. New code should use the APIs provided by the CoordBase thorn instead (this lives in the CactusBase arrangement).

#### Synopsis

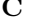

C int ierr = CCTK\_CoordRegisterRange( const cGH \* cctkGH, CCTK\_REAL min, CCTK\_REAL max, int direction, const char \* systema Fortran call CCTK\_CoordRegisterRange(ierr , cctkGH, min, max, direction, coordname, systemname )

> integer ierr CCTK\_POINTER cctkGH CCTK\_REAL min CCTK\_REAL max integer direction character\*(\*) coordname character\*(\*) systemname

#### Parameters

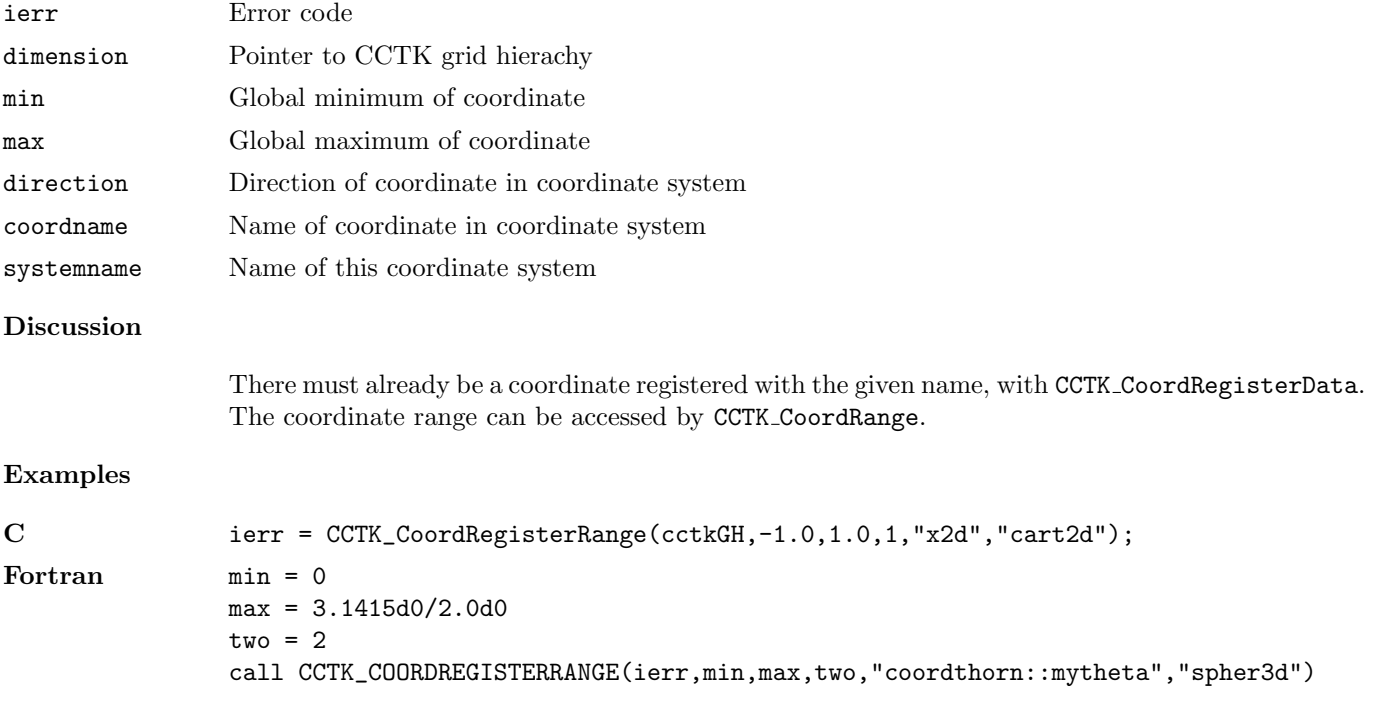

#### CCTK CoordRegisterSystem

Assigns a coordinate system with a chosen name and dimension.

All the CCTK Coord\* APIs are deprecated, and will probably be phased out fairly soon. New code should use the APIs provided by the CoordBase thorn instead (this lives in the CactusBase arrangement).

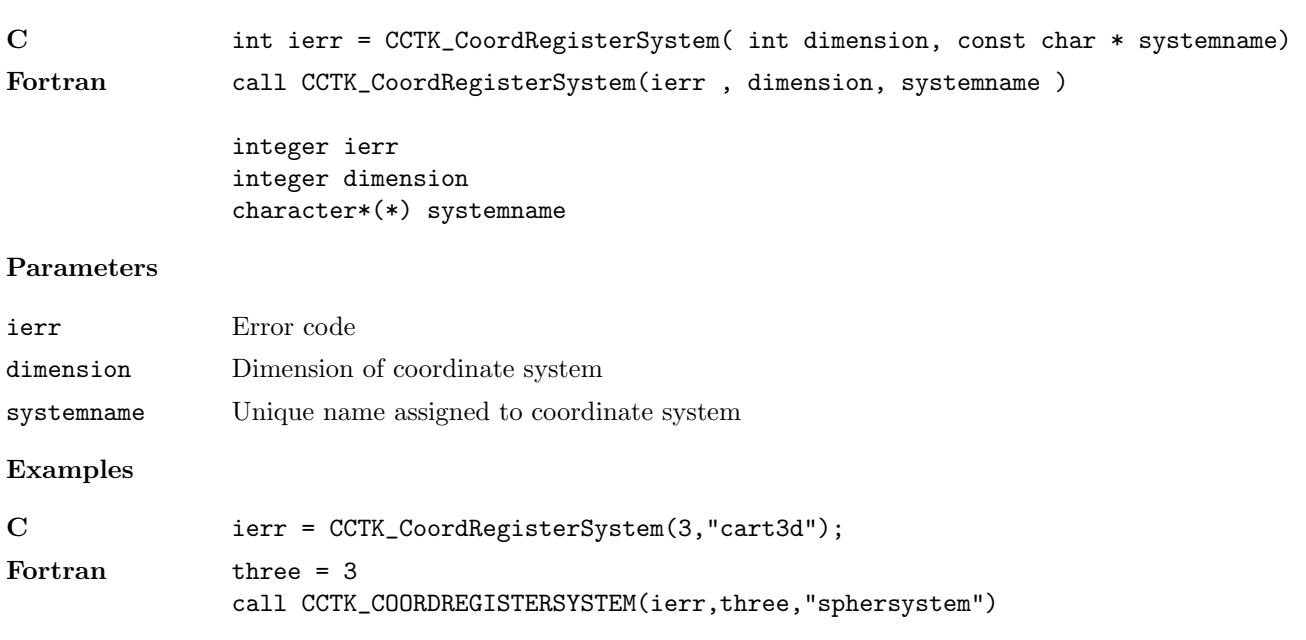

#### CCTK CoordSystemDim

Give the dimension for a given coordinate system.

All the CCTK Coord\* APIs are deprecated, and will probably be phased out fairly soon. New code should use the APIs provided by the CoordBase thorn instead (this lives in the CactusBase arrangement).

#### Synopsis

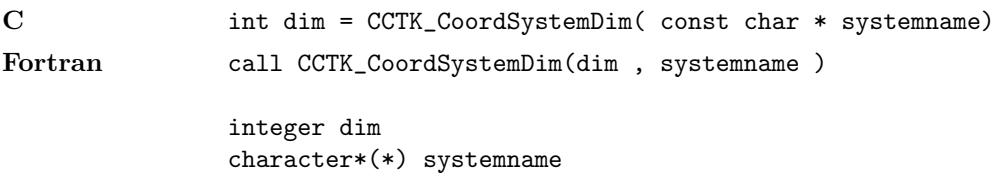

#### Parameters

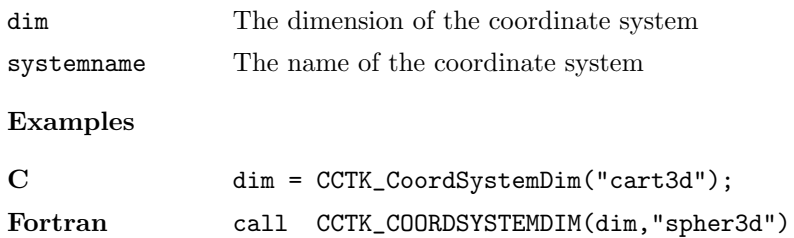

#### CCTK CoordSystemHandle

Returns the handle associated with a registered coordinate system.

All the CCTK Coord\* APIs are deprecated, and will probably be phased out fairly soon. New code should use the APIs provided by the CoordBase thorn instead (this lives in the CactusBase arrangement).

# Synopsis C int handle = CCTK\_CoordSystemHandle( const char \* systemname) Fortran call CCTK\_CoordSystemHandle(handle , systemname ) integer handle character\*(\*) systemname Parameters handle The coordinate system handle systemname Name of the coordinate system Examples C handle = CCTK\_CoordSystemHandle("my coordinate system"); Fortran call CCTK\_CoordSystemHandle(handle,"my coordinate system") Errors negative A negative return code indicates an invalid coordinate system name.

#### CCTK CoordSystemName

Returns the name of a registered coordinate system.

All the CCTK Coord\* APIs are deprecated, and will probably be phased out fairly soon. New code should use the APIs provided by the CoordBase thorn instead (this lives in the CactusBase arrangement).

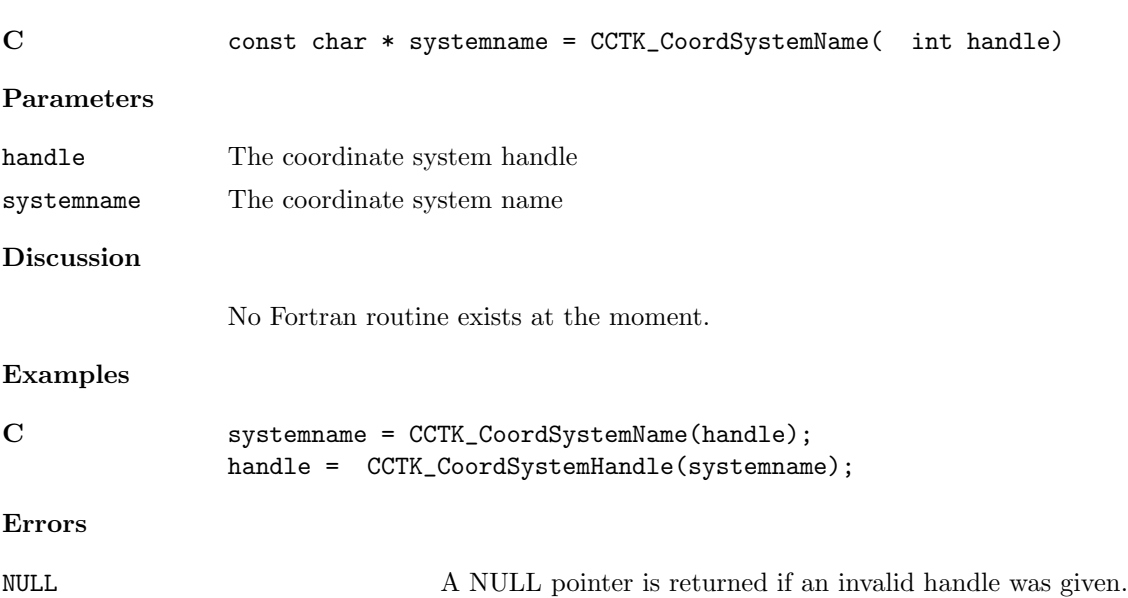

#### CCTK CreateDirectory

Create a directory with required permissions

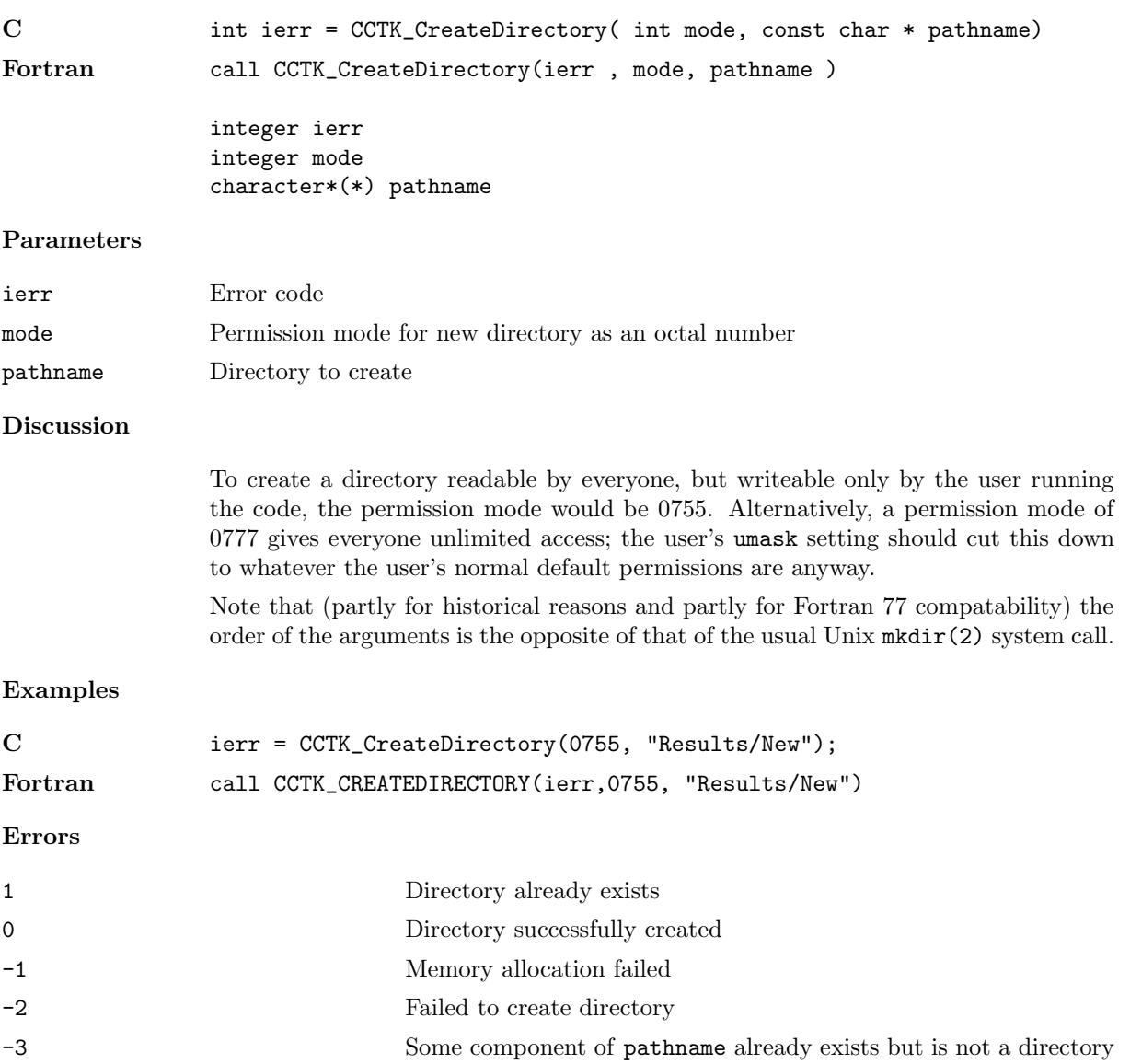

#### CCTK DecomposeName

Given the full name of a variable/group, separates the name returning both the implementation and the variable/group

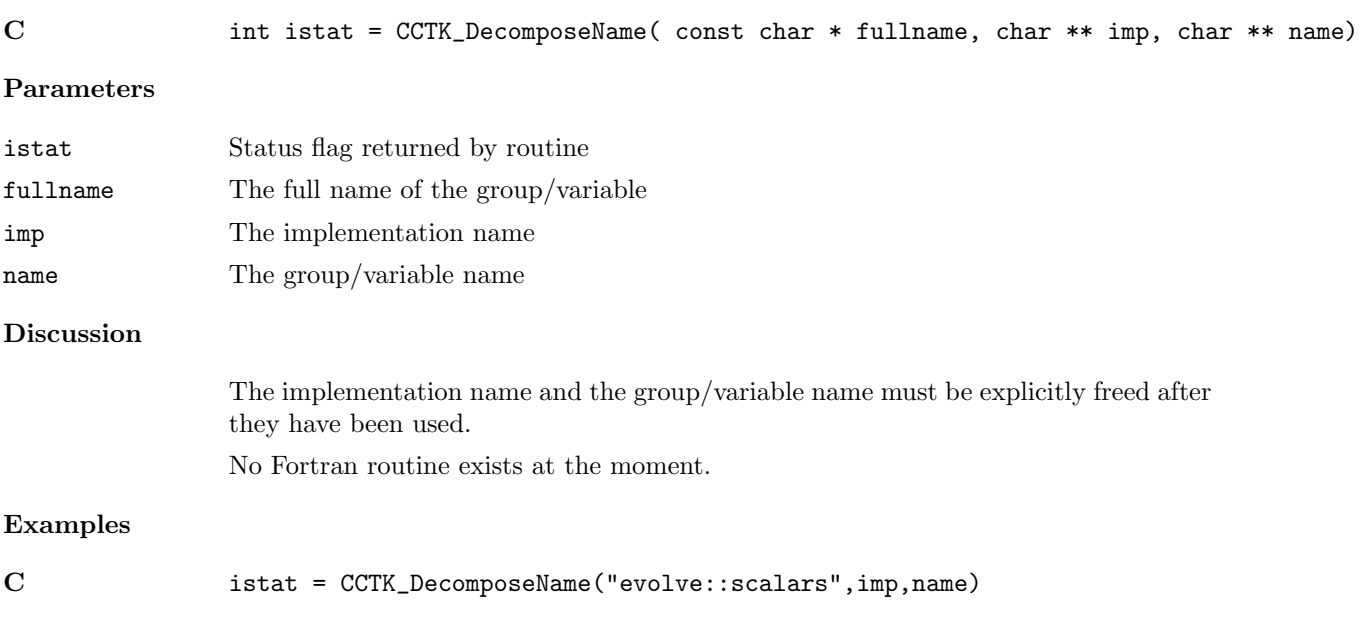

#### <span id="page-56-0"></span>CCTK DisableGroupComm

Turn communications off for a group of grid variables

#### Synopsis

C int istat = CCTK\_DisableGroupComm( cGH \* cctkGH, const char \* group) Parameters cctkGH pointer to CCTK grid hierarchy Discussion Turning off communications means that ghost zones will not be communicated during a call to CCTK SyncGroup. By default communications are all off.

#### <span id="page-57-0"></span>CCTK DisableGroupCommI

Turn communications off for a group of grid variables.

# Synopsis

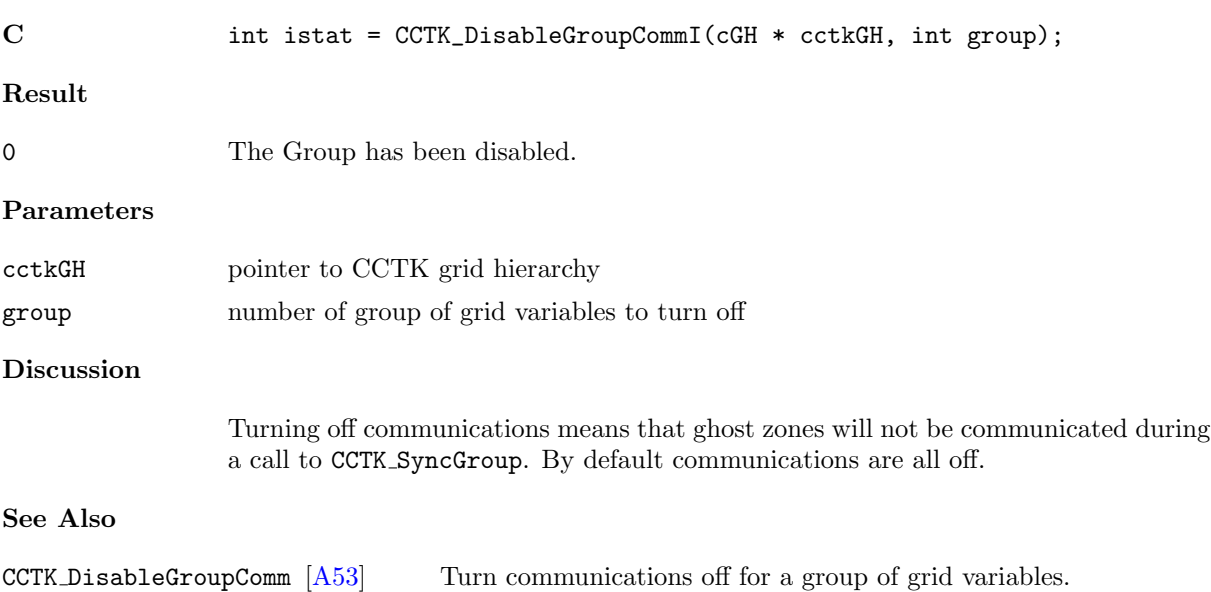

CCTK EnableGroupCommI [\[A58\]](#page-61-0) Turn communications on for a group of grid variables. CCTK EnableGroupComm  $[A57]$  Turn communications on for a group of grid variables.

#### CCTK DisableGroupStorage

Free the storage associated with a group of grid variables

#### Synopsis

C int istat = CCTK\_DisableGroupStorage( cGH \* cctkGH, const char \* group)

#### Parameters

cctkGH pointer to CCTK grid hierarchy

#### CCTK DisableGroupStorageI

Deallocates memory for a group based upon its index

# Synopsis

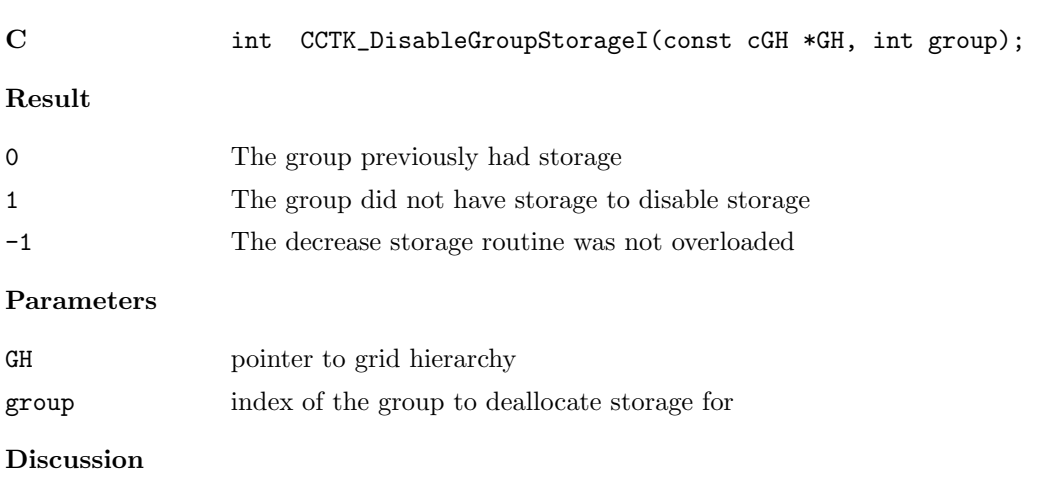

The disable group storage routine should deallocate memory for a group and return the previous status of that memory. This default function checks for the presence of the newer GroupStorageDecrease function, and if that is not available it flags an error. If it is available it makes a call to it, passing -1 as the timelevel argument, which is supposed to mean disable all timelevels, i.e. preserving this obsolete behaviour.

#### <span id="page-60-0"></span>CCTK EnableGroupComm

Turn communications on for a group of grid variables

storage via the schedule.ccl file.

#### Synopsis

C int istat = CCTK\_EnableGroupComm( cGH \* cctkGH, const char \* group) Parameters cctkGH pointer to CCTK grid hierarchy Discussion Grid variables with communication enabled will have their ghost zones communicated during a call to CCTK SyncGroup. In general, this function does not need to be used, since communication is automatically enabled for grid variables who have assigned

#### <span id="page-61-0"></span>CCTK EnableGroupCommI

Turn communications on for a group of grid variables.

# Synopsis

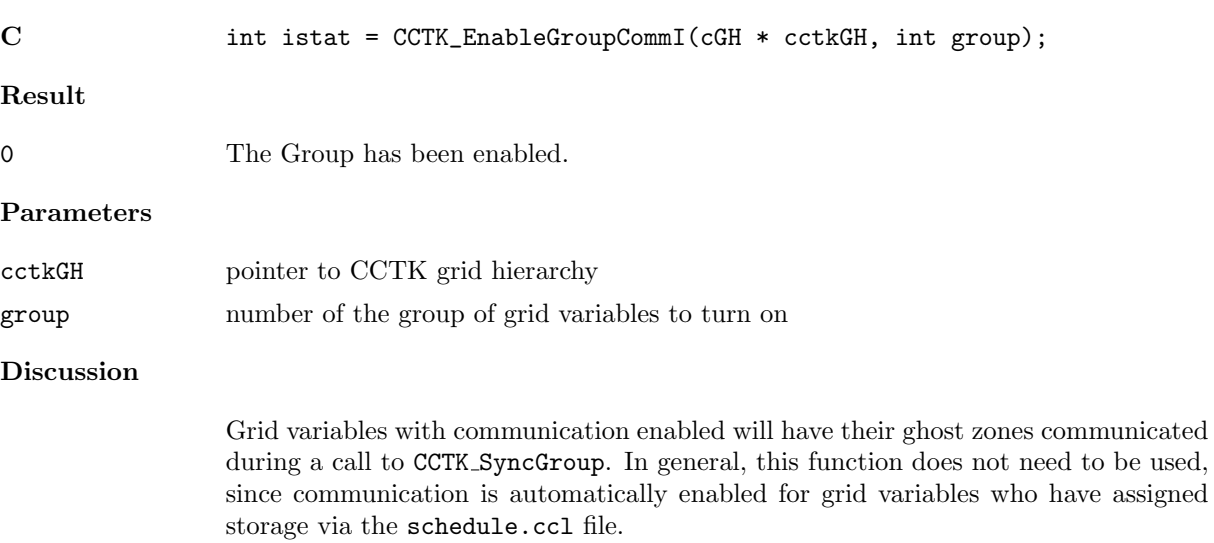

# See Also

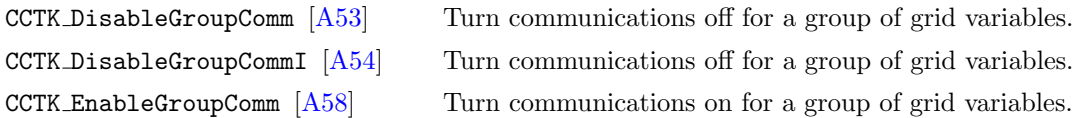

#### CCTK EnableGroupStorage

Assign the storage for a group of grid variables

#### Synopsis

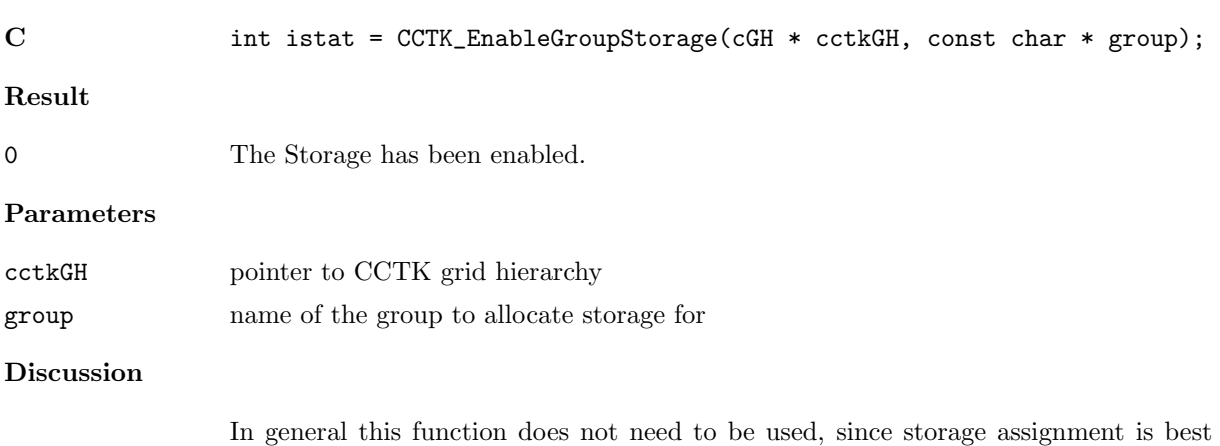

handled by the Cactus scheduler via a thorn's schedule.ccl file.

 $\textit{Revision}: 4891$   $\text{A59/A277}$  $\text{A59/A277}$  $\text{A59/A277}$ 

#### CCTK EnableGroupStorageI

Assign the storage for a group of grid variables

# Synopsis

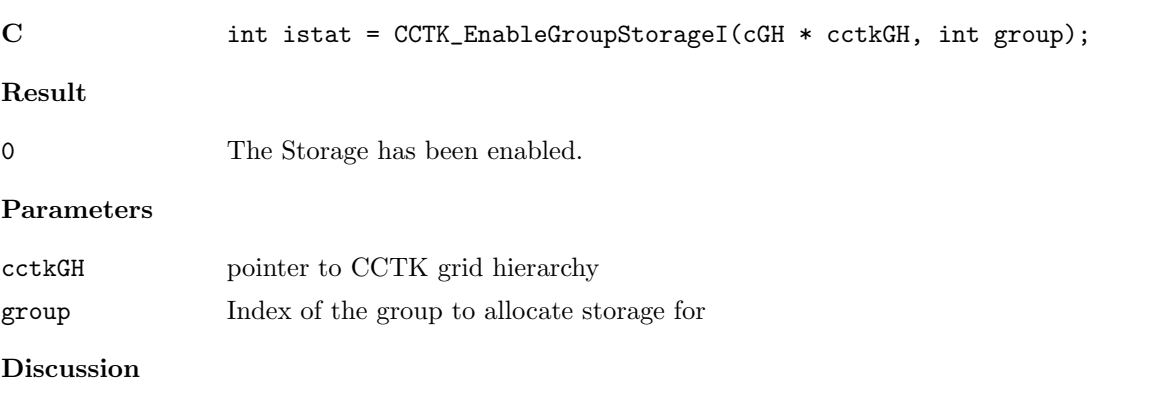

In general this function does not need to be used, since storage assignment is best handled by the Cactus scheduler via a thorn's schedule.ccl file.

#### CCTK Equals

Synopsis

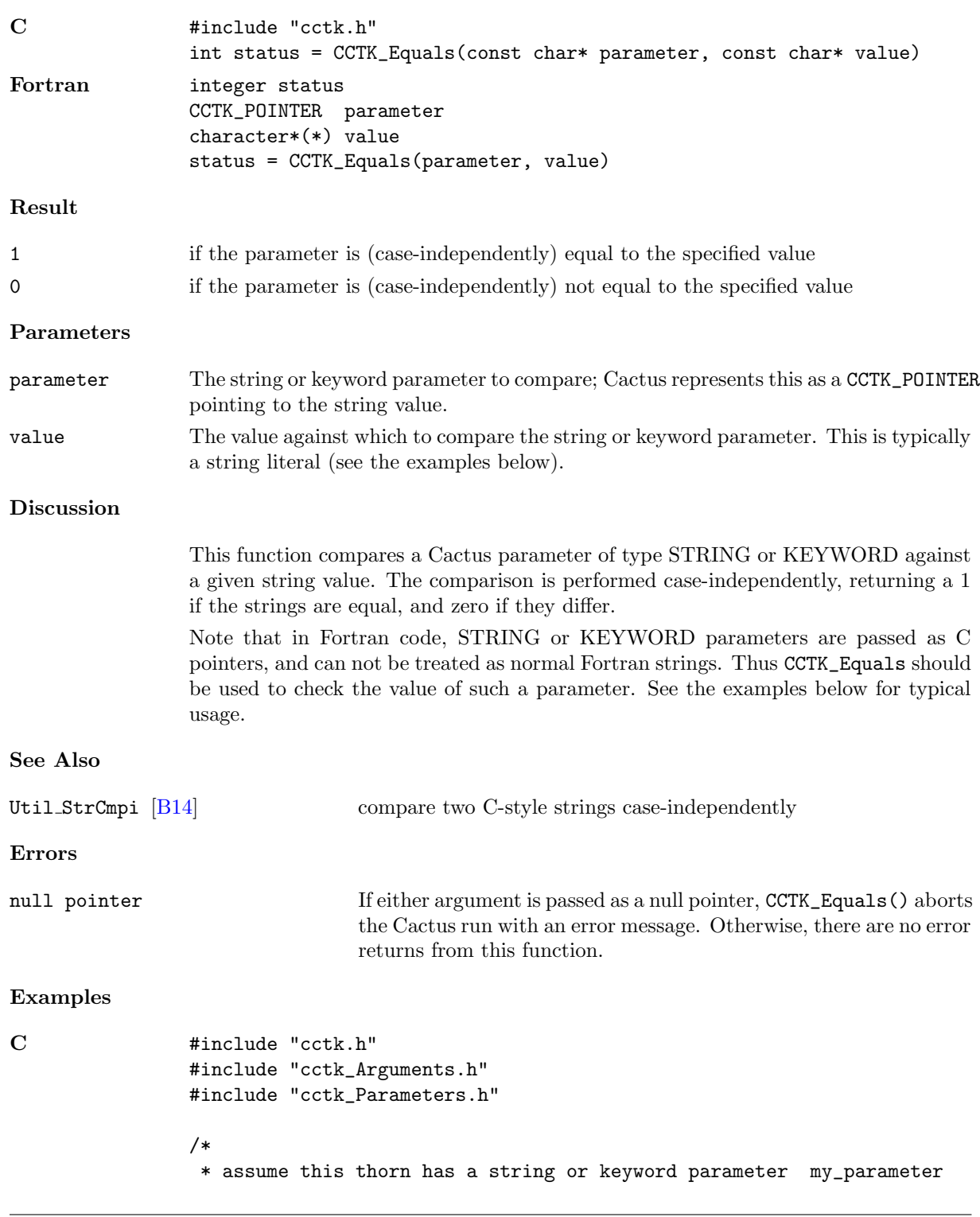

Checks a STRING or KEYWORD parameter for equality with a given string

```
*/
                void MyThorn_some_function(CCTK_ARGUMENTS)
                {
                 DECLARE_CCTK_ARGUMENTS;
                 DECLARE_CCTK_PARAMETERS;
                  if (CCTK_Equals(my_parameter, "option A")) {
                    CCTK_VInfo(CCTK_THORNSTRING, "using option A");
                  }
                }
Fortran #include "cctk.h"
                #include "cctk_Arguments.h"
                #include "cctk_Functions.h"
                #include "cctk_Parameters.h"
                !
                ! assume this thorn has a string or keyword parameter my_parameter
                !
                subroutine MyThorn_some_routine(CCTK_ARGUMENTS)
                   implicit none
                   DECLARE_CCTK_ARGUMENTS
                   DECLARE_CCTK_FUNCTIONS
                   DECLARE_CCTK_PARAMETERS
                   if (CCTK_Equals(my_parameter, "option A") /= 0) then
                      call CCTK_INFO("using option A")
                   end if
                end subroutine MyThorn_some_routine
```
#### <span id="page-66-1"></span>CCTK ERROR

Macro to print a single string as error message and stop the code

#### Synopsis

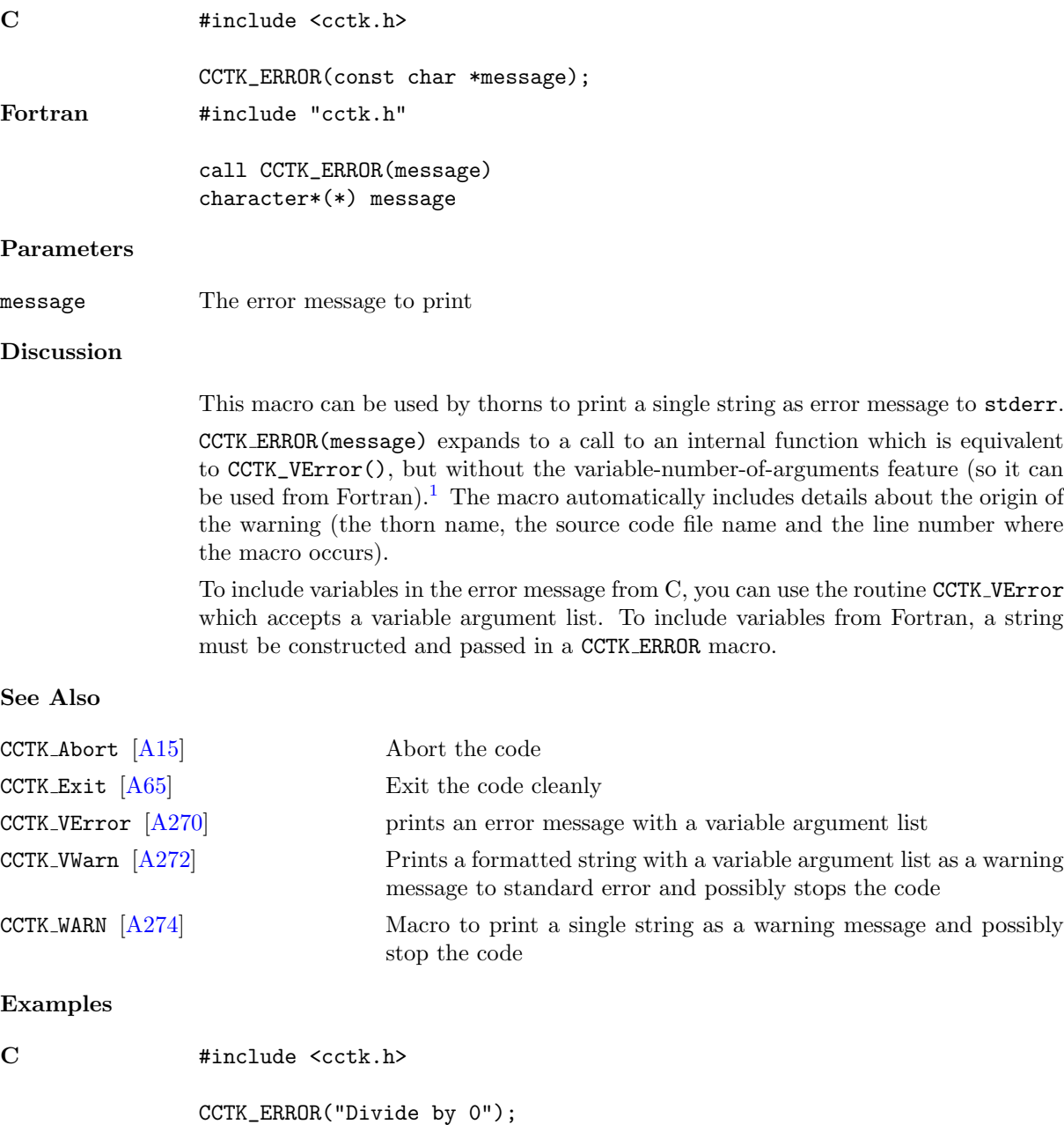

Fortran #include "cctk.h"

integer myint

<span id="page-66-0"></span> $\overline{\rm ^1}$  Some code calls this internal function directly. For reference, the function is: void CCTK Error(int line number, const char\* file name, const char\* thorn name, const char\* message)

CCTK\_REAL myreal character\*200 message write(message, '(A32, G12.7, A5, I8)') & 'Your error message, including ', myreal, ' and ', myint call CCTK\_ERROR(message)

#### <span id="page-68-0"></span>CCTK Exit

Exit the code cleanly

#### Synopsis

C int istat = CCTK\_Exit( cGH \* cctkGH, int value) Fortran call CCTK\_Exit(istat , cctkGH, value )

> integer istat CCTK\_POINTER cctkGH integer value

#### Parameters

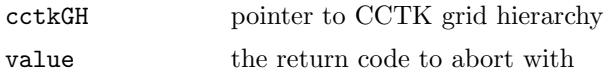

# Discussion

This routine causes an immediate, regular termination of Cactus. It never returns to the caller.

## See Also

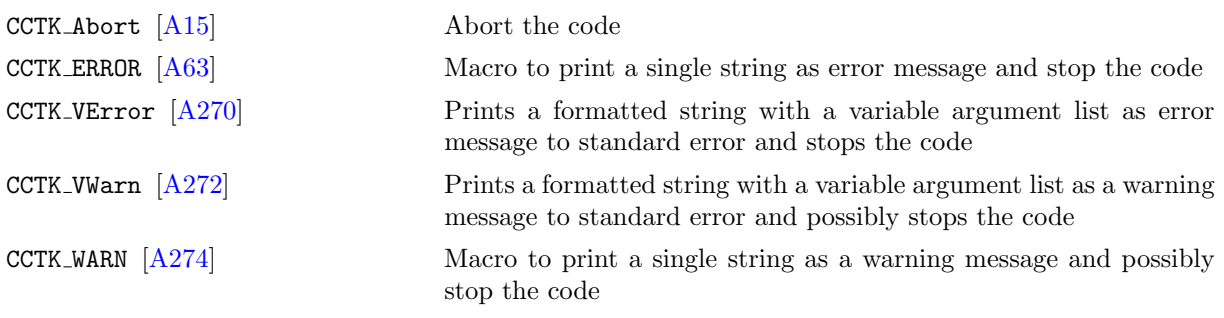

#### $\texttt{CCTK\_FirstVarIndex}$

Given a group name, returns the first variable index in the group.

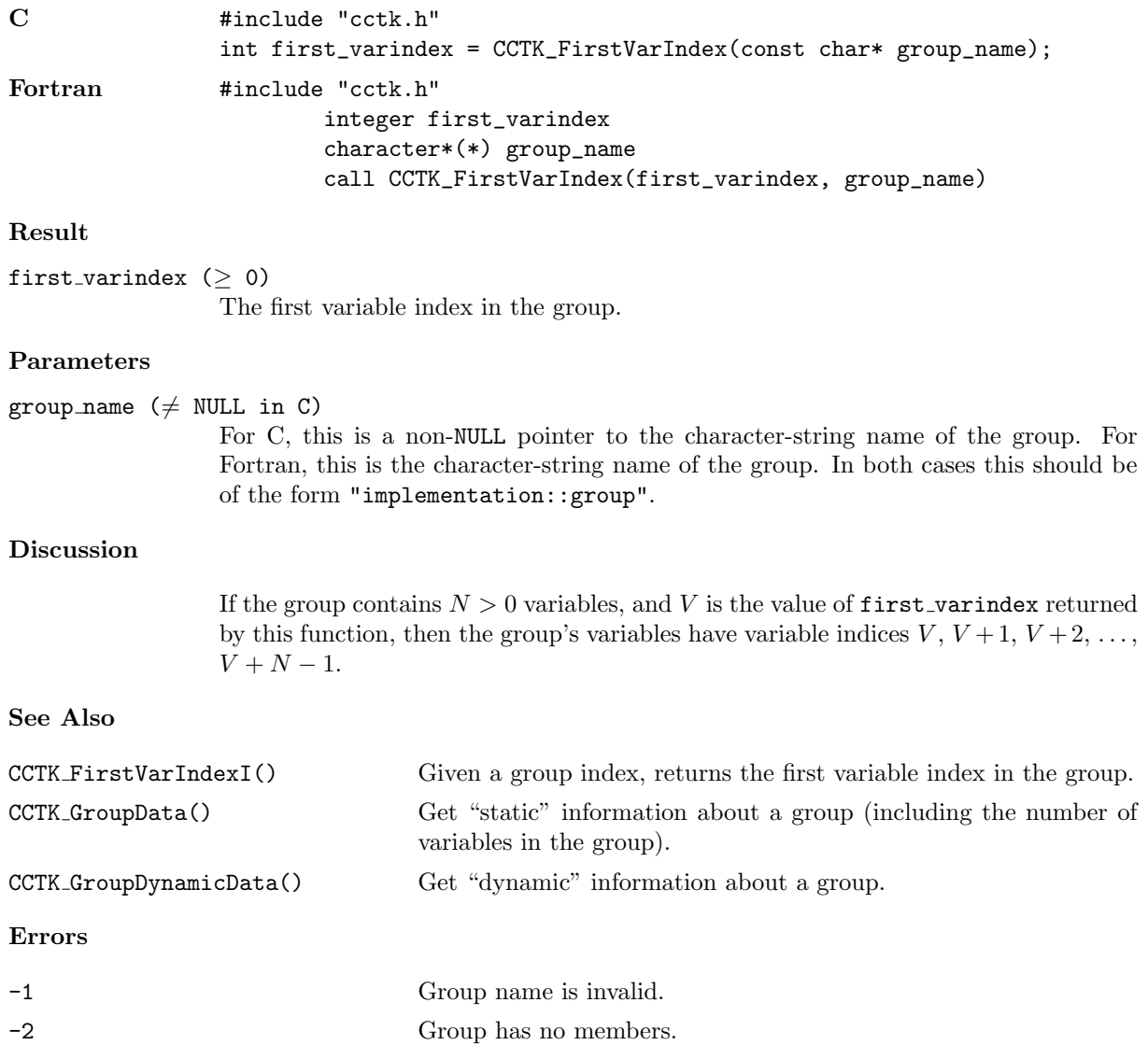

#### CCTK FirstVarIndexI

Given a group index, returns the first variable index in the group.

# Synopsis

C #include "cctk.h" int first\_varindex = CCTK\_FirstVarIndexI(int group\_index) Fortran #include "cctk.h" integer first\_varindex, group\_index call CCTK\_FirstVarIndexI(first\_varindex, group\_index)

# Result

first\_varindex  $(≥ 0)$ The first variable index in the group.

#### Parameters

group\_index  $(≥ 0)$ 

The group index, e.g. as returned by CCTK GroupIndex().

#### Discussion

If the group contains  $N > 0$  variables, and V is the value of first varindex returned by this function, then the group's variables have variable indices  $V, V+1, V+2, \ldots$ ,  $V + N - 1.$ 

# See Also

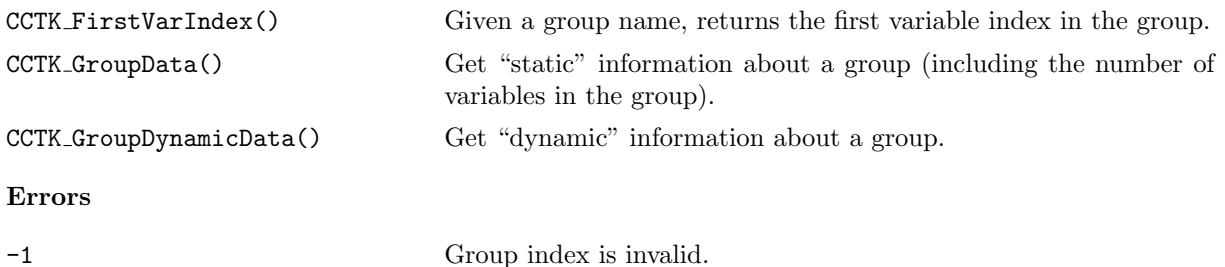

# -2 Group has no members.

#### CCTK FortranString

Copy the contents of a C string into a Fortran string variable

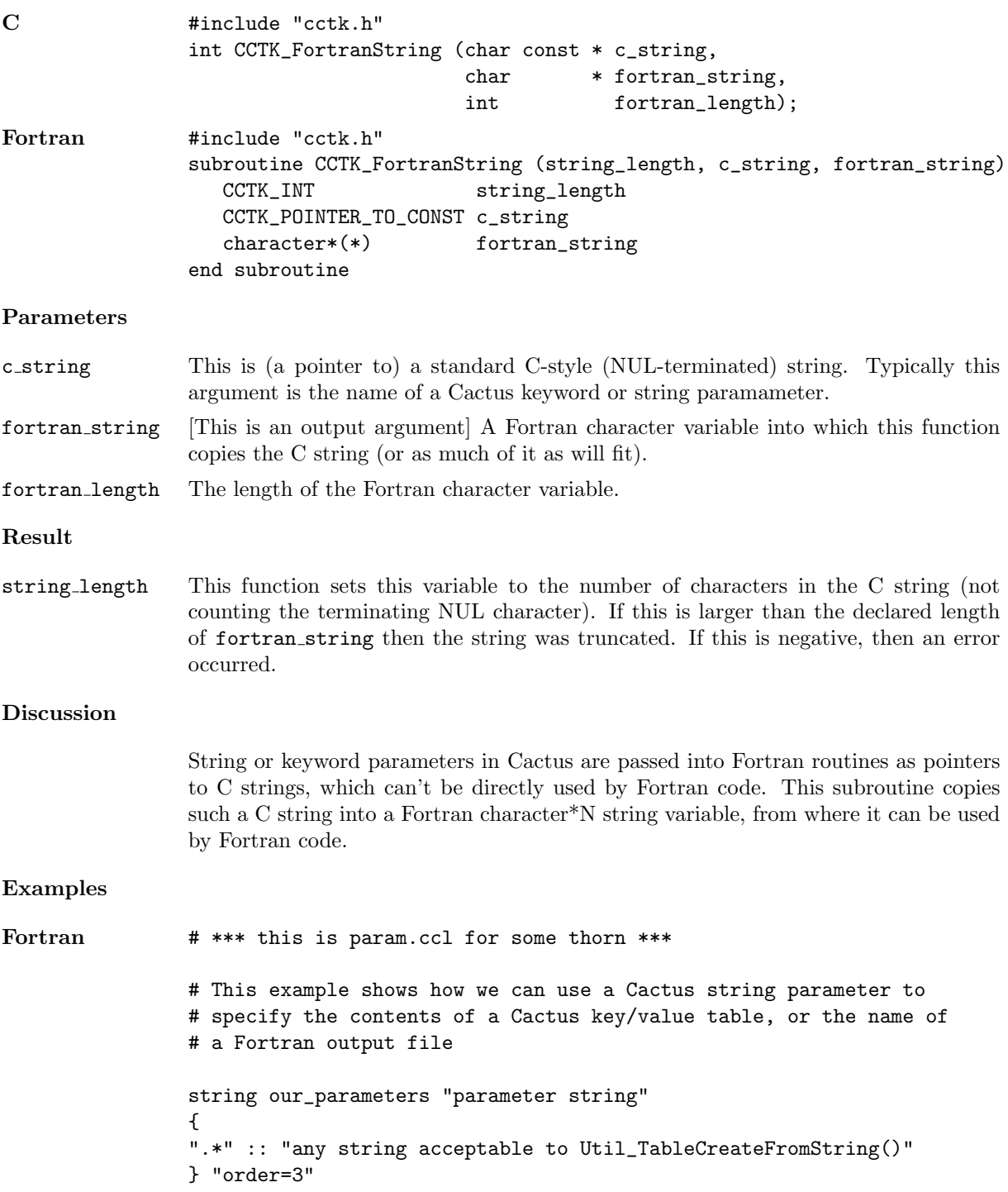
```
string output_file_name "name of our output file"
{
".*" :: "any valid file name"
} "foo.dat"
c *** this is sample Fortran code in this same thorn ***
#include "util_Table.h"
#include "cctk.h"
#include "cctk_Arguments.h"
#include "cctk_Parameters.h"
       subroutine my_Fortran_subroutine(CCTK_ARGUMENTS)
       DECLARE_CCTK_ARGUMENTS
       DECLARE_CCTK_PARAMETERS
       CCTK_INT :: string_length
       integer :: status
       integer :: table_handle
       integer, parameter:: max_string_length = 500
       character*max_string_length :: our_parameters_fstring
       character*max_string_length :: output_file_name_fstring
c
c create Cactus key/value table from our_parameters parameter
c
       call CCTK_FortranString(string_length,
    $ our_parameters,
    $ our_parameters_fstring)
       if (string_length .gt. max_string_length) then
          call CCTK_WARN(CCTK_WARN_ALERT, "'our_parameters' string too long!")
       end if
       call Util_TableCreateFromString(table_handle, our_parameters_fstring)
c
c open a Fortran output file named via output_file_name parameter
c
       call CCTK_FortranString(string_length,
    $ output_file_name,
    $ output_file_name_fstring)
       if (string_length .gt. max_string_length) then
          call CCTK_WARN(CCTK_WARN_ALERT, "'output_file_name' string too long!")
       end if
       open (unit=9, iostat=status, status='replace',
    $ file=output_file_name_fstring)
```
## $\texttt{CCTK\_FullName}$

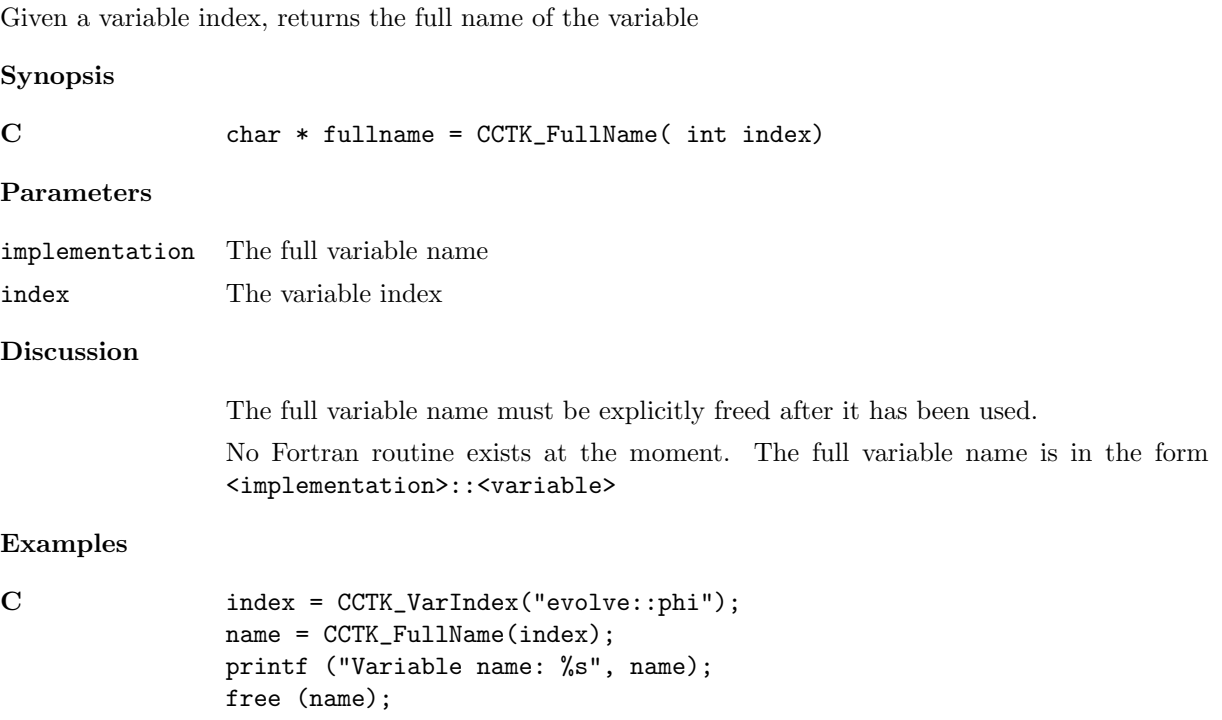

### CCTK GetClockName

Given a pointer to the cTimerVal corresponding to a timer clock returns a pointer to a string that is the name of the clock

## Synopsis

C const char \* CCTK\_GetClockName(val)

#### Parameters

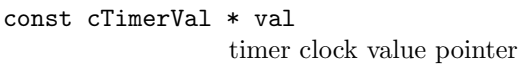

## Discussion

Do not attempt to free the returned pointer directly. You must use the string before calling CCTK TimerDestroyData on the containing timer info.

### CCTK GetClockResolution

Given a pointer to the cTimerVal corresponding to a timer clock returns the resolution of the clock in seconds.

### Synopsis

C double CCTK\_GetClockResolution(val)

### Parameters

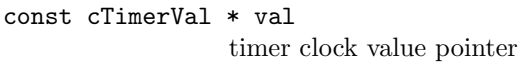

# Discussion

Ideally, the resolution should represent a good lower bound on the smallest non-zero difference between two consecutive calls of CCTK GetClockSeconds. In practice, it is sometimes far smaller than it should be. Often it just represents the smallest value representable due to how the information is stored internally.

### CCTK GetClockSeconds

Given a pointer to the cTimerVal corresponding to a timer clock returns a the elapsed time in seconds between the preceding CCTK TimerStart and CCTK TimerStop as recorded by the requested clock.

## Synopsis

C double CCTK\_GetClockSeconds(val)

#### Parameters

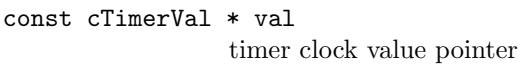

## Discussion

Be aware, different clocks measure different things (proper time, CPU time spent on this process, etc.), and have varying resolution and accuracy.

# CCTK GetClockValue

Given a name of a clock that is in the given cTimerData structure, returns a pointer to the cTimerVal structure holding the clock's value.

# Synopsis

C const cTimerVal \* CCTK\_GetClockValue(name, info)

## Parameters

const char \* name Name of clock const cTimerData \* info Timer information structure containing clock.

# Discussion

Do not attempt to free the returned pointer directly.

# Errors

A null return value indicates an error.

### CCTK GetClockValueI

Given a index of a clock that is in the given cTimerData structure, returns a pointer to the cTimerVal structure holding the clock's value.

## Synopsis

C const cTimerVal \* CCTK\_GetClockValue(index, info)

### Parameters

int index Index of clock const cTimerData \* info Timer information structure containing clock.

## Discussion

Do not attempt to free the returned pointer directly.

### Errors

A null return value indicates an error.

## CCTK\_GHExtension

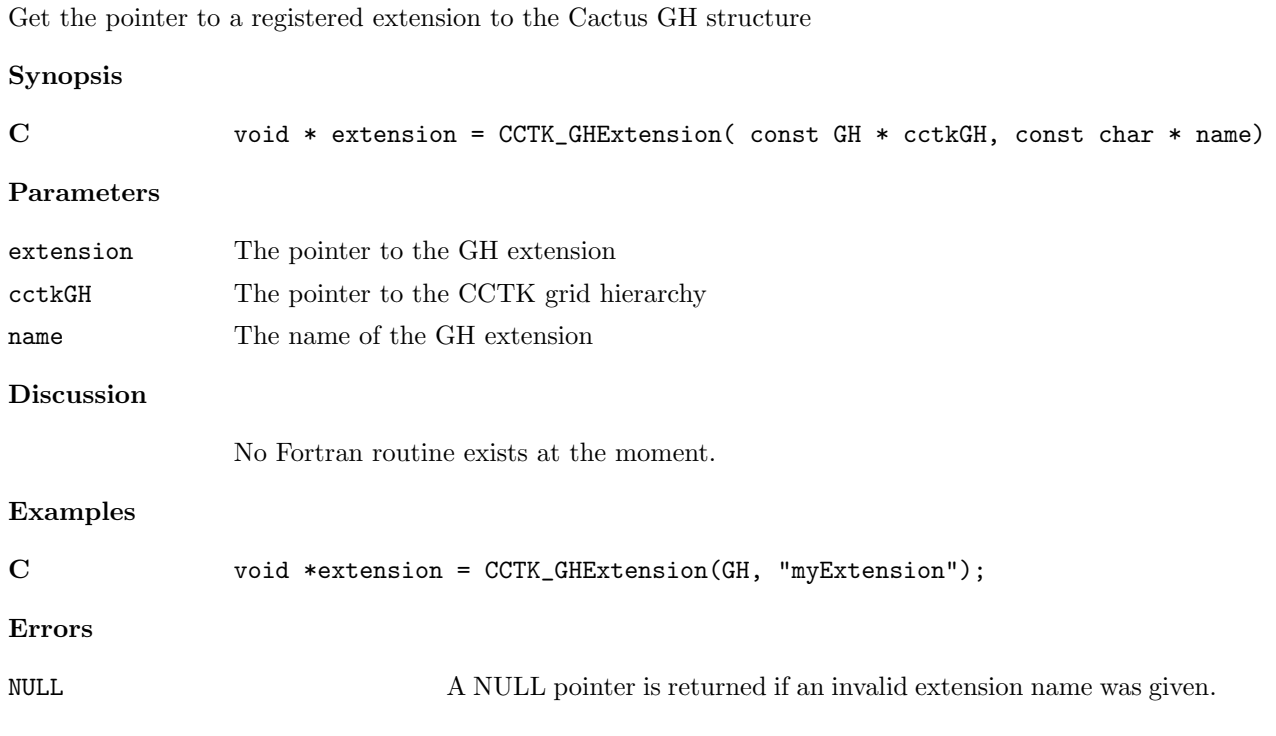

### CCTK GHExtensionHandle

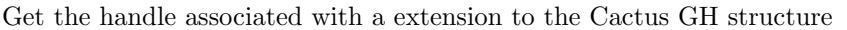

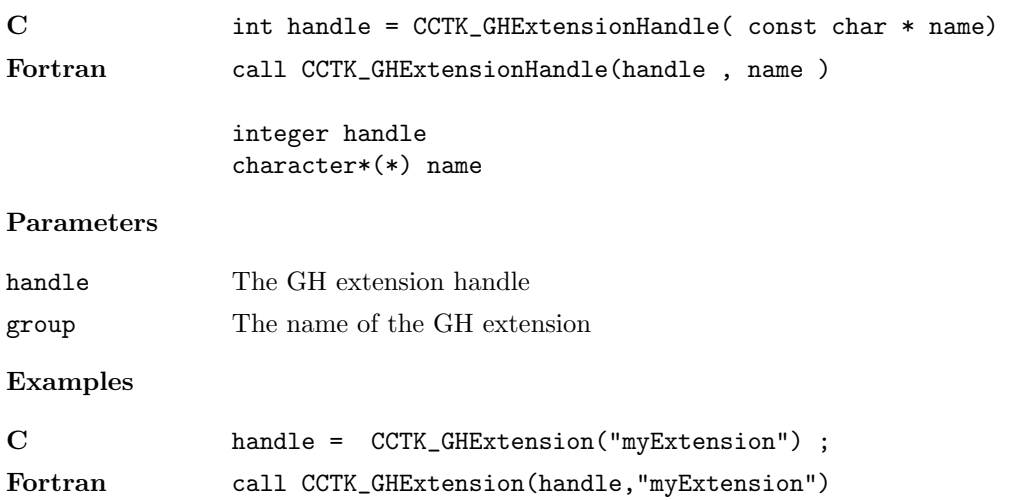

# CCTK GridArrayReductionOperator

The name of the implementation of the registered grid array reduction operator, NULL if none is registered

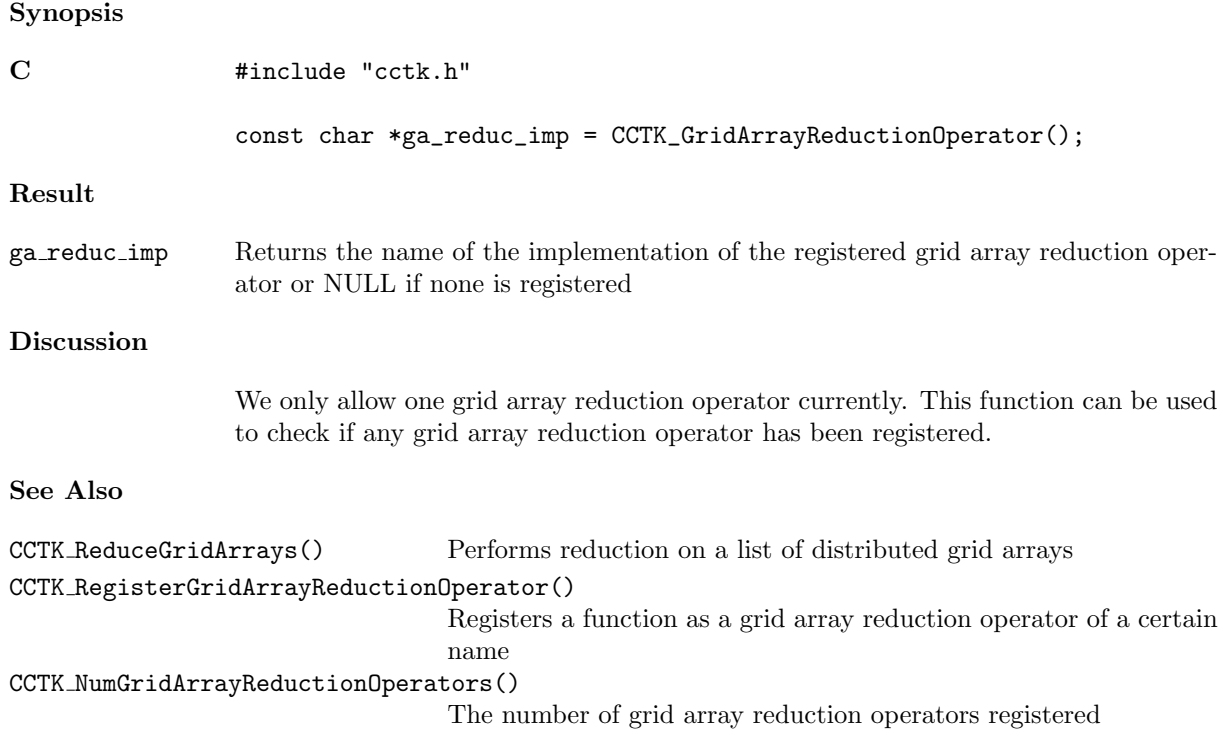

### CCTK GroupbboxGI, CCTK GroupbboxGN

Given a group index or name, return an array of the bounding box of the group for each face

### Synopsis

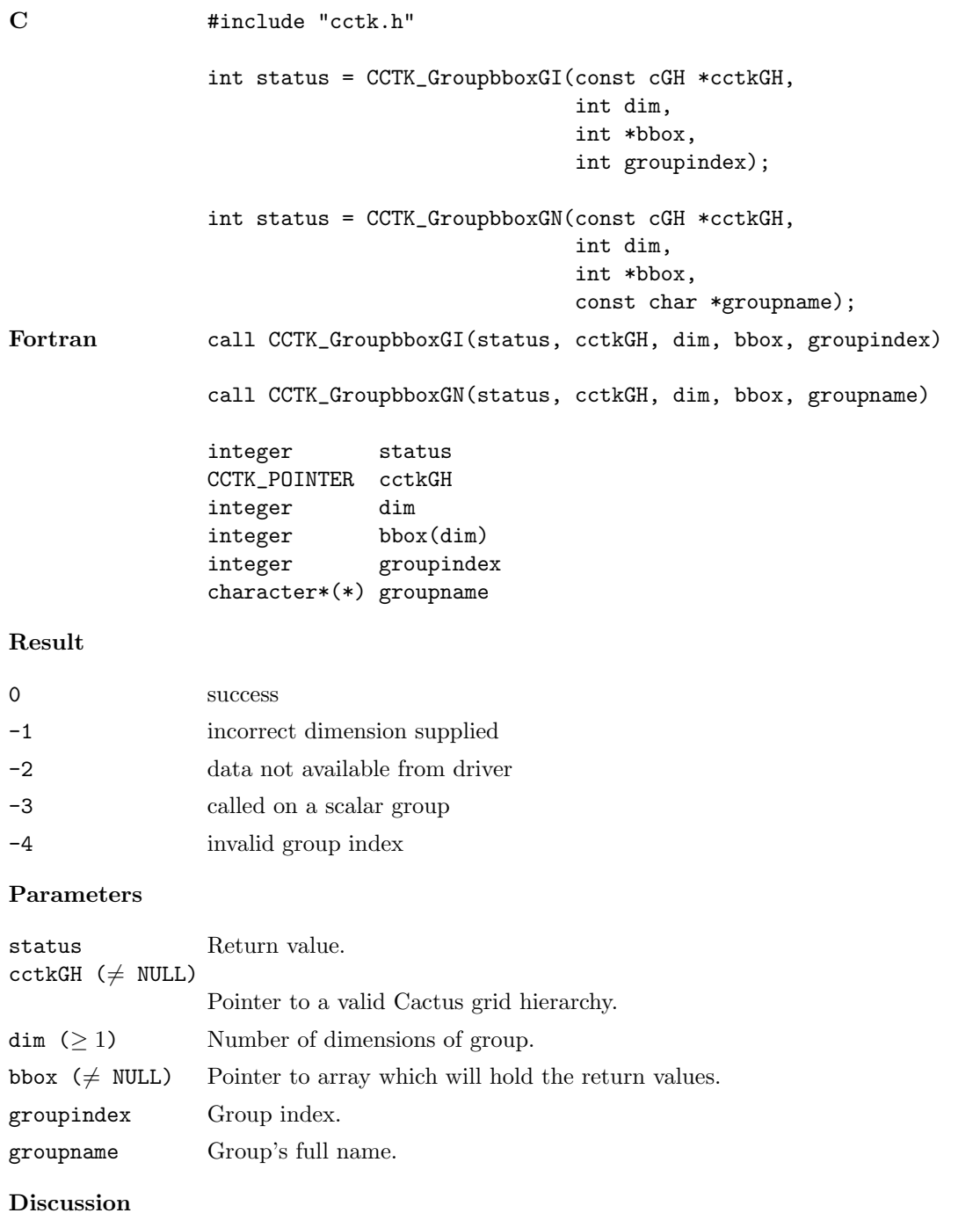

The bounding box for a given group is returned in a user-supplied array buffer.

See Also

CCTK GroupbboxVI, CCTK GroupbboxVN

Returns the lower bounds for a given variable.

### CCTK GroupbboxVI, CCTK GroupbboxVN

Given a variable index or name, return an array of the bounding box of the variable for each face

### Synopsis

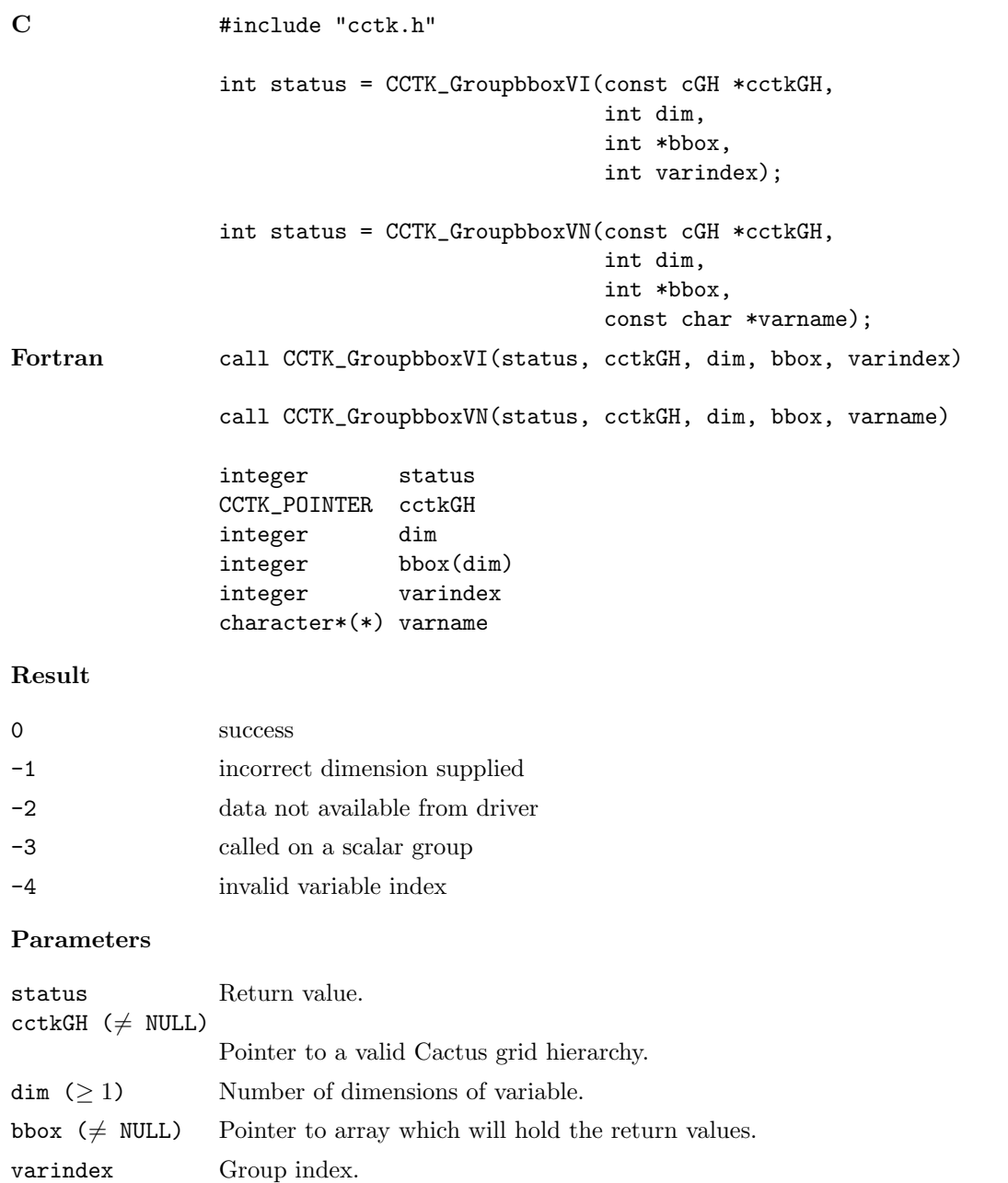

#### Discussion

varname Group's full name.

The bounding box for a given variable is returned in a user-supplied array buffer.

See Also

CCTK GroupbboxGI, CCTK GroupbboxGN

Returns the upper bounds for a given group.

### CCTK\_GroupData

Given a group index, returns information about the group and its variables.

#### Synopsis

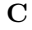

#include "cctk.h" int status = CCTK\_GroupData(int group\_index, cGroup\* group\_data\_buffer);

### Result

0 success

### Parameters

group index The group index for which the information is desired.

group\_data\_buffer  $(\neq$  NULL)

Pointer to a cGroup structure in which the information should be stored. See the "Discussion" section below for more information about this structure.

# Discussion

The cGroup structure<sup>[2](#page-86-0)</sup> contains (at least) the following members:<sup>[3](#page-86-1)</sup>

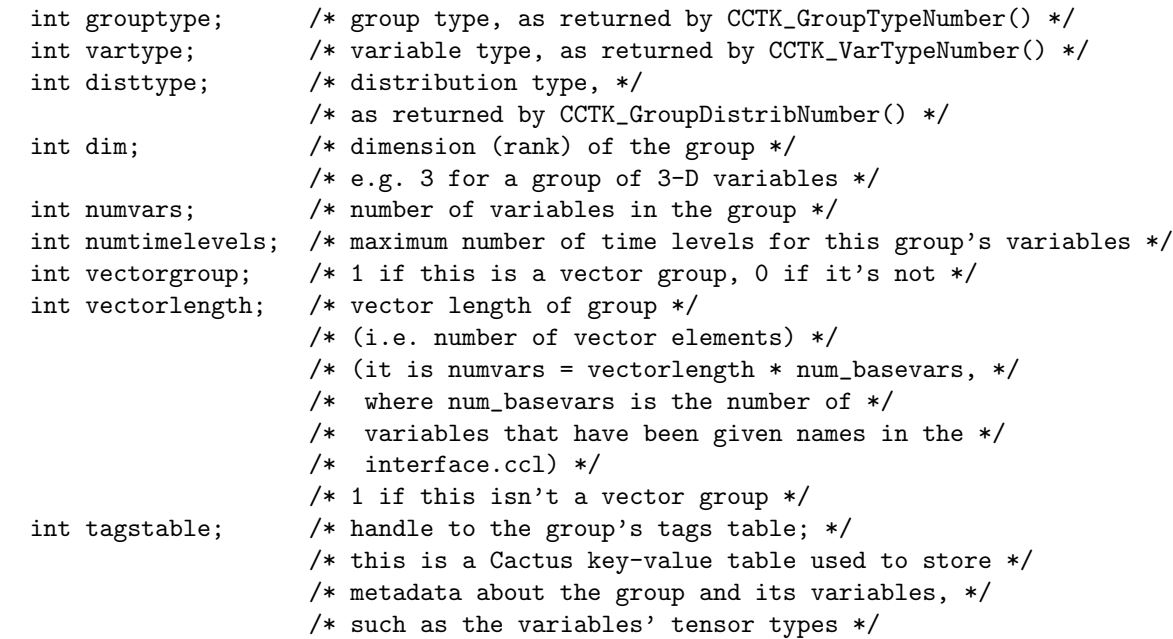

#### See Also

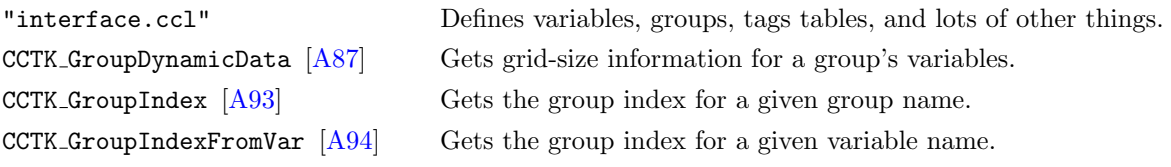

<span id="page-86-1"></span><span id="page-86-0"></span> $2c$ Group is is a typedef for a structure. It's defined in "cctk Group.h", which is #included by "cctk.h". <sup>3</sup>Note that the members are **not** guaranteed to be declared in the order listed here.

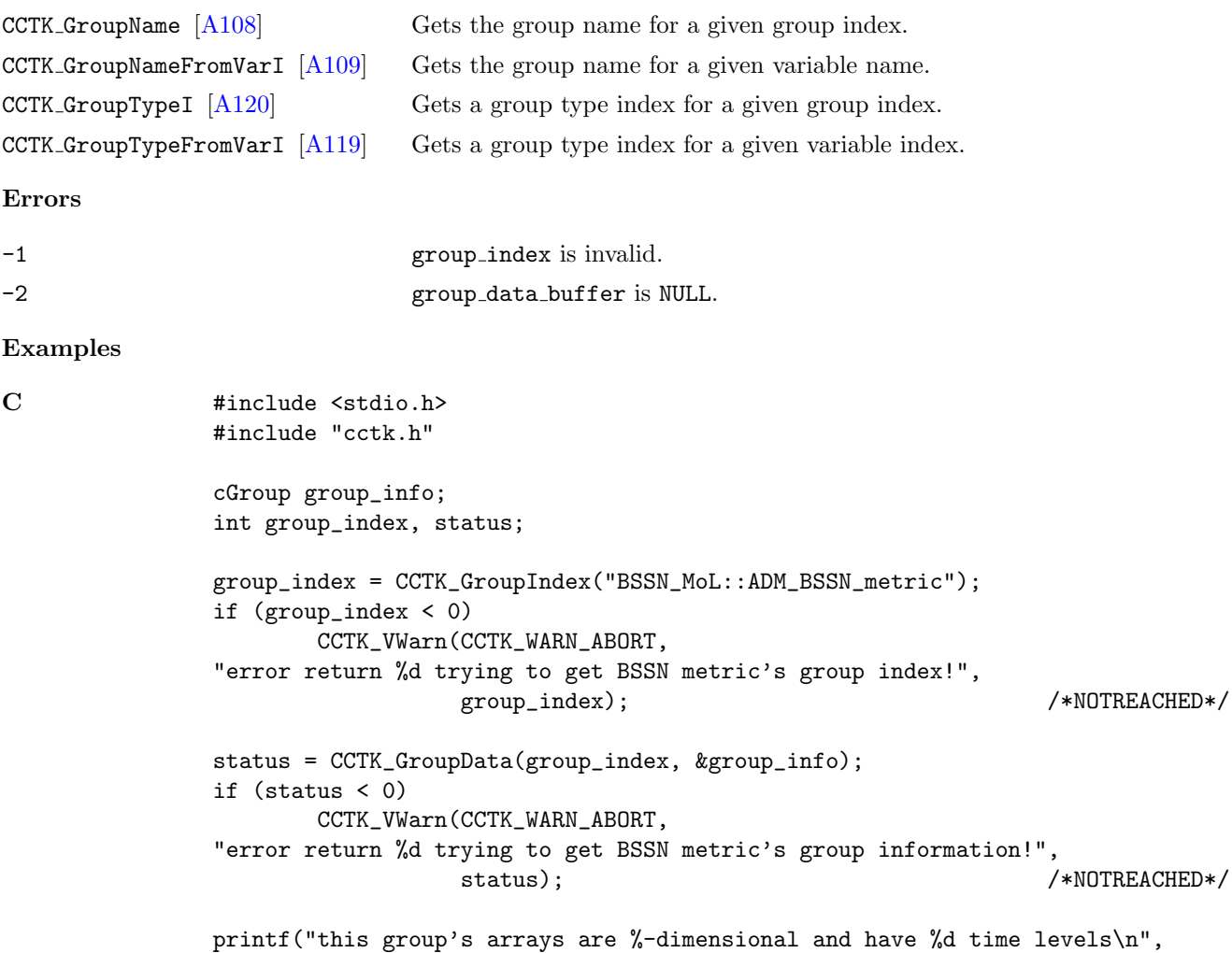

group\_info.dim, group\_info.numtimelevels);

## CCTK GroupDimFromVarI

Given a variable index, returns the dimension of all variables in the corresponding group.

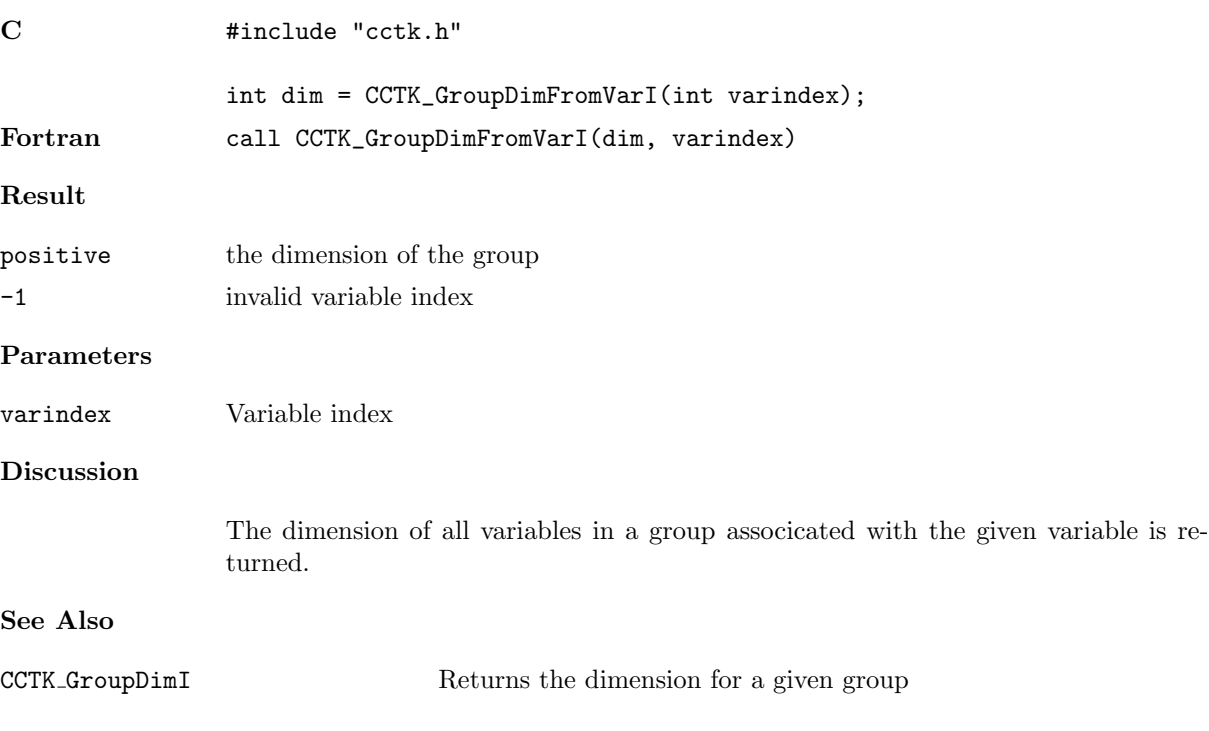

# CCTK\_GroupDimI

Given a group index, returns the dimension of that group.

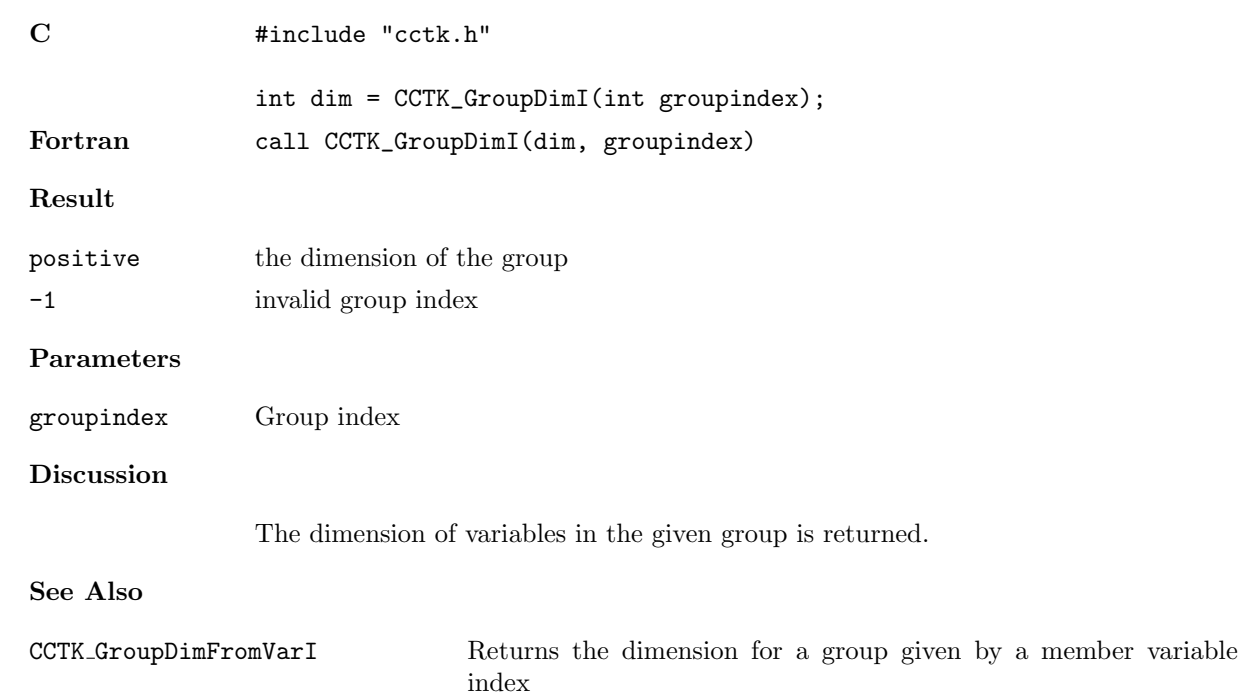

### <span id="page-90-0"></span>CCTK GroupDynamicData

Returns the driver's internal data for a given group

## Synopsis

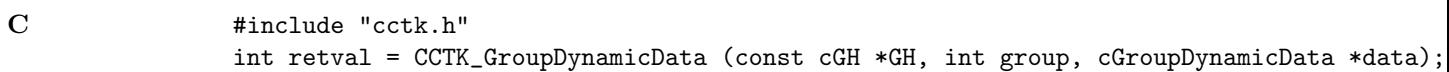

### Result

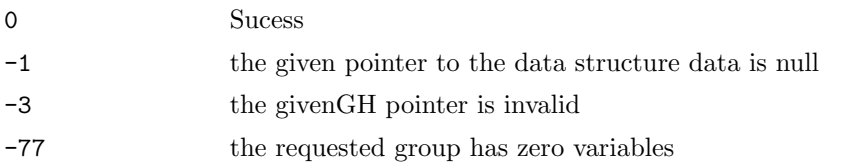

### Parameters

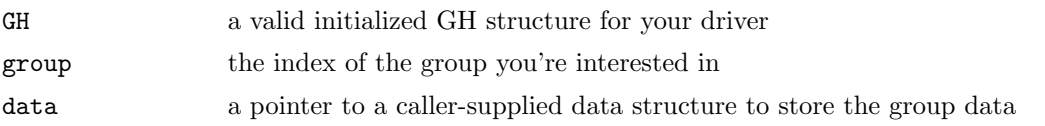

### Discussion

This function returns information about the given grid hierarchy. The data structure used to store the information in is of type cGroupDynamicData. The members of this structure that are set are:

- dim: The number of dimensions in this group.
- lsh: The (process-)local size.
- ash: The (process-)local allocated size.
- gsh: The global grid size.

-

- Ibnd: The lowest index of the local grid as seen on the global grid. (These use zero based indexing.)
- ubnd: The largest index of the local grid as seen on the global grid. (These use zero based indexing.)
- nghostzones: The number of ghostzones for each dimension.
- bbox: Values indicating whether these are inter-process boundaries (0) or physical boundaries (1).
- activetimelevels: The number of active time levels.

## CCTK GroupGhostsizesI

Given a group index, return a pointer to an array containing the ghost sizes of the group in each dimension.

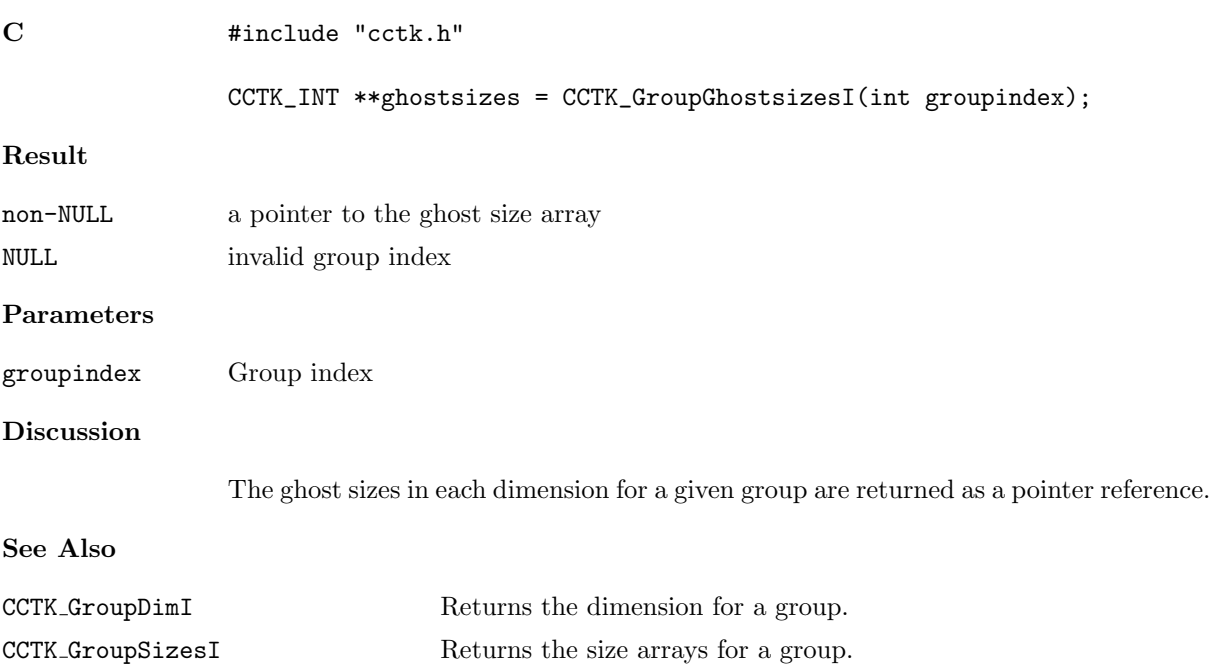

## CCTK GroupgshGI, CCTK GroupgshGN

Given a group index or name, return an array of the global size of the group in each dimension

### Synopsis

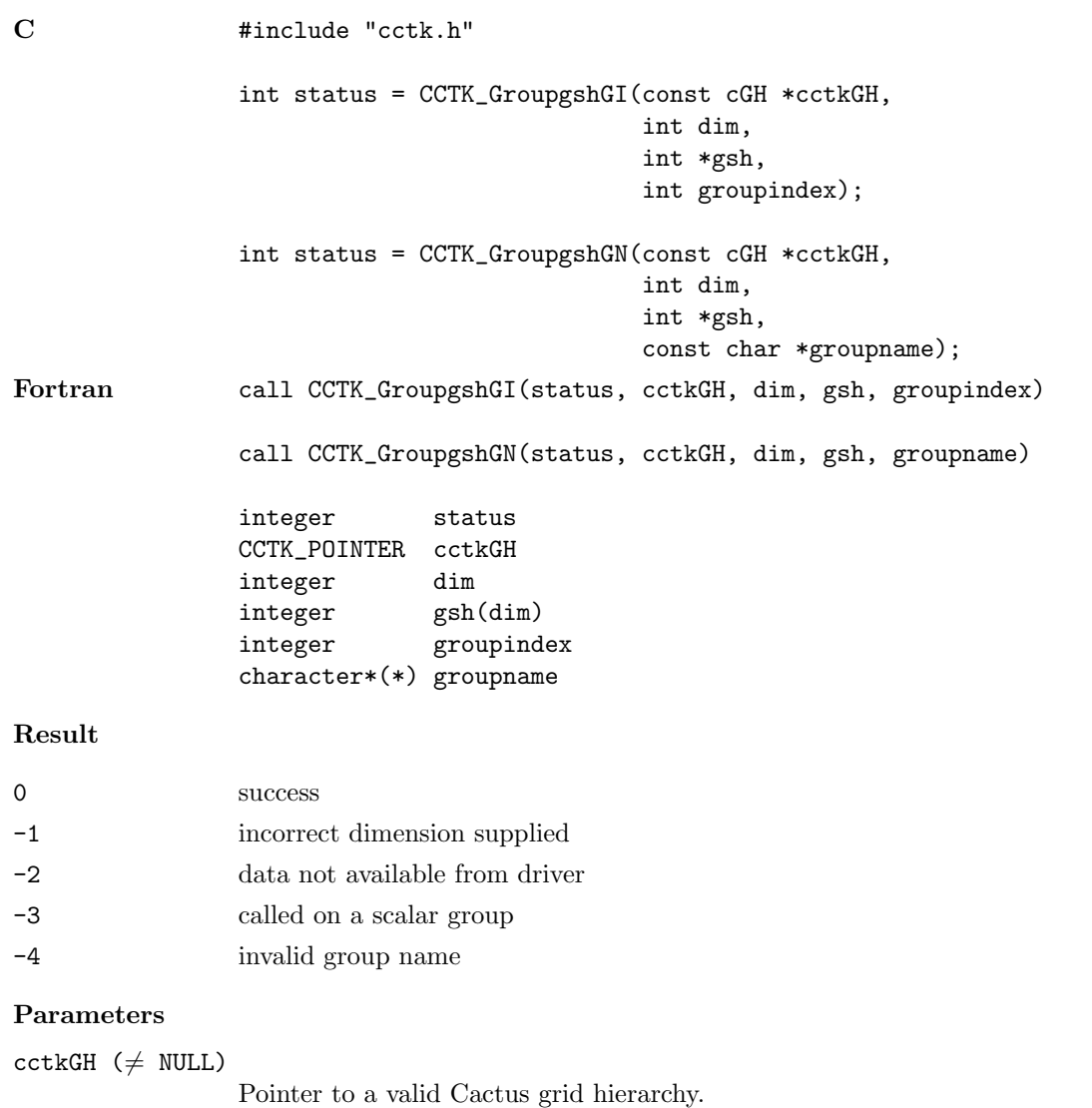

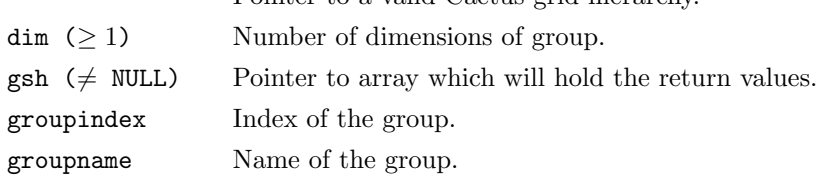

# Discussion

The global size in each dimension for a given group is returned in a user-supplied array buffer.

# See Also

- CCTK GroupgshVI, CCTK GroupgshVN
- Returns the global size for a given variable.
- CCTK GrouplshGI, CCTK GrouplshGN
	- Returns the local size for a given group.
- CCTK GrouplshVI, CCTK GrouplshVN
	- Returns the local size for a given variable.
- CCTK GroupashGI, CCTK GroupashGN
	- Returns the local allocated size for a given group.
- CCTK GroupashVI, CCTK GroupashVN

Returns the local allocated size for a given variable.

## CCTK GroupgshVI, CCTK GroupgshVN

Given a variable index or its full name, return an array of the global size of the variable in each dimension

### Synopsis

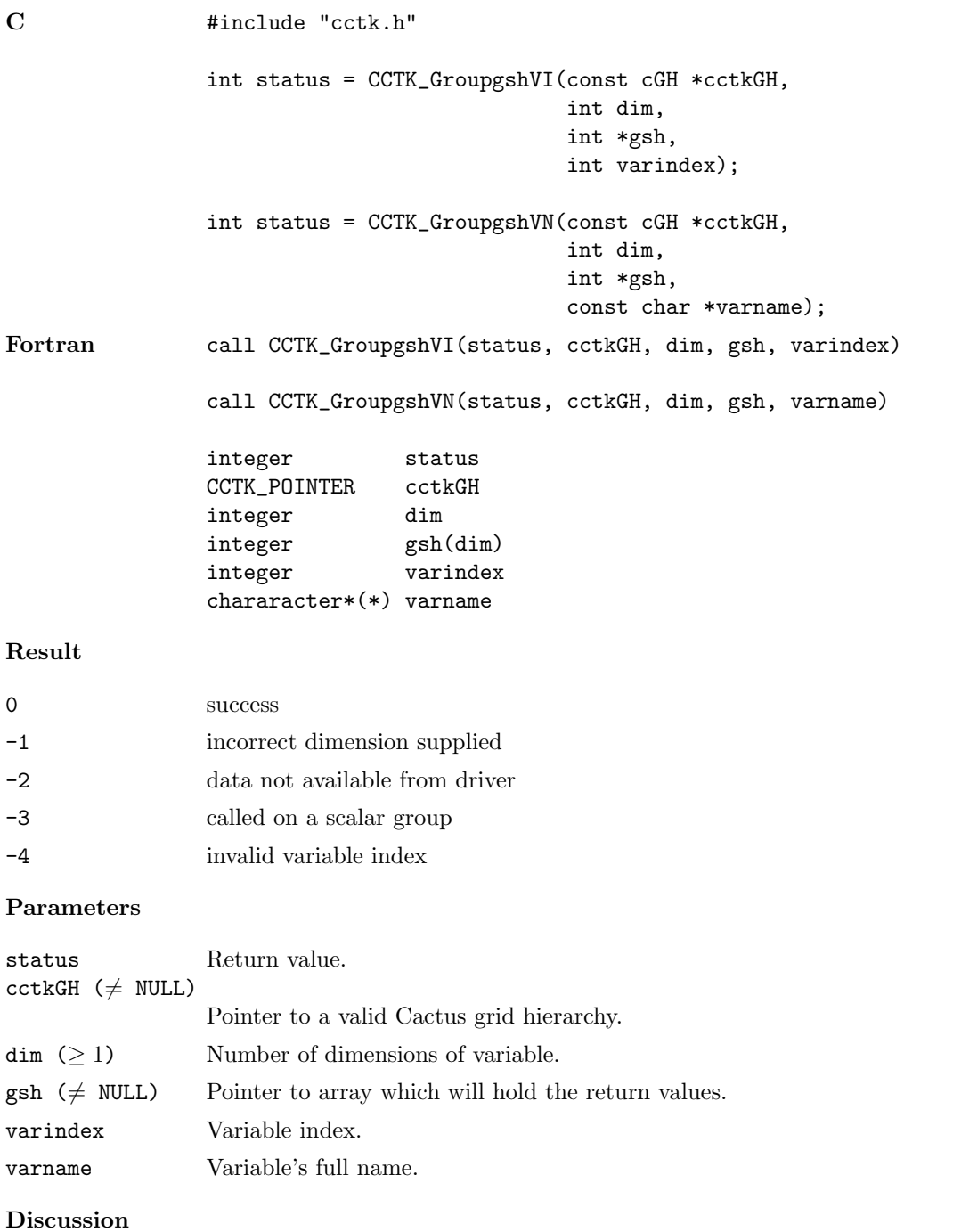

The global size in each dimension for a given variable is returned in a user-supplied array buffer.

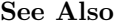

CCTK GroupgshGI, CCTK GroupgshGN

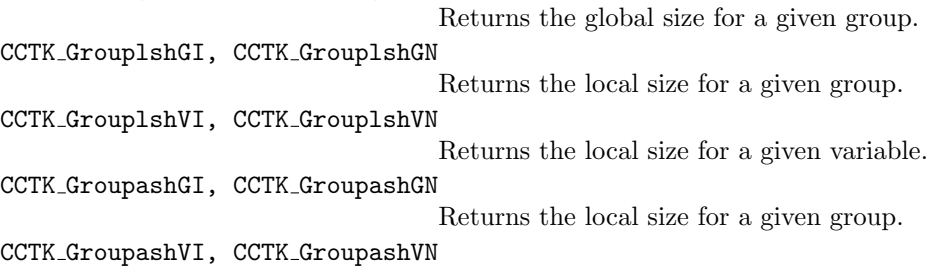

Returns the local size for a given variable.

# <span id="page-96-0"></span> $\texttt{CCTK\_GroupIndex}$

Get the index number for a group name

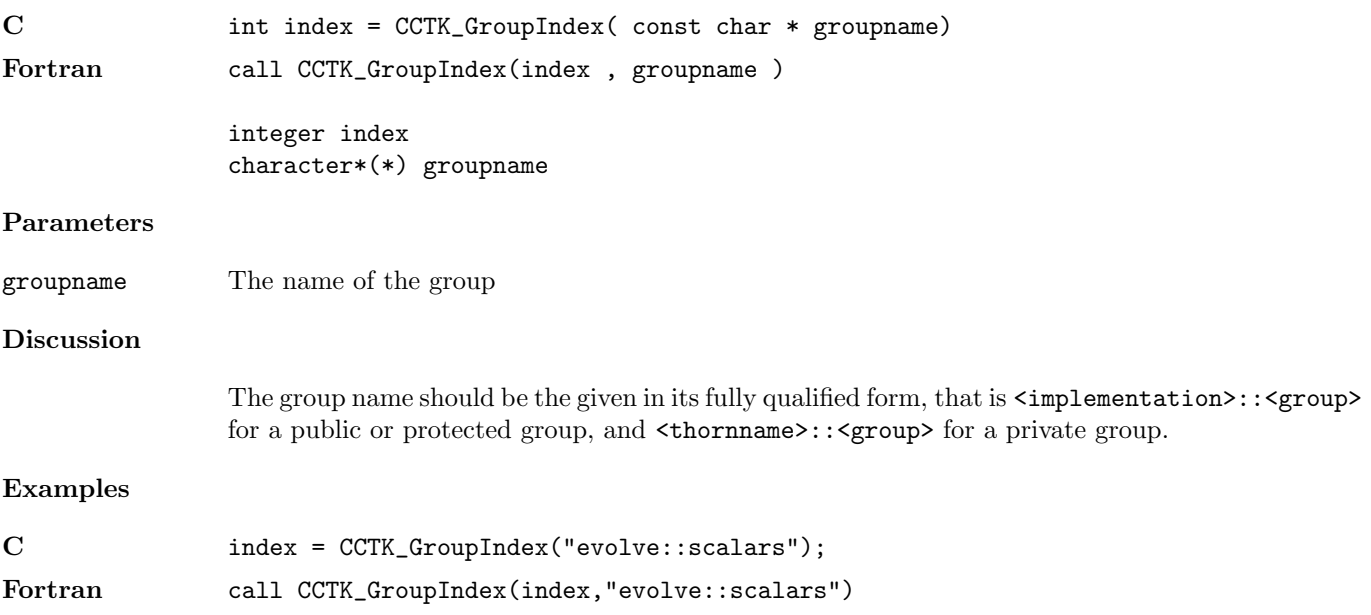

## <span id="page-97-0"></span>CCTK GroupIndexFromVar

Given a variable name, returns the index of the associated group

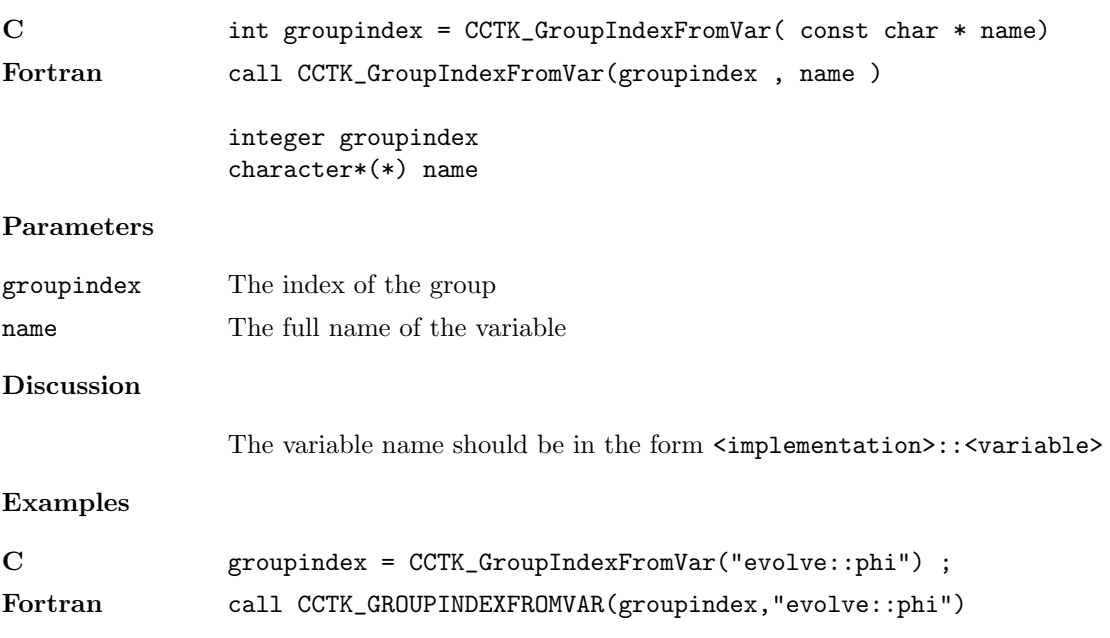

## CCTK GroupIndexFromVarI

Given a variable index, returns the index of the associated group

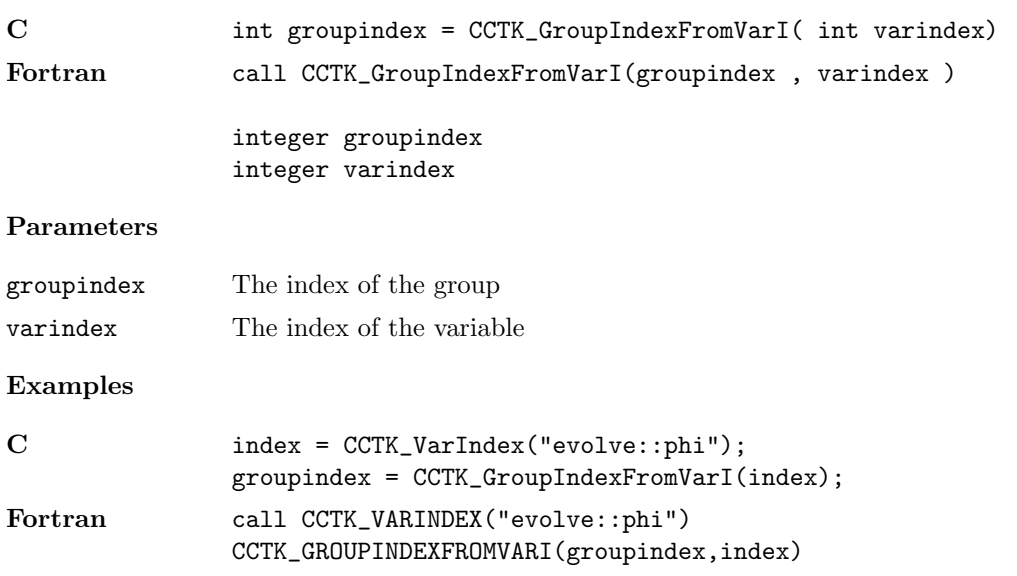

### CCTK GrouplbndGI, CCTK GrouplbndGN

Given a group index or name, return an array of the lower bounds of the group in each dimension

# Synopsis

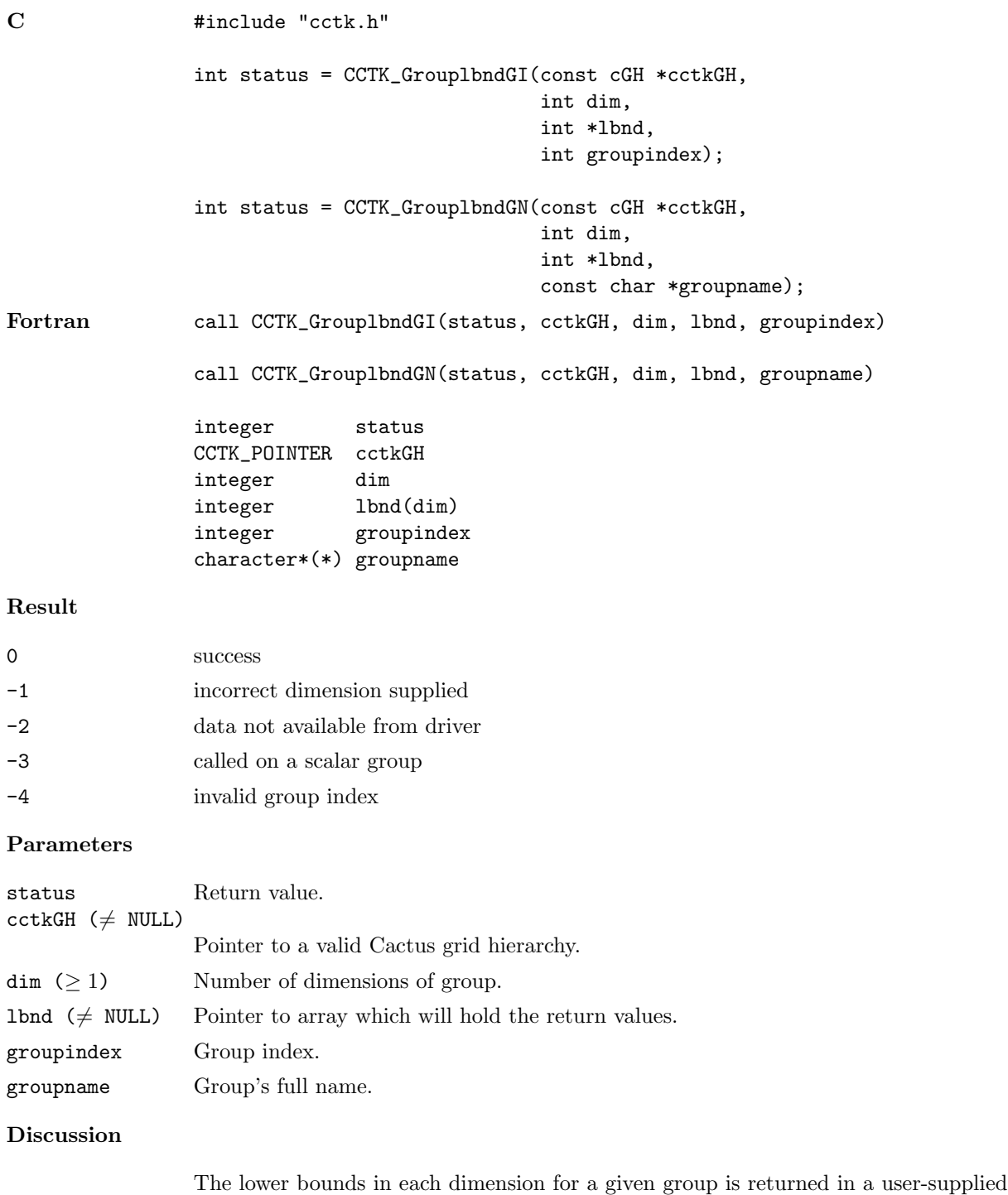

array buffer.

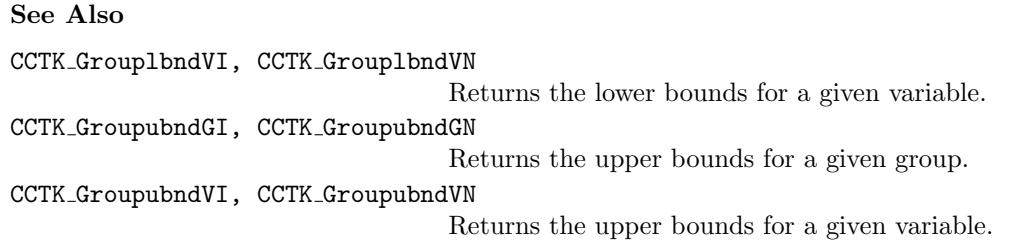

### CCTK GrouplbndVI, CCTK GrouplbndVN

Given a variable index or name, return an array of the lower bounds of the variable in each dimension

### Synopsis

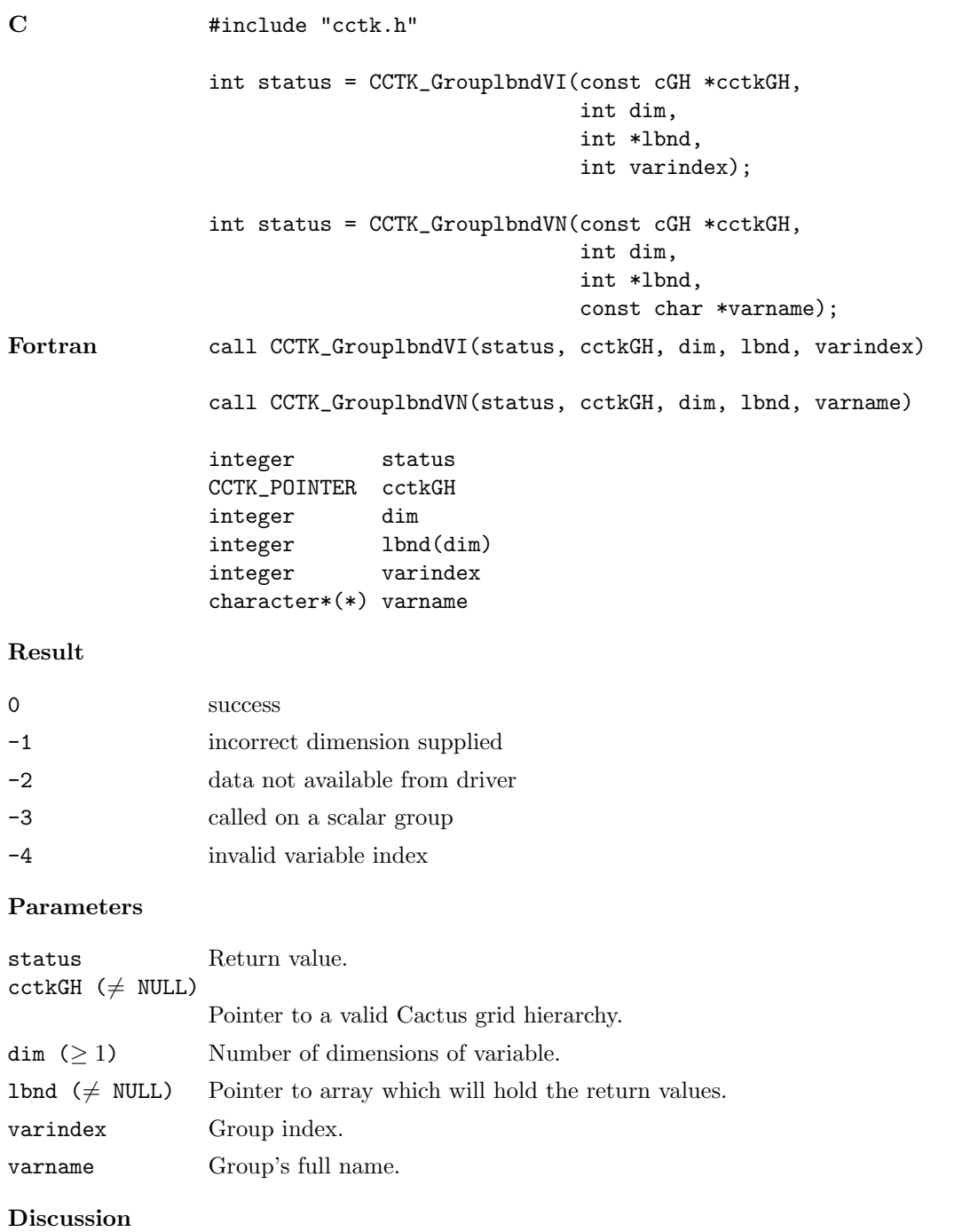

The lower bounds in each dimension for a given variable is returned in a user-supplied array buffer.

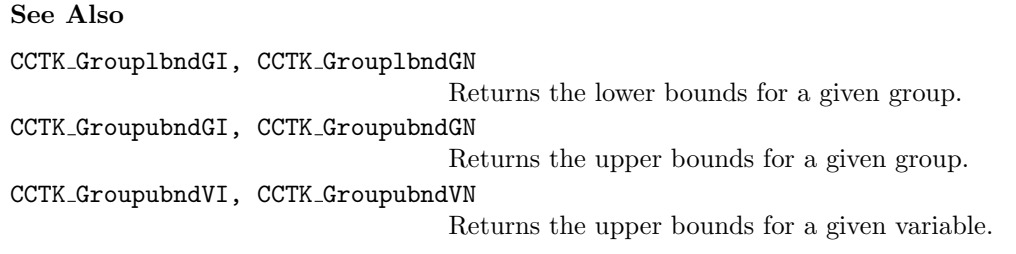

### CCTK GrouplshGI, CCTK GrouplshGN

Given a group index or name, return an array of the local size of the group in each dimension

### Synopsis

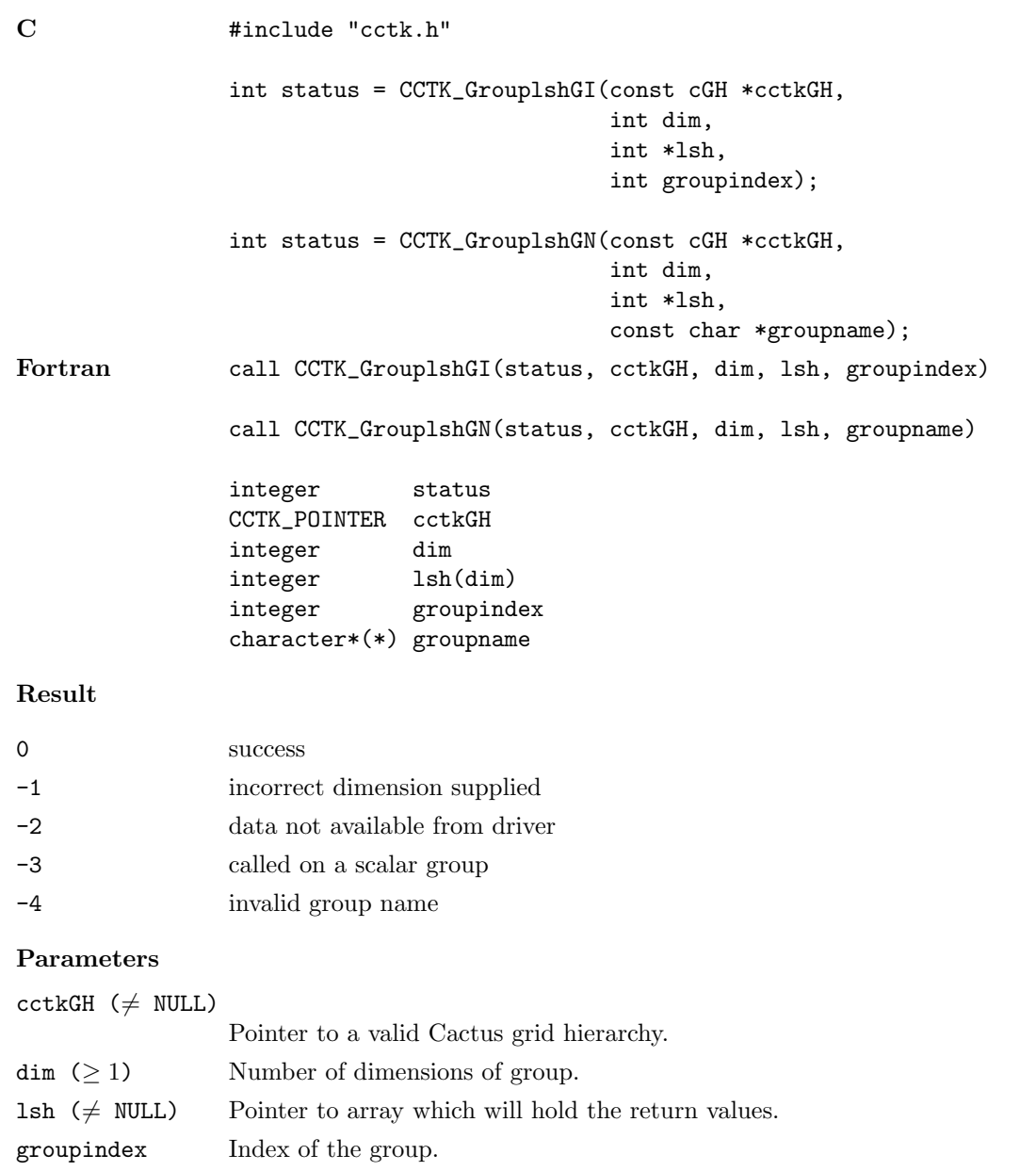

# Discussion

The local size in each dimension for a given group is returned in a user-supplied array buffer.

# See Also

- CCTK GroupgshGI, CCTK GroupgshGN
- Returns the global size for a given group.
- CCTK GroupgshVI, CCTK GroupgshVN
- Returns the global size for a given variable.
- CCTK GrouplshVI, CCTK GrouplshVN
	- Returns the local size for a given variable.
- CCTK GroupashGI, CCTK GroupashGN

Returns the local allocated size for a given group.

CCTK GroupashVI, CCTK GroupashVN

Returns the local allocated size for a given variable.

### CCTK GrouplshVI, CCTK GrouplshVN

Given a variable index or its full name, return an array of the local size of the variable in each dimension

### Synopsis

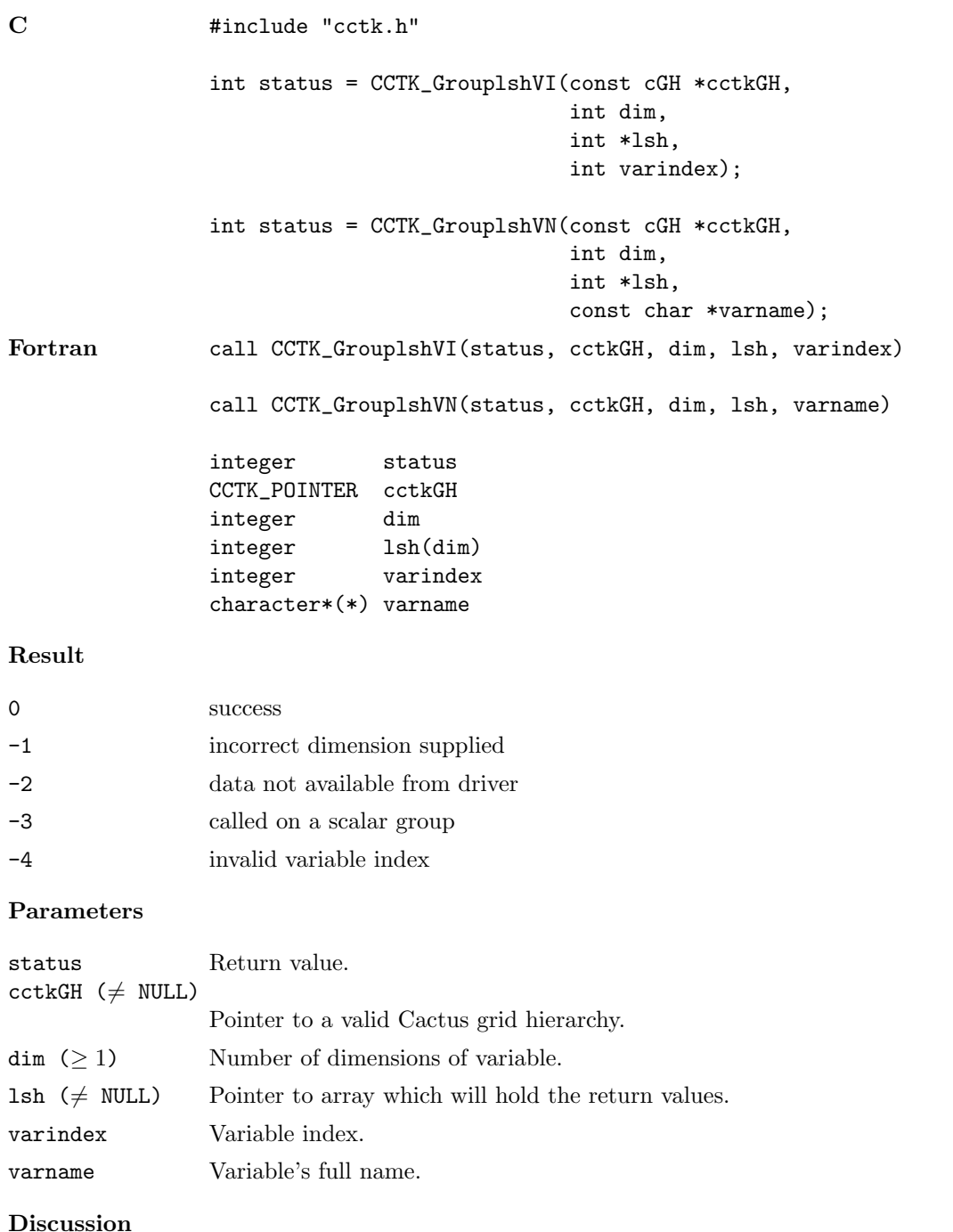

The local size in each dimension for a given variable is returned in a user-supplied array buffer.

See Also

CCTK GroupgshGI, CCTK GroupgshGN

Returns the global size for a given group.

CCTK GroupgshVI, CCTK GroupgshVN

Returns the global size for a given variable.

CCTK GrouplshGI, CCTK GrouplshGN

Returns the local size for a given group.

CCTK GroupashGI, CCTK GroupashGN

Returns the local allocated size for a given group.

CCTK GroupashVI, CCTK GroupashVN

Returns the local allocated size for a given variable.

### CCTK GroupashGI, CCTK GroupashGN

Given a group index or name, return an array of the local allocated size of the group in each dimension

## Synopsis

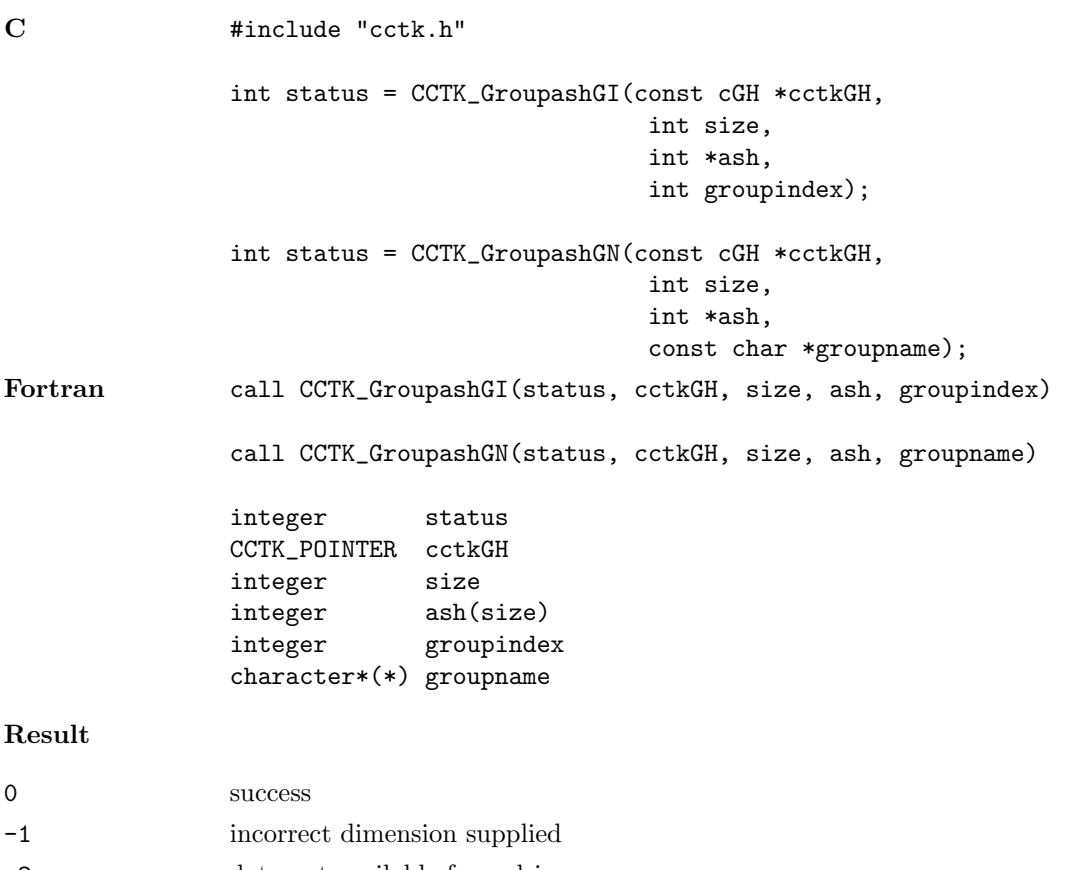

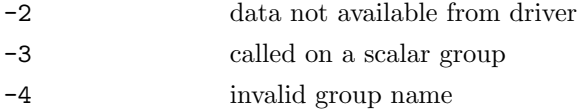

## Parameters

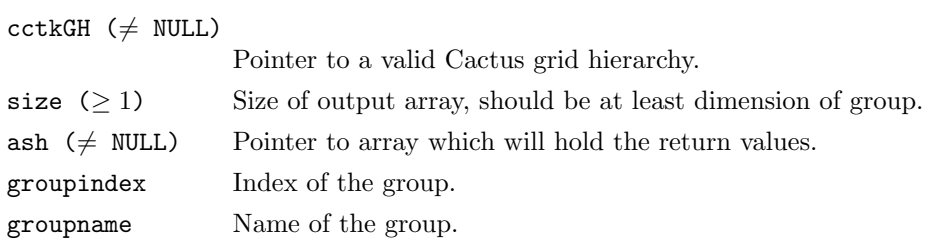

# Discussion

The local allocated size in each dimension for a given group is returned in a usersupplied array buffer.

# See Also
- CCTK GroupgshGI, CCTK GroupgshGN
- Returns the global size for a given group.
- CCTK GroupgshVI, CCTK GroupgshVN
- Returns the global size for a given variable.
- CCTK GrouplshGI, CCTK GrouplshGN
	- Returns the local size for a given group.
- CCTK GrouplshVI, CCTK GrouplshVN

Returns the local size for a given variable.

CCTK GroupashVI, CCTK GroupashVN

Returns the local allocated size for a given variable.

### CCTK GroupashVI, CCTK GroupashVN

Given a variable index or its full name, return an array of the local allocated size of the variable in each dimension

### Synopsis

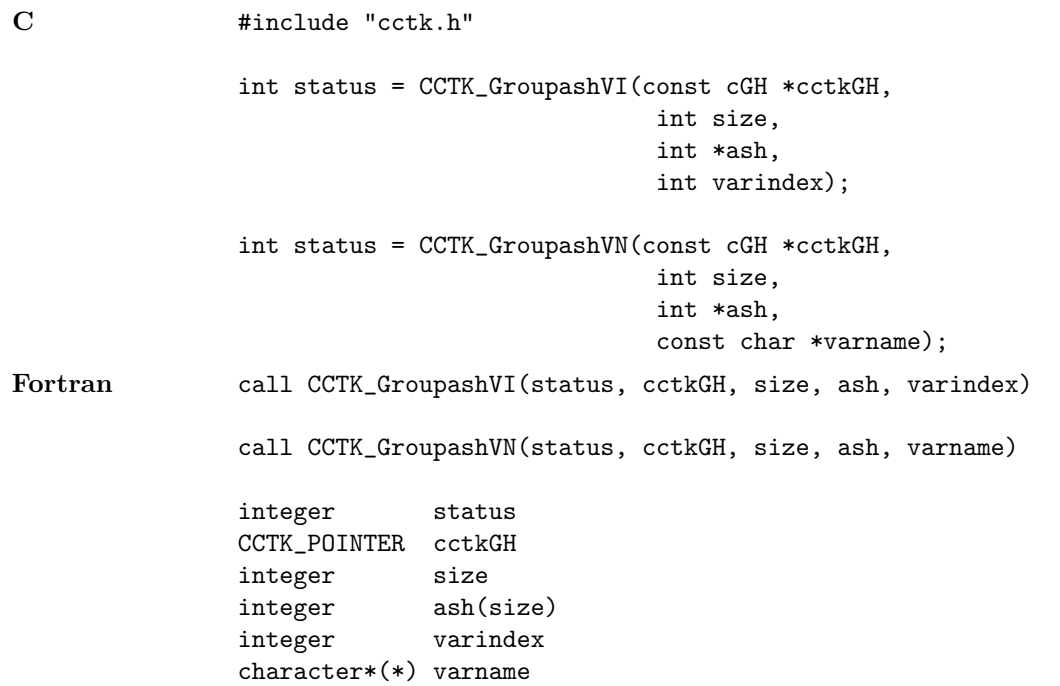

### Result

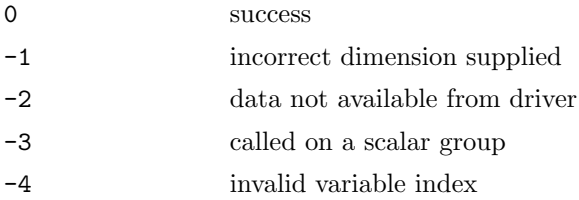

### Parameters

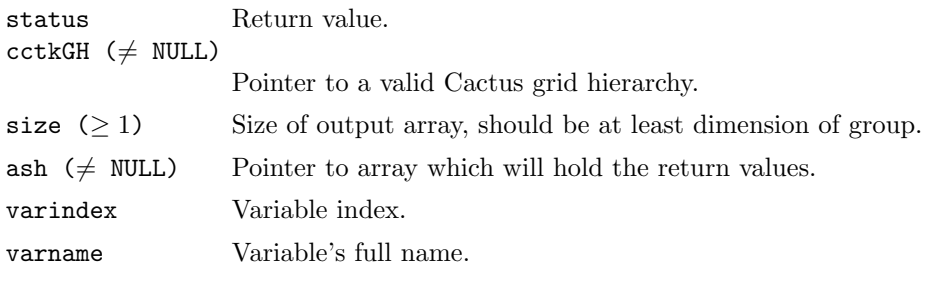

# Discussion

The local allocated size in each dimension for a given variable is returned in a usersupplied array buffer.

# See Also

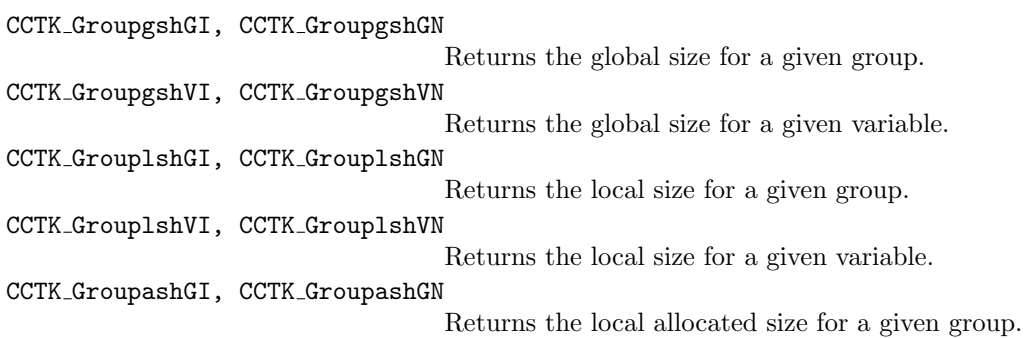

### $\texttt{CCTK\_GroupName}$

Given a group index, returns the group name

# Synopsis

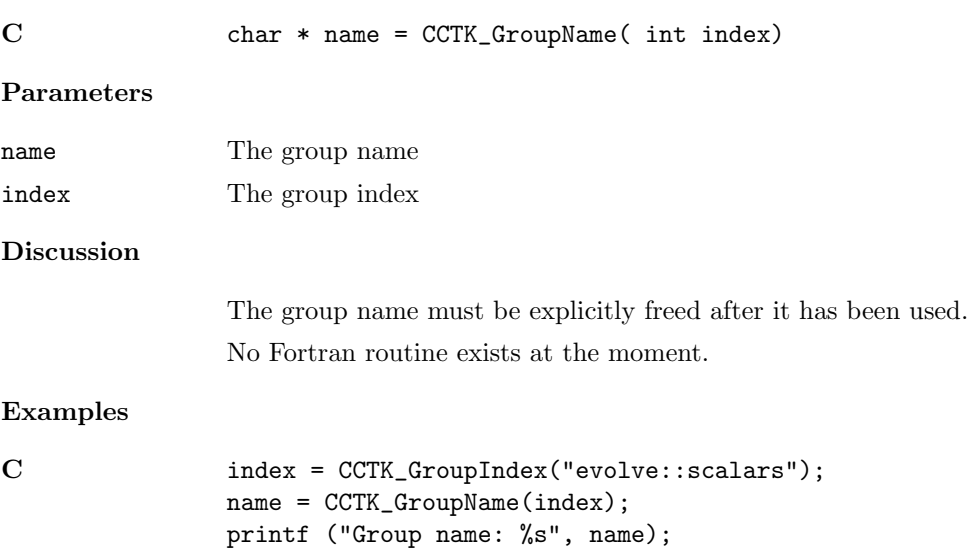

free (name);

### CCTK GroupNameFromVarI

Given a variable index, return the name of the associated group

### Synopsis

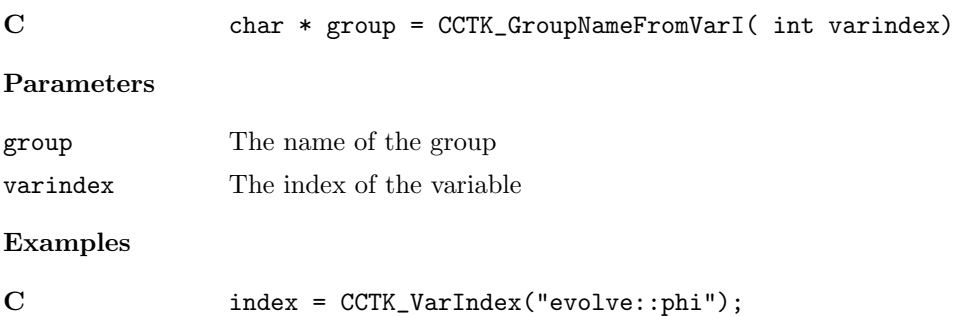

group = CCTK\_GroupNameFromVarI(index) ;

#### CCTK GroupnghostzonesGI, CCTK GroupnghostzonesGN

Given a group index or name, return an array with the number of ghostzones in each dimension of the group

# Synopsis C  $\qquad \qquad$  #include "cctk.h" int status = CCTK\_GroupnghostzonesGI(const cGH \*cctkGH, int dim, int \*nghostzones, int groupindex) int status = CCTK\_GroupnghostzonesGN(const cGH \*cctkGH, int dim, int \*nghostzones, const char \*groupname) Fortran call CCTK\_GroupnghostzonesGI(status, cctkGH, dim, nghostzones, groupindex) call CCTK\_GroupnghostzonesGN(status, cctkGH, dim, nghostzones, groupname) integer status CCTK\_POINTER cctkGH integer dim integer nghostzones(dim) integer groupindex character\*(\*) groupname Result 0 success -1 incorrect dimension supplied -2 data not available from driver -3 called on a scalar group Parameters status Return value.  $cctkGH$  ( $\neq$  NULL) Pointer to a valid Cactus grid hierarchy.  $\dim (\geq 1)$  Number of dimensions of group. nghostzones ( $\neq$  NULL) Pointer to array which will hold the return values. groupindex Group index. groupname Group name.

#### Discussion

The number of ghostzones in each dimension for a given group is returned in a usersupplied array buffer.

# See Also

CCTK GroupnghostzonesVI, CCTK GroupnghostzonesVN

Returns the number of ghostzones for a given variable.

#### CCTK GroupnghostzonesVI, CCTK GroupnghostzonesVN

Given a variable index or its full name, return an array with the number of ghostzones in each dimension of the variable

# Synopsis C #include "cctk.h" int status = CCTK\_GroupnghostzonesVI(const cGH \*cctkGH, int dim, int \*nghostzones, int varindex) int status = CCTK\_GroupnghostzonesVN(const cGH \*cctkGH, int dim, int \*nghostzones, const char \*varname) Fortran call CCTK\_GroupnghostzonesVI(status, cctkGH, dim, nghostzones, varindex) call CCTK\_GroupnghostzonesVN(status, cctkGH, dim, nghostzones, varname) integer status CCTK\_POINTER cctkGH integer dim integer nghostzones(dim) integer varindex

#### Result

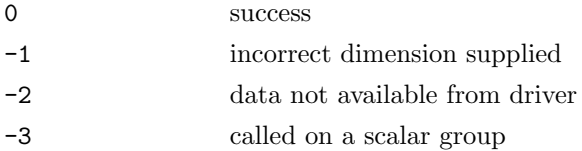

character\*(\*) varname

### Parameters

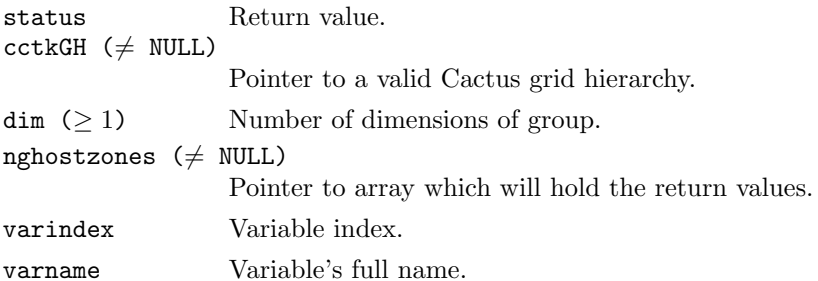

#### Discussion

The number of ghostzones in each dimension for a given variable is returned in a user-supplied array buffer.

# See Also

CCTK GroupnghostzonesGI, CCTK GroupnghostzonesGN

Returns the number of ghostzones for a given group.

### CCTK\_GroupSizesI

Given a group index, return a pointer to an array containing the sizes of the group in each dimension.

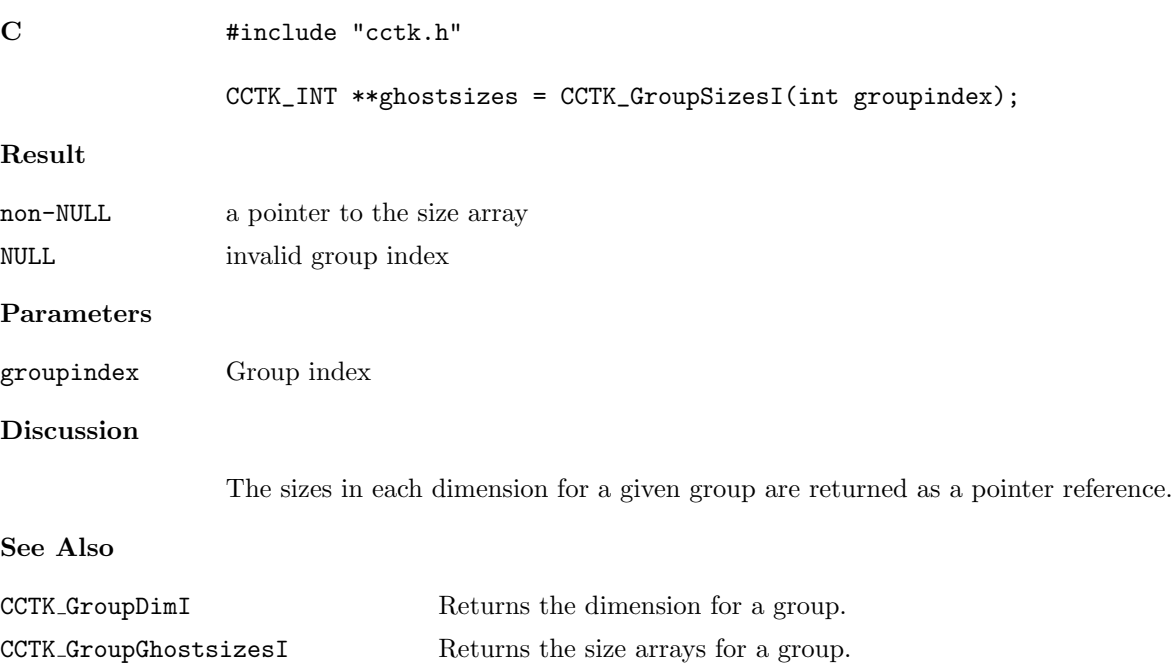

### CCTK GroupStorageDecrease

Decrease the number of timelevels allocated for the given variable groups.

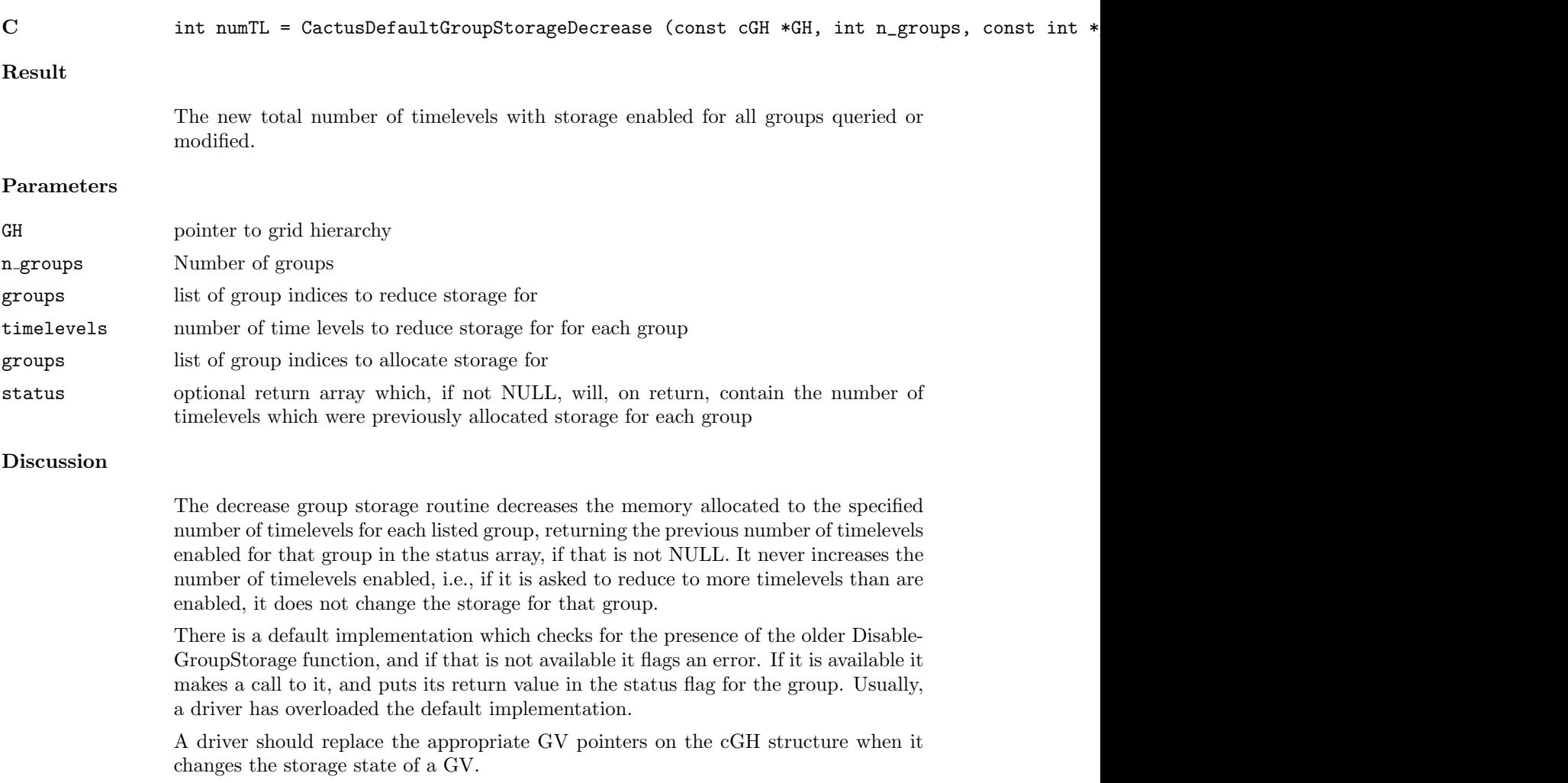

### CCTK GroupStorageIncrease

Increases the number of timelevels allocated for the given variable groups.

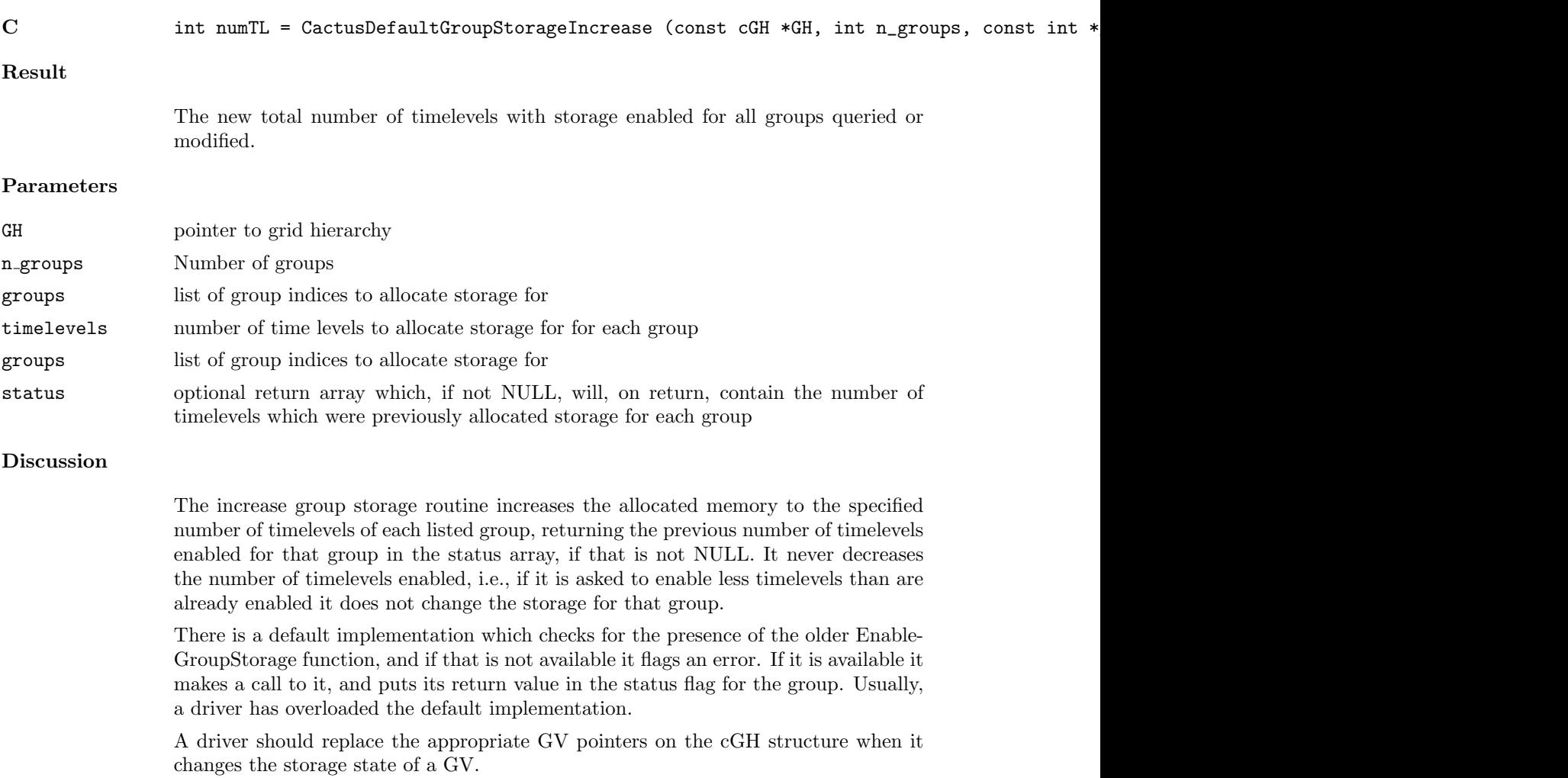

# CCTK GroupTagsTable

Given a group name, return the table handle of the group's tags table.

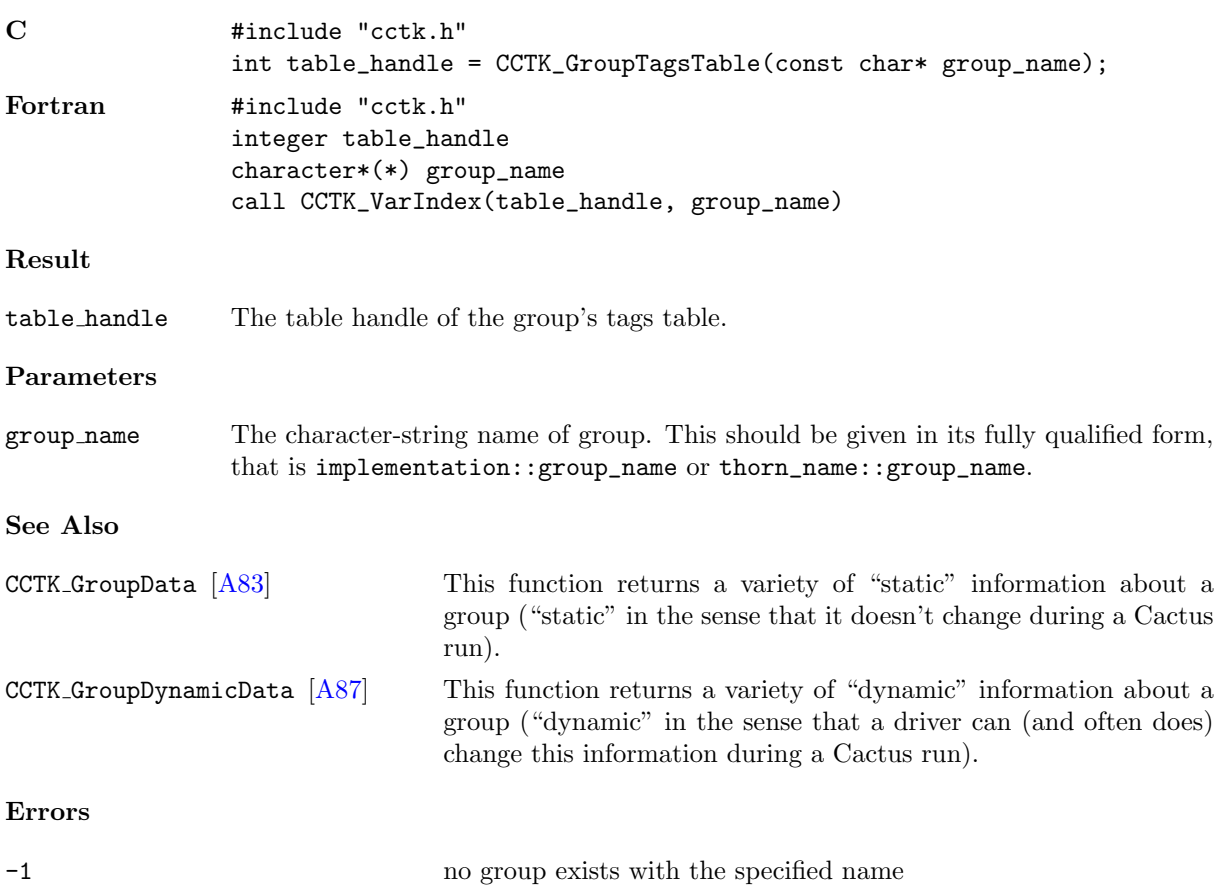

### CCTK GroupTagsTableI

Given a group name, return the table handle of the group's tags table.

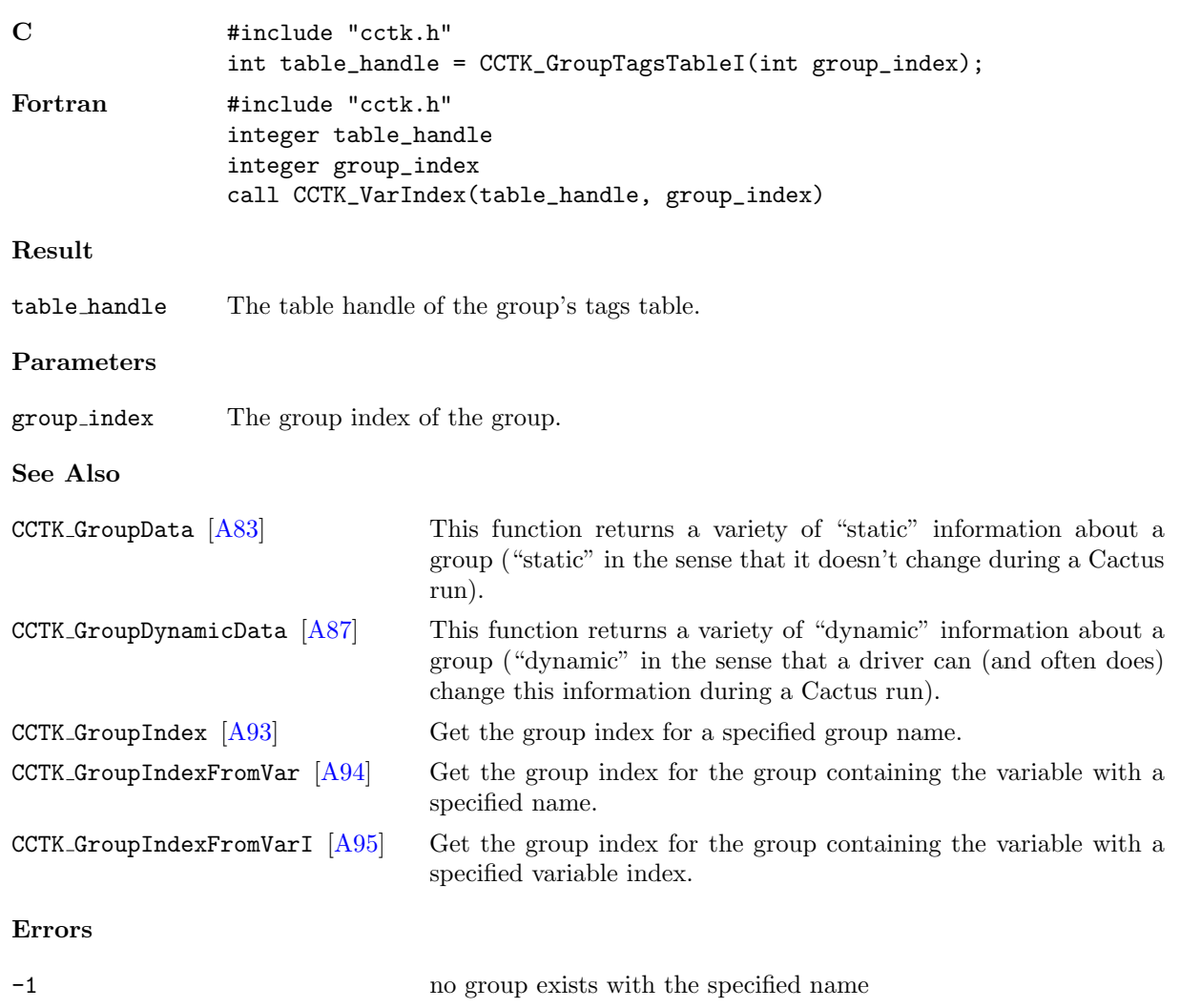

### <span id="page-122-0"></span>CCTK GroupTypeFromVarI

Provides a group's group type index given a variable index

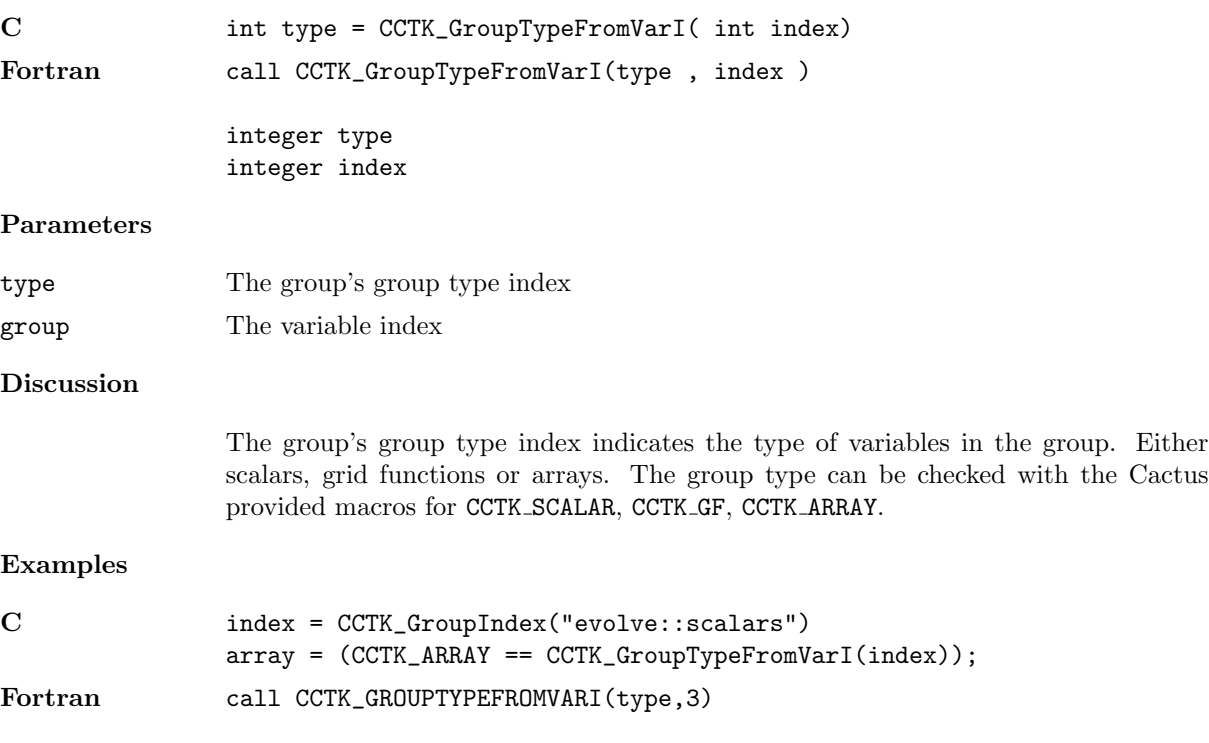

# $\texttt{CCTK\_GroupTypeI}$

Provides a group's group type index given a group index

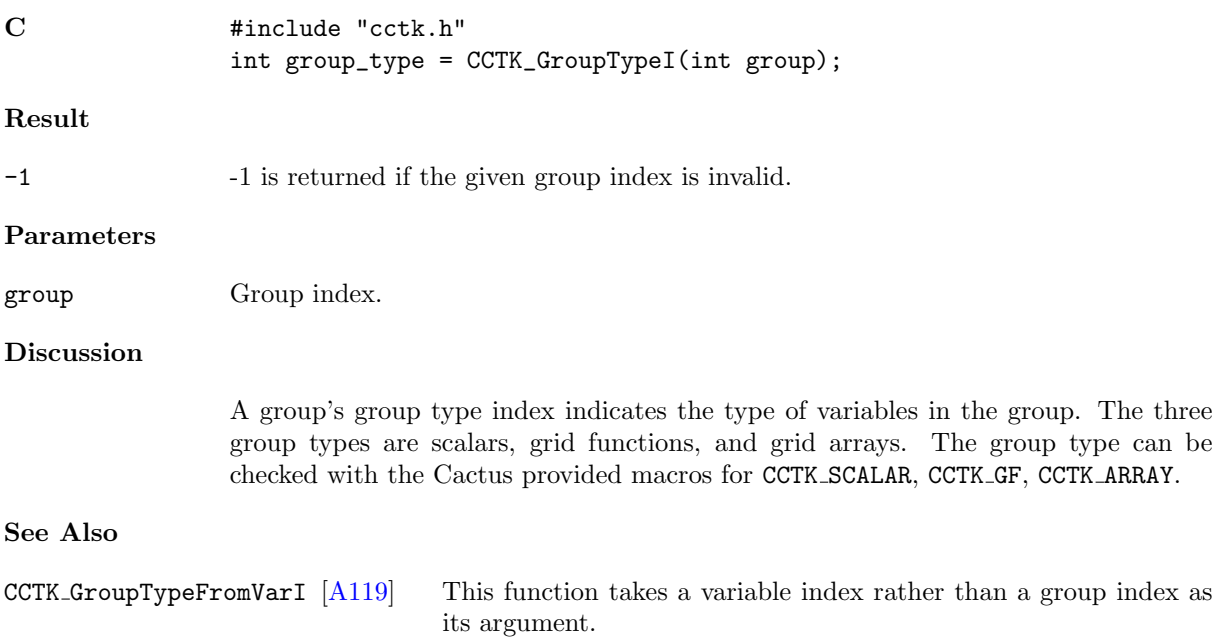

### CCTK GroupubndGI, CCTK GroupubndGN

Given a group index or name, return an array of the upper bounds of the group in each dimension

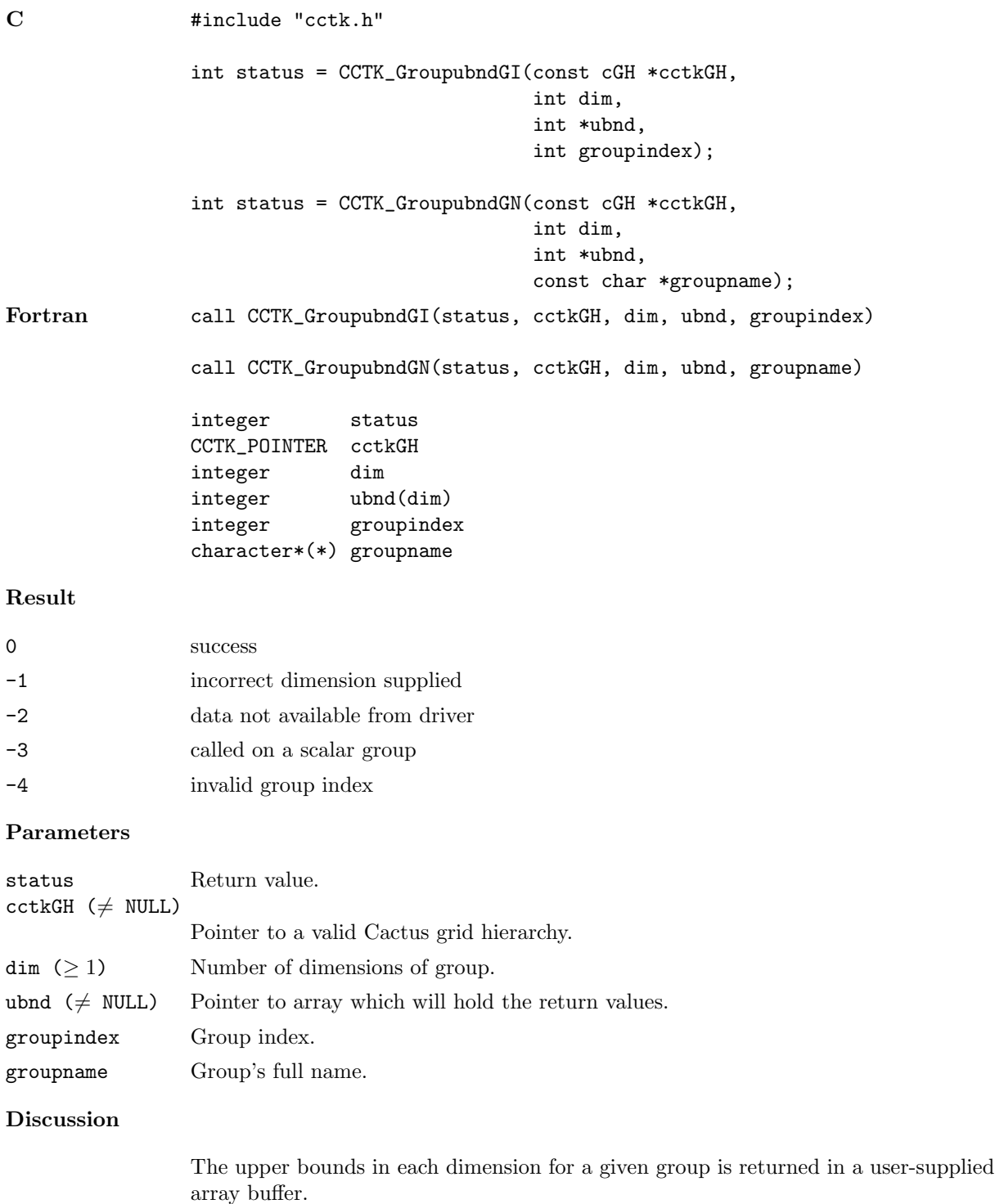

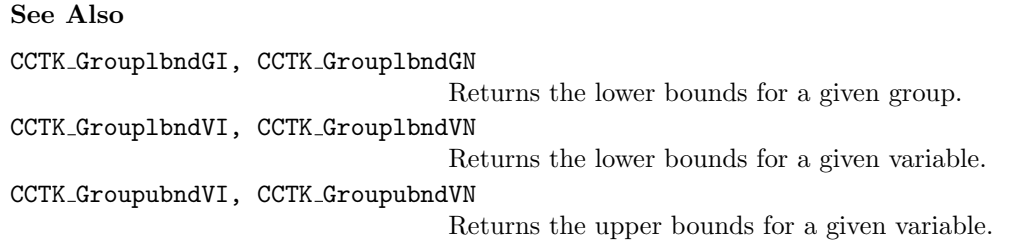

### CCTK GroupubndVI, CCTK GroupubndVN

Given a variable index or name, return an array of the upper bounds of the variable in each dimension

### Synopsis

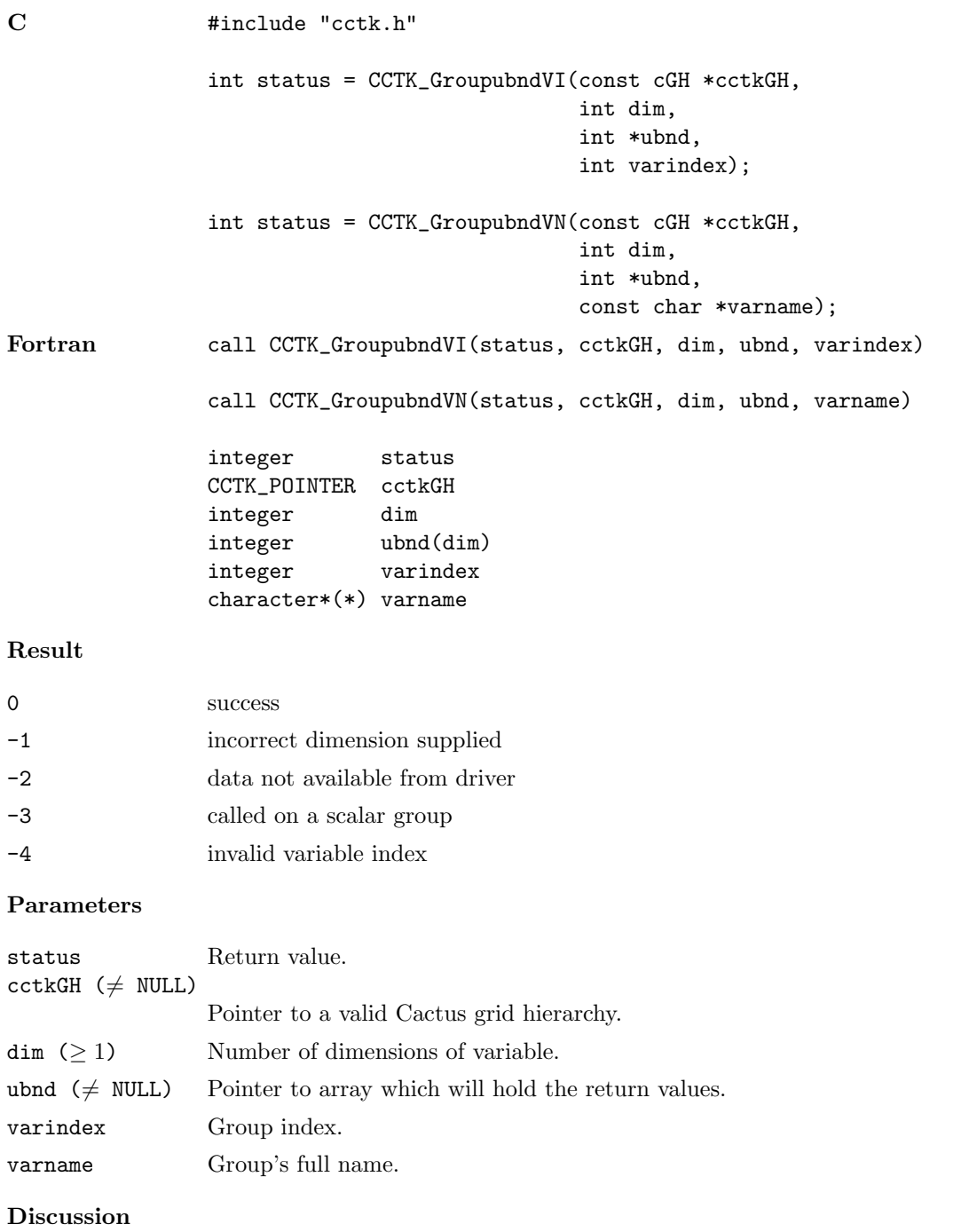

The upper bounds in each dimension for a given variable is returned in a user-supplied array buffer.

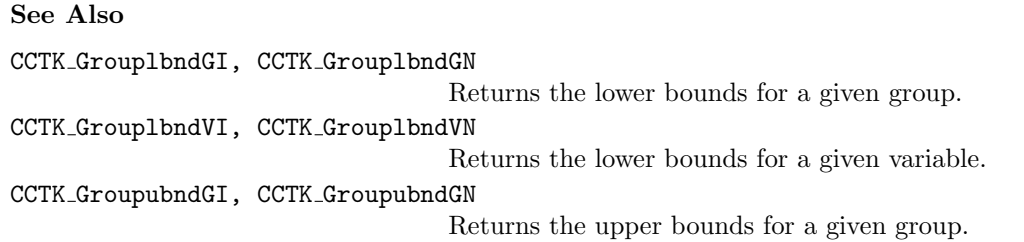

### CCTK\_ImpFromVarI

Given a variable index, returns the implementation name

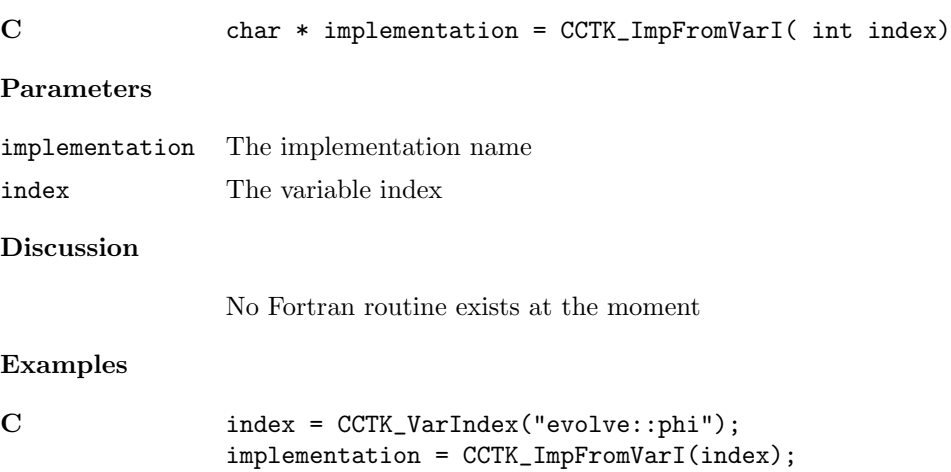

### <span id="page-129-0"></span>CCTK ImplementationRequires

Return the ancestors for an implementation.

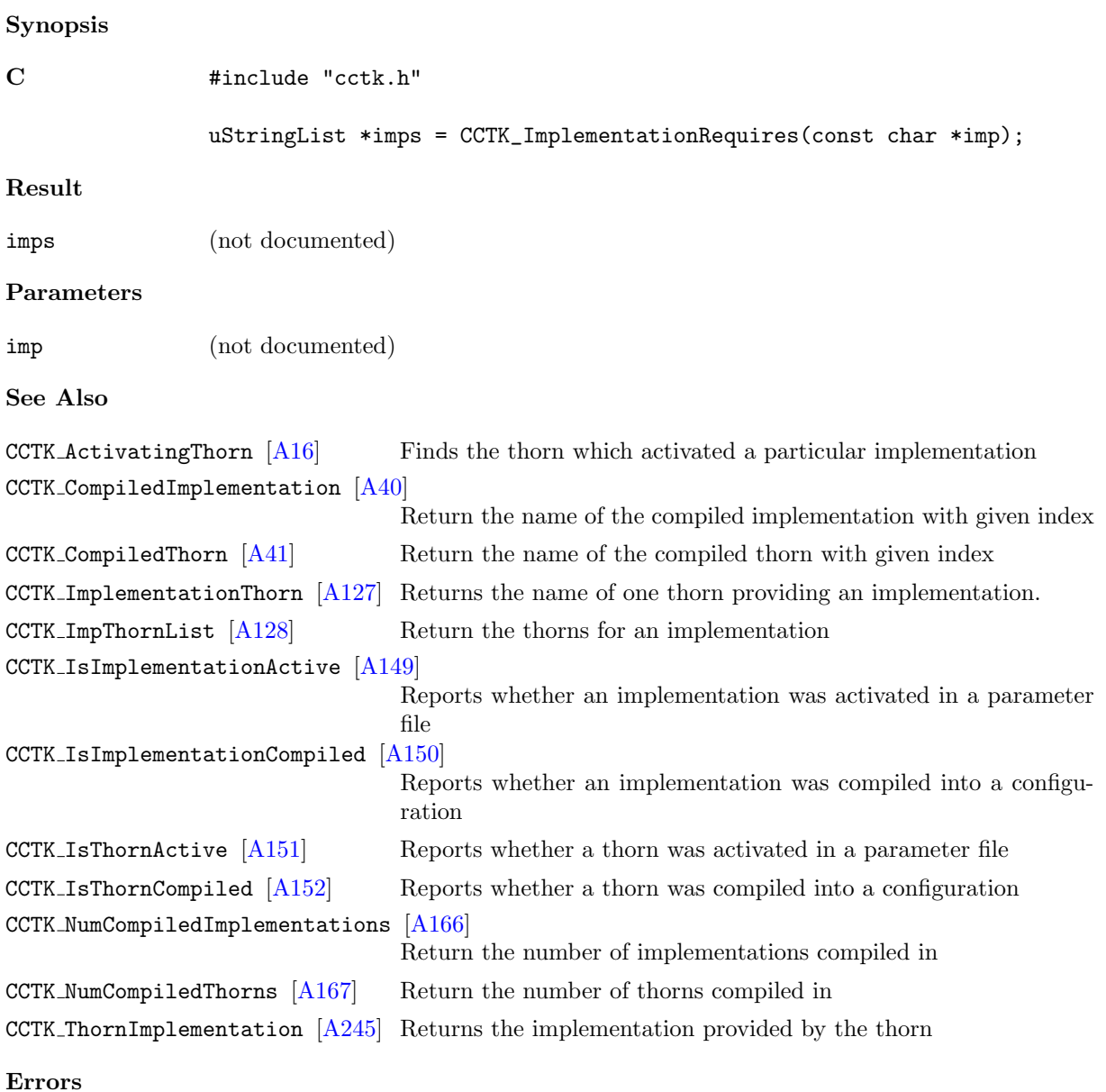

(not documented)

### <span id="page-130-0"></span>CCTK ImplementationThorn

Returns the name of one thorn providing an implementation.

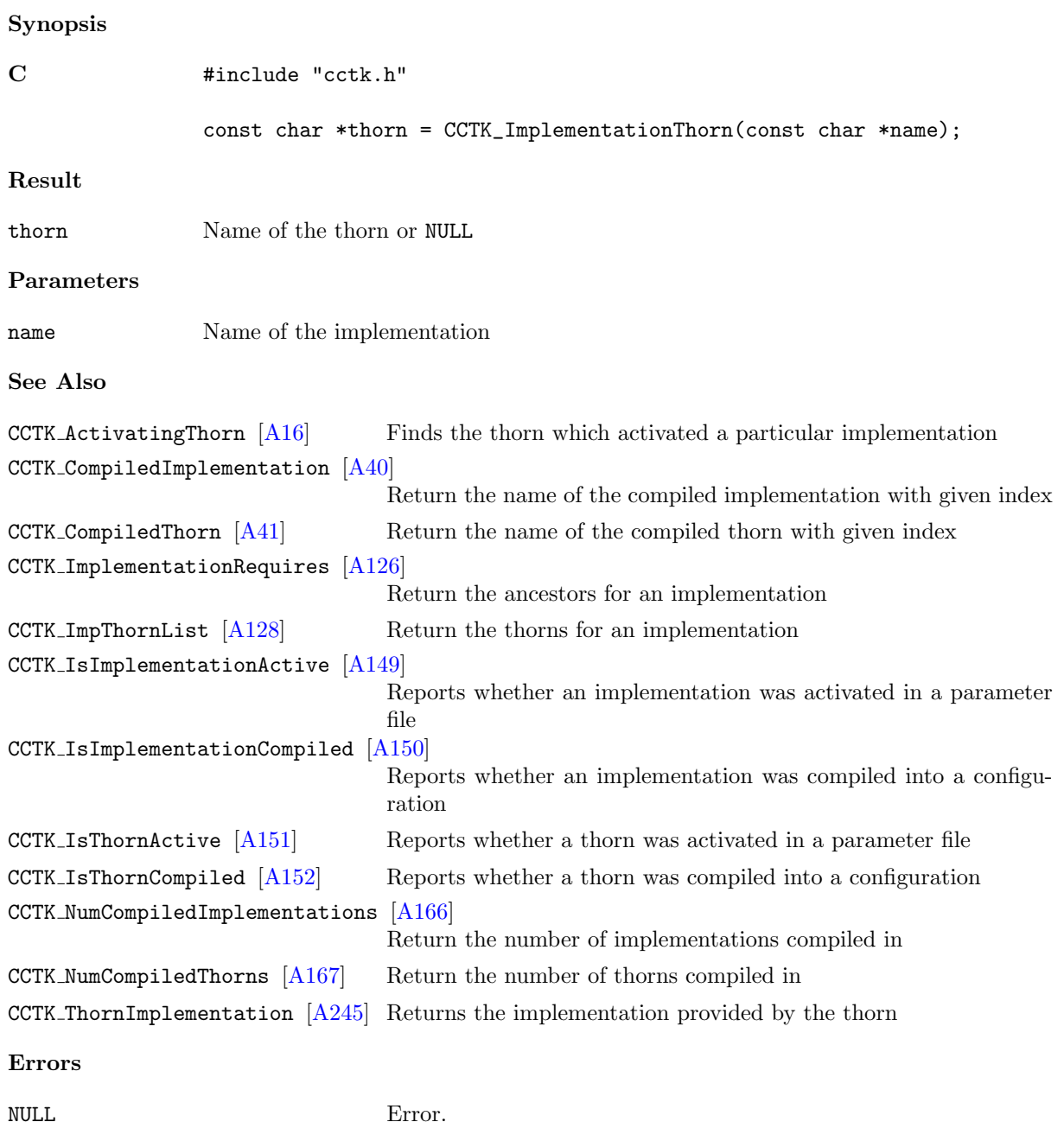

### <span id="page-131-0"></span>CCTK ImpThornList

Return the thorns for an implementation.

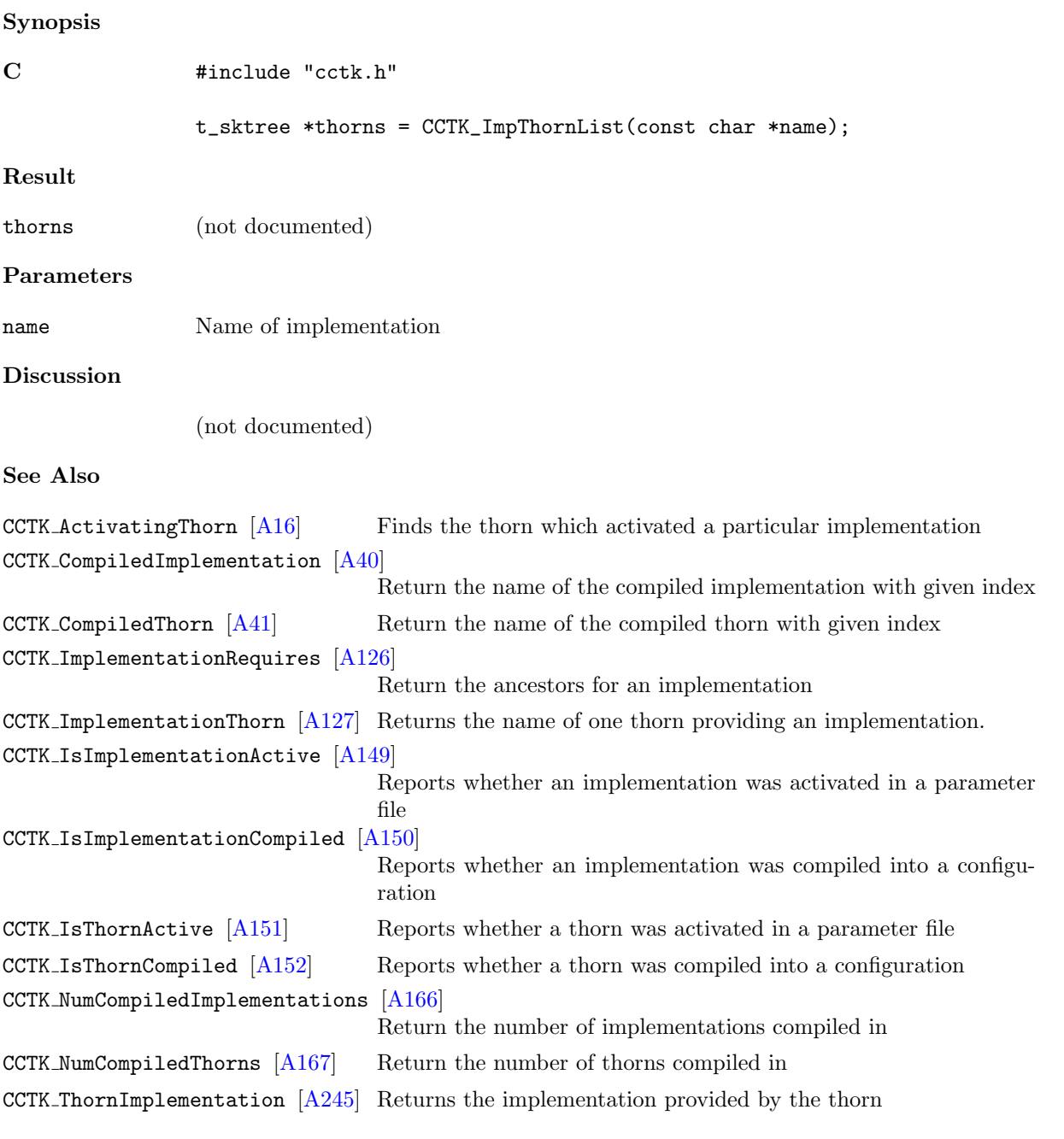

Errors

(not documented)

### <span id="page-132-0"></span>CCTK\_INFO

Macro to print a single string as an information message to screen

### Synopsis

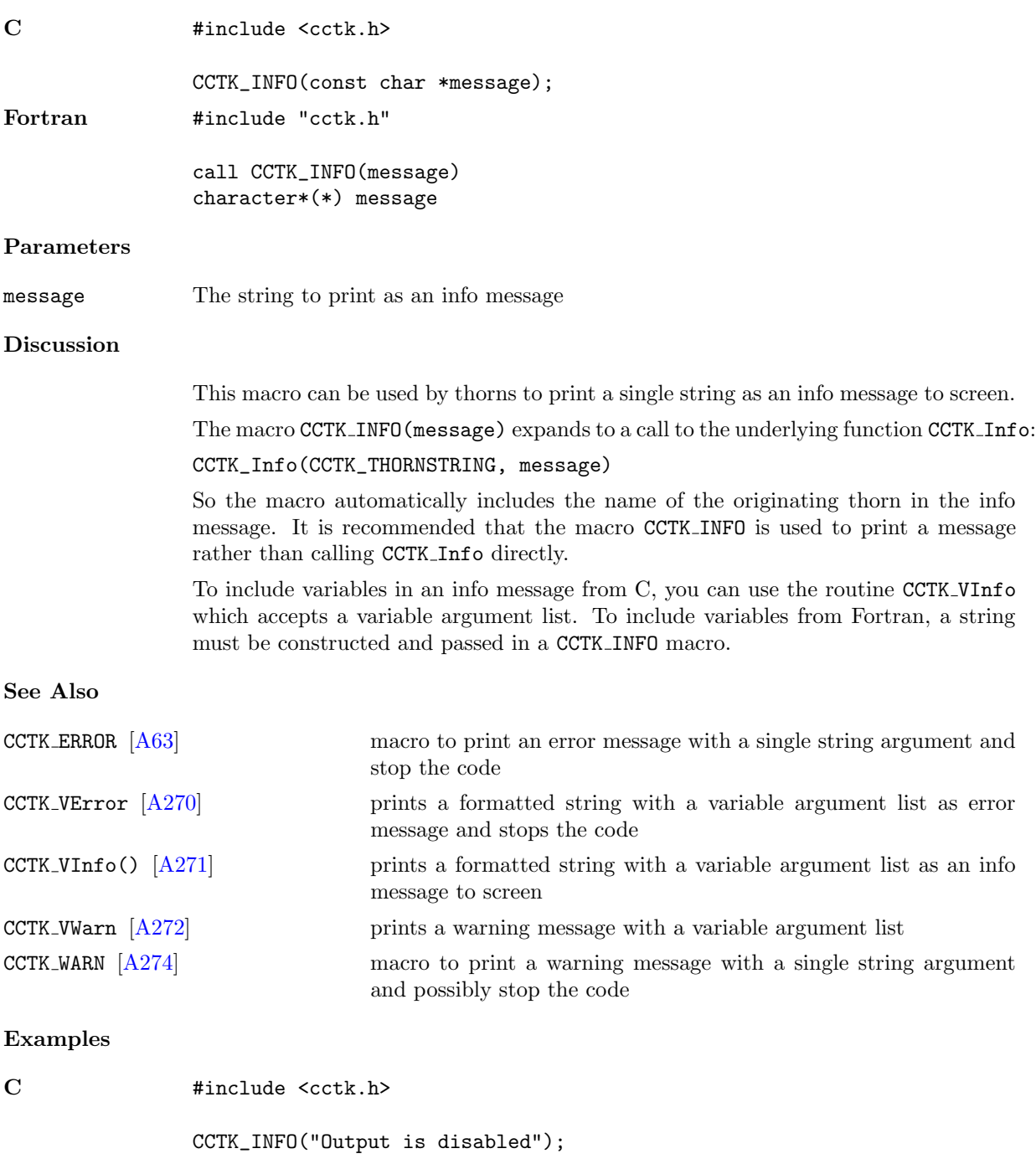

Fortran #include "cctk.h"

integer myint

real myreal character\*200 message write(message, '(A32, G12.7, A5, I8)') & 'Your info message, including ', myreal, ' and ', myint call CCTK\_INFO(message)

### CCTK InfoCallbackRegister

Register one or more routines for dealing with information messages in addition to printing them to screen

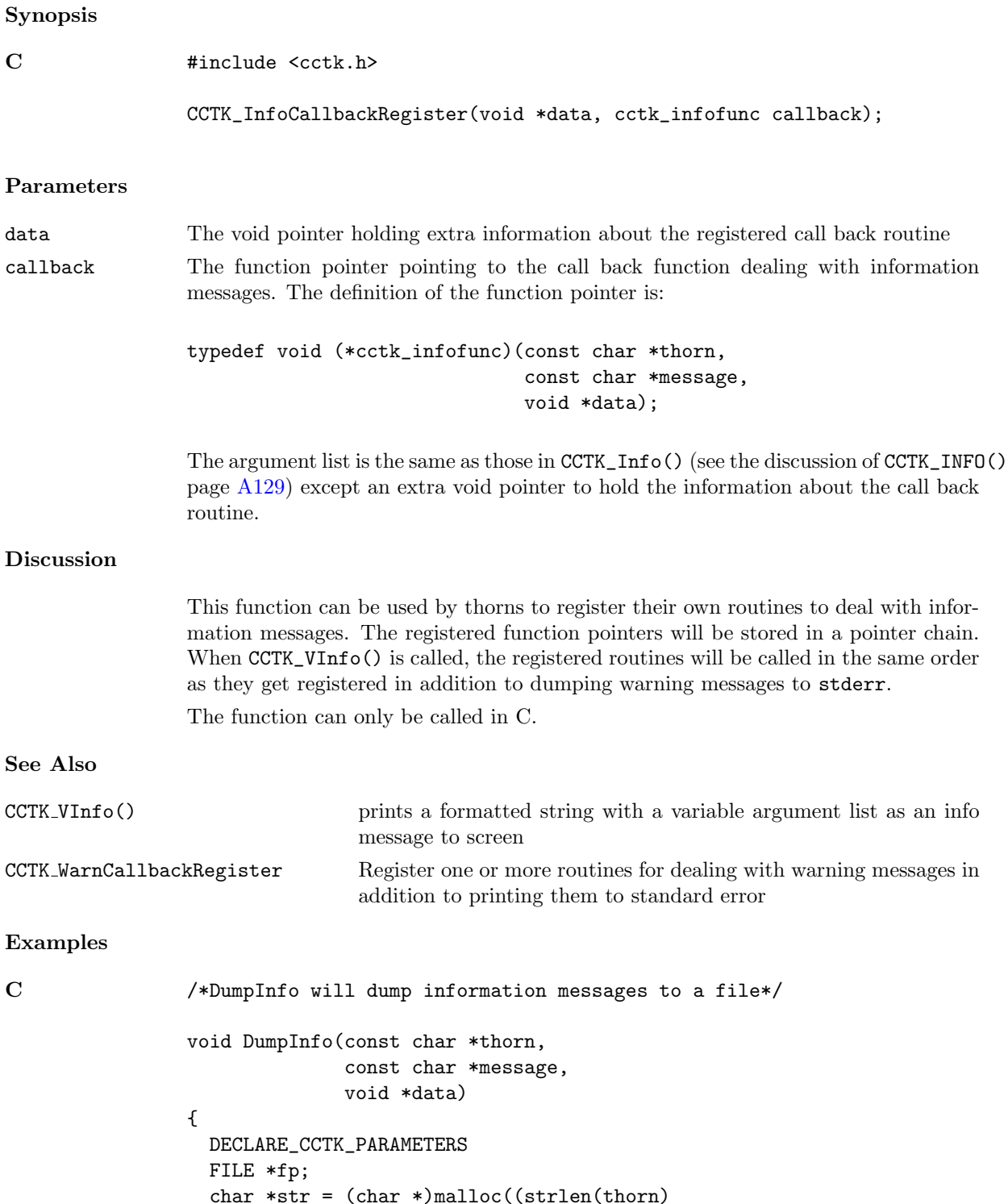

```
+strlen(message)
                            +100)*sizeof(char));
  /*info_dump_file is a string set in the parameter file*/
  if((fp = fopen (info_dump_file, "a"))==0)
  {
   fprintf(stderr, "fatal error: can not open the file %s\n",info_dump_file);
   return;
  }
  sprintf(str, "\n[INFO]\nThorn->%s\nMsg->%s\n",thorn,message);
 fprintf(fp, "%s", str);
 free(str);
 fclose(fp);
}
...
/*data = NULL; callback = DumpInfo*/
CCTK_InfoCallbackRegister(NULL,DumpInfo);
```
#### CCTK InterpGridArrays

Interpolate a list of distributed grid variables

The computation is optimized for the case of interpolating a number of grid variables at a time; in this case all the interprocessor communication can be done together, and the same interpolation coefficients can be used for all the variables. A grid variable can be either a grid function or a grid array.

```
C #include "cctk.h"
               int status =
                    CCTK_InterpGridArrays(const cGH *cctkGH,
                                          int N_dims,
                                          int local_interp_handle, int param_table_handle,
                                          int coord_system_handle,
                                          int N_interp_points,
                                            const int interp_coords_type_code,
                                            const void *const interp_coords[],
                                          int N_input_arrays,
                                            const CCTK_INT input_array_variable_indices[],
                                          int N_output_arrays,
                                            const CCTK_INT output_array_type_codes[],
                                            void *const output_arrays[]);
Fortran call CCTK_InterpGridArrays(status,
                                          . cctkGH,
                                          . N_dims,
                                          . local_interp_handle, param_table_handle,
                                          . coord_system_handle,
                                          . N_interp_points,
                                            . interp_coords_type_code, interp_coords,
                                          . N_input_arrays, input_array_variable_indices,
                                          . N_output_arrays, output_array_type_codes,
                                          . output_arrays)
                integer status
               CCTK_POINTER cctkGH
                integer local_interp_handle, param_table_handle, coord_system_handle
               integer N_dims, N_interp_points, N_input_arrays, N_output_arrays
               CCTK_POINTER interp_coords(N_dims)
                integer interp_coords_type_code
               CCTK_INT input_array_variable_indices(N_input_arrays)
               CCTK_INT output_array_type_codes(N_output_arrays)
               CCTK_POINTER output_arrays(N_output_arrays)
Result
0 success
< 0 indicates an error condition (see Errors)
Parameters
```
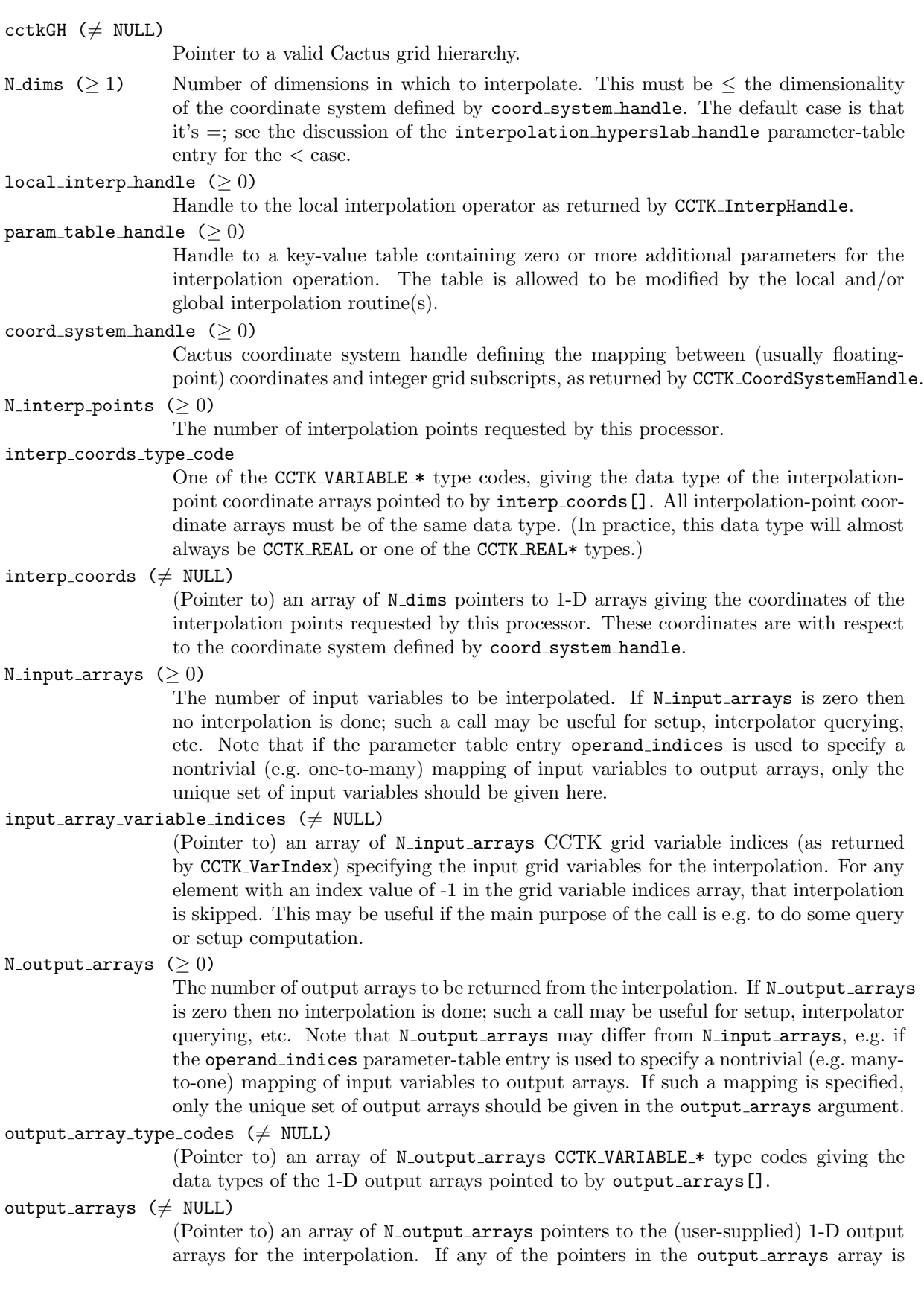

NULL, then that interpolation is skipped. This may be useful if the main purpose of the call is e.g. to do some query or setup computation.

### Discussion

This function interpolates a list of CCTK grid variables (in a multiprocessor run these are generally distributed over processors) on a list of interpolation points. The grid topology and coordinates are implicitly specified via a Cactus coordinate system. The interpolation points may be anywhere in the global Cactus grid. In a multiprocessor run they may vary from processor to processor; each processor will get whatever interpolated data it asks for. The routine CCTK InterpGridArrays does not do the actual interpolation itself but rather takes care of whatever interprocessor communication may be necessary, and – for each processor's local patch of the domain-decomposed grid variables – calls CCTK InterpLocalUniform to invoke an external local interpolation operator (as identified by an interpolation handle).

Additional parameters for the interpolation operation of both CCTK InterpGridArrays and CCTK InterpLocalUniform can be passed in via a handle to a key/value options table. All interpolation operators should check for a parameter table entry with the key suppress warnings which – if present – indicates that the caller wants the interpolator to be silent in case of an error condition and only return an appropriate error code. One common parameter-table option, which a number of interpolation operators are likely to support, is order, a CCTK INT specifying the order of the (presumably polynomial) interpolation (1=linear, 2=quadratic, 3=cubic, etc). As another example, a table might be used to specify that the local interpolator should take derivatives, by specifying

```
const CCTK_INT operand_indices[N_output_arrays];
const CCTK_INT operation_codes[N_output_arrays];
```
Also, the global interpolator will typically need to specify some options of its own for the local interpolator.<sup>[4](#page-138-0)</sup> These will overwrite any entries with the same keys in the param table handle table. Finally, the parameter table can be used to pass back arbitrary information by the local and/or global interpolation routine(s) by adding/modifying appropriate key/value pairs.

Note that CCTK InterpGridArrays is a collective operation, so in the multiprocessor case you must call this function in parallel on each processor, passing identical arguments except for the number of interpolation points, the interpolation coordinates, and the output array pointers. You may (and typically will) specify a different set of interpolation points on each processor's call – you may even specify an empty set on some processors. The interpolation points may be "owned" by any processors (this function takes care of all interprocessor-communication issues), though it may be more efficient to have most or all of the interpolation points "owned" by the current processor.

In the multiprocessor case, the result returned by CCTK InterpGridArrays is guaranteed to be the same on all processors. (All current implementations simply take the minimum of the per-processor results over all processors; this gives a result which is 0 if all processors succeeded, or which is the most negative error code encountered by any processor otherwise.)

The semantics of CCTK InterpGridArrays are mostly independent of which Cactus driver is being used, but an implementation will most likely depend on, and make

<span id="page-138-0"></span><sup>4</sup> It is the caller's responsibility to ensure that the specified local interpolator supports any optional parameter-table entries that CCTK InterpGridArrays passes to it. Each thorn providing a CCTK InterpLocalUniform interpolator should document what options it requires from the global interpolator.

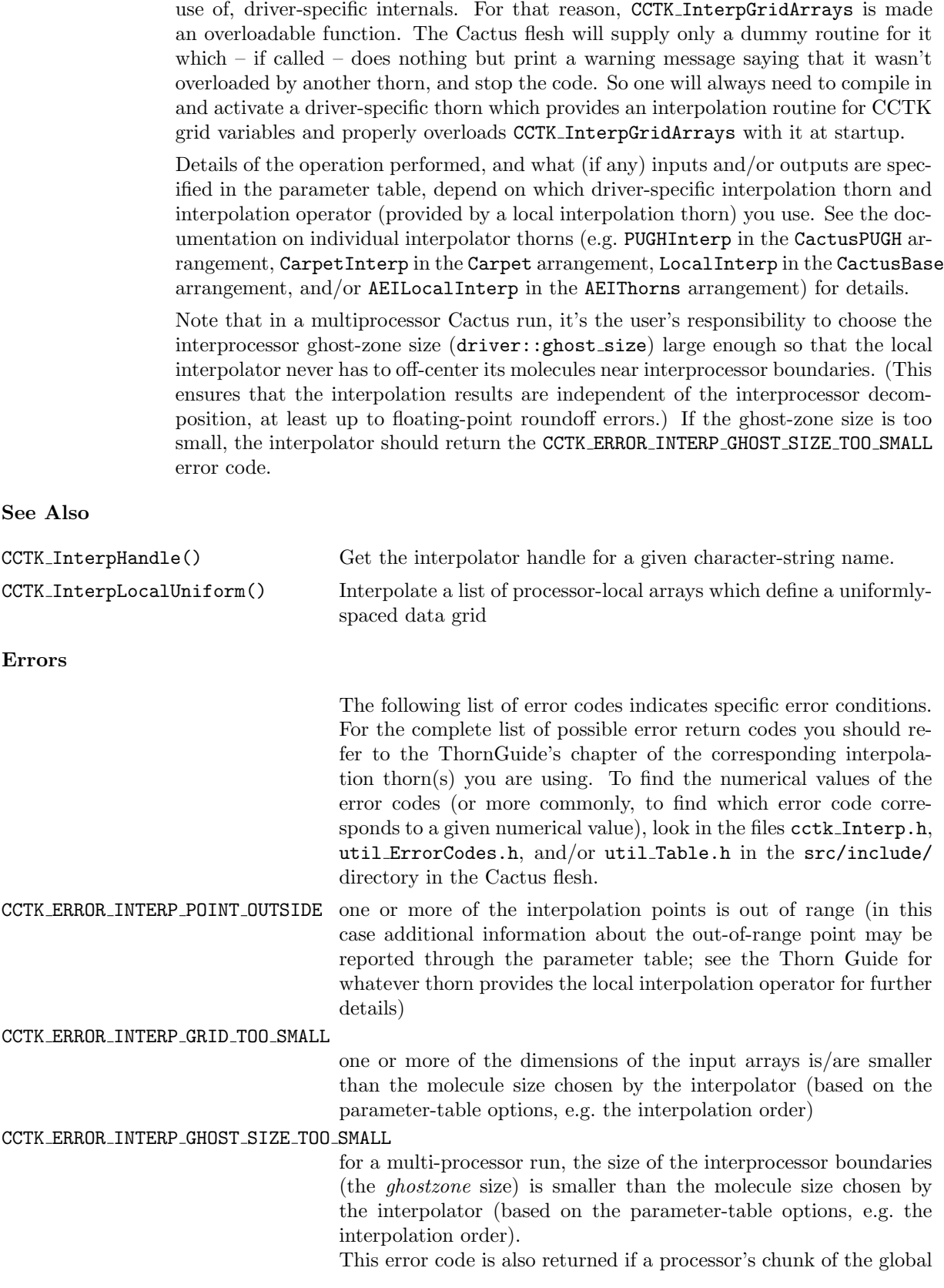

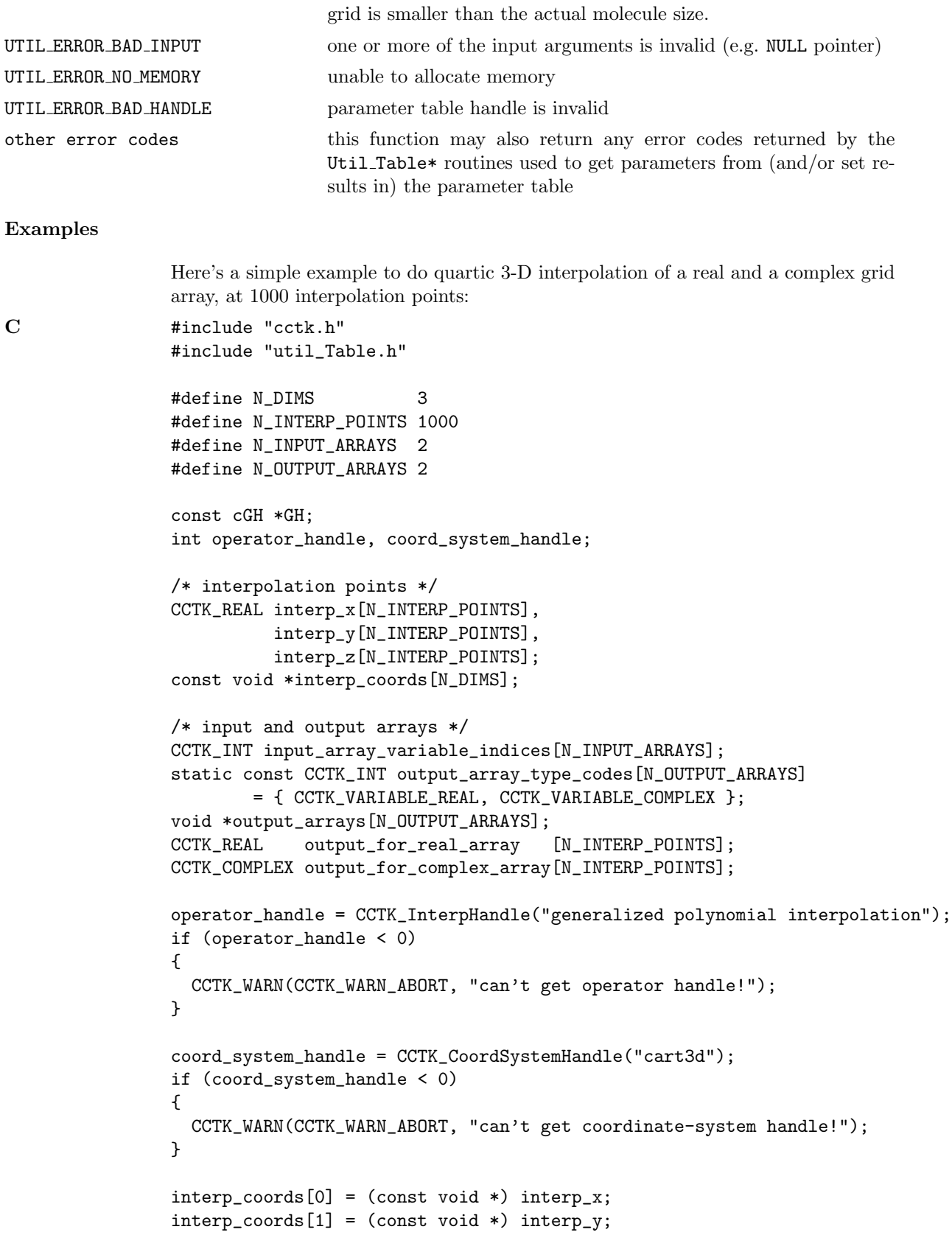

```
interp_coords[2] = (const void *) interp_z;
input_array_variable_indices[0] = CCTK_VarIndex("my_thorn::real_array");
input_array_variable_indices[1] = CCTK_VarIndex("my_thorn::complex_array");
output_arrays[0] = (void *) output_for_real_array;
output_arrays[1] = (void *) output_for_complex_array;
if (CCTK_InterpGridArrays(GH, N_DIMS,
                          operator_handle,
                          Util_TableCreateFromString("order=4"),
                          coord_system_handle,
                          N_INTERP_POINTS, CCTK_VARIABLE_REAL,
                                           interp_coords,
                          N_INPUT_ARRAYS, input_array_variable_indices,
                          N_OUTPUT_ARRAYS, output_array_type_codes,
                                           output_arrays) < 0)
{
  CCTK_WARN(CCTK_WARN_ABORT, "error return from interpolator!");
}
```
# CCTK\_InterpHandle

Return the handle for a given interpolation operator

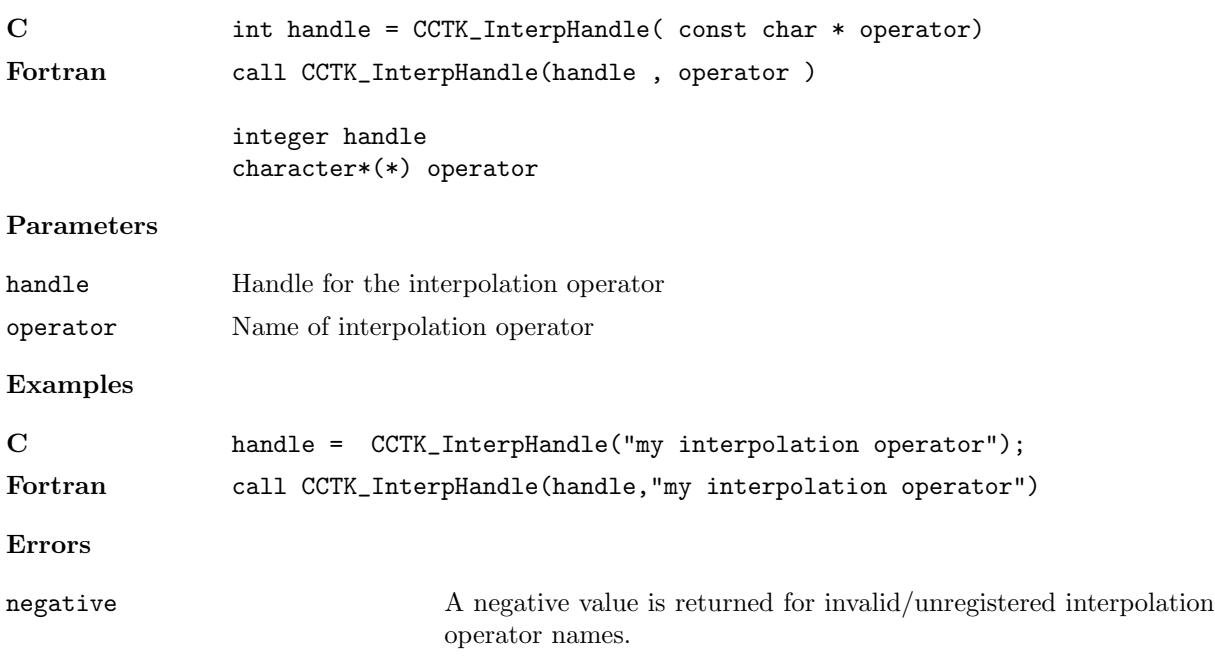

#### CCTK InterpLocalUniform

Interpolate a list of processor-local arrays which define a uniformly-spaced data grid

The computation is optimized for the case of interpolating a number of arrays at a time; in this case the same interpolation coefficients can be used for all the arrays.

Synopsis

C #include "util\_ErrorCodes.h" #include "cctk.h" int status = CCTK\_InterpLocalUniform(int N\_dims, int operator\_handle, int param\_table\_handle, const CCTK\_REAL coord\_origin[], const CCTK\_REAL coord\_delta[], int N\_interp\_points, int interp\_coords\_type\_code, const void \*const interp\_coords[], int N\_input\_arrays, const CCTK\_INT input\_array\_dims[], const CCTK\_INT input\_array\_type\_codes[], const void \*const input\_arrays[], int N\_output\_arrays, const CCTK\_INT output\_array\_type\_codes[], void \*const output\_arrays[]); Fortran call CCTK\_InterpLocalUniform(status, . N\_dims, . operator\_handle, . param\_table\_handle, . coord\_origin, . coord\_delta, . N\_interp\_points, . interp\_coords\_type\_code, . interp\_coords, . N\_input\_arrays, . input\_array\_dims, . input\_array\_type\_codes, . input\_arrays, . N\_output\_arrays, . output\_array\_type\_codes, . output\_arrays) integer status integer operator\_handle, param\_table\_handle integer N\_dims, N\_interp\_points, N\_input\_arrays, N\_output\_arrays CCTK\_REAL coord\_origin(N\_dims), coord\_delta(N\_dims) integer interp\_coords\_type\_code CCTK\_POINTER interp\_coords(N\_dims) CCTK\_INT input\_array\_dims(N\_dims), input\_array\_type\_codes(N\_input\_arrays) CCTK\_POINTER input\_arrays(N\_input\_arrays) CCTK\_INT output\_array\_type\_codes(N\_output\_arrays)
#### CCTK\_POINTER output\_arrays(N\_output\_arrays)

#### Result

0 success

#### Parameters

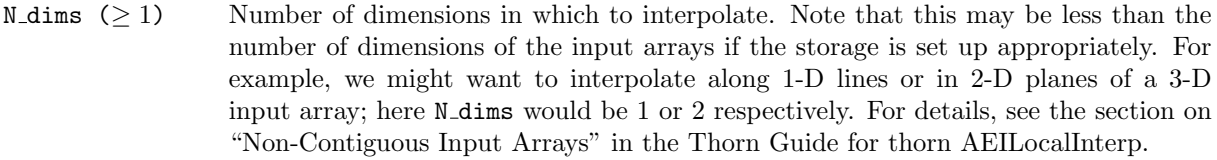

## operator\_handle  $(≥ 0)$

Handle to the interpolation operator as returned by CCTK InterpHandle.

#### param\_table\_handle  $(≥ 0)$

Handle to a key-value table containing additional parameters for the interpolator.

One common parameter-table option, which a number of interpolation operators are likely to support, is order, a CCTK INT specifying the order of the (presumably polynomial) interpolation (1=linear, 2=quadratic, 3=cubic, etc).

See the Thorn Guide for the AEILocalInterp thorn for other parameters.

#### coord\_origin ( $\neq$  NULL)

(Pointer to) an array giving the coordinates of the data point with integer array subscripts  $0, 0, \ldots, 0$ , or more generally (if the actual array bounds don't include the all-zeros-subscript point) the coordinates which this data point would have if it existed. See the "Discussion" section below for more on how coord origin[] is actually used.

#### coord\_delta ( $\neq$  NULL)

(Pointer to) an array giving the coordinate spacing of the data arrays. See the "Discussion" section below for more on how coord delta[] is actually used.

N\_interp\_points  $(≥ 0)$ 

The number of points at which interpolation is to be done.

#### interp\_coords\_type\_code

One of the CCTK\_VARIABLE\_\* type codes, giving the data type of the 1-D interpolationpoint-coordinate arrays pointed to by interp coords[]. (In practice, this data type will almost always be CCTK\_REAL or one of the CCTK\_REAL\* types.)

#### interp\_coords  $(\neq$  NULL)

(Pointer to) an array of N dims pointers to 1-D arrays giving the coordinates of the interpolation points. These coordinates are with respect to the coordinate system defined by coord\_origin[] and coord\_delta[].

#### N\_input\_arrays  $(>0)$

The number of input arrays to be interpolated. Note that if the parameter table entry operand indices is used to specify a 1-to-many mapping of input arrays to output arrays, only the unique set of input arrays should be given here.

#### input\_array\_dims  $(\neq$  NULL)

(Pointer to) an array of N dims integers giving the dimensions of the N dims-D input arrays. By default all the input arrays are taken to have these dimensions, with [0] the most contiguous axis and [N dims-1] the least contiguous axis, and array subscripts in the range  $0 \leq$  subscript  $\leq$  input array dims [axis]. See the discussion of the input array strides optional parameter (passed in the parameter table) for details of how this can be overridden.

#### $input\_array\_type\_codes$  ( $\neq$  NULL)

(Pointer to) an array of N\_input\_arrays CCTK\_VARIABLE\_\* type codes giving the data types of the N\_dims-D input arrays pointed to by input\_arrays[].

input\_arrays  $(\neq$  NULL)

(Pointer to) an array of N\_input\_arrays pointers to the N\_dims-D input arrays for the interpolation. If any input arrays[in] pointer is NULL, that interpolation is skipped.

#### N\_output\_arrays  $(≥ 0)$

The number of output arrays to be returned from the interpolation.

#### output\_array\_type\_codes  $(\neq$  NULL)

(Pointer to) an array of N-output arrays CCTK VARIABLE  $*$  type codes giving the data types of the 1-D output arrays pointed to by output arrays[].

#### output\_arrays  $(\neq$  NULL)

(Pointer to) an array of N-output arrays pointers to the (user-supplied) 1-D output arrays for the interpolation. If any output arrays[out] pointer is NULL, that interpolation is skipped.

#### Discussion

CCTK InterpLocalUniform is a generic API for interpolating processor-local arrays when the data points'  $xyz$  coordinates are *linear* functions of the integer array subscripts ijk (we're describing this for 3-D, but the generalization to other numbers of dimensions should be obvious). The coord\_origin[] and coord\_delta[] arguments specify these linear functions:

```
x =coord_origin[0] + i*coord_delta[0]
y = coord_origin[1] + j*coord_delta[1]
z = coord_origin[2] + k*coord_delta[2]
```
The  $(x, y, z)$  coordinates are used for the interpolation (i.e. the interpolator may internally use polynomials in these coordinates); interp coords[] specifies coordinates in this same coordinate system.

Details of the operation performed, and what (if any) inputs and/or outputs are specified in the parameter table, depend on which interpolation operator you use. See the Thorn Guide for the AEILocalInterp thorn for further discussion.

# See Also

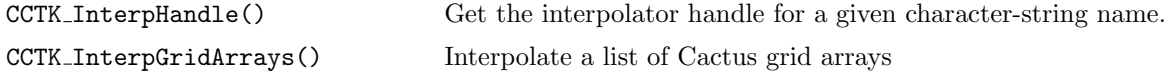

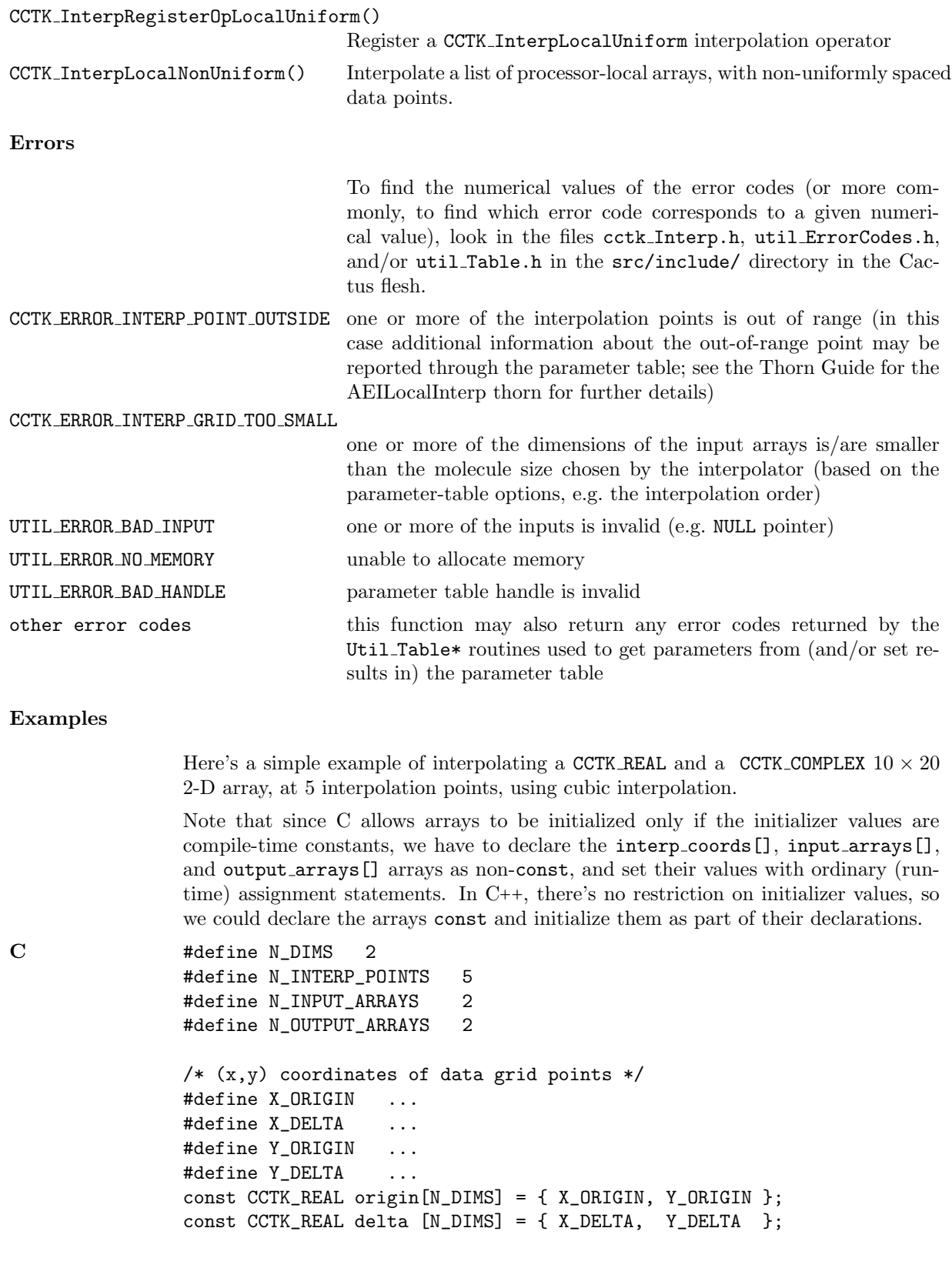

```
/* (x,y) coordinates of interpolation points */
const CCTK_REAL interp_x[N_INTERP_POINTS];
const CCTK_REAL interp_y[N_INTERP_POINTS];
const void *interp_coords[N_DIMS]; /* see note above */
/* input arrays */
/* ... note Cactus uses Fortran storage ordering, i.e.\ X is contiguous */
#define NX 10
#define NY 20
const CCTK_REAL input_real [NY][NX];
const CCTK_COMPLEX input_complex[NY][NX];
const CCTK_INT input_array_dims[N_DIMS] = { NX, NY };
const CCTK_INT input_array_type_codes[N_INPUT_ARRAYS]
        = { CCTK_VARIABLE_REAL, CCTK_VARIABLE_COMPLEX };
const void *input_arrays[N_INPUT_ARRAYS]; /* see note above */
/* output arrays */
CCTK_REAL output_real [N_INTERP_POINTS];
CCTK_COMPLEX output_complex[N_INTERP_POINTS];
const CCTK_INT output_array_type_codes[N_OUTPUT_ARRAYS]
        = { CCTK_VARIABLE_REAL, CCTK_VARIABLE_COMPLEX };
void *const output_arrays[N_OUTPUT_ARRAYS]; /* see note above */
int operator_handle, param_table_handle;
operator_handle = CCTK_InterpHandle("my interpolation operator");
if (operator_handle < 0)
        CCTK_WARN(CCTK_WARN_ABORT, "can't get interpolation handle!");
param_table_handle = Util_TableCreateFromString("order=3");
if (param_table_handle < 0)
        CCTK_WARN(CCTK_WARN_ABORT, "can't create parameter table!");
/* initialize the rest of the parameter arrays */
interp_coords[0] = (const void *) interp_x;
interp_coords[1] = (const void *) interp_y;
input_arrays[0] = (const void *) input_real;
input_arrays[1] = (const void *) input_complex;
output_arrays[0] = (void *) output_real;
output_arrays[1] = (void *) output_complex;
/* do the actual interpolation, and check for error returns */
if (CCTK_InterpLocalUniform(N_DIMS,
                            operator_handle, param_table_handle,
                            origin, delta,
                           N_INTERP_POINTS,
                              CCTK_VARIABLE_REAL,
                               interp_coords,
                           N_INPUT_ARRAYS,
                               input_array_dims,
                               input_array_type_codes,
                               input_arrays,
                           N_OUTPUT_ARRAYS,
                               output_array_type_codes,
```
output\_arrays) < 0) CCTK\_WARN(CCTK\_WARN\_ABORT, "error return from interpolator!");

# CCTK InterpRegisterOpLocalUniform

Register a CCTK InterpLocalUniform interpolation operator.

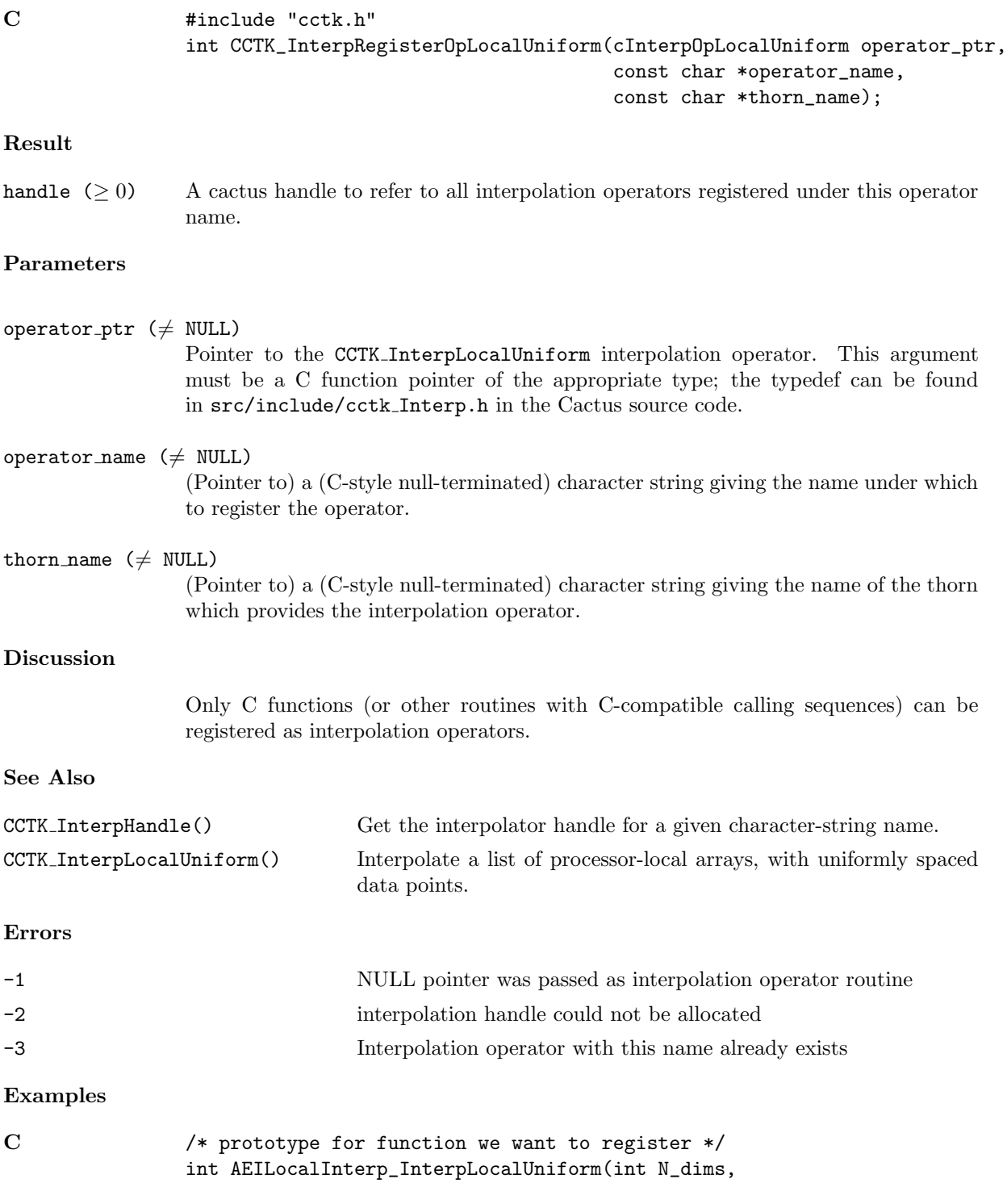

```
int param_table_handle,
                                    /***** coordinate system *****/
                                      const CCTK_REAL coord_origin[],
                                      const CCTK_REAL coord_delta[],
                                    /***** interpolation points *****/
                                      int N_interp_points,
                                      int interp_coords_type_code,
                                      const void *const interp_coords[],
                                    /***** input arrays *****/
                                      int N_input_arrays,
                                      const CCTK_INT input_array_dims[],
                                      const CCTK_INT input_array_type_codes[],
                                      const void *const input_arrays[],
                                    /***** output arrays *****/
                                      int N_output_arrays,
                                      const CCTK_INT output_array_type_codes[],
                                      void *const output_arrays[]);
/* register it! */
CCTK_InterpRegisterOpLocalUniform(AEILocalInterp_InterpLocalUniform,
                                  "generalized polynomial interpolation",
                                  CCTK_THORNSTRING);
```
#### CCTK IsFunctionAliased

Reports whether an aliased function has been provided

# Synopsis

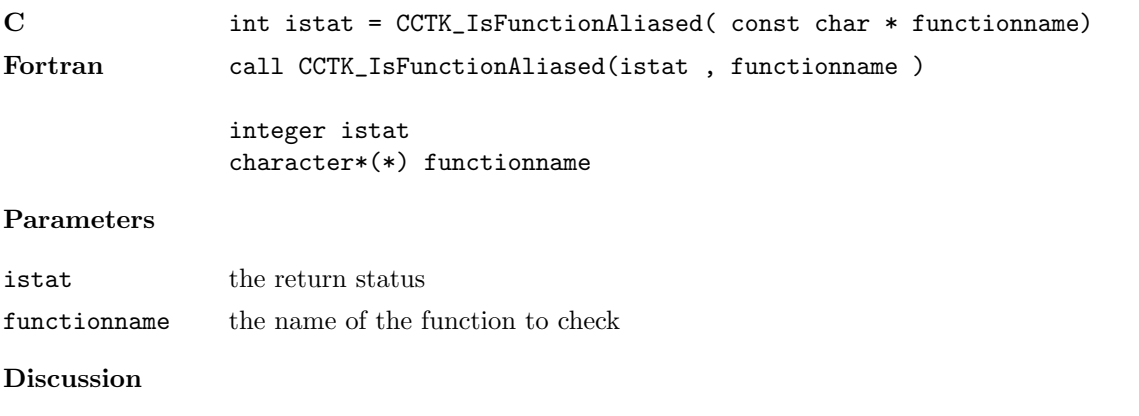

This function returns a non-zero value if the function given by functionname is provided by any active thorn, and zero otherwise.

#### <span id="page-152-0"></span>CCTK IsImplementationActive

Reports whether an implementation was activated in a parameter file

## Synopsis

C int istat = CCTK\_IsImplementationActive( const char \* implementationname) Fortran CCTK\_IsImplementationActive( istat, implementationname )

> integer istat character\*(\*) implementationname

#### Parameters

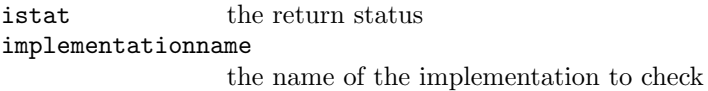

#### Discussion

This function returns a non-zero value if the implementation given by implementationname was activated in a parameter file, and zero otherwise. See also CCTK ActivatingThorn  $[A16]$ , CCTK\_CompiledImplementation  $[A40]$ , CCTK\_CompiledThorn  $[A41]$ , CCTK\_ImplementationRequire [\[A126\]](#page-129-0), CCTK\_ImplementationThorn [\[A127\]](#page-130-0), CCTK\_ImpThornList [\[A128\]](#page-131-0), CCTK\_IsImplementationCompil  $[A150]$ , CCTK\_IsThornActive  $[A151]$ , CCTK\_NumCompiledImplementations  $[A166]$ , CCTK\_NumCompiledTho [\[A167\]](#page-170-0), CCTK\_ThornImplementation [\[A245\]](#page-248-0).

#### <span id="page-153-0"></span>CCTK IsImplementationCompiled

Reports whether an implementation was compiled into the configuration

#### Synopsis

C int istat = CCTK\_IsImplementationCompiled( const char \* implementationname) Fortran istat = CCTK\_IsImplementationCompiled( implementationname )

> integer istat character\*(\*) implementationname

#### Parameters

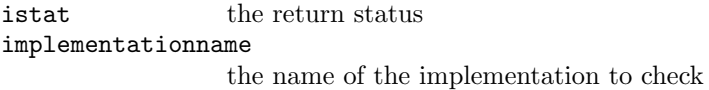

#### Discussion

This function returns a non-zero value if the implementation given by implementationname was compiled into the configuration, and zero otherwise. See also CCTK ActivatingThorn  $[A16]$ , CCTK\_CompiledImplementation  $[A40]$ , CCTK\_CompiledThorn  $[A41]$ , CCTK\_ImplementationRequire [\[A126\]](#page-129-0), CCTK\_ImplementationThorn [\[A127\]](#page-130-0), CCTK\_ImpThornList [\[A128\]](#page-131-0), CCTK\_IsImplementationActive  $[A149]$ , CCTK\_IsThornActive  $[A151]$ , CCTK\_IsThornCompiled  $[A152]$ , CCTK\_NumCompiledImplementation [\[A166\]](#page-169-0), CCTK NumCompiledThorns [\[A167\]](#page-170-0), CCTK ThornImplementation [\[A245\]](#page-248-0).

#### <span id="page-154-0"></span>CCTK IsThornActive

Reports whether a thorn was activated in a parameter file

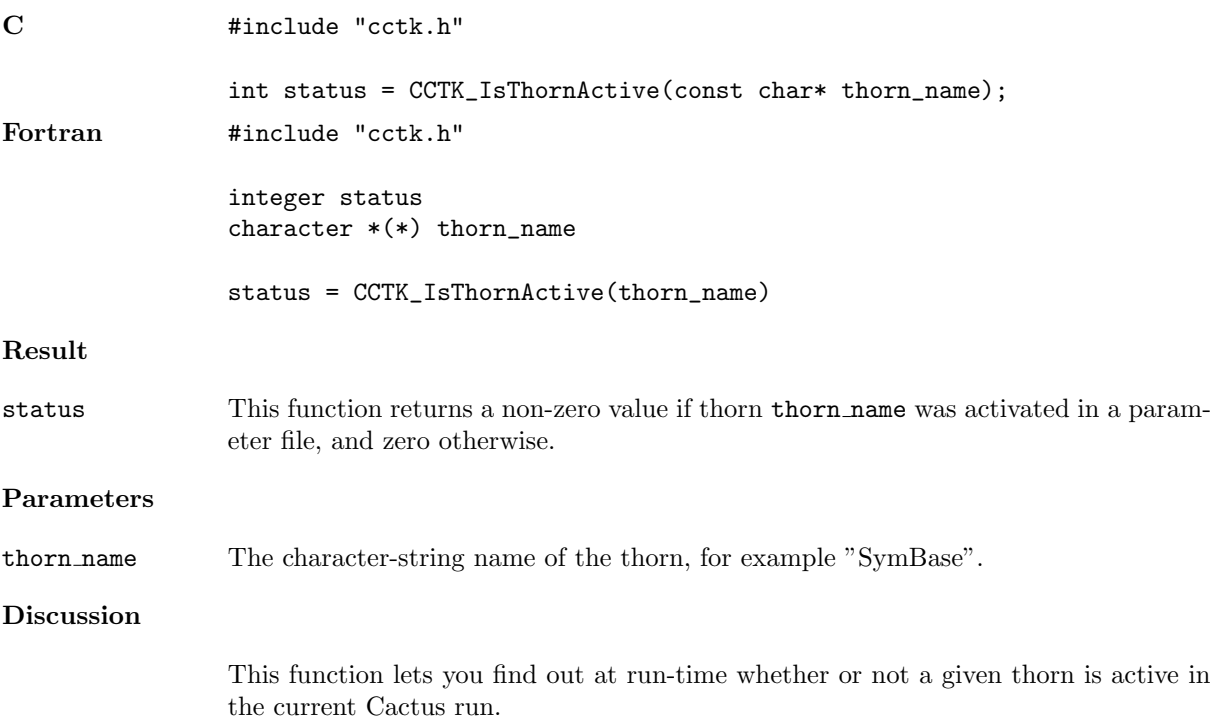

#### <span id="page-155-0"></span>CCTK IsThornCompiled

Reports whether a thorn was activated in a parameter file

## Synopsis

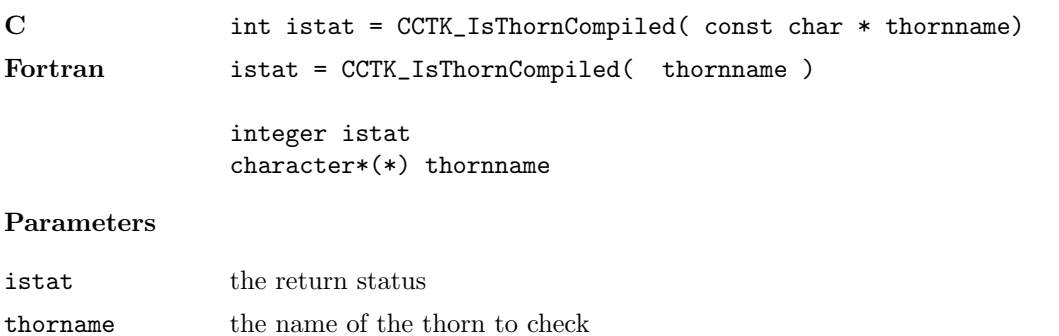

# Discussion

This function returns a non-zero value if the implementation given by thornname was compiled into the configuration, and zero otherwise.

# CCTK LocalArrayReduceOperator

Returns the name of a registered reduction operator

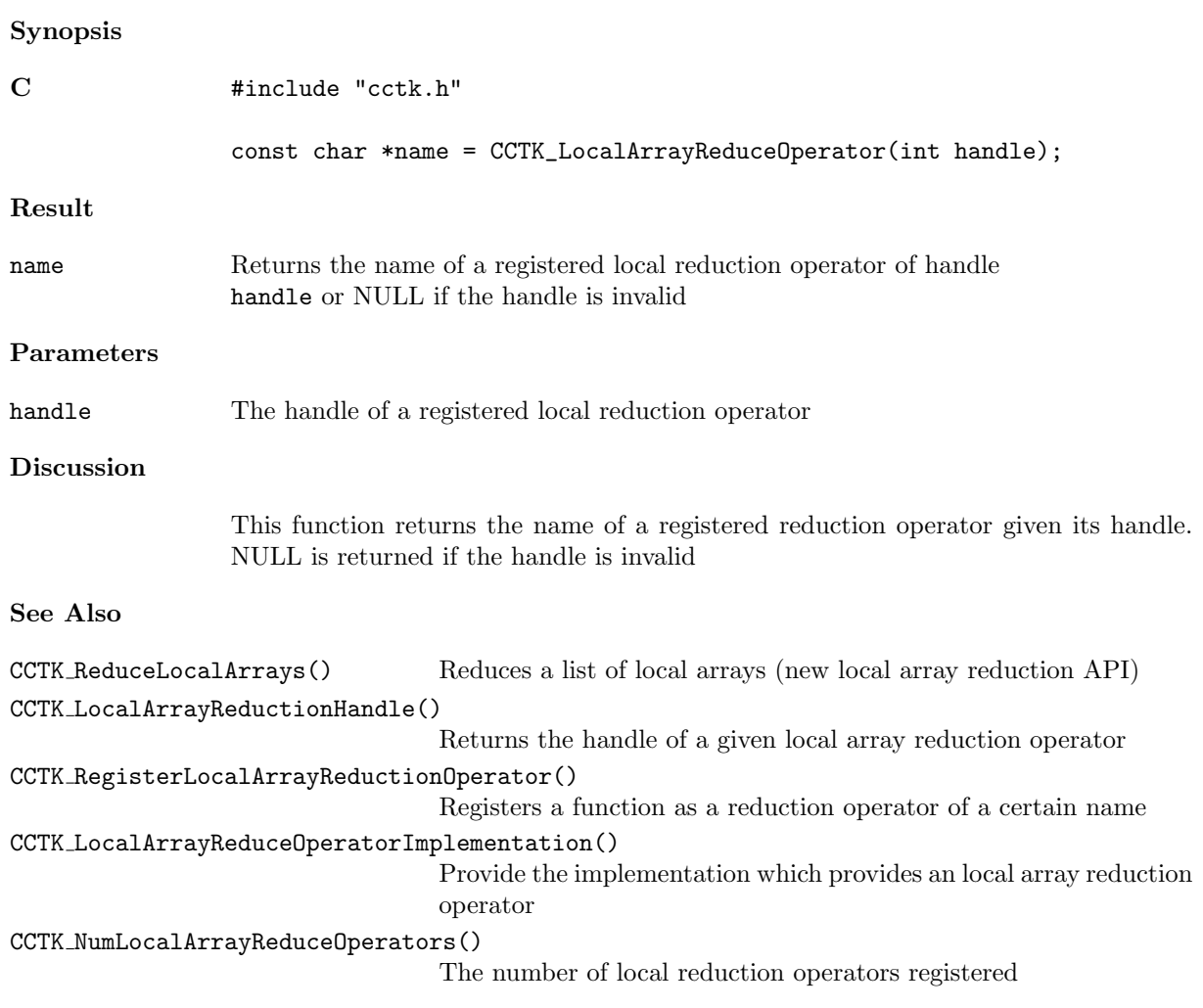

## CCTK LocalArrayReduceOperatorImplementation

Provide the implementation which provides an local array reduction operator

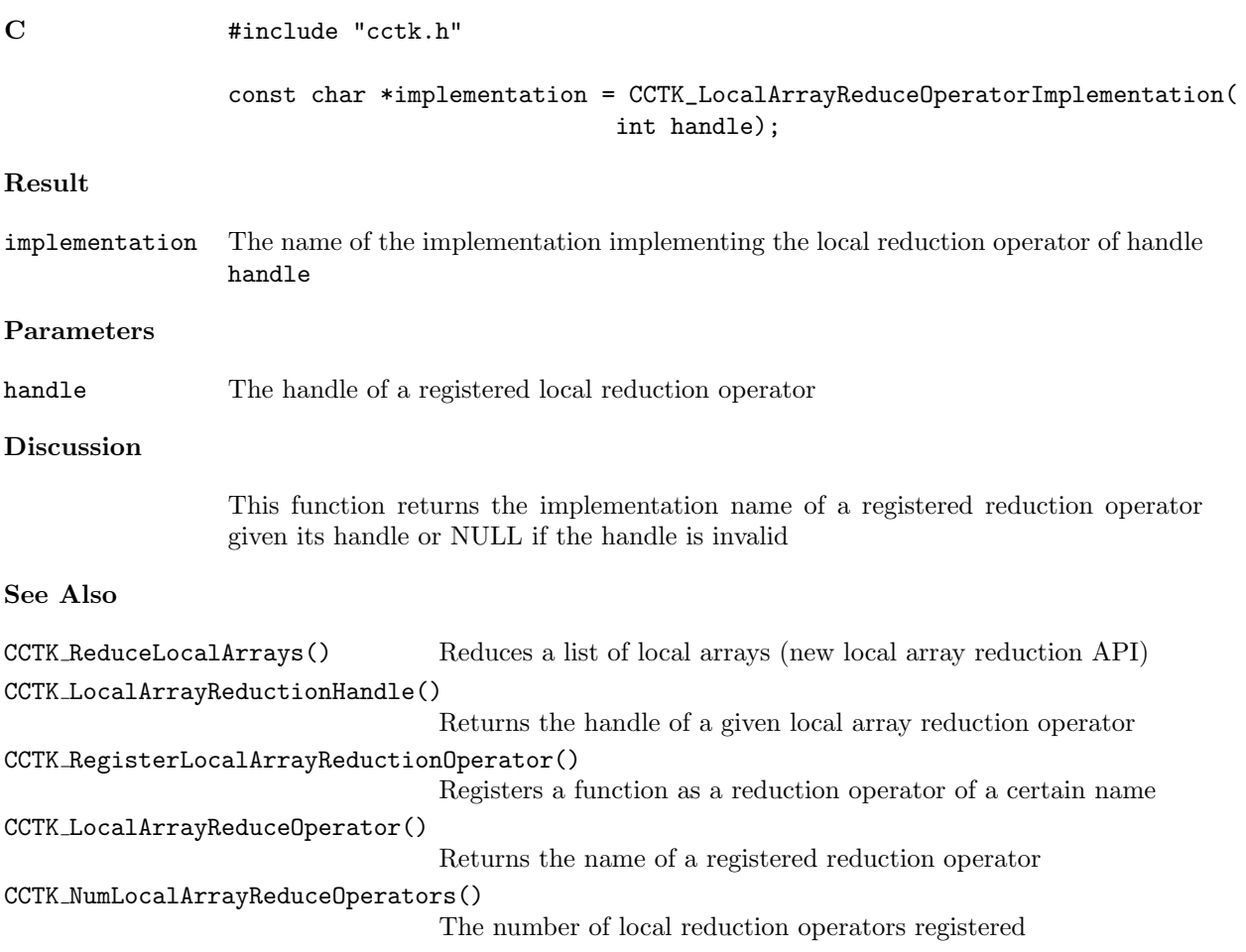

## CCTK LocalArrayReductionHandle

Returns the handle of a given local array reduction operator

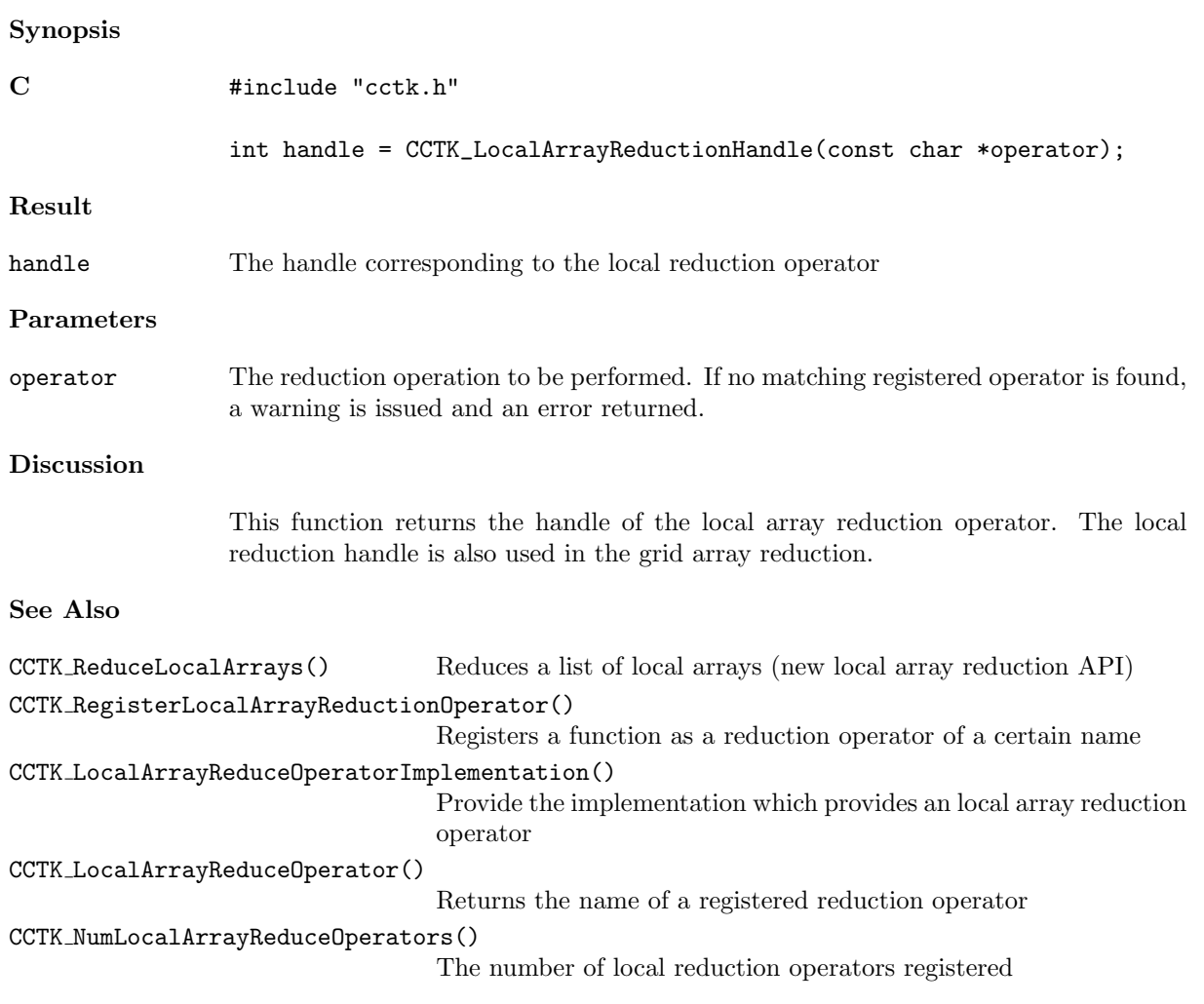

## CCTK\_MaxDim

Get the maximum dimension of any grid variable

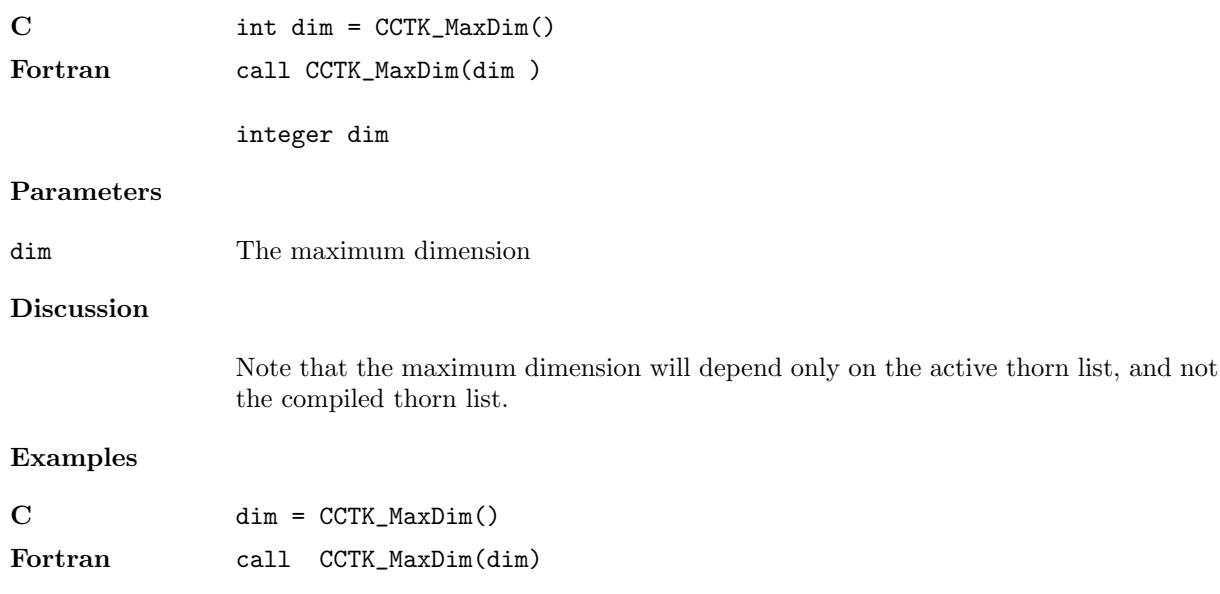

# CCTK MaxGFDim

Get the maximum dimension of all grid functions

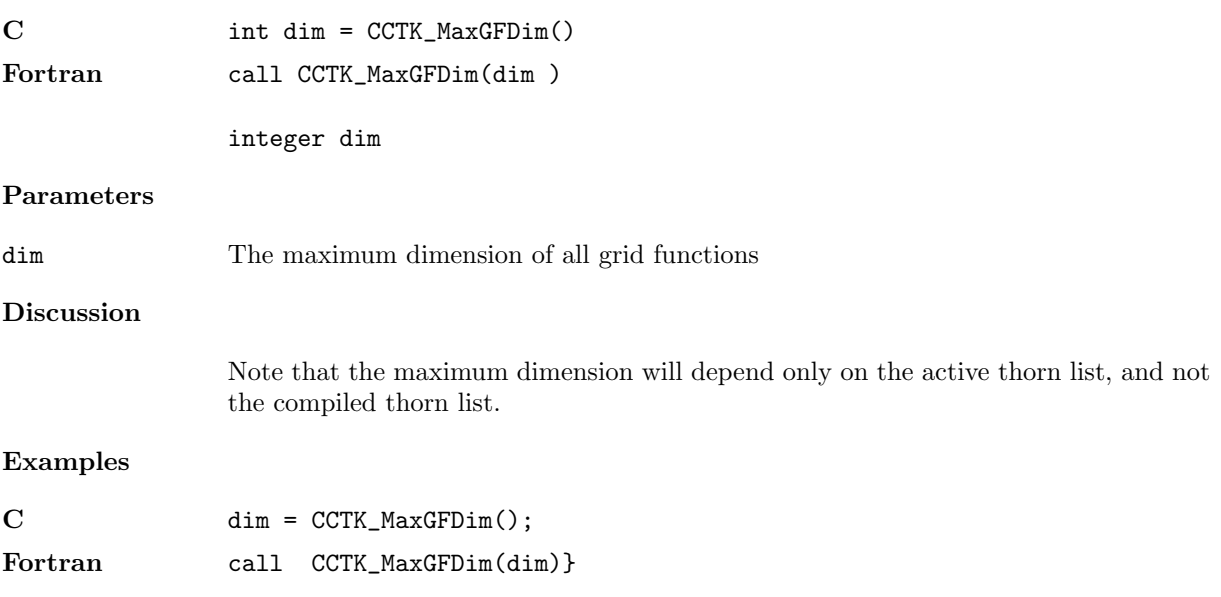

## <span id="page-161-0"></span>CCTK MaxTimeLevels

Gives the number of timelevels for a group

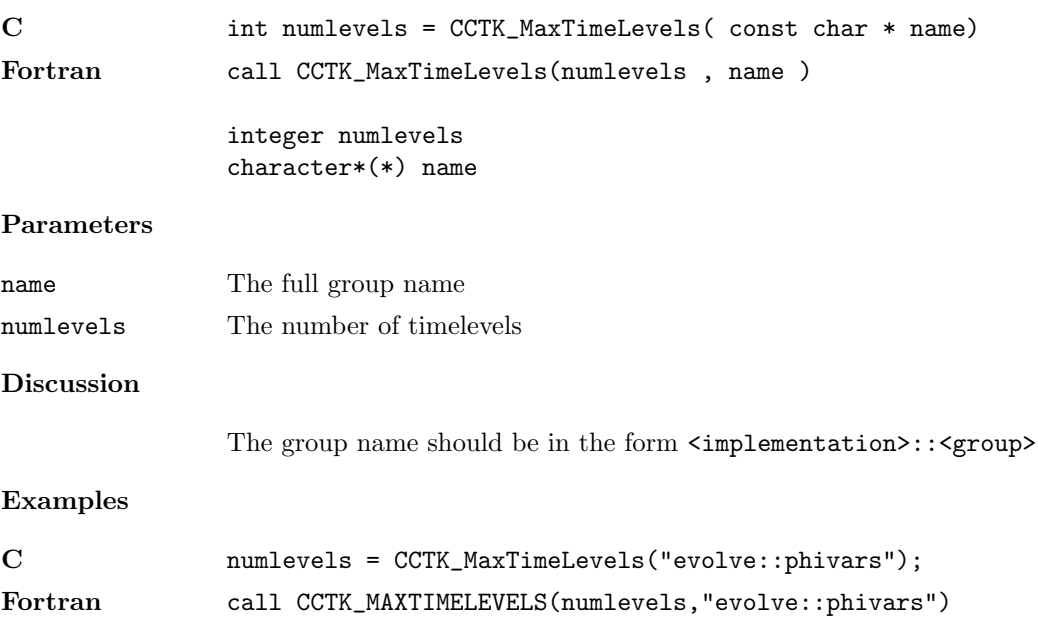

#### CCTK MaxTimeLevelsGI

Gives the number of timelevels for a group

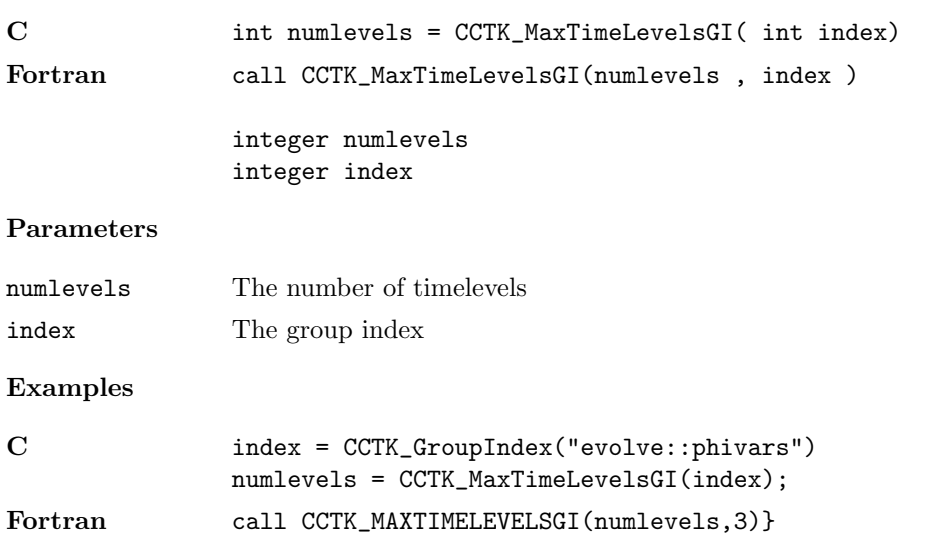

#### CCTK MaxTimeLevelsGN

Gives the number of timelevels for a group

# Synopsis

C int retval = CCTK\_MaxTimeLevelsGN(const char \*group); Result The maximum number of timelevels this group has, or -1 if the group name is incorrect. Parameters group The variable group's name Discussion This function and its relatives return the maximum number of timelevels that the

how many time levels are active at the time.

given variable group can have active. This function does not tell you anything about

#### CCTK MaxTimeLevelsVI

Gives the number of timelevels for a variable

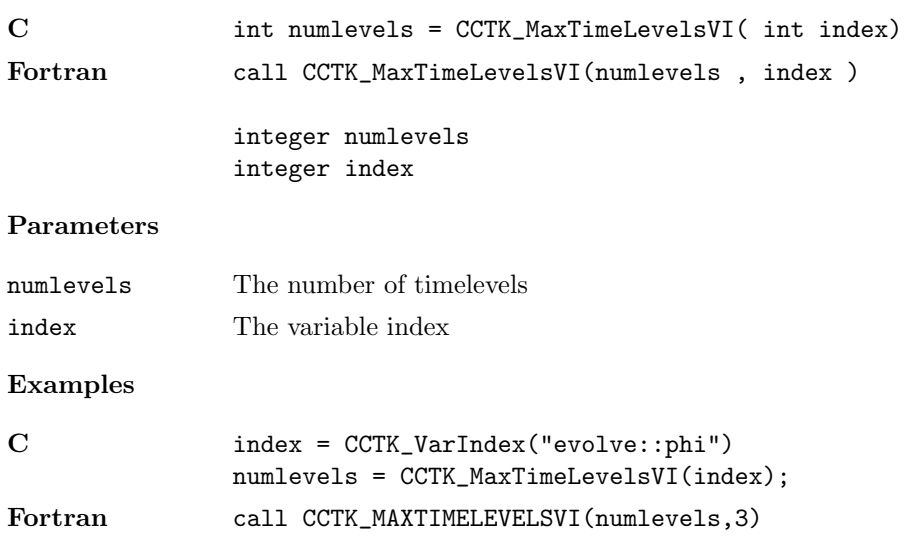

## CCTK MaxTimeLevelsVN

Gives the number of timelevels for a variable

# Synopsis C int numlevels = CCTK\_MaxTimeLevelsVN( const char \* name) Fortran call CCTK\_MaxTimeLevelsVN(numlevels , name ) integer numlevels character\*(\*) name Parameters

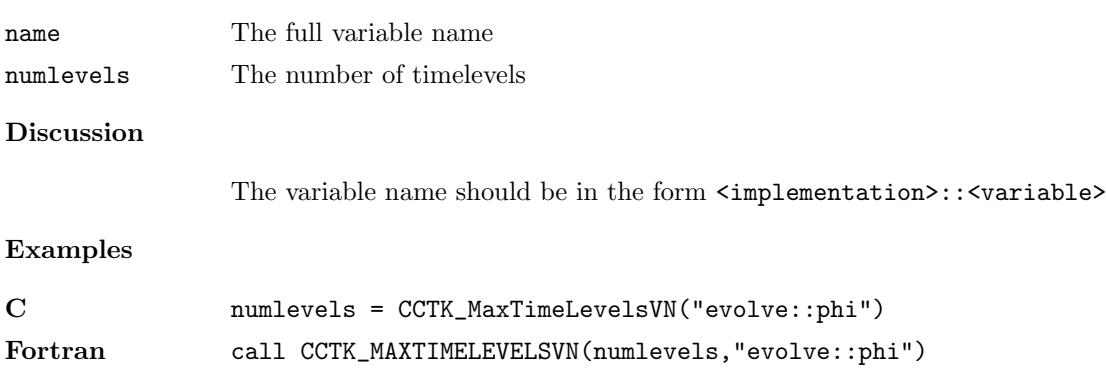

# $\text{Revision}: 4891$   $\text{A}162/\text{A}277$

#### CCTK MyProc

Returns the number of the local processor for a parallel run

## Synopsis

C int myproc = CCTK\_MyProc( const cGH \* cctkGH)

## Parameters

cctkGH pointer to CCTK grid hierarchy

## Discussion

For a single processor run this call will return zero. For multiprocessor runs, this call will return  $0 \leq$  myproc  $<$  CCTK\_nProcs(cctkGH).

Calling CCTK MyProc(NULL) is safe (it will not crash). Current drivers (PUGH, Carpet) handle this case correctly (i.e. CCTK MyProc(NULL) returns a correct result), but only a "best effort" is guaranteed for future drivers (or future revisions of current drivers).

#### CCTK\_nProcs

Returns the number of processors being used for a parallel run

## Synopsis

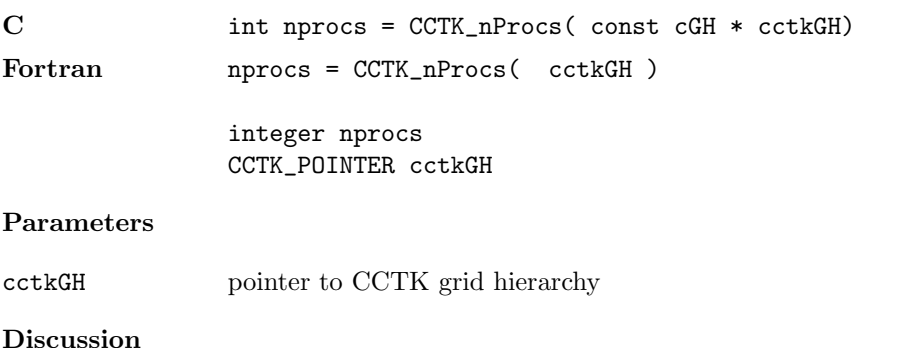

For a single processor run this call will return one.

Calling CCTK nProcs(NULL) is safe (it will not crash). Current drivers (PUGH, Carpet) handle this case correctly (i.e. CCTK nProcs(NULL) returns a correct result), but only a "best effort" is guaranteed for future drivers (or future revisions of current drivers).

#### CCTK\_NullPointer

Returns a C-style NULL pointer value.

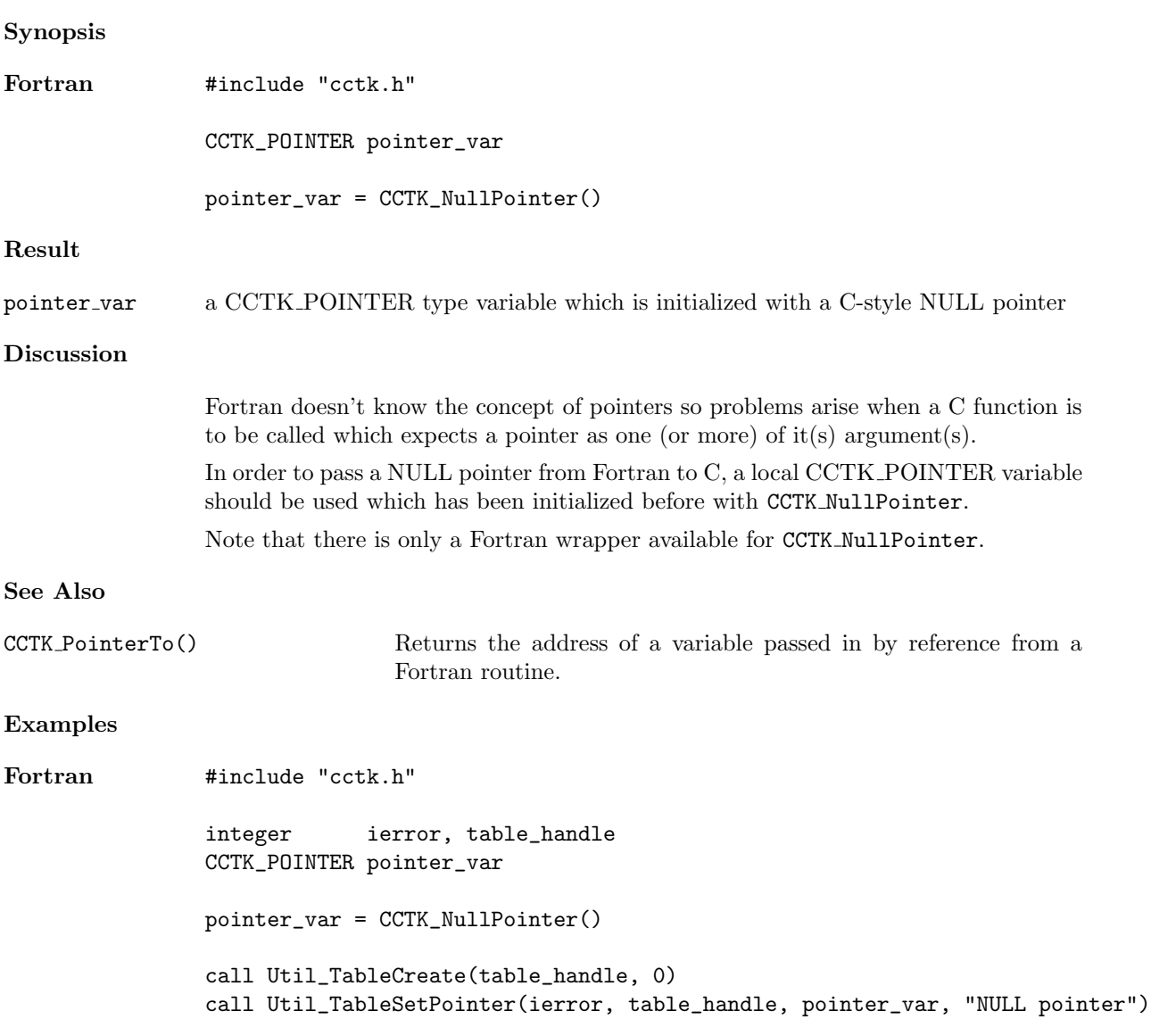

## <span id="page-169-0"></span>CCTK NumCompiledImplementations

Return the number of implementations compiled in.

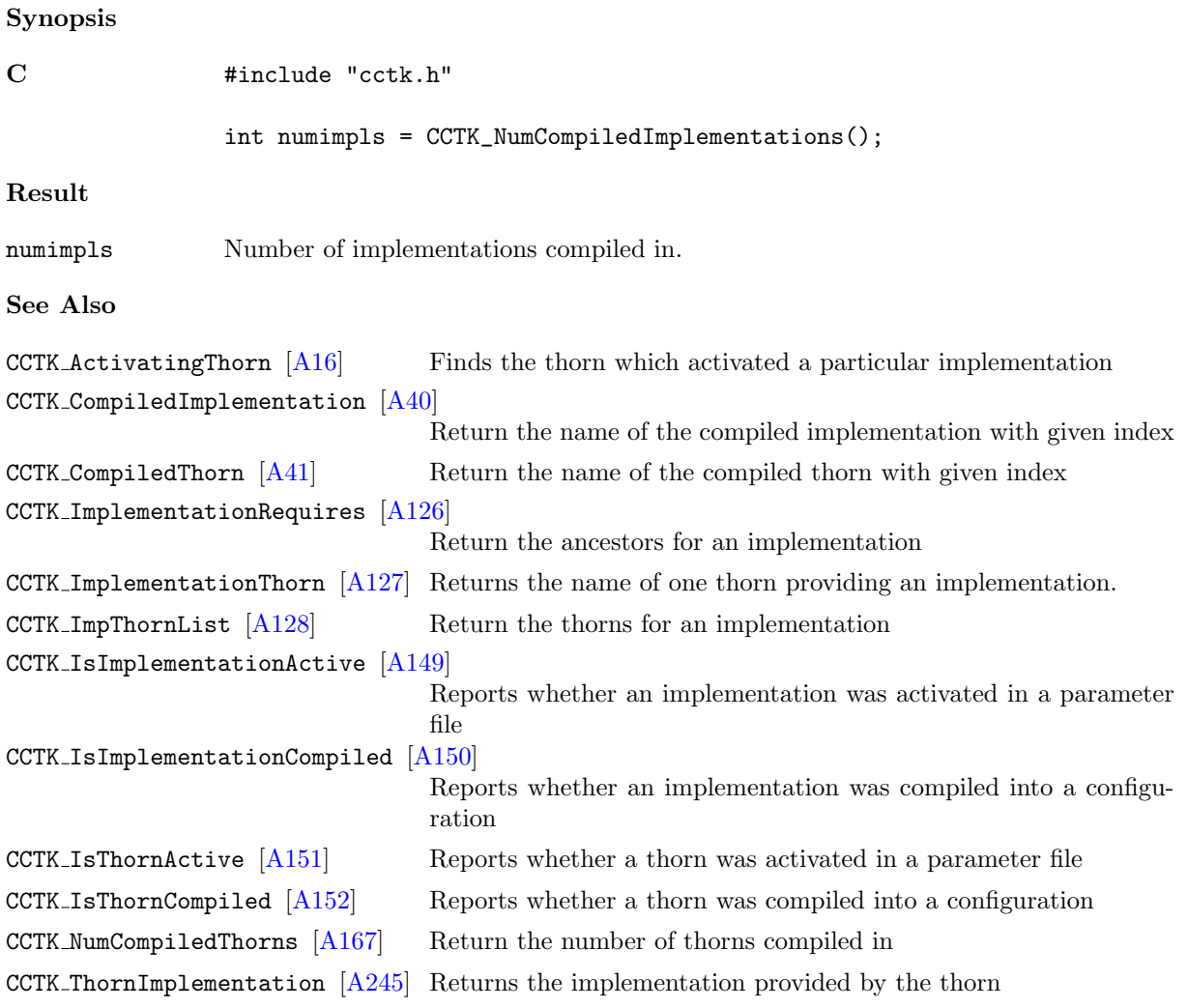

## <span id="page-170-0"></span>CCTK NumCompiledThorns

Return the number of thorns compiled in.

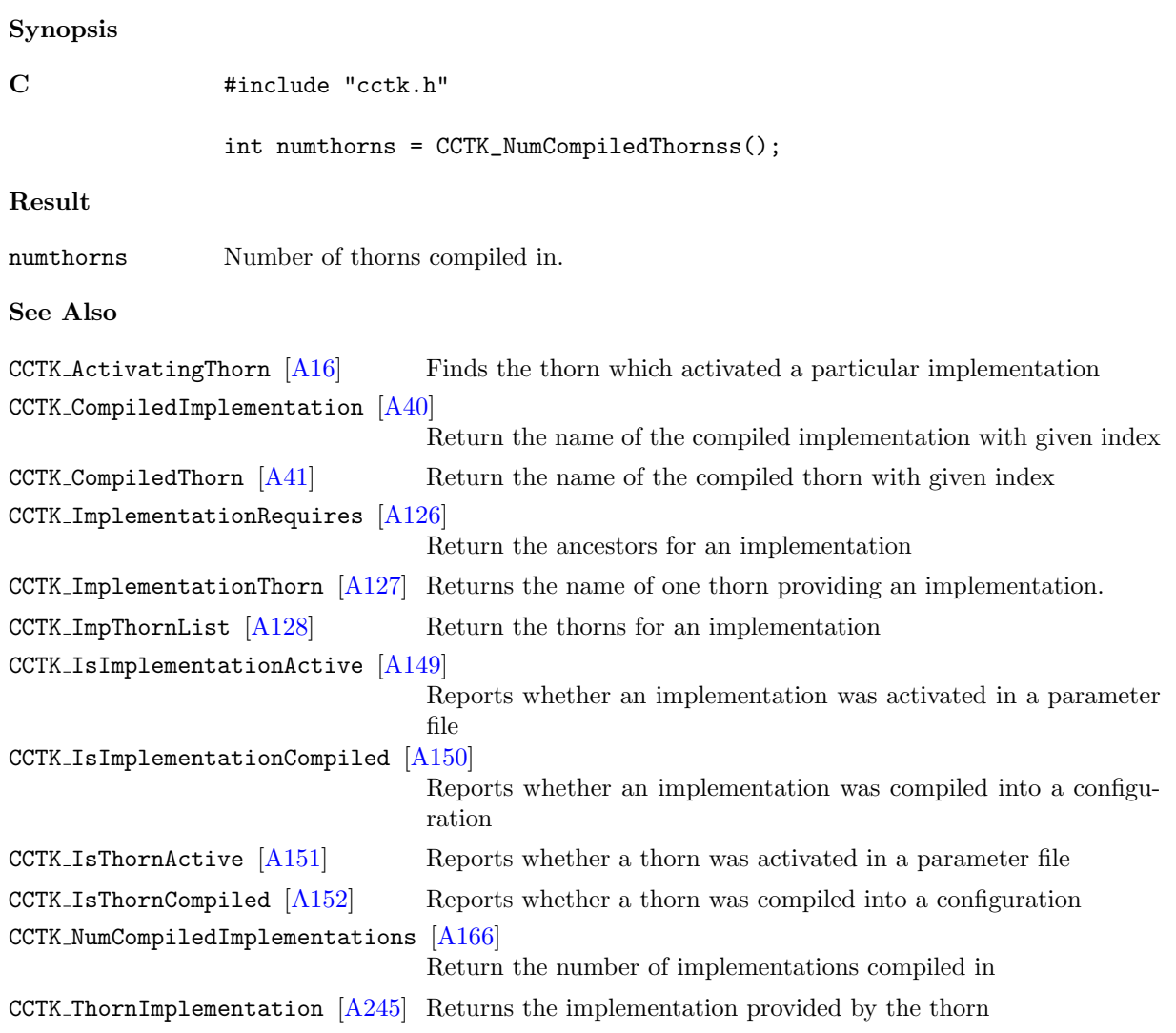

# CCTK NumGridArrayReductionOperators

The number of grid array reduction operators registered

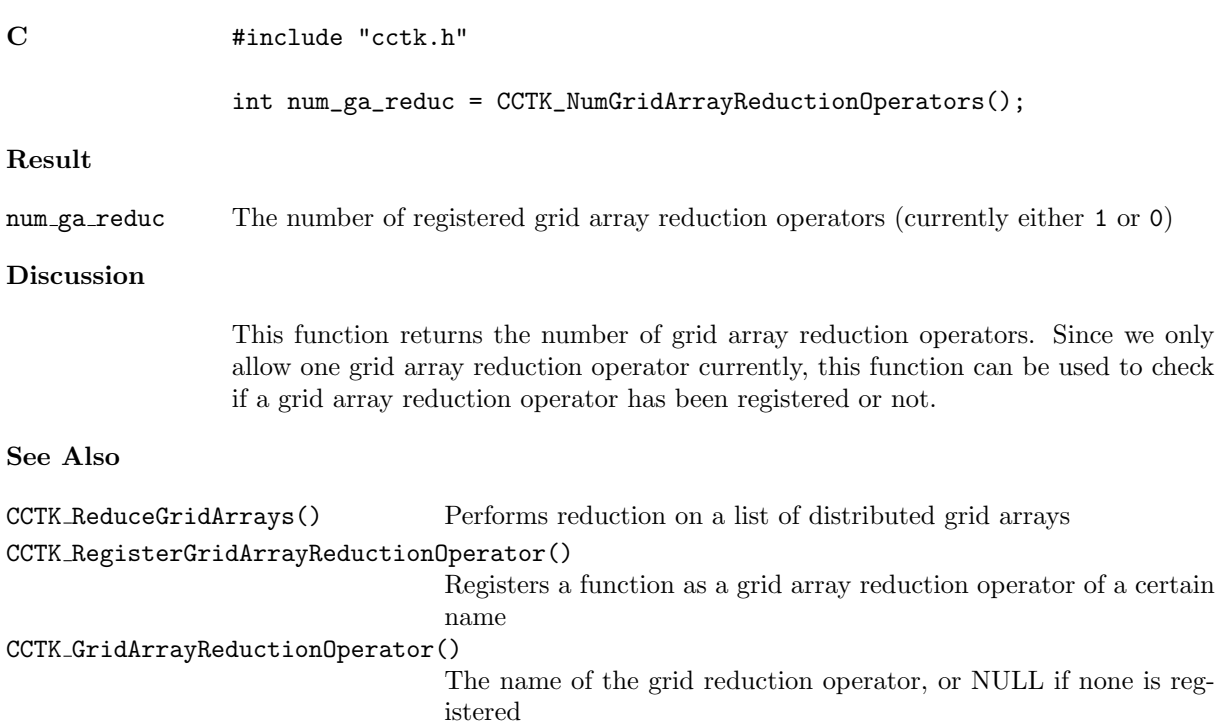

# CCTK NumGroups

Get the number of groups of variables compiled in the code

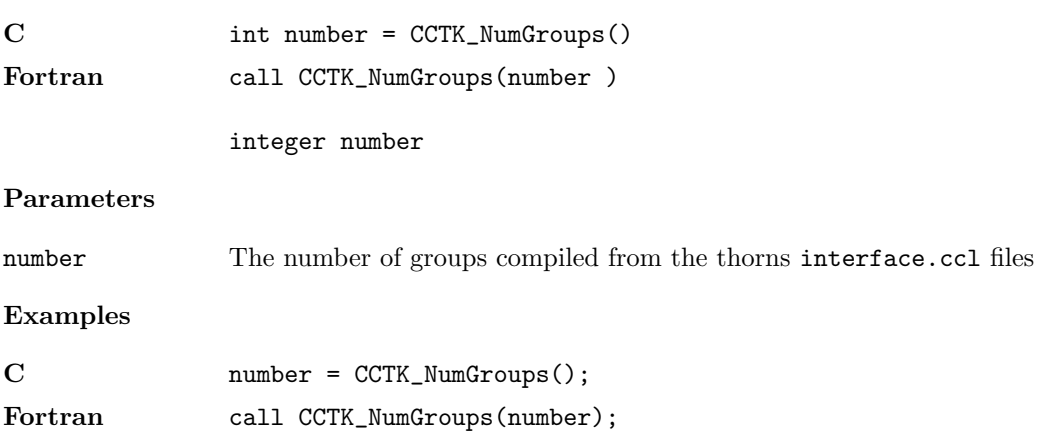

#### CCTK NumIOMethods

Find the total number of I/O methods registered with the flesh

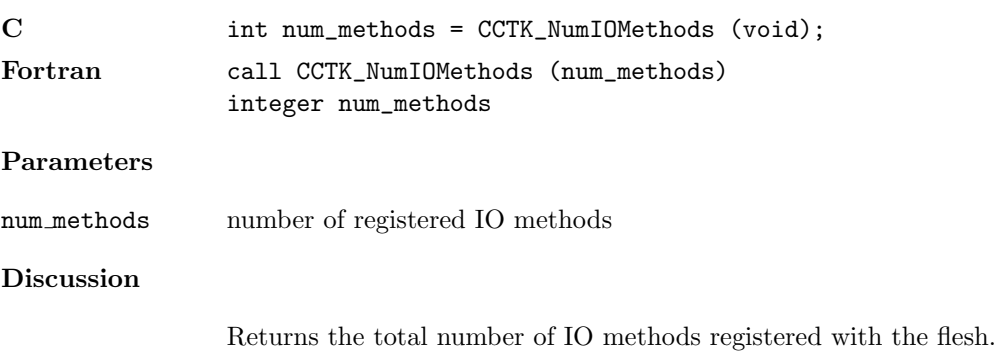

# CCTK NumLocalArrayReduceOperators

The number of local reduction operators registered

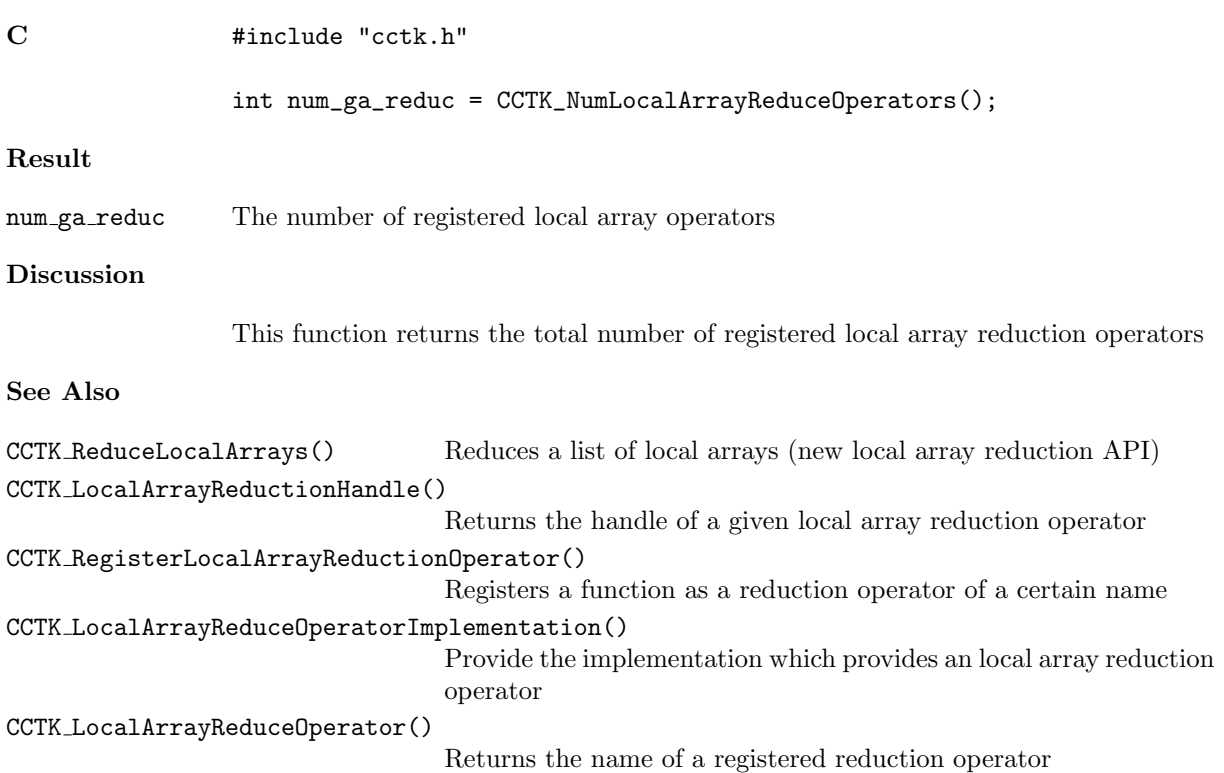

# CCTK NumReductionArraysGloballyOperators

The number of global array reduction operators registered, either 1 or 0.

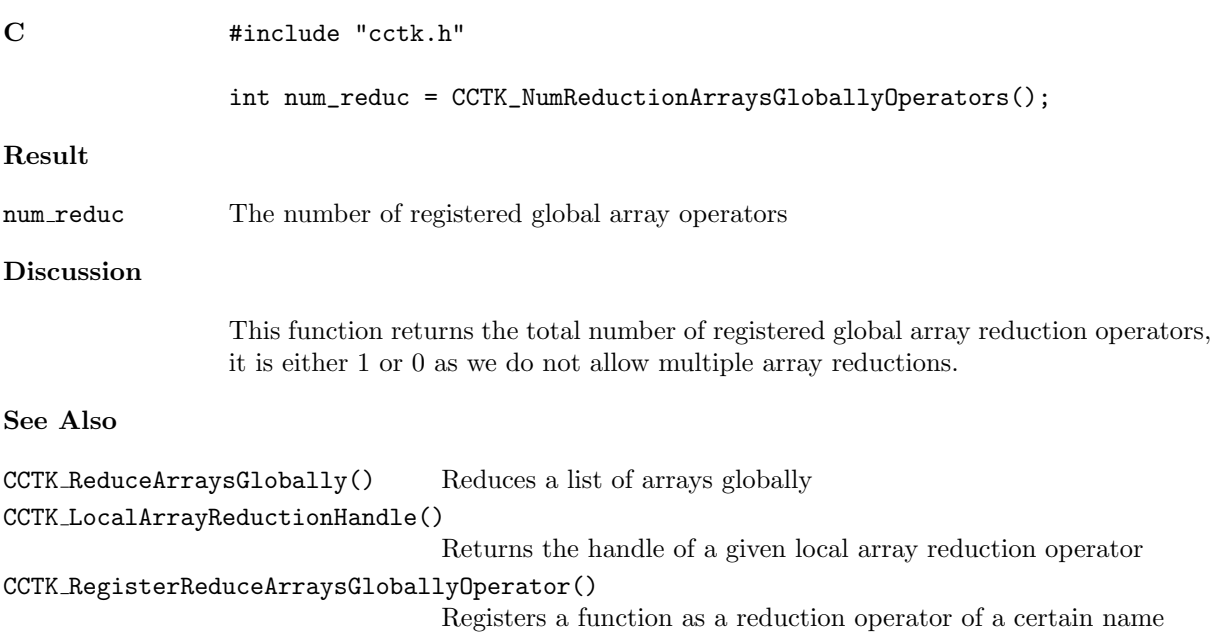

#### CCTK NumTimeLevels

Returns the number of active time levels for a group (deprecated).

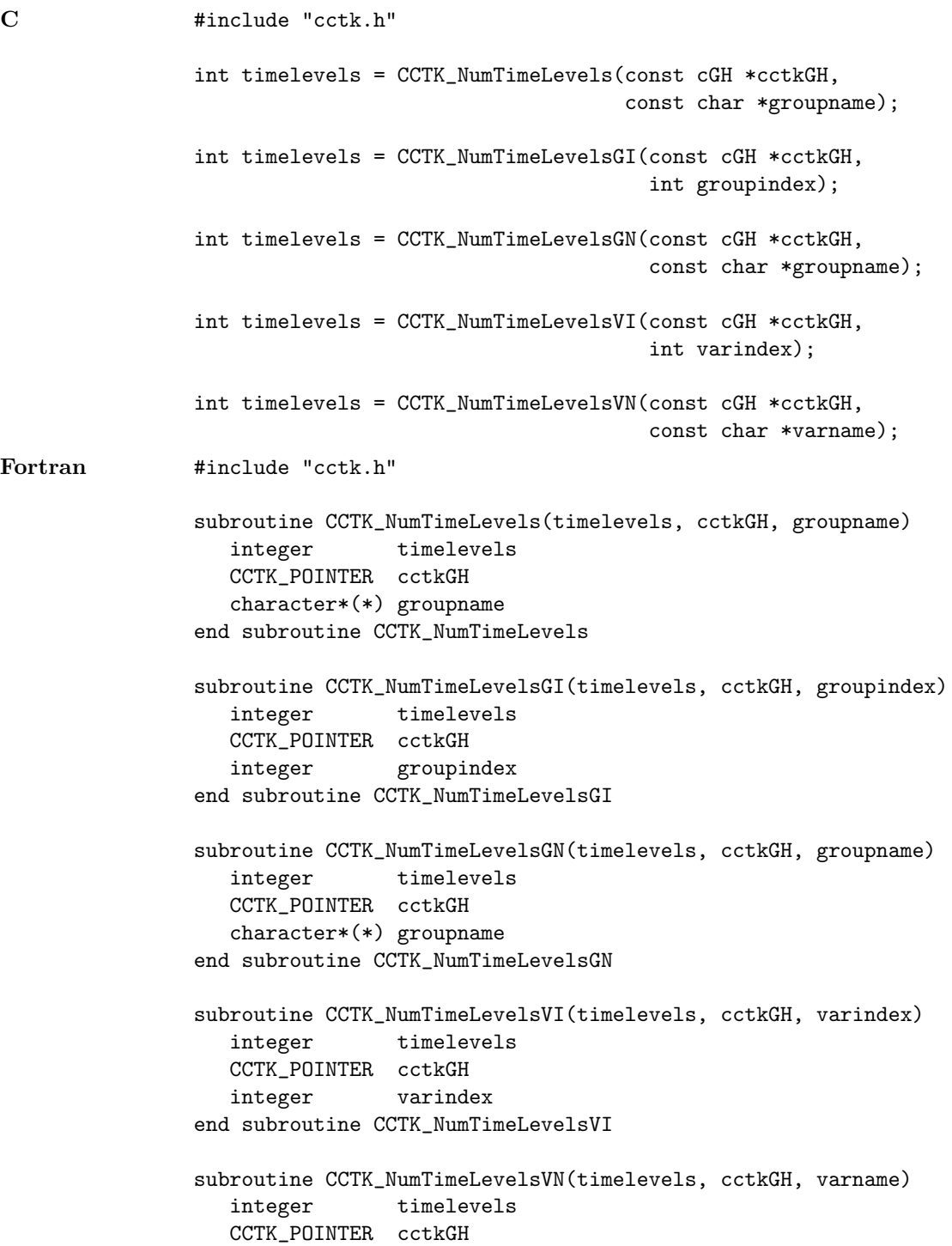

# character\*(\*) varname end subroutine CCTK\_NumTimeLevelsVN

#### Result

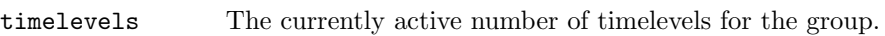

# Parameters

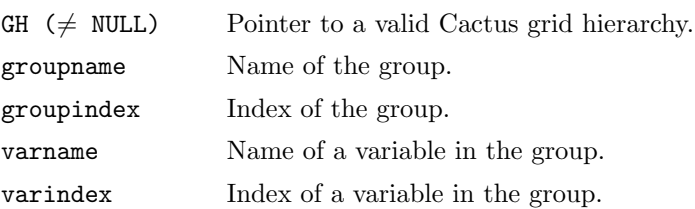

## Discussion

This function returns the number of timelevels for which storage has been activated, which is always equal to or less than the maximum number of timelevels which may have storage provided by CCTK MaxTimeLevels.

This function has been superceded by CCTK ActiveTimeLevels and should not be used any more.

#### See Also

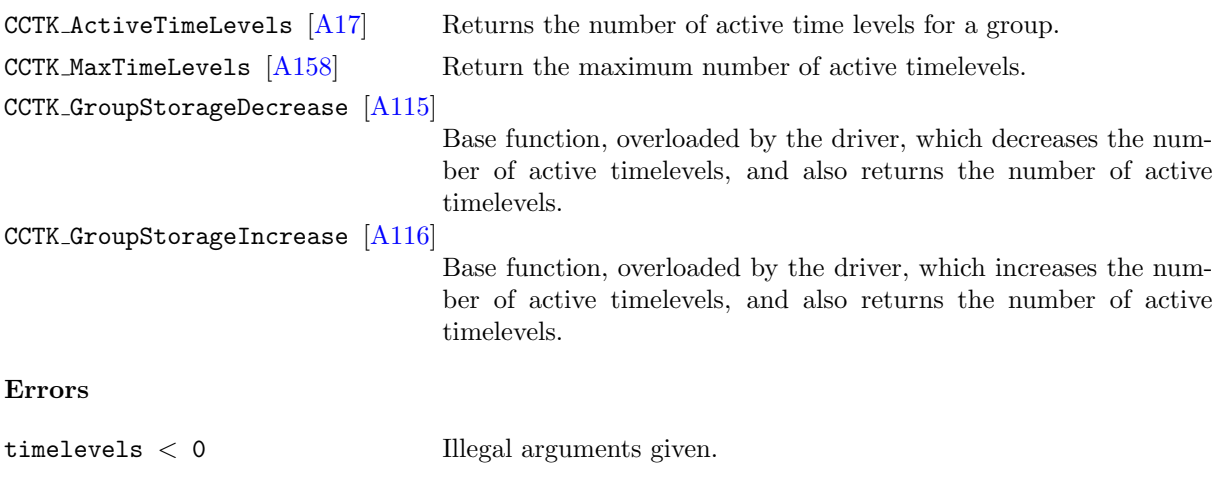

#### CCTK NumTimerClocks

Given a cTimerData structure, returns its number of clocks.

## Synopsis

C int err = CCTK\_NumTimerClocks(info)

#### Parameters

const cTimerData \* info

The timer information structure whose clocks are to be counted.

#### $\texttt{CCTK\_NumVars}$

Get the number of grid variables compiled in the code

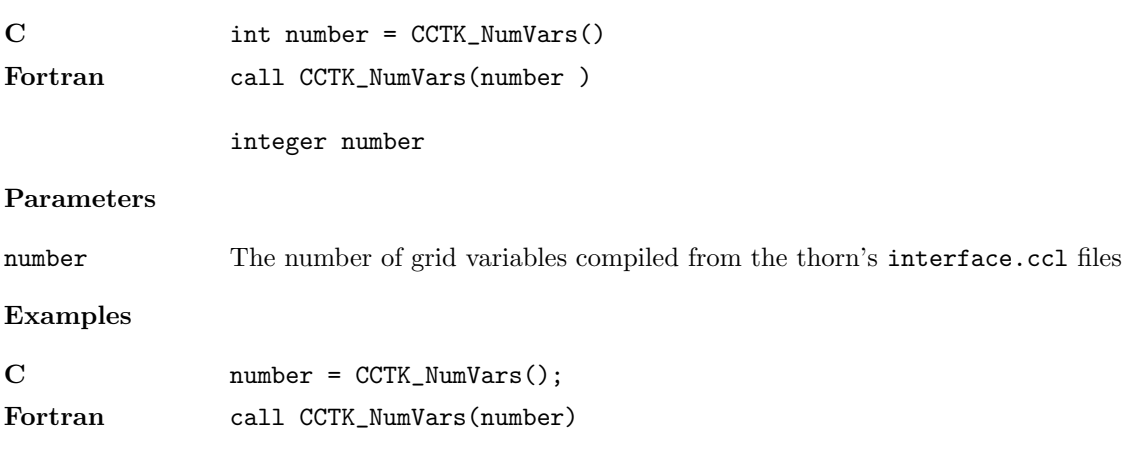
### CCTK NumVarsInGroup

Provides the number of variables in a group from the group name

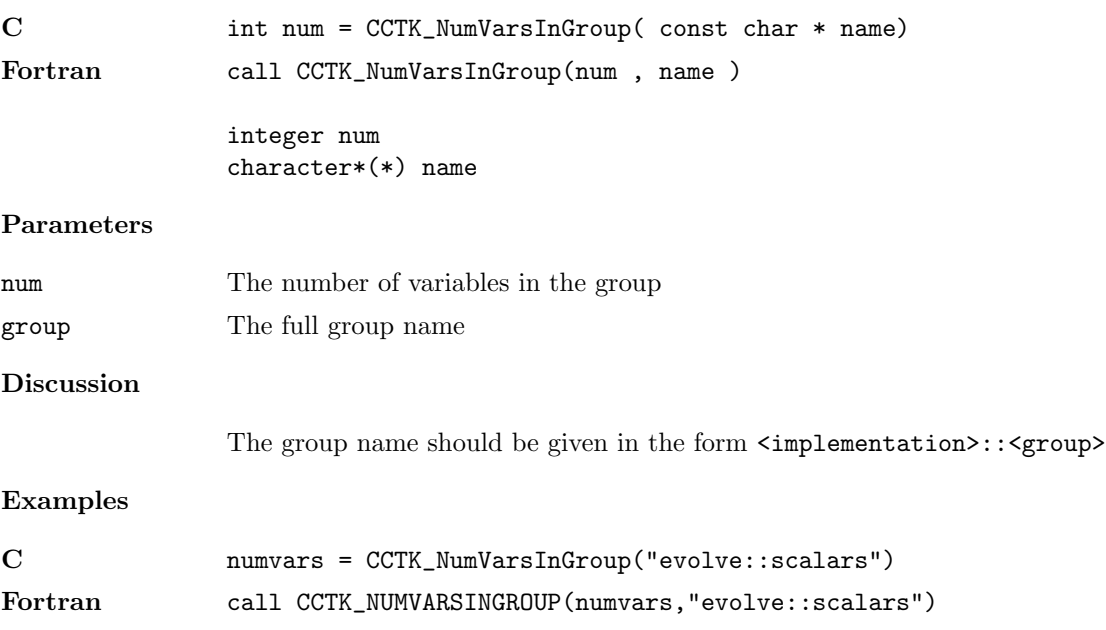

### CCTK NumVarsInGroupI

Provides the number of variables in a group from the group index

## Synopsis

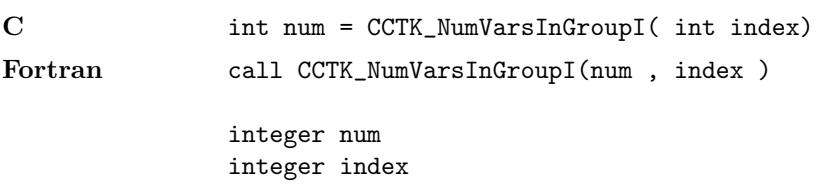

#### Parameters

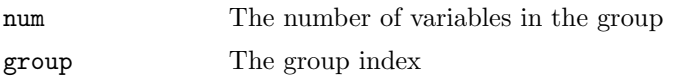

## Discussion

# Examples

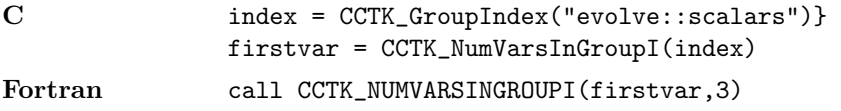

# $\texttt{CCTK\_OutputGH}$

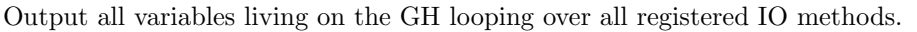

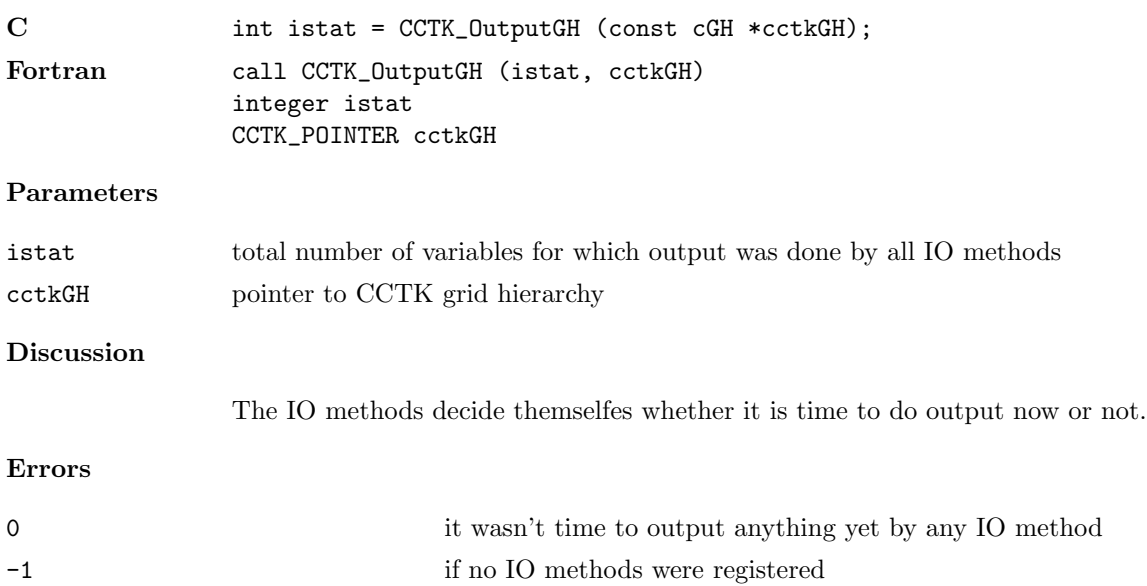

## $CCTK\_OutputVar$

Output a single variable by all I/O methods

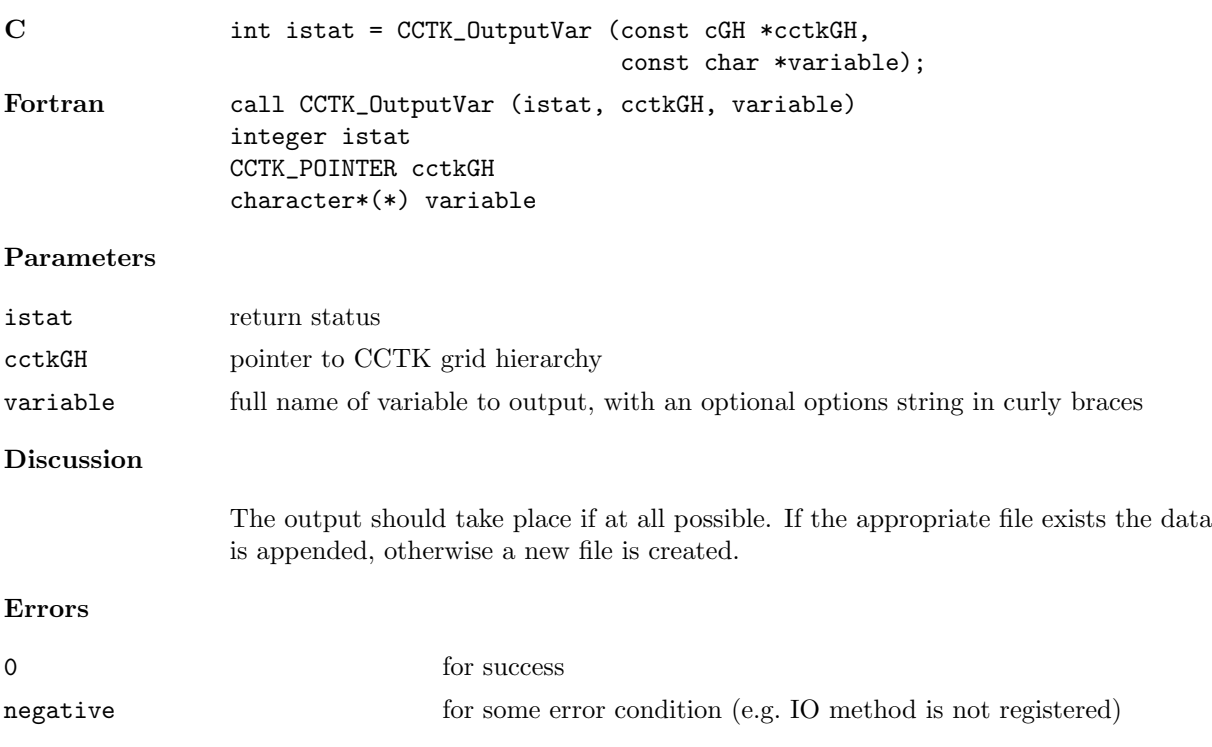

## CCTK\_OutputVarAs

Output a single variable as an alias by all I/O methods

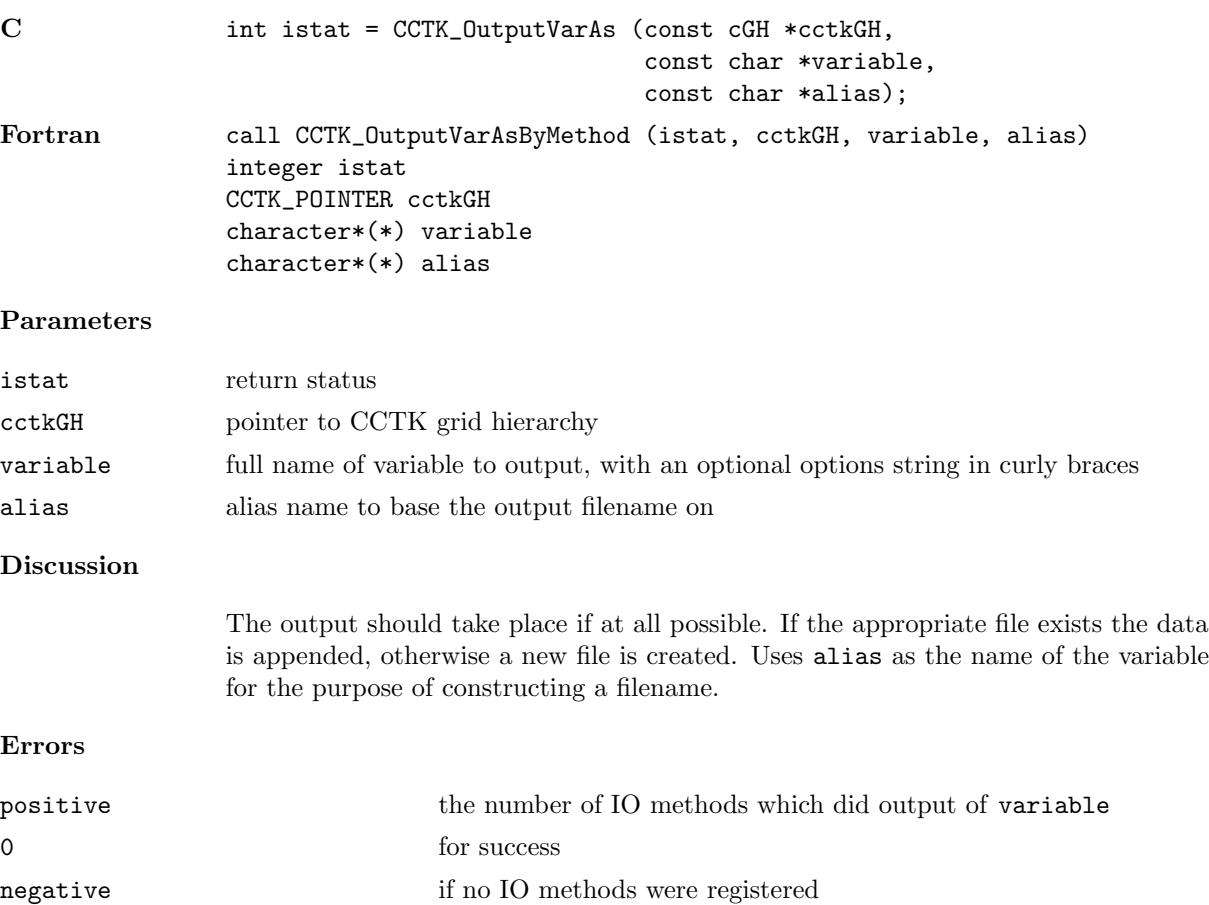

### CCTK OutputVarAsByMethod

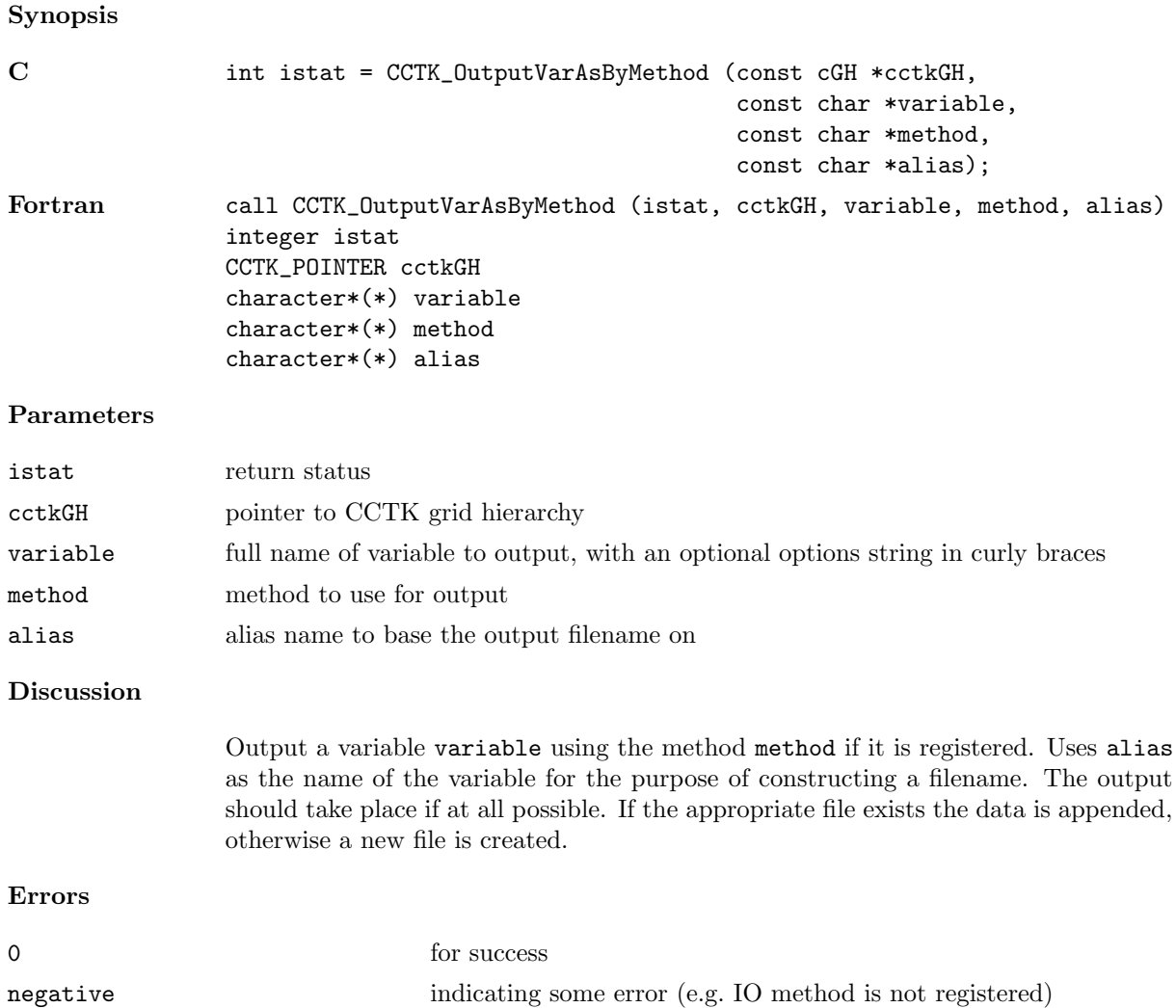

## CCTK OutputVarByMethod

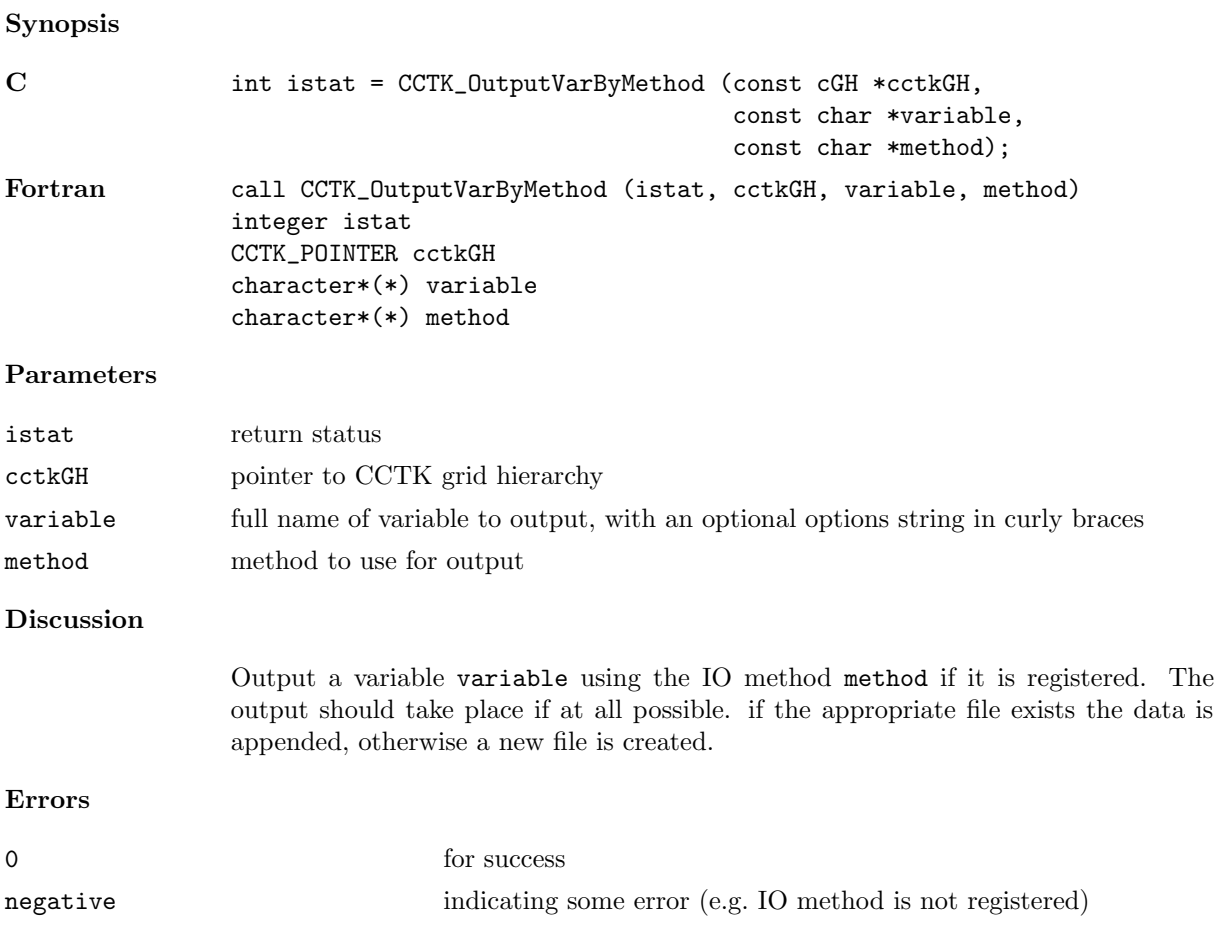

### CCTK ParallelInit

Initialize the parallel subsystem

# Synopsis

C int istat = CCTK\_ParallelInit( cGH \* cctkGH)

### Parameters

cctkGH pointer to CCTK grid hierarchy

## Discussion

Initializes the parallel subsystem.

### <span id="page-188-0"></span>CCTK ParameterData

Get parameter properties for given parameter/thorn pair.

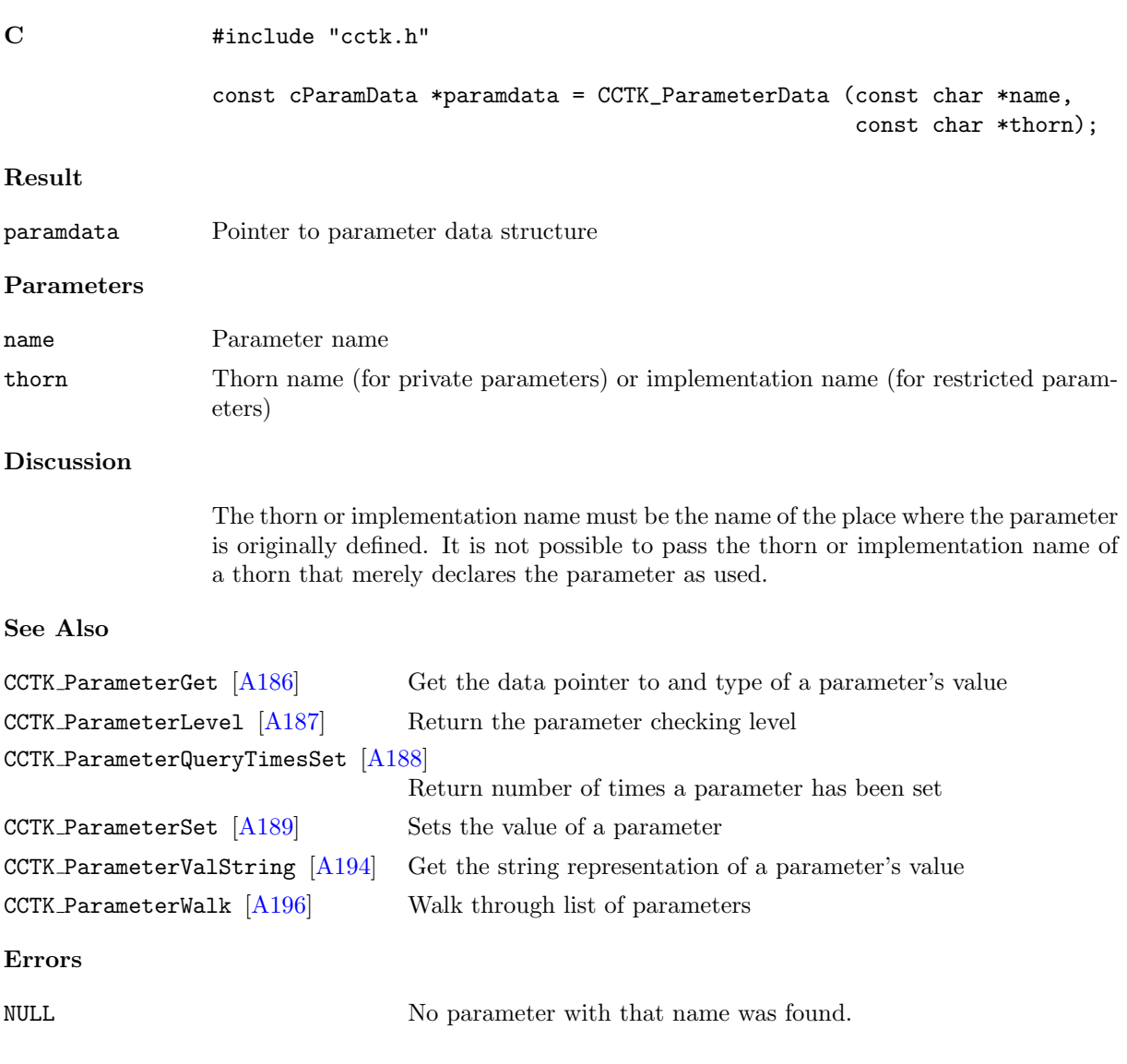

### <span id="page-189-0"></span>CCTK ParameterGet

Get the data pointer to and type of a parameter's value.

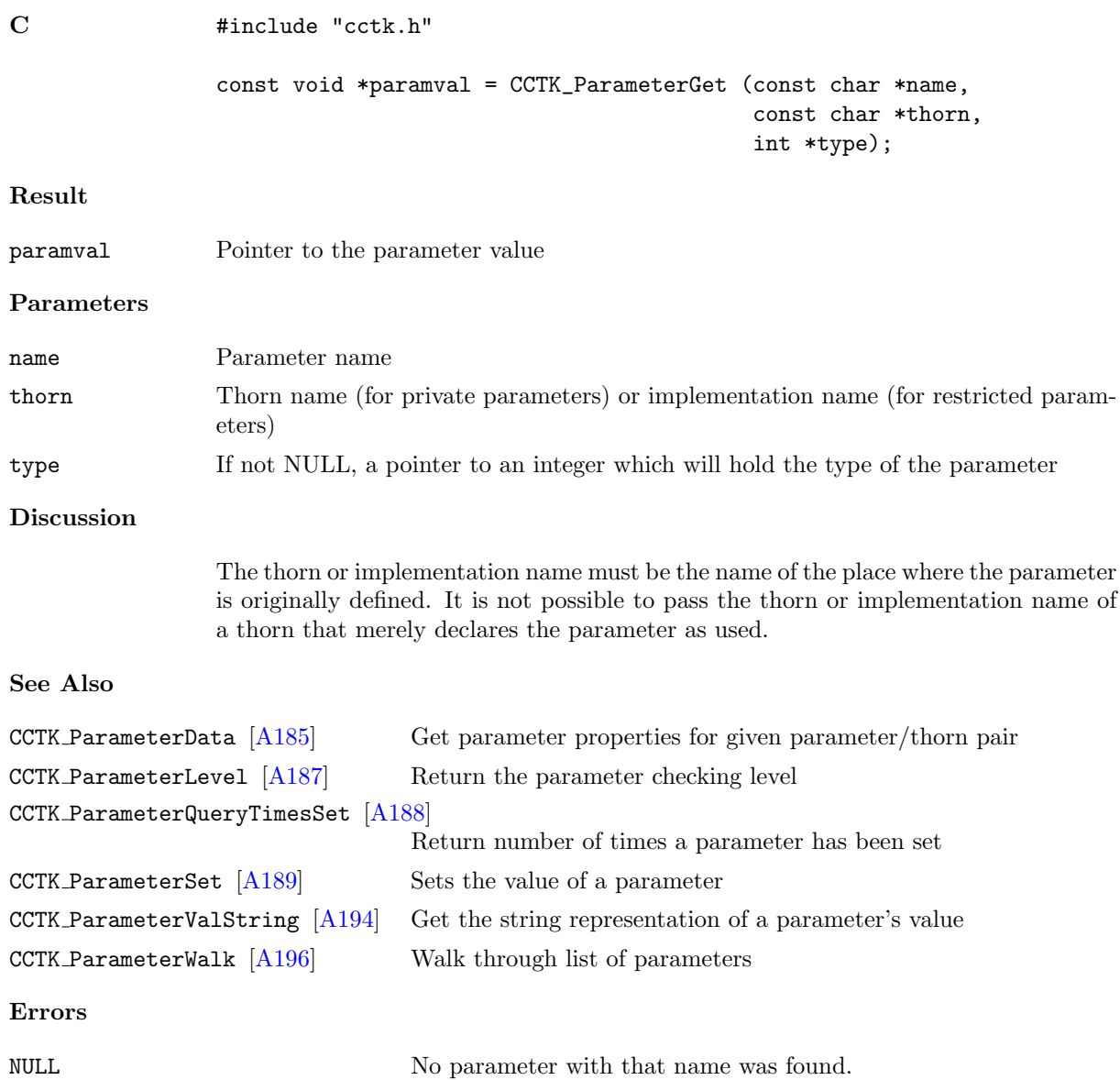

### <span id="page-190-0"></span>CCTK ParameterLevel

Return the parameter checking level.

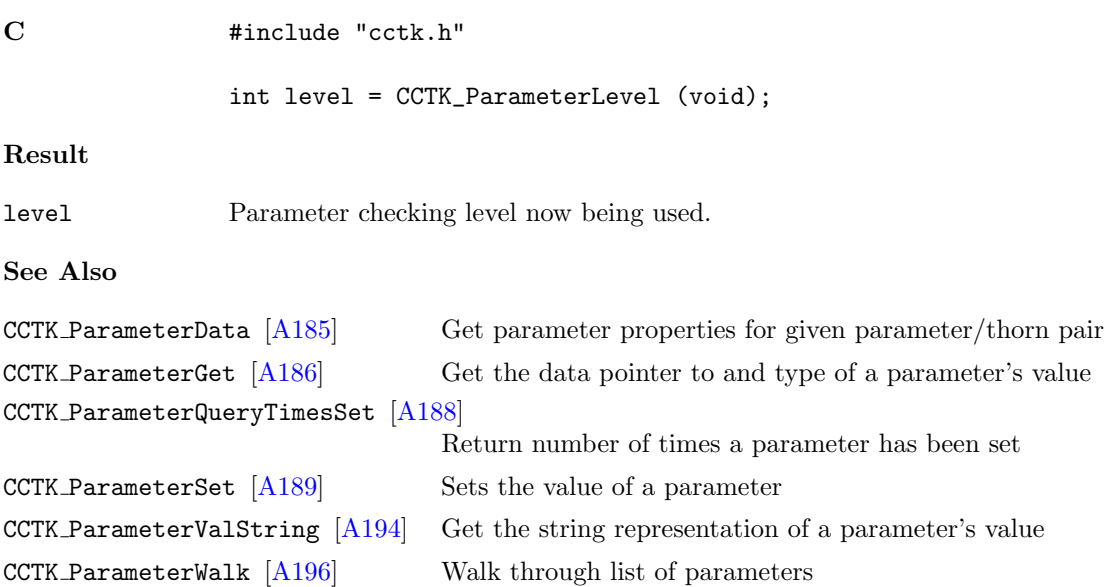

#### <span id="page-191-0"></span>CCTK ParameterQueryTimesSet

Return number of times a parameter has been set.

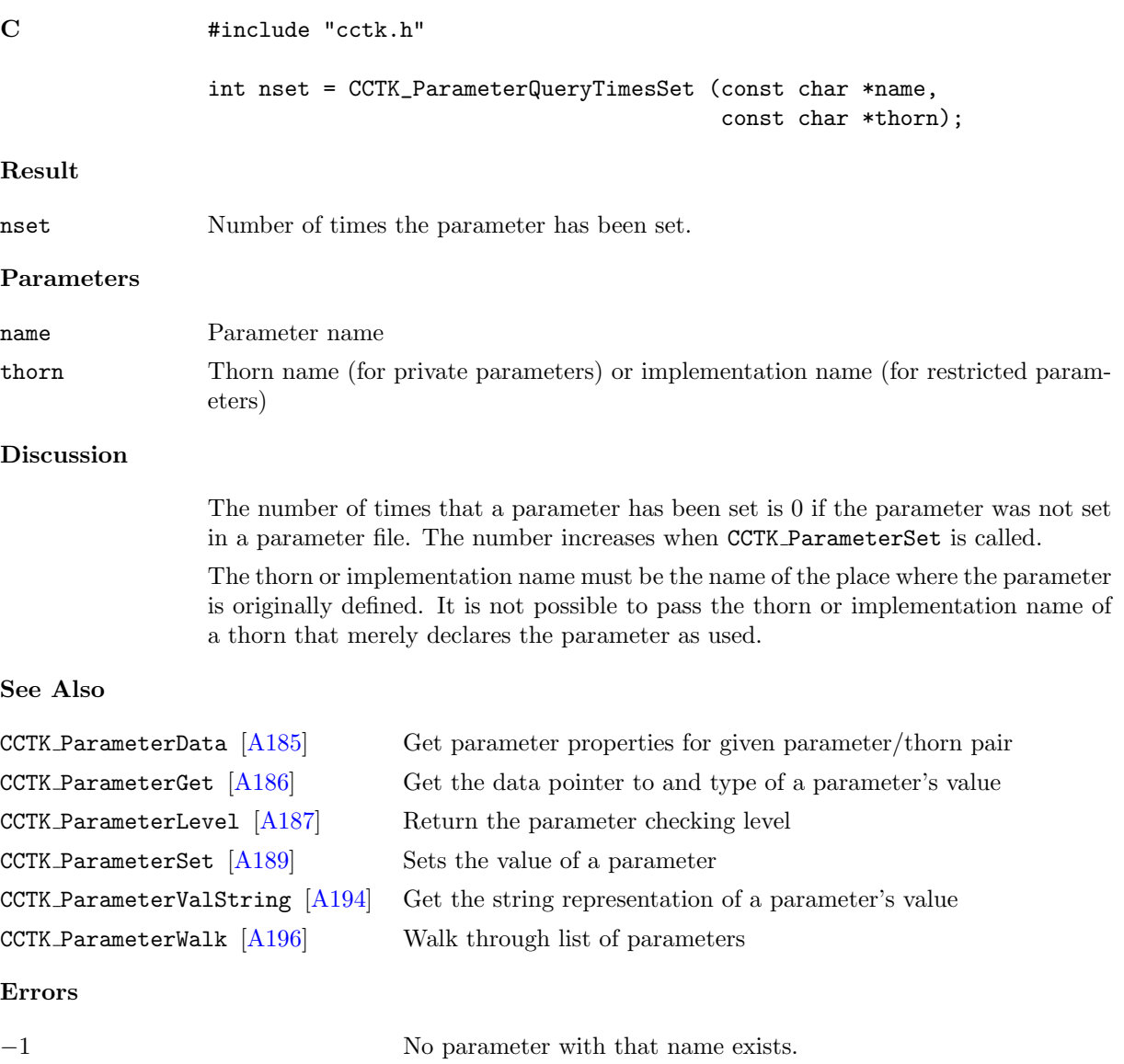

#### <span id="page-192-0"></span>CCTK ParameterSet

Sets the value of a parameter.

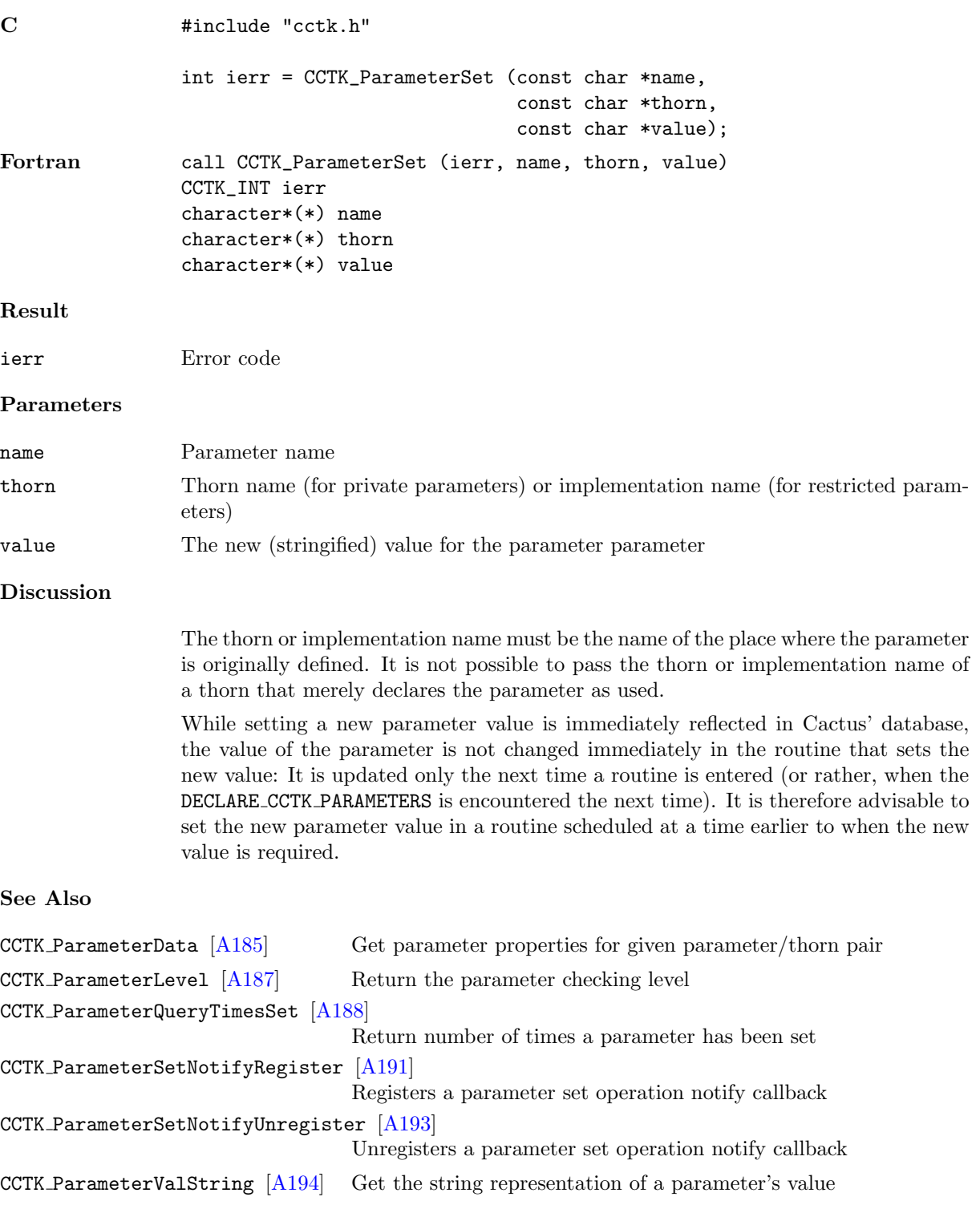

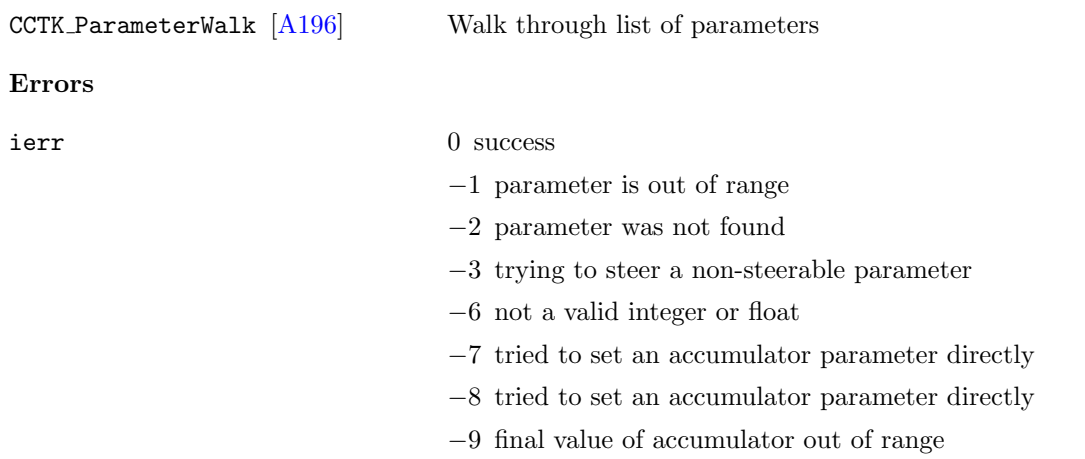

### <span id="page-194-0"></span>CCTK ParameterSetNotifyRegister

Registers a parameter set operation notify callback

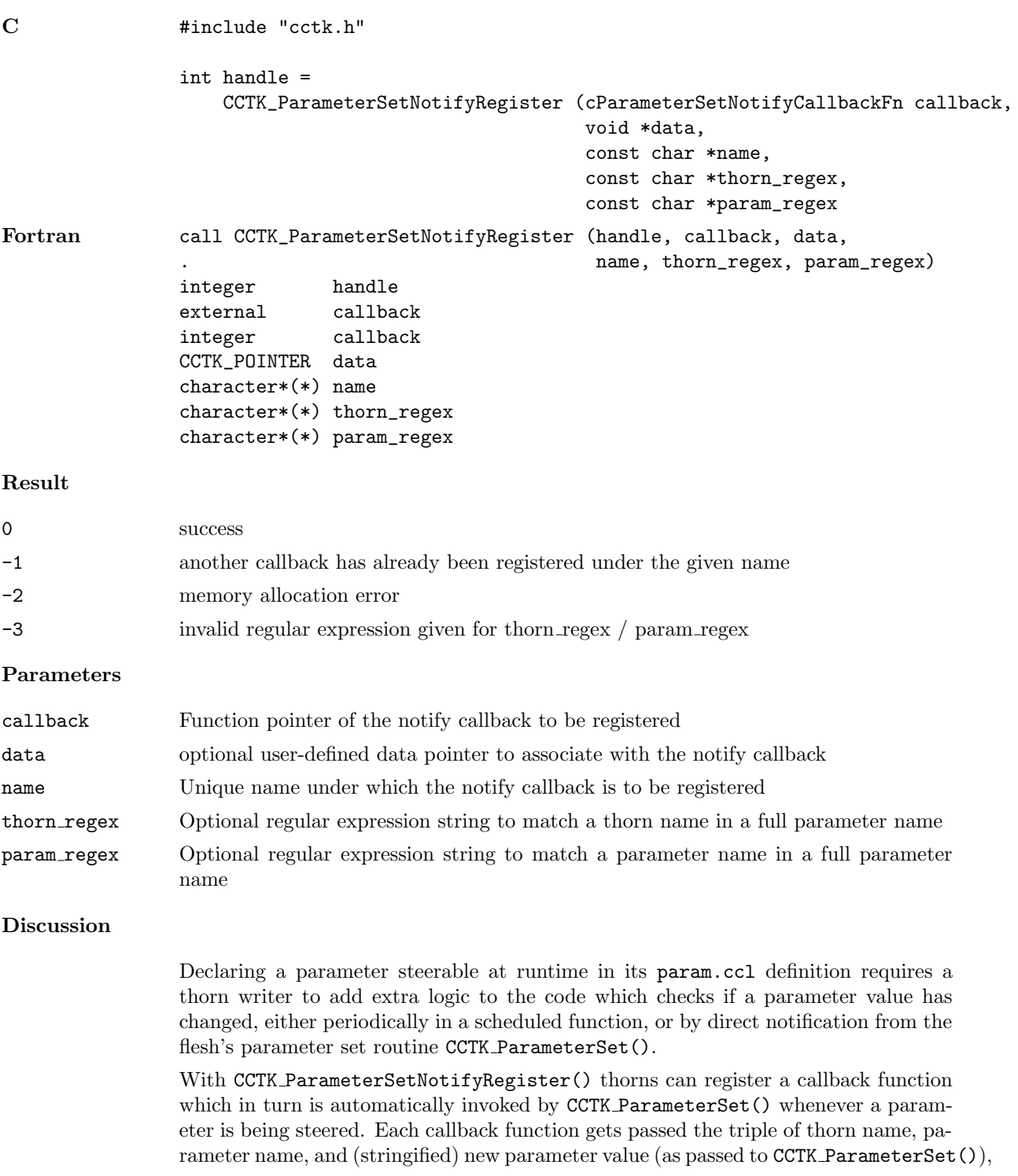

plus an optional callback data pointer defined by the user at registration time. When a callback function is registered with CCTK ParameterSetNotify(), the calling routine may also pass an optional regular expression string for both a thorn name and a parameter name to match against in a parameter set notification; leave them empty or pass a NULL pointer to get notified about changes of any parameter.

Registered notification callbacks would be invoked by CCTK ParameterSet() only after initial parameter setup from the parfile, and  $-$  in case of recovery  $-$  only after all parameters have been restored from the checkpoint file. The callbacks are then invoked just before the parameter is set to its new value so that they can still query its old value if necessary.

## See Also

```
[A189] Sets the value of a parameter
CCTK ParameterSetNotifyUnregister [A193]
                             Unregisters a parameter set operation notify callback
```
### Examples

```
C #include <stdio.h>
                #include "cctk.h"
                static void ParameterSetNotify (void *unused,
                                                const char *thorn,
                                                const char *parameter,
                                                const char *new_value)
                {
                  printf ("parameter set notification: %s::%s is set to '%s'\n",
                          thorn, parameter, new_value);
                }
                void RegisterNotifyCallback (void)
                {
                  /* we are interested only in this thorn's parameters
                     so pass the thorn name in the 'thorn_regex' argument */
                  if (CCTK_ParameterSetNotifyRegister (ParameterSetNotify, NULL, CCTK_THORNSTRING,
                                                       CCTK_THORNSTRING, NULL))
                  {
                    CCTK_VWarn (0, __LINE__, __FILE__, CCTK_THORNSTRING,
                                "Couldn't register parameter set notify callback");
                  }
                }
```
# <span id="page-196-0"></span>CCTK ParameterSetNotifyUnregister

Unregisters a parameter set operation notify callback

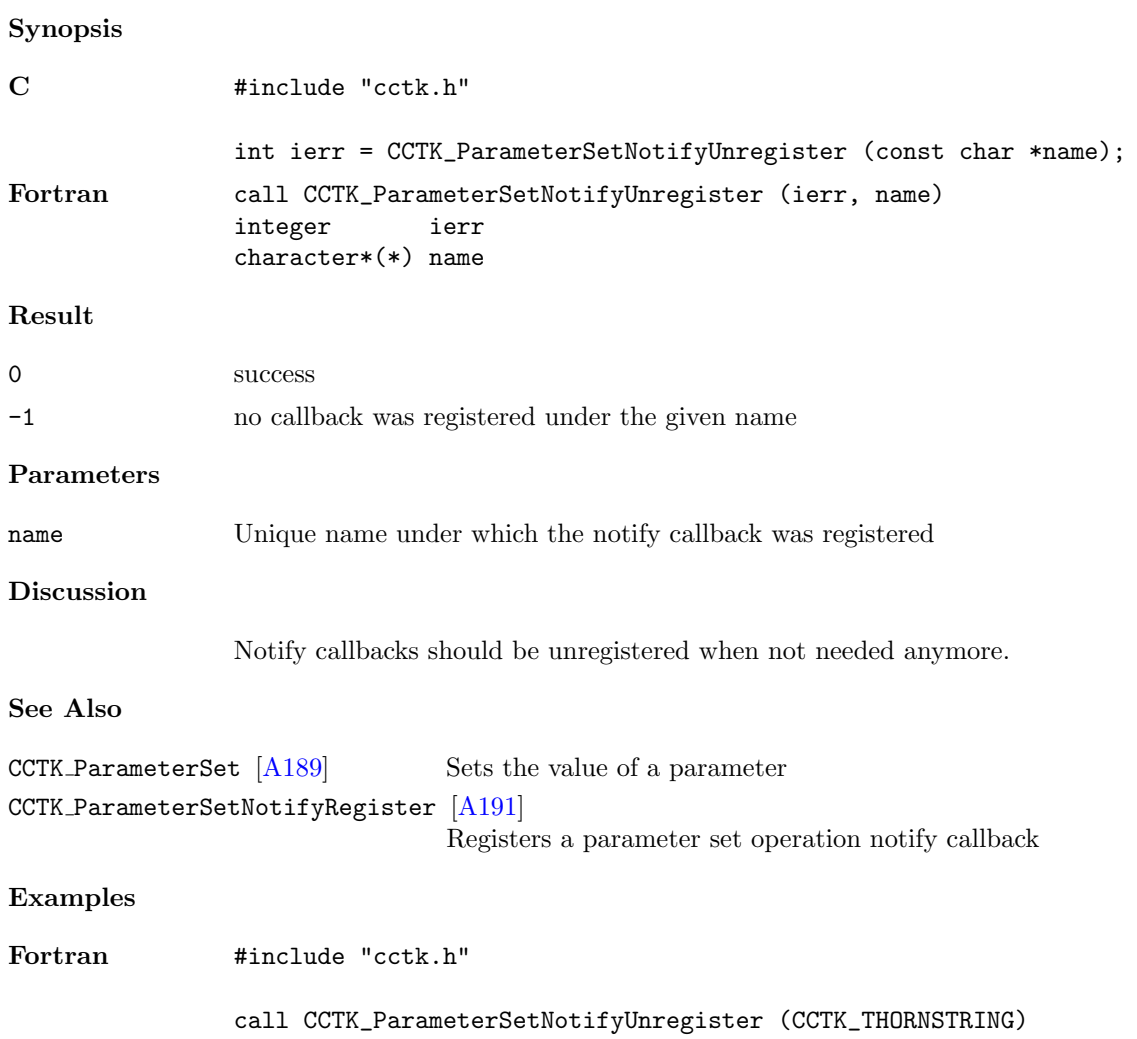

### <span id="page-197-0"></span>CCTK ParameterValString

Get the string representation of a parameter's value.

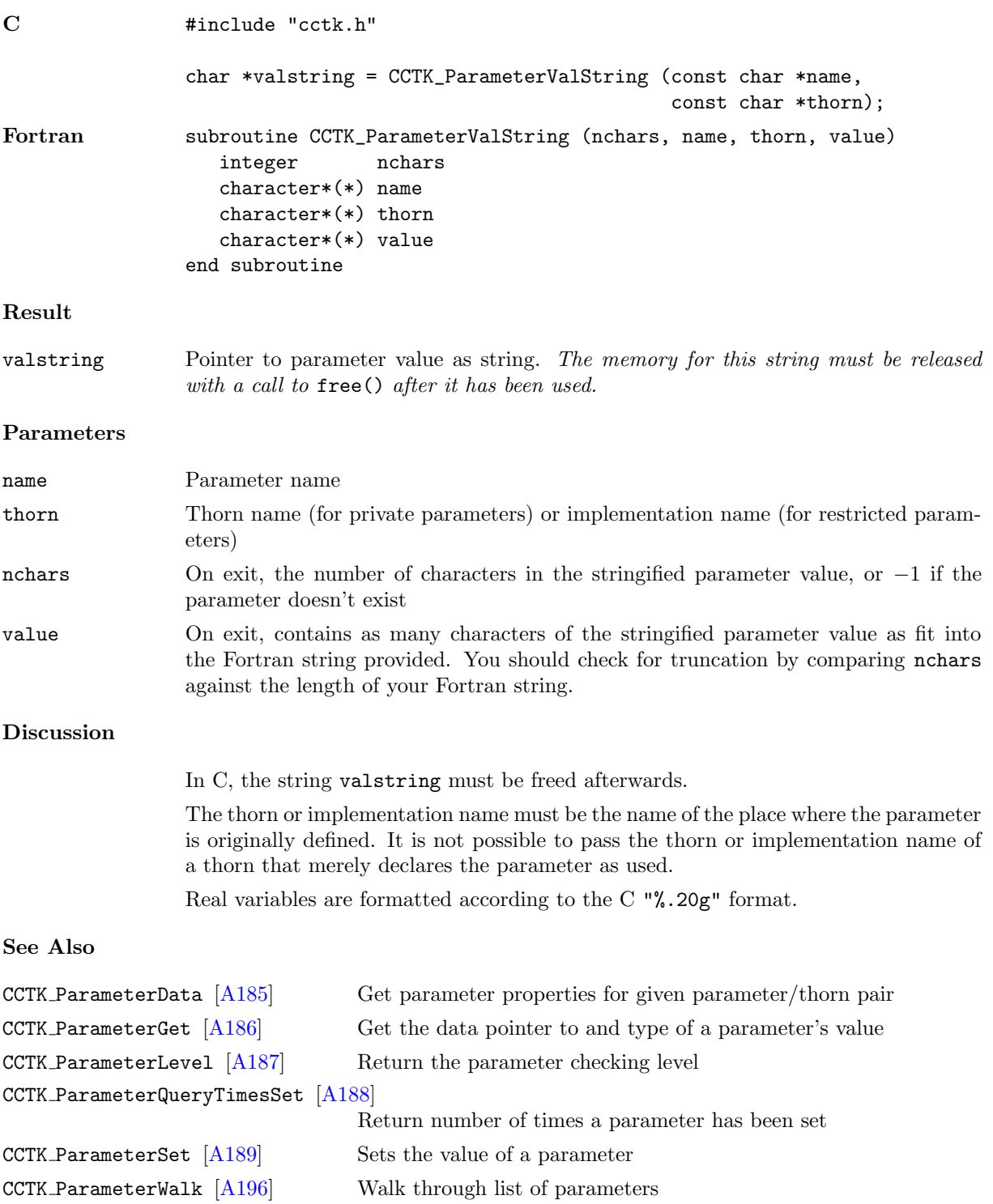

## Errors

NULL NO parameter with that name was found.

### <span id="page-199-0"></span>CCTK ParameterWalk

Walk through the list of parameters.

%

### Synopsis

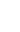

```
C    #include "cctk.h"
               int istat = CCTK_ParameterWalk (int first,
                                             const char *origin,
                                             char **fullname,
                                             const cParamData **paramdata);
```
#### Result

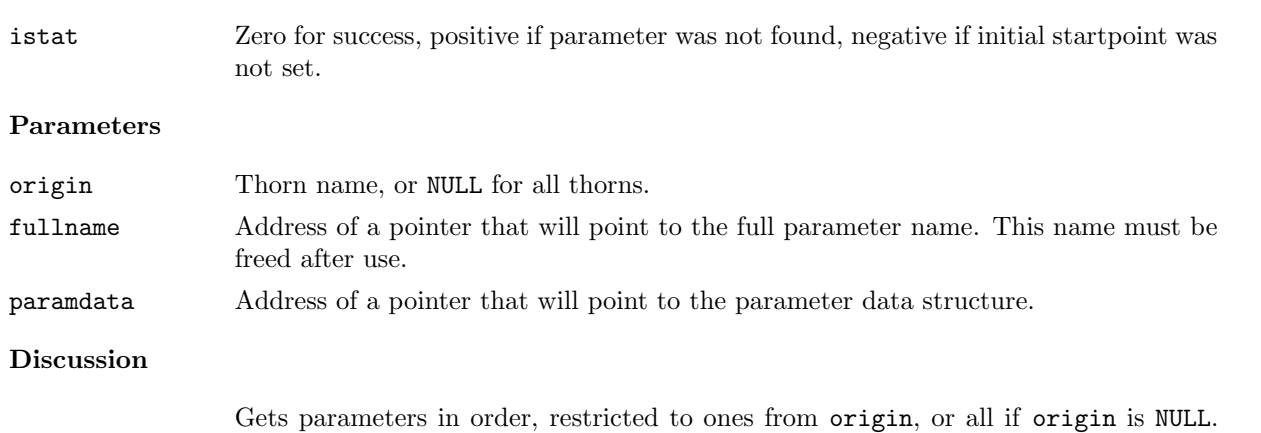

Starts with the first parameter if first is true, otherwise gets the next one. Can be used for generating full help file, or for walking the list and checkpointing.

# See Also

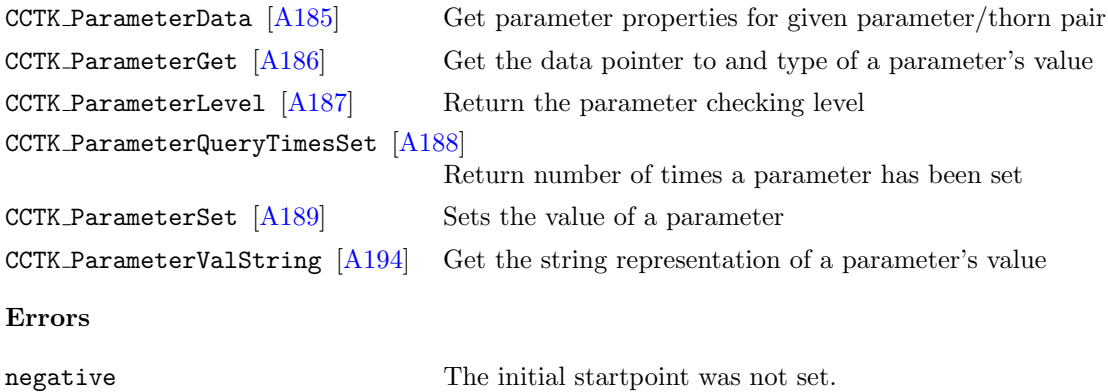

### CCTK\_PARAMWARN

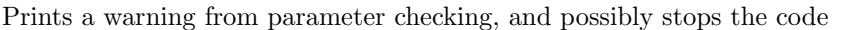

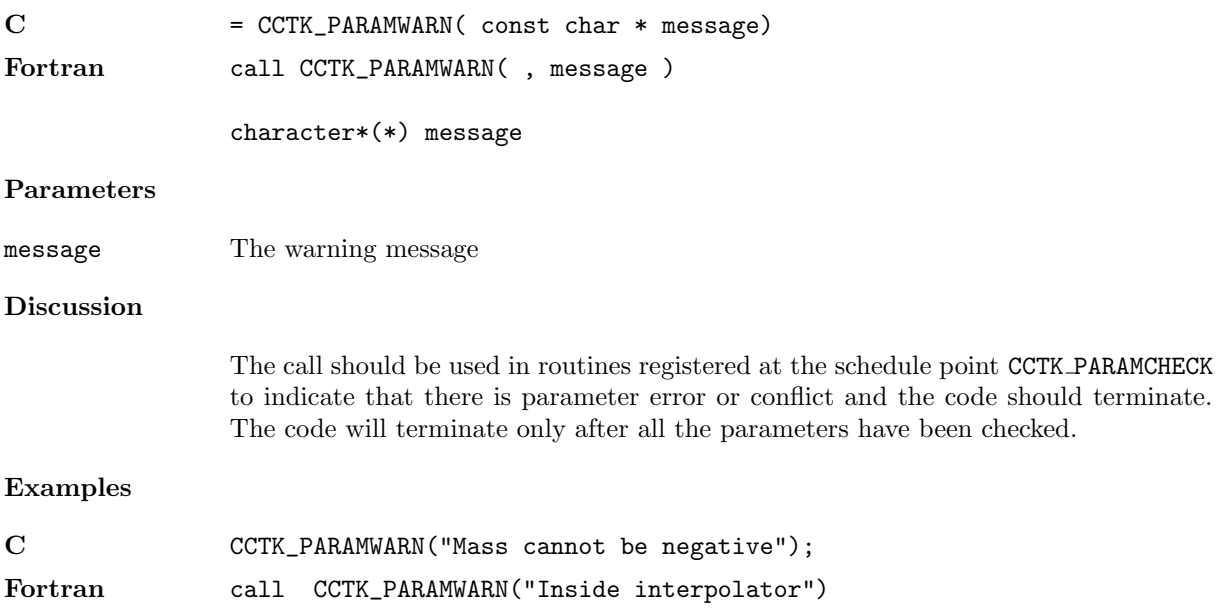

### CCTK PointerTo

Returns a pointer to a Fortran variable.

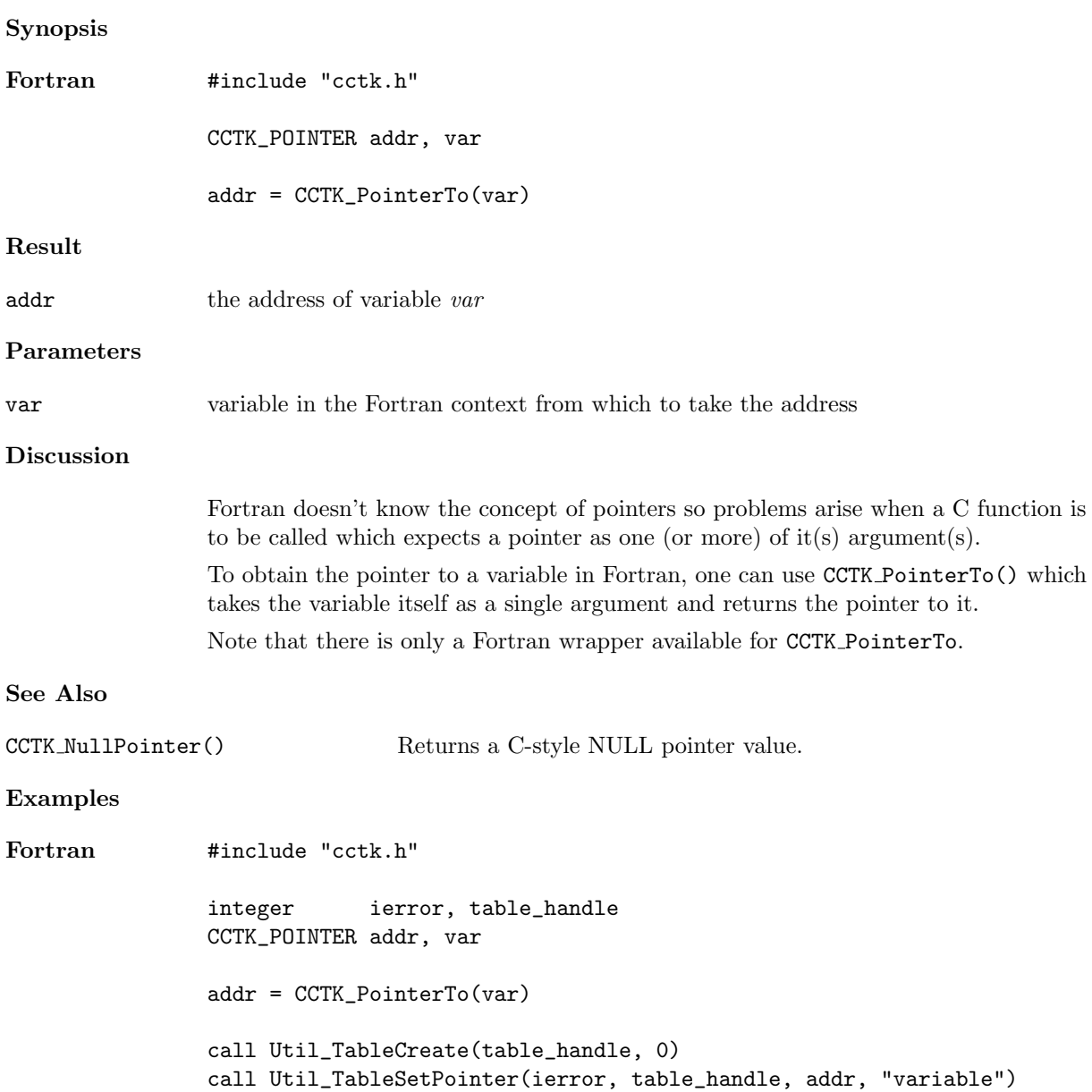

## CCTK\_PrintGroup

Prints a group name from its index

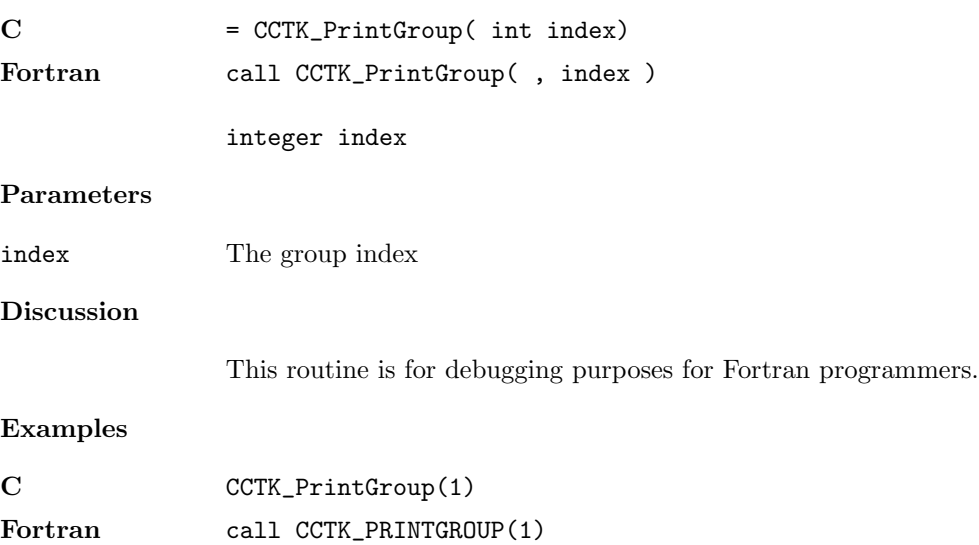

## CCTK\_PrintString

Prints a Cactus string

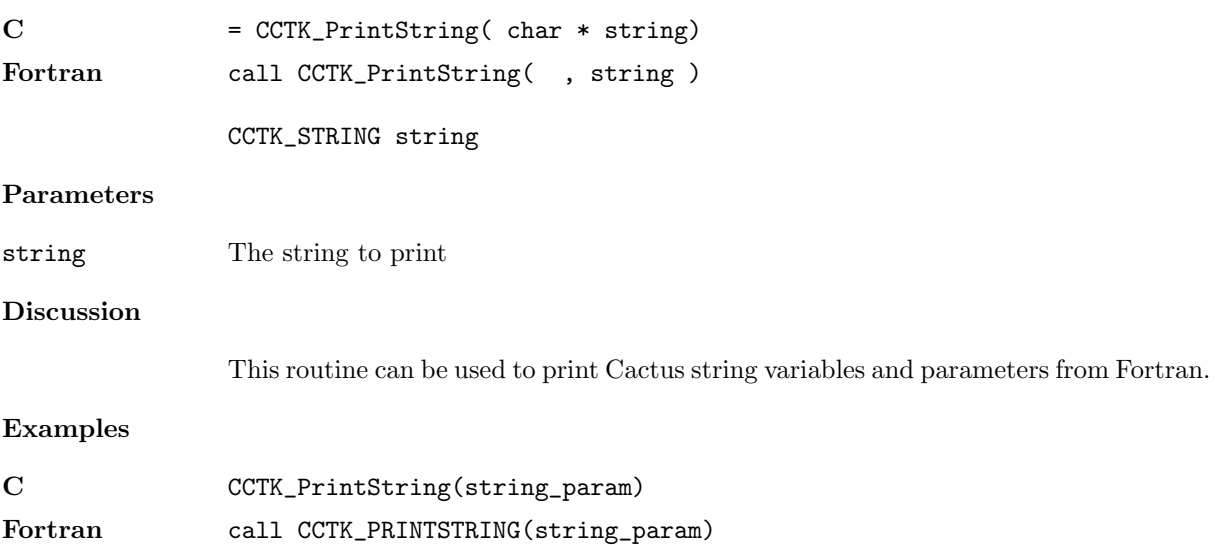

## $\texttt{CCTK\_PrintVar}$

Prints a variable name from its index

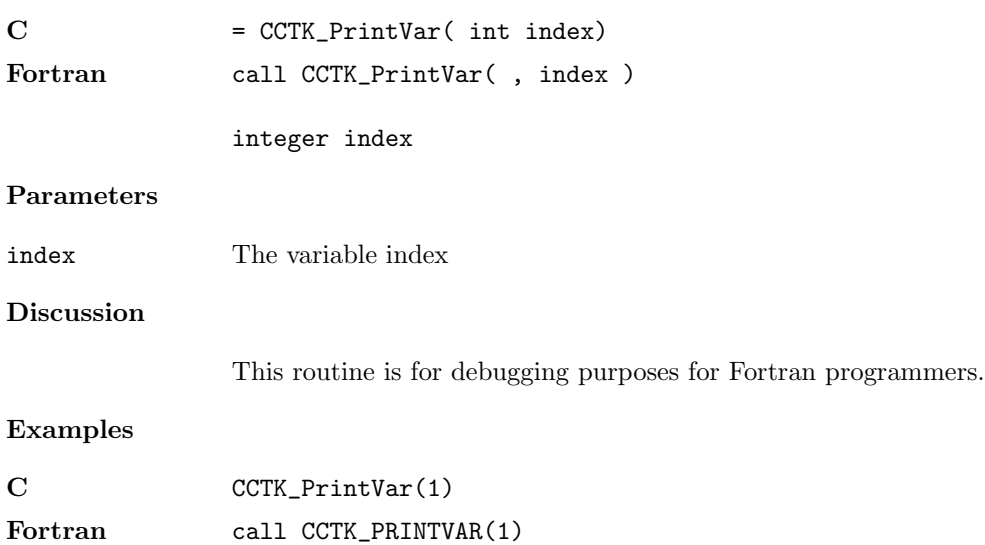

# CCTK QueryGroupStorage

Query storage for a group given by its group name

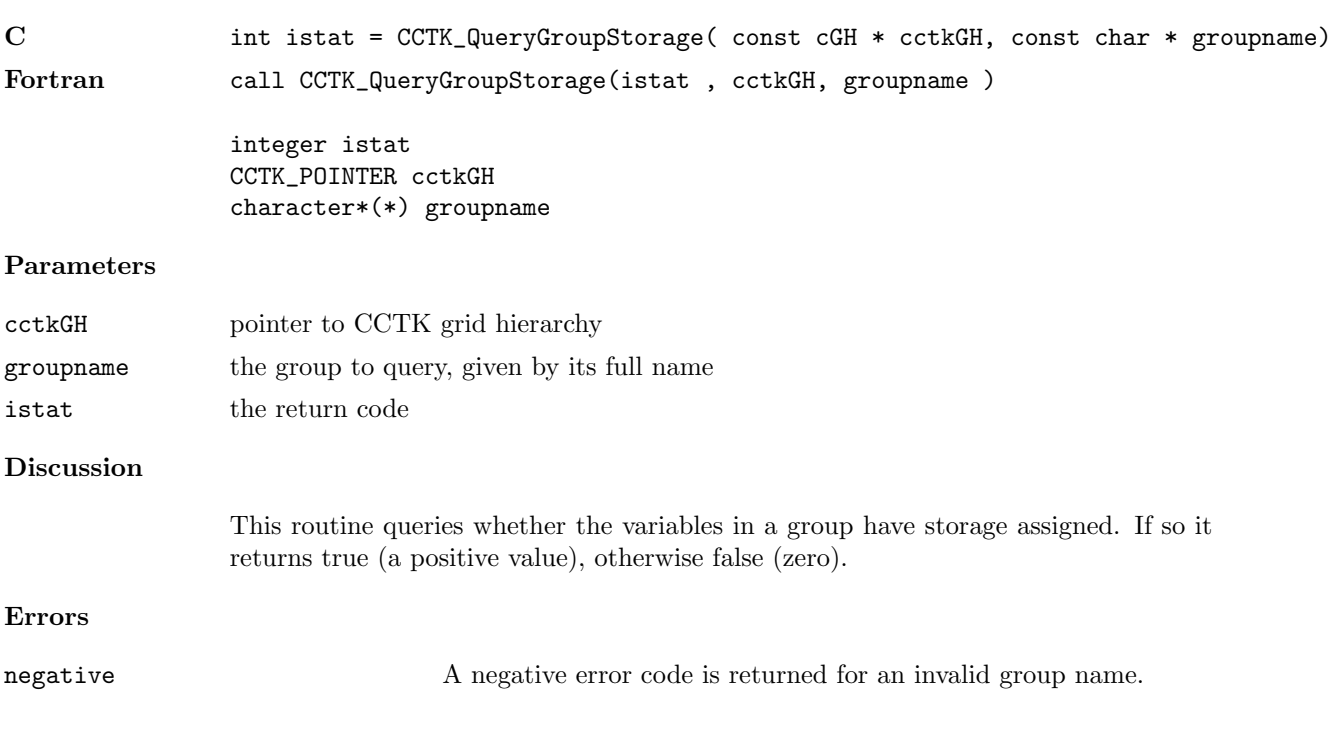

# CCTK QueryGroupStorageB

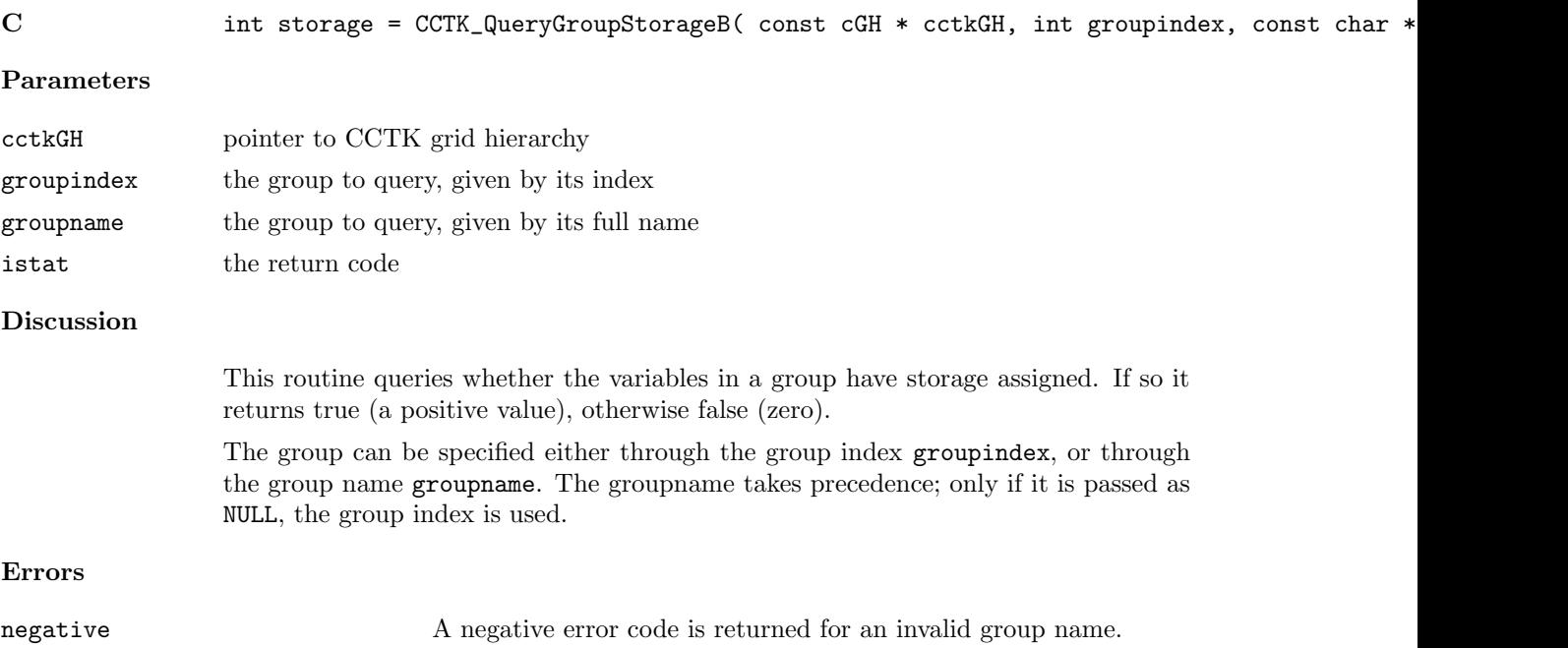

# CCTK QueryGroupStorageI

Query storage for a group given by its group index

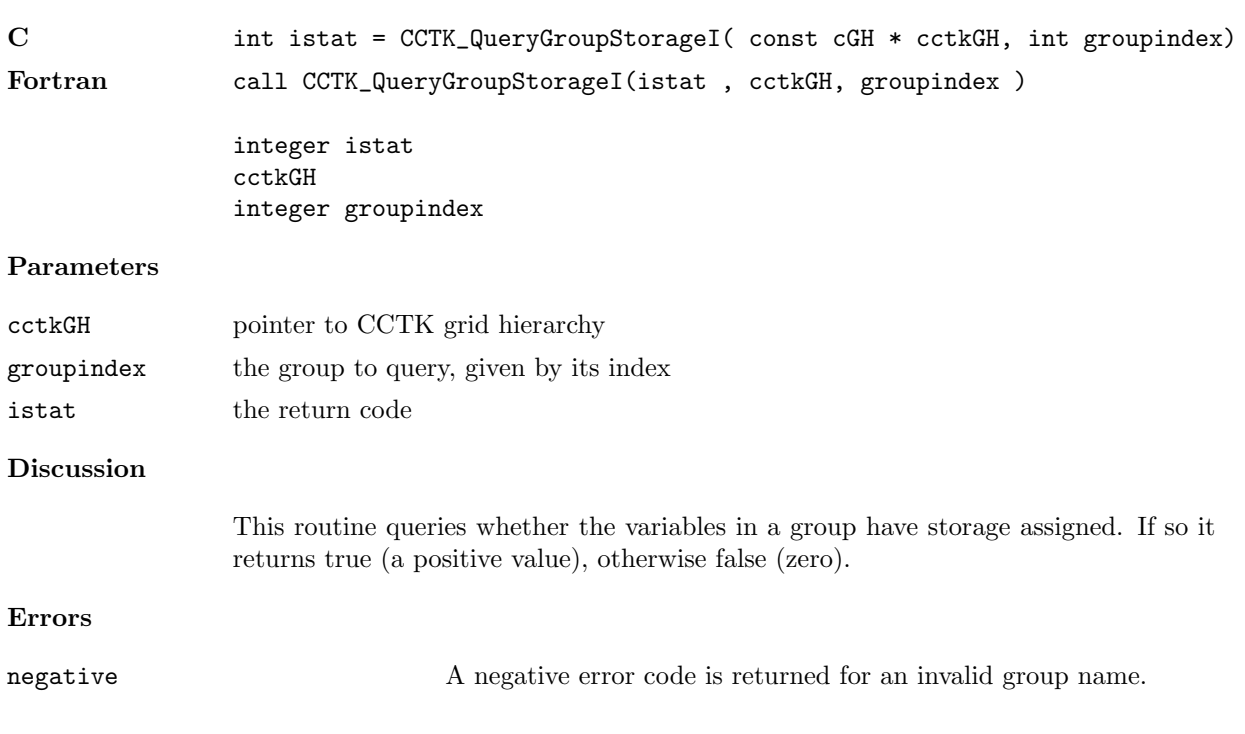

### CCTK ReduceArraysGlobally

Performs global reduction on a list of arrays

The computation is optimized for the case of reducing a number of grid arrays at a time; in this case all the interprocessor communication can be done together.

Synopsis

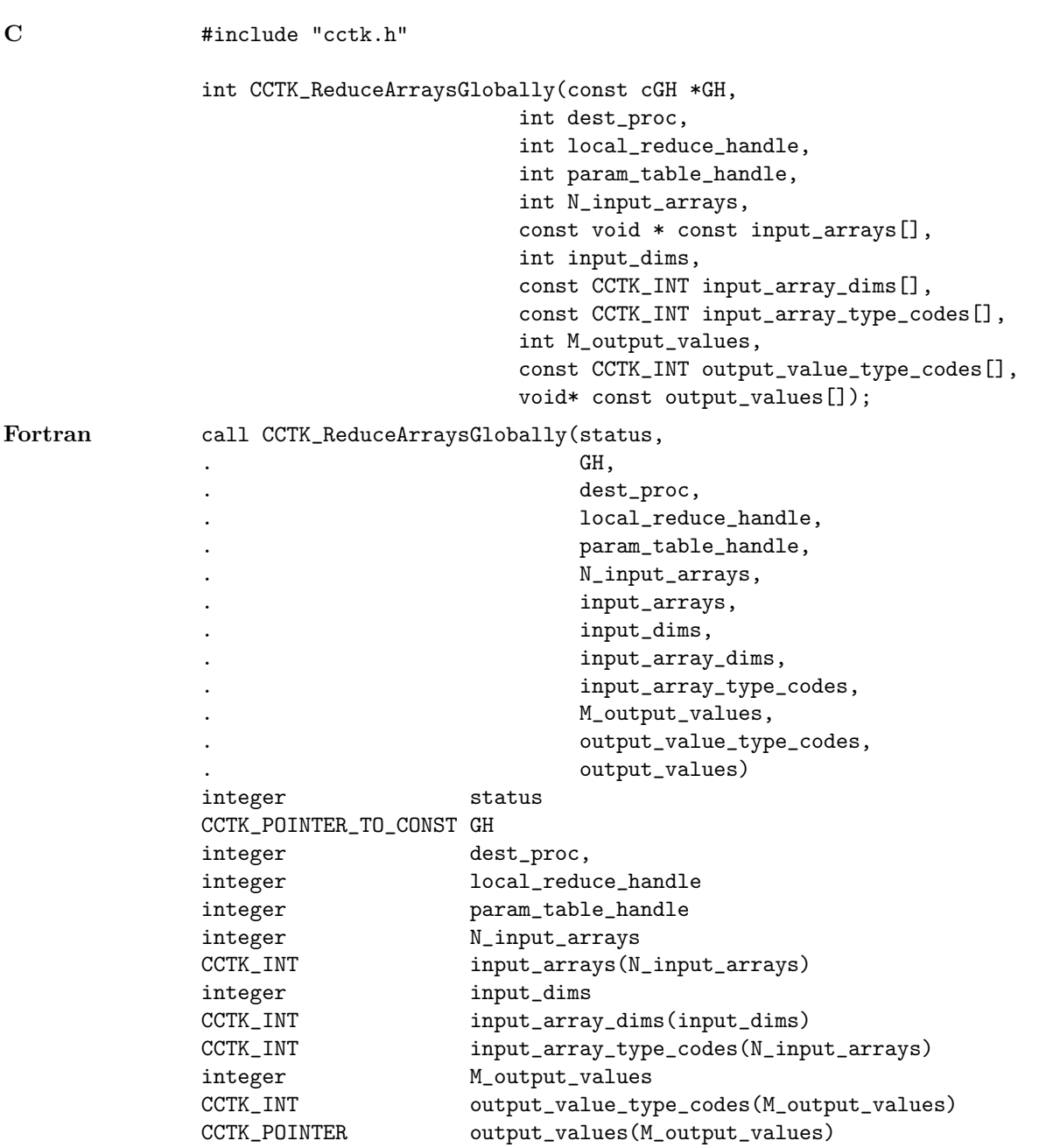

Result

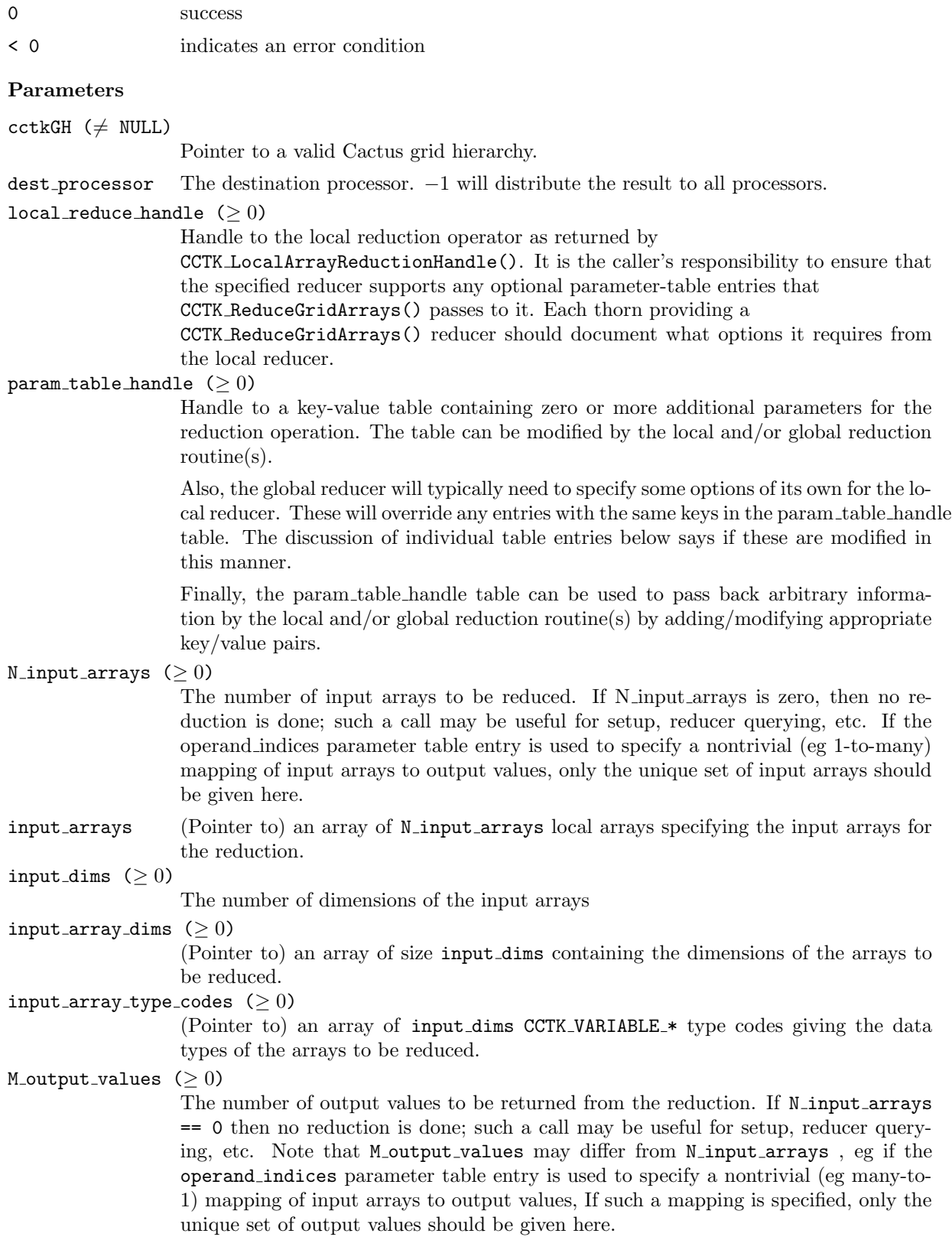

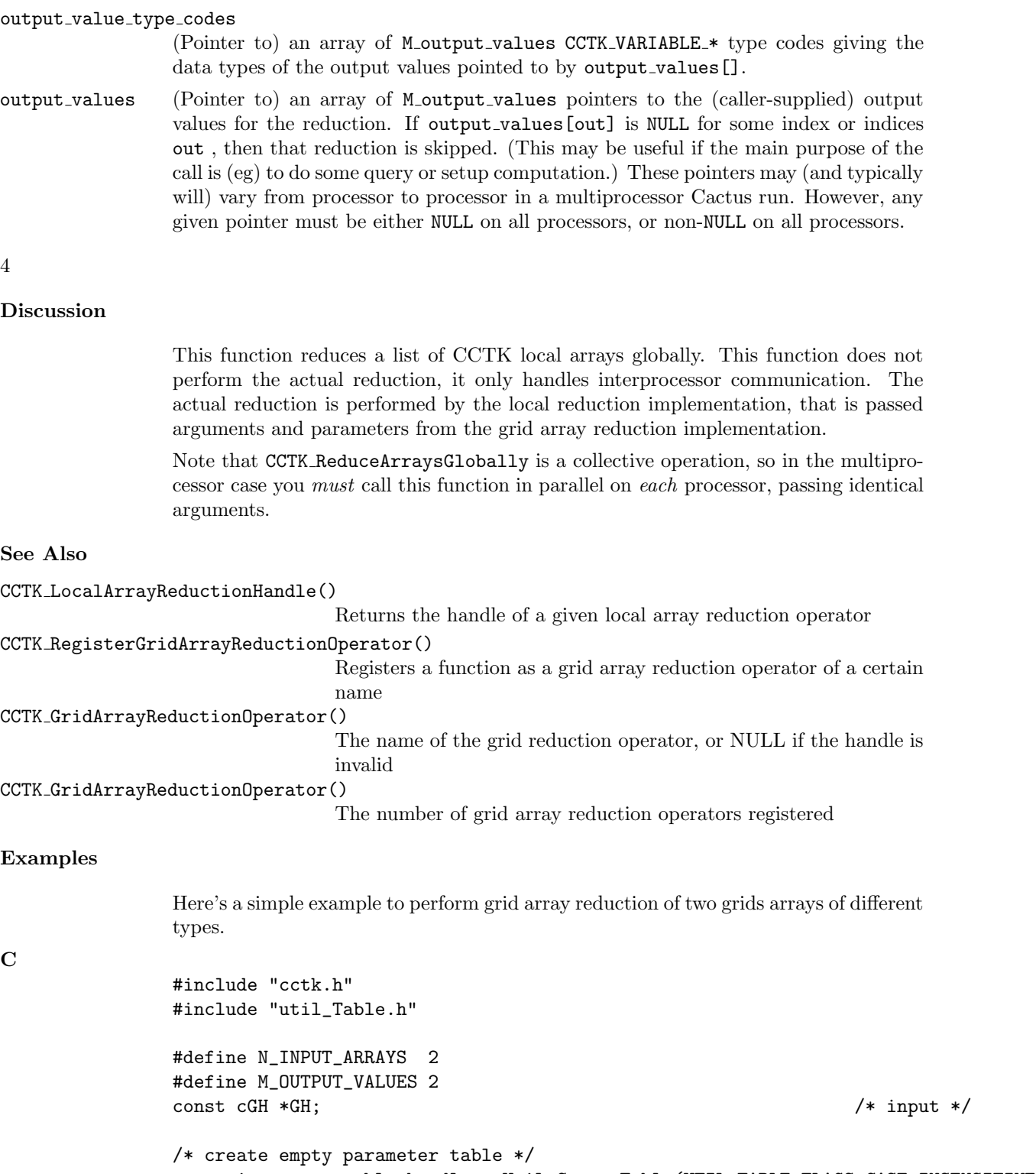

```
const int param_table_handle = Util_CreateTable(UTIL_TABLE_FLAGS_CASE_INSENSITIVE);
/* input arrays and output values */
const CCTK_INT input_array_variable_indices[N_INPUT_ARRAYS]
       = { CCTK_VarIndex("my_thorn::real_array"), /* no error checking */
           CCTK_VarIndex("my_thorn::complex_array") }; /* here */
```

```
const CCTK_INT output_value_type_codes[M_OUTPUT_VALUES]
        = { CCTK_VARIABLE_REAL, CCTK_VARIABLE_COMPLEX };
void *const output_numbers[M_OUTPUT_values]
        = { (void *) output_for_real_values,
            (void *) output_for_complex_values };
const int status
 = CCTK_ReduceGridArrays(GH,
                          0,
                          param_table_handle,
                          N_INPUT_ARRAYS, input_array_variable_indices,
                          M_OUTPUT_VALUES, output_value_type_codes,
                                           output_values);
```

```
Util_TableDestroy(param_table_handle);
```
### CCTK ReduceGridArrays

Performs reduction on a list of distributed grid arrays

The computation is optimized for the case of reducing a number of grid arrays at a time; in this case all the interprocessor communication can be done together.

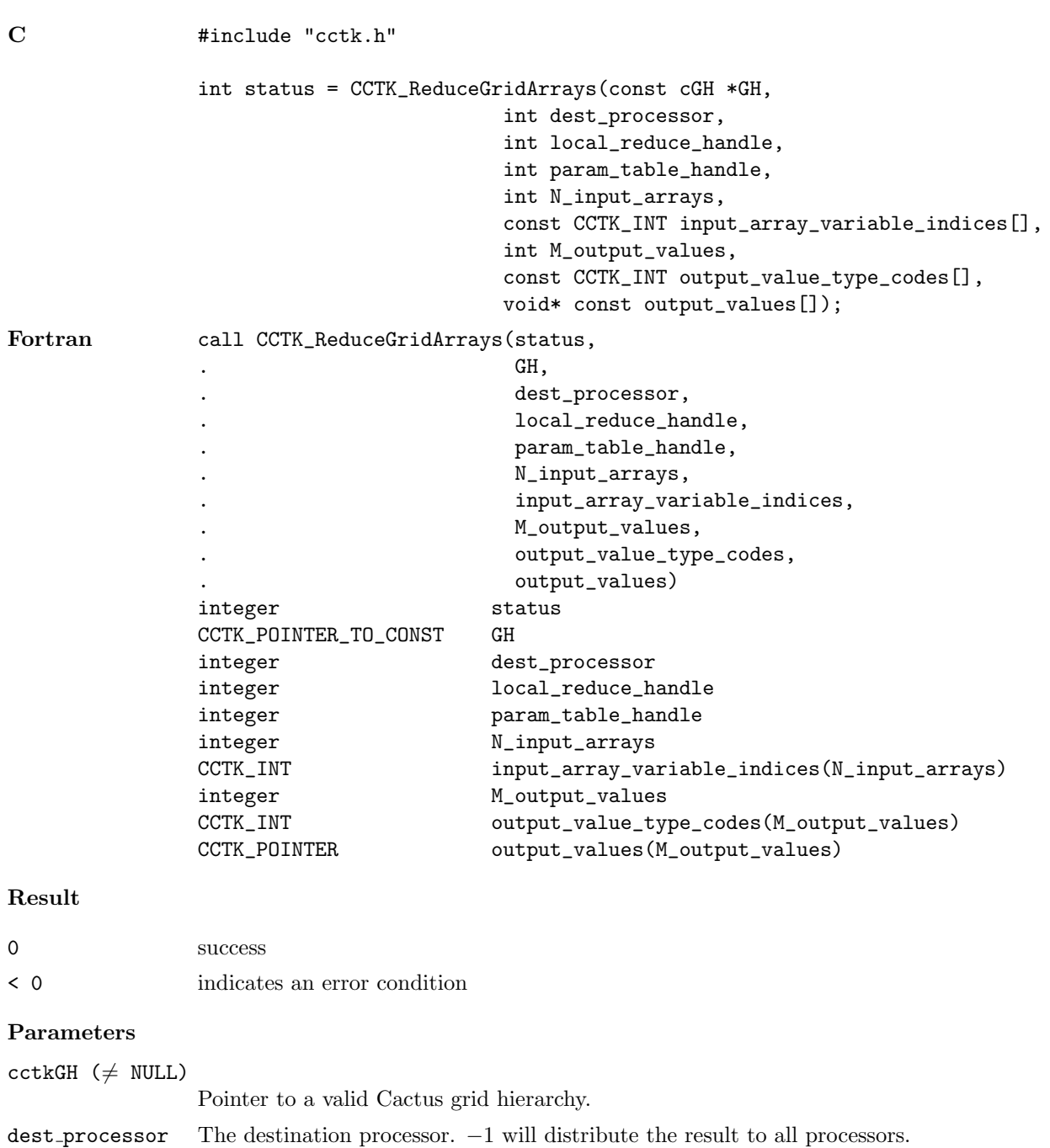

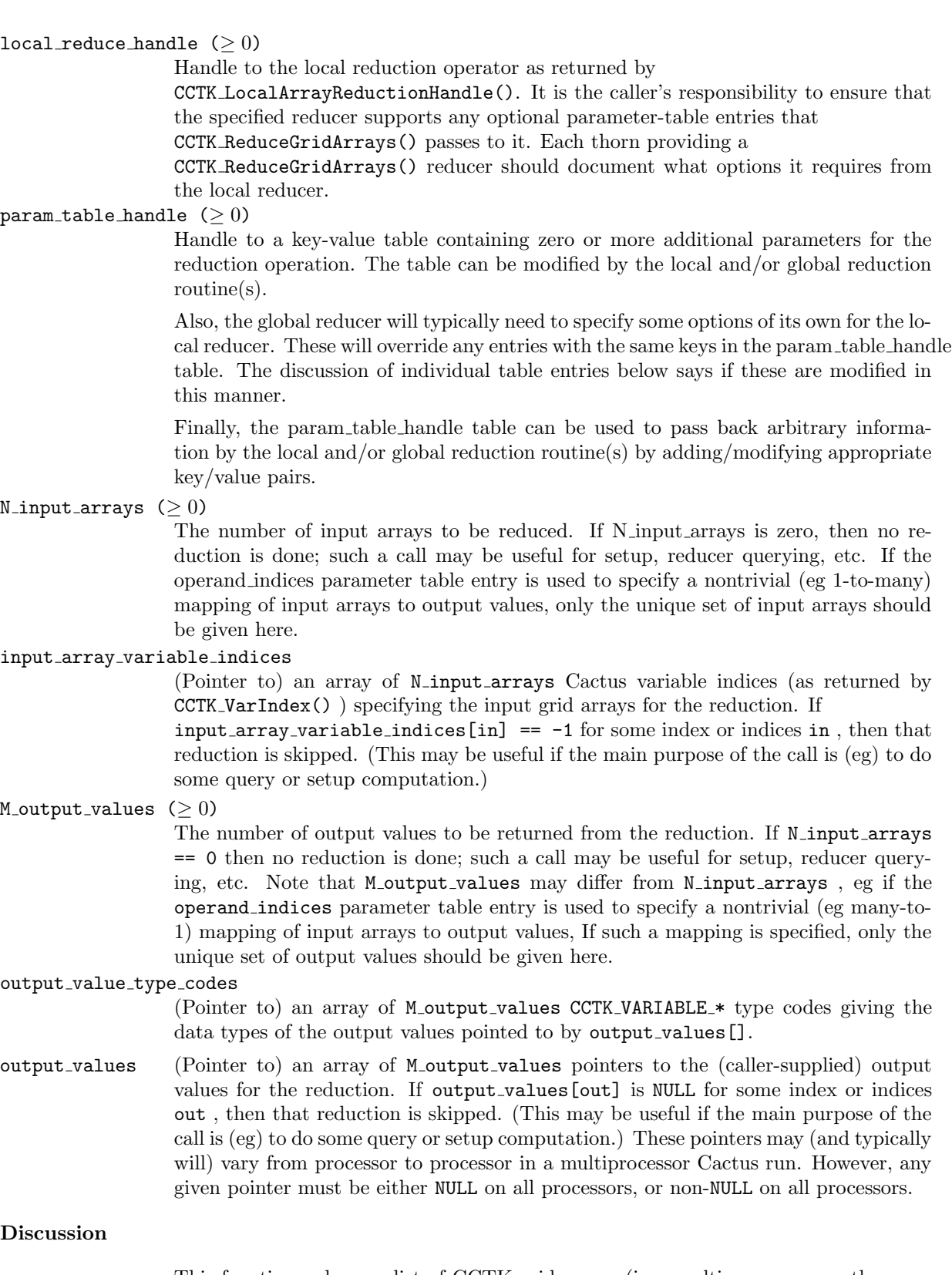

This function reduces a list of CCTK grid arrays (in a multiprocessor run these are generally distributed over processors). This function does not perform the actual reduction, it only handles interprocessor communication. The actual reduction is performed by the local reduction implementation, that is passed arguments and parameters from the grid array reduction implementation.

Note that CCTK ReduceGridArrays is a collective operation, so in the multiprocessor case you must call this function in parallel on each processor, passing identical arguments.

#### See Also

```
CCTK LocalArrayReductionHandle()
                                   Returns the handle of a given local array reduction operator
CCTK RegisterGridArrayReductionOperator()
                                   Registers a function as a grid array reduction operator of a certain
                                   name
CCTK GridArrayReductionOperator()
                                   The name of the grid reduction operator, or NULL if the handle is
                                   invalid
CCTK GridArrayReductionOperator()
                                   The number of grid array reduction operators registered
```
#### Examples

Here's a simple example to perform grid array reduction of two grids arrays of different types.

#### $\mathbf C$

```
#include "cctk.h"
#include "util_Table.h"
#define N_INPUT_ARRAYS 2
#define M_OUTPUT_VALUES 2
const cGH *GH; /* input */
/* create empty parameter table */
const int param_table_handle = Util_CreateTable(UTIL_TABLE_FLAGS_CASE_INSENSITIVE);
/* input arrays and output values */
const CCTK_INT input_array_variable_indices[N_INPUT_ARRAYS]
       = { CCTK_VarIndex("my_thorn::real_array"), /* no error checking */
           CCTK_VarIndex("my_thorn::complex_array") }; /* here */
const CCTK_INT output_value_type_codes[M_OUTPUT_VALUES]
       = { CCTK_VARIABLE_REAL, CCTK_VARIABLE_COMPLEX };
void *const output_numbers[M_OUTPUT_values]
       = { (void *) output_for_real_values,
           (void *) output_for_complex_values };
const int status
  = CCTK_ReduceGridArrays(GH,
                        0,
                        param_table_handle,
                        N_INPUT_ARRAYS, input_array_variable_indices,
                        M_OUTPUT_VALUES, output_value_type_codes,
                                         output_values);
```
Util\_TableDestroy(param\_table\_handle);
#### CCTK ReduceLocalArrays

Performs reduction on a list of local grid arrays

#### Synopsis

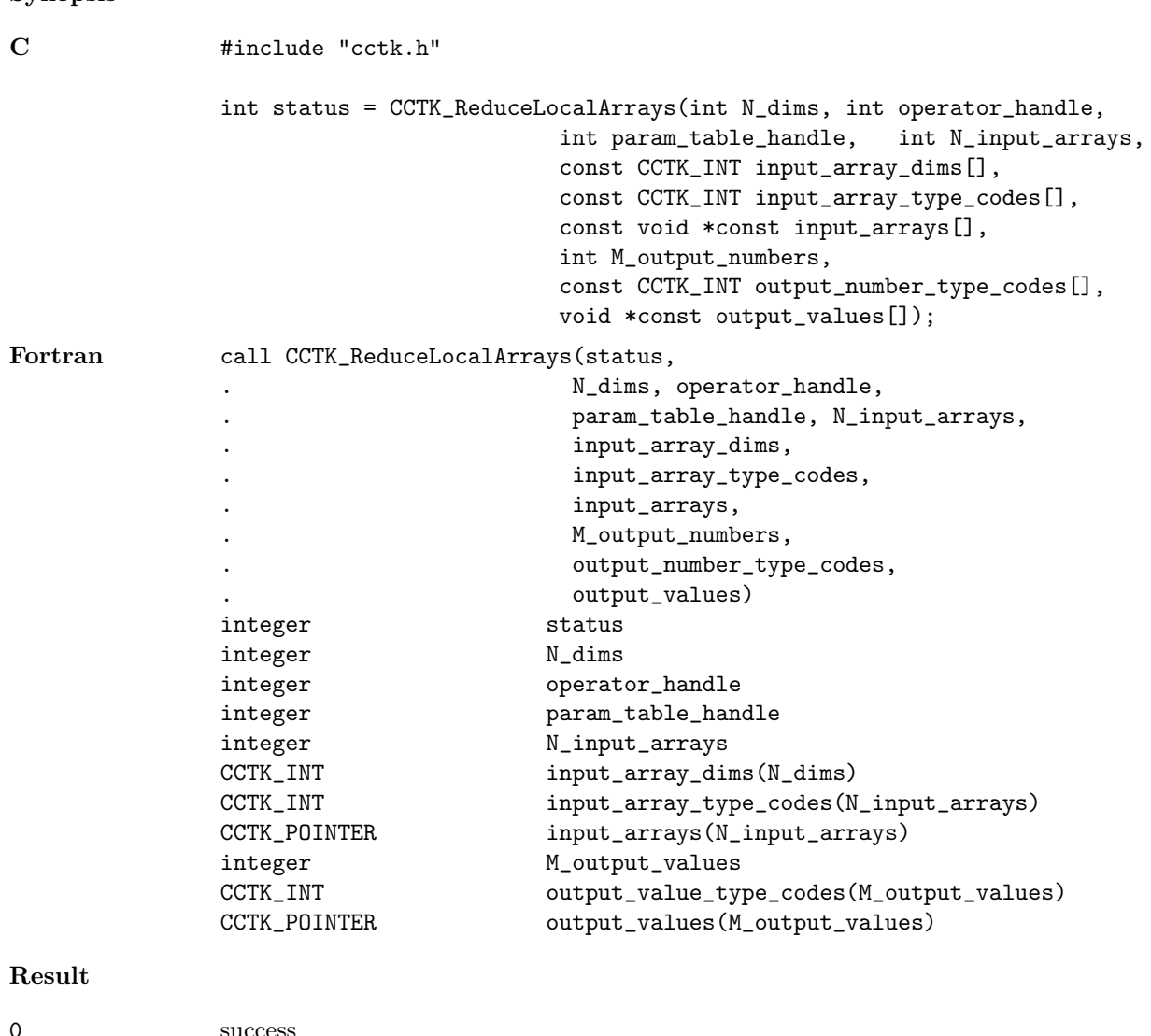

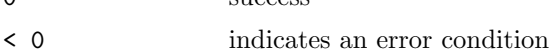

#### Parameters

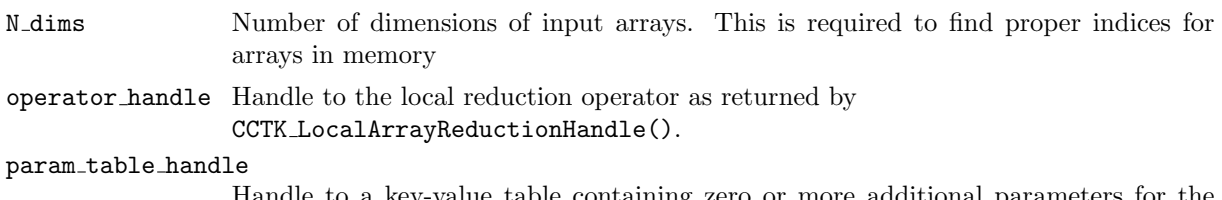

Handle to a key-value table containing zero or more additional parameters for the reduction operation. The table can be modified by the local and/or global reduction

routine(s).

The parameter table may be used to specify non-default storage indexing for input or output arrays, and/or various options for the reduction itself. Some reducers may not implement all of these options.

N\_input\_arrays  $(≥ 0)$ 

The number of input arrays to be reduced. If N\_input\_arrays is zero, then no reduction is done; such a call may be useful for setup, reducer querying, etc. If the operand indices parameter table entry is used to specify a nontrivial (eg 1-to-many) mapping of input arrays to output values, only the unique set of input arrays should be given here.

```
input array dims
```
array of input array dimensions (common to all input arrays) and of size N\_dims

#### input\_array\_type\_codes

array of input array dimensions (common to all input arrays) and of size N\_input\_arrays

M\_output\_values  $(>0)$ 

The number of output values to be returned from the reduction. If N\_input\_arrays == 0 then no reduction is done; such a call may be useful for setup, reducer querying, etc. Note that M\_output\_values may differ from M\_input\_arrays, eg if the operand indices parameter table entry is used to specify a nontrivial (eg many-to-1) mapping of input arrays to output values, If such a mapping is specified, only the unique set of output values should be given here.

#### output\_value\_type\_codes

(Pointer to) an array of M\_output\_values CCTK\_VARIABLE\_\* type codes giving the data types of the output values pointed to by output\_values[].

output values (Pointer to) an array of M output values pointers to the (caller-supplied) output values for the reduction. If output\_values[out] is NULL for some index or indices out , then that reduction is skipped. (This may be useful if the main purpose of the call is (eg) to do some query or setup computation.)

#### Discussion

Sometimes one of the arrays used by the reduction isn't contiguous in memory. So, we use several optional table entries (these should be supported by all reduction operators):

For the input arrays, we use

```
const CCTK_INT input_array_offsets[N_input_arrays];
/* next 3 table entries are shared by all input arrays */
const CCTK_INT input_array_strides [N_dims];
const CCTK_INT input_array_min_subscripts[N_dims];
const CCTK_INT input_array_max_subscripts[N_dims];
```
Then for input array number a, the generic subscripting expression for the 3-D case is

```
data_pointer[offset + i*istride + j*jstride + k*kstride]
```
where

```
data_pointer = input_arrays[a]
offset = input_array_offsets[a]
(istride,jstride,kstride) = input_array_stride[]
```
and where  $(i,j,k)$  run from input array min subscripts [] to input array max subscripts [] inclusive.

The defaults are offset=0, stride=determined from input array dims[] in the usual Fortran manner, input\_array\_min\_subscripts[] = 0, input\_array\_max\_subscripts[] = input array dims[]-1. If the stride and max subscript are both specified explicitly, then the input array dims[] function argument is ignored. See Also CCTK LocalArrayReductionHandle() Returns the handle of a given local array reduction operator CCTK RegisterLocalArrayReductionOperator() Registers a function as a reduction operator of a certain name CCTK LocalArrayReduceOperatorImplementation() Provide the implementation which provides an local array reduction operator CCTK LocalArrayReduceOperator() Returns the name of a registered reduction operator CCTK NumLocalArrayReduceOperators() The number of local reduction operators registered Examples Here's a simple example, written in Fortran 77, to do reduction of a real and a complex local array in 3-D: Fortran 77 c input arrays: integer ni, nj, nk parameter  $(ni=..., nj=..., nk=...)$ CCTK\_REAL real\_array (ni,nj,nk) CCTK\_COMPLEX complex\_array(ni,nj,nk) c output numbers: CCTK\_REAL My\_real (M\_reduce) CCTK\_COMPLEX My\_complex(M\_reduce) integer status, dummy CCTK\_INT input\_array\_type\_codes(2) data input\_array\_type\_codes /CCTK\_VARIABLE\_REAL, \$ CCTK\_VARIABLE\_COMPLEX/ CCTK\_INT input\_array\_dims(3) CCTK\_POINTER input\_arrays(2) CCTK\_POINTER output\_numbers(2) input\_array\_dims(1) = ni  $input_array_dimension = nj$  $input\_array\_dims(3) = nk$ output\_numbers(1) = Util\_PointerTo(My\_real) output\_numbers(2) = Util\_PointerTo(My\_complex) call CCTK\_ReduceLocalArrays \$ (status, ! return code 3, ! number of dimensions operator\_handle,

N\_reduce, 2,  $\qquad \qquad$  ! number of input arrays input\_array\_type\_codes, input\_array\_dims, input\_arrays, 2, ! number of output numbers output\_numbers\_type\_codes, output\_numbers) if (status .lt. 0) then call CCTK\_WARN(CCTK\_WARN\_ABORT, "Error return from reducer!")

end if

#### CCTK ReductionHandle

Handle for given reduction method

# Synopsis C int handle = CCTK\_ReductionHandle( const char \* reduction) Fortran handle = CCTK\_ReductionHandle( reduction ) integer handle character\*(\*) reduction Parameters handle handle returned for this method name name of the reduction method required Discussion Reduction methods should be registered at CCTK STARTUP. Note that integer reduction handles are used to call CCTK Reduce to avoid problems with passing Fortran strings. Note that the name of the reduction operator is case dependent. Examples C handle = CCTK\_ReductionHandle("maximum"); Fortran call CCTK\_ReductionHandle(handle,"maximum")

#### CCTK RegexMatch

Perform a regular expression match of string against pattern

#### Synopsis

C success = CCTK\_RegexMatch( const char \*string, const char \*pattern, const int nmatch, regmatch\_t \*pmatch)

#### Parameters

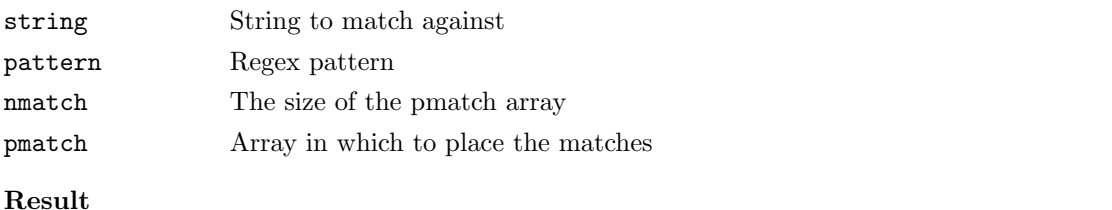

## 0 pattern does not match 1 pattern matches < 0 indicates an error condition (pattern did not compile as a regular expression)

#### Discussion

Perform a regular expression match of string against pattern. Also returns the specified number of matched substrings as give by regexec. This is a modified form of the example routine given in the SGI man page for regcomp.

#### Examples

```
C \qquad #define R_BEGIN "(\\[|\\()?"
                 #define R_VALUE "([^]):]*)"
                 #define R_SEP ":"
                 #define R_END "(\setminus\setminus] | \setminus \setminus)?"
                 #define R_MAYBE(x) "(" x ")?"
                   int matched;
                   const char pattern[] =
                     R_BEGIN
                     R_VALUE
                     R_MAYBE(R_SEP R_VALUE R_MAYBE(R_SEP R_VALUE))
                     R_END;
                   if( (matched = CCTK_RegexMatch(range, pattern, 8, pmatch)) > 0) {
                       CCTK_VInfo(CCTK_THORNSTRING, "'%s' is a valid range specifier",
                                   range);
                   } else if(!matched) {
                       CCTK_VInfo(CCTK_THORNSTRING, "'%s' is not a valid range specifier",
                                   range);
                   } else {
                       CCTK_VInfo(CCTK_THORNSTRING, "invalid pattern '%s'", pattern);
                   }
```
### CCTK RegisterBanner

Register a banner for a thorn

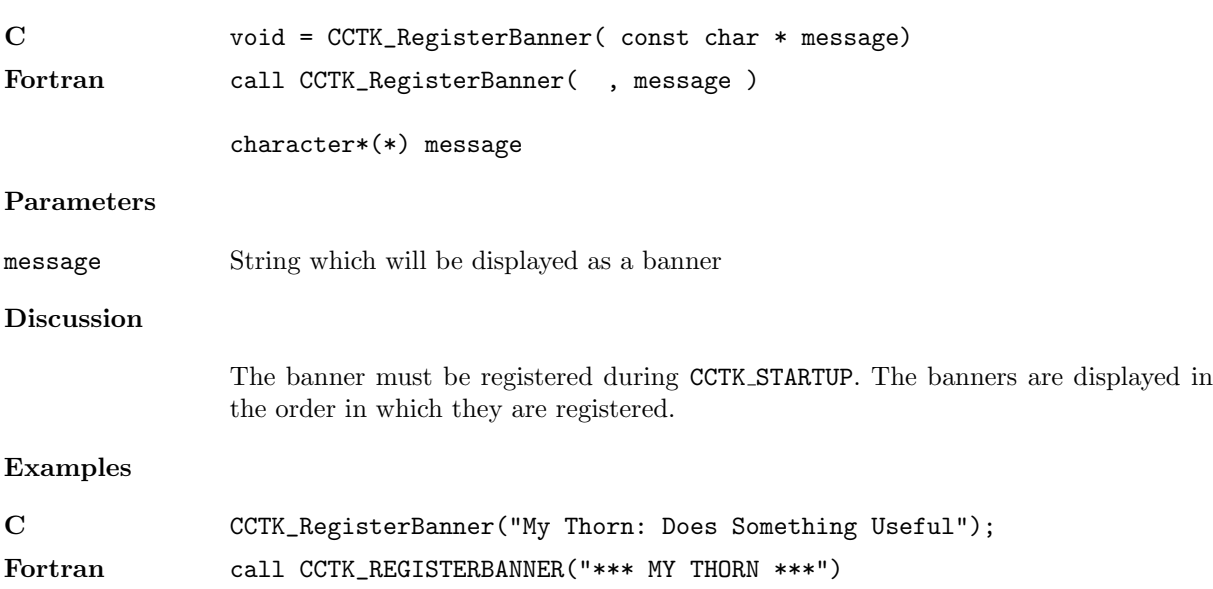

#### CCTK RegisterGHExtension

Register an extension to the CactusGH

## Synopsis

C int istat = CCTK\_RegisterGHExtension( const char \* name)

#### CCTK RegisterGHExtensionInitGH

Register a function which will initialise a given extension to the Cactus GH

#### Synopsis

C int istat = CCTK\_RegisterGHExtensionInitGH( int handle, void \* (\*func)(cGH \*))

#### CCTK RegisterGHExtensionScheduleTraverseGH

Register a GH extension schedule traversal routine

#### Synopsis

C int istat = CCTK\_RegisterGHExtensionScheduleTraverseGH( int handle, int (\*func)(cGH \*,c

#### CCTK RegisterGHExtensionSetupGH

Register a function which will set up a given extension to the Cactus GH

#### Synopsis

C int istat = CCTK\_RegisterGHExtensionSetupGH( int handle, void \* (\*func)(tFleshConfig \*

### CCTK RegisterGridArrayReductionOperator

Registers a function as a grid array reduction operator of a certain name

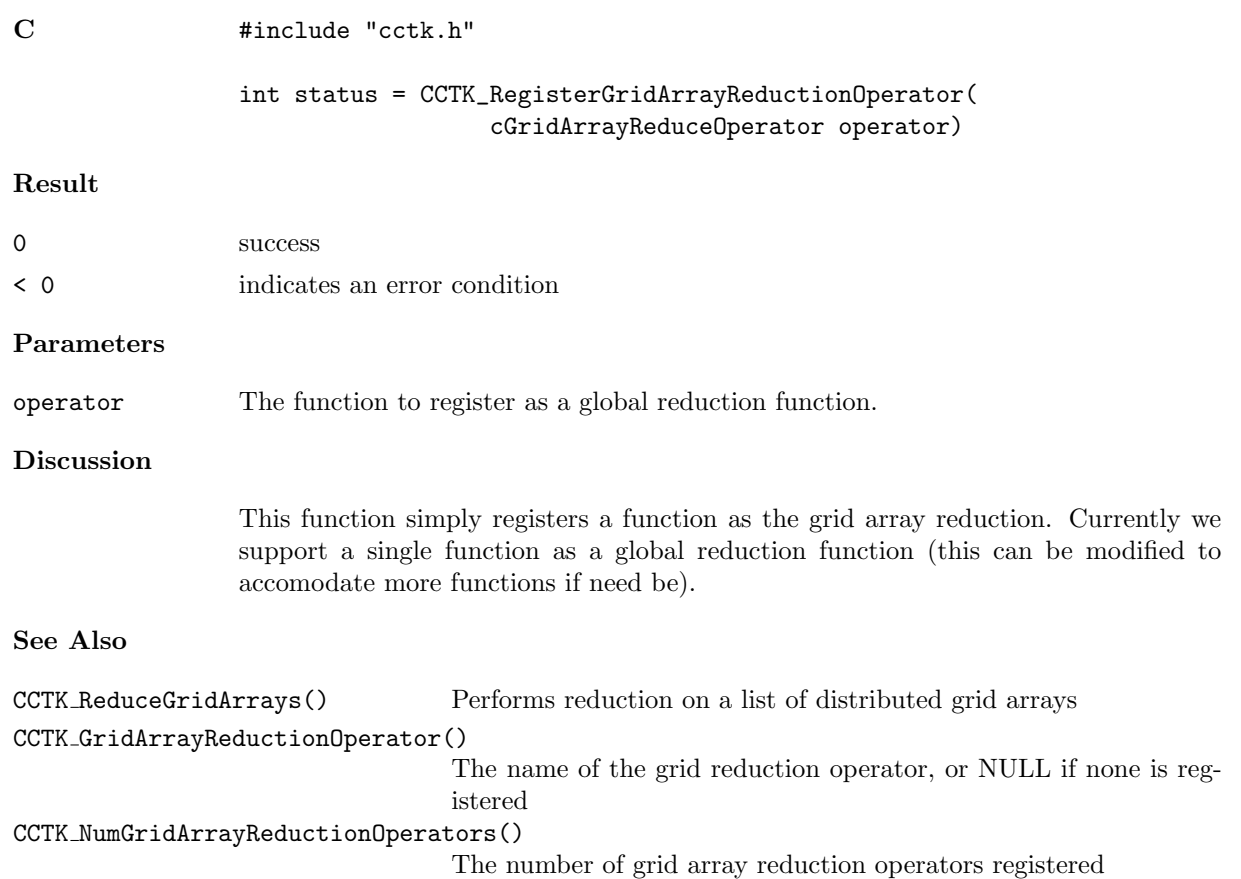

### CCTK RegisterIOMethod

Register a new I/O method

## Synopsis

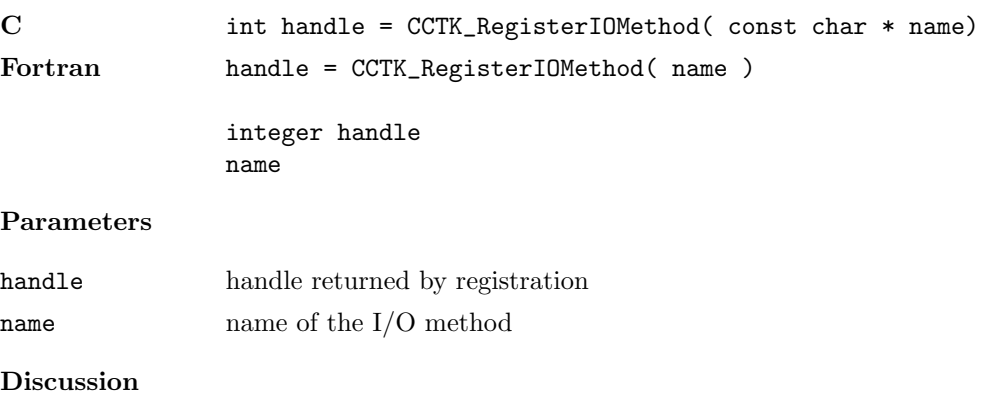

IO methods should be registered at CCTK STARTUP.

#### CCTK RegisterIOMethodOutputGH

Register a routine for an I/O method which will be called from CCTK OutputGH.

## Synopsis

C int istat = CCTK\_RegisterIOMethodOutputGH( int handle, int (\* func)(const cGH \*))

#### CCTK RegisterIOMethodOutputVarAs

Register a routine for an I/O method which will provide aliased variable output

### Synopsis

C int istat = CCTK\_RegisterIOMethodOutputVarAs( int handle, int  $(*$  func)(const cGH  $*,$  const

#### CCTK RegisterIOMethodTimeToOutput

Register a routine for an I/O method which will decide if it is time for the method to output.

## Synopsis

C int istat = CCTK\_RegisterIOMethodTimeToOutput( int handle, int (\* func)(const cGH \*, in

## CCTK RegisterIOMethodTriggerOutput

Register a routine for an I/O method which will handle trigger output

## Synopsis

C int istat = CCTK\_RegisterIOMethodTriggerOutput( int handle, int  $(*$  func)(const cGH  $*,$ i

#### CCTK RegisterLocalArrayReductionOperator

Registers a function as a reduction operator of a certain name

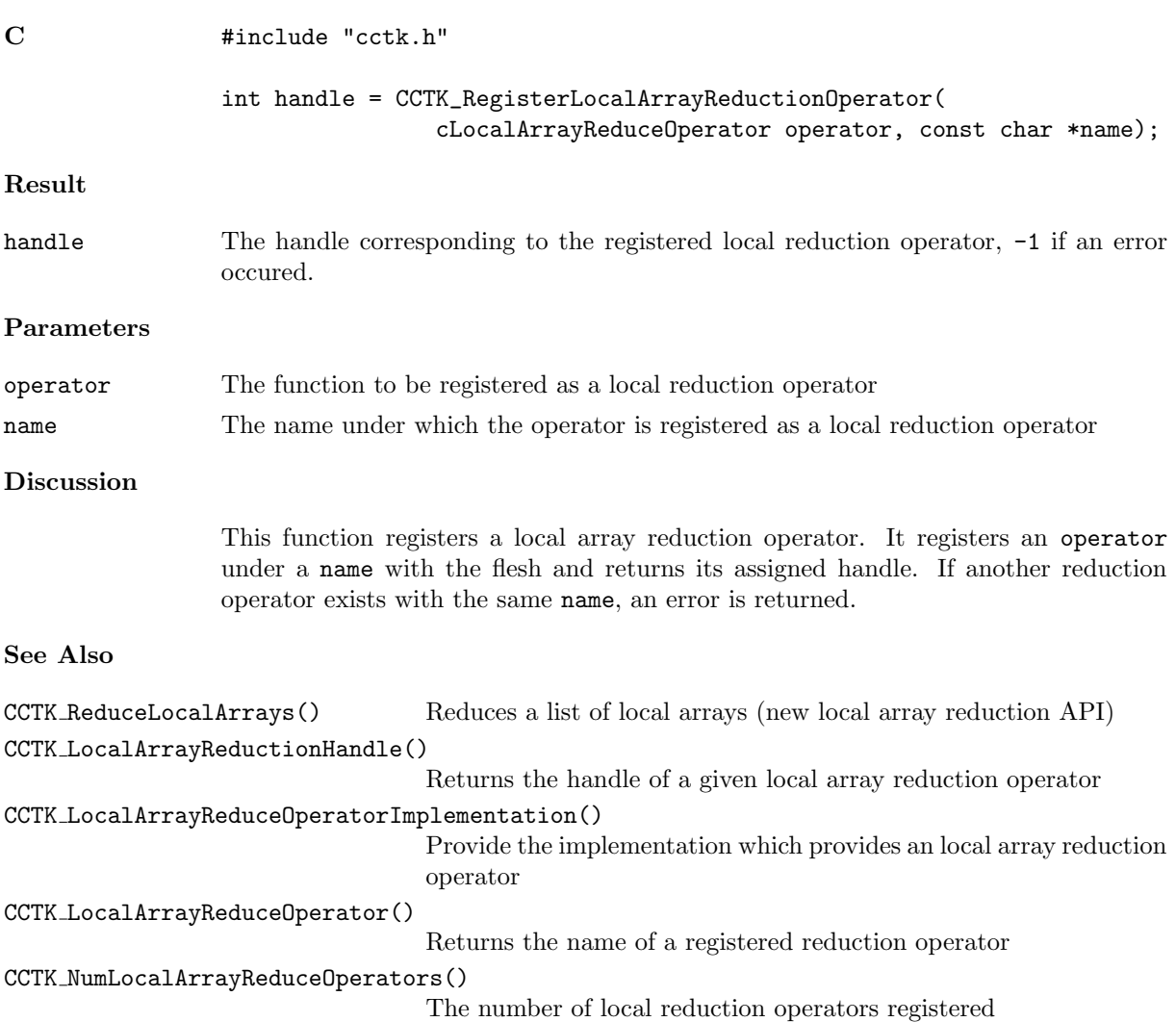

#### CCTK RegisterReduceArraysGloballyOperator

Registers a function as a reduction operator of a certain name

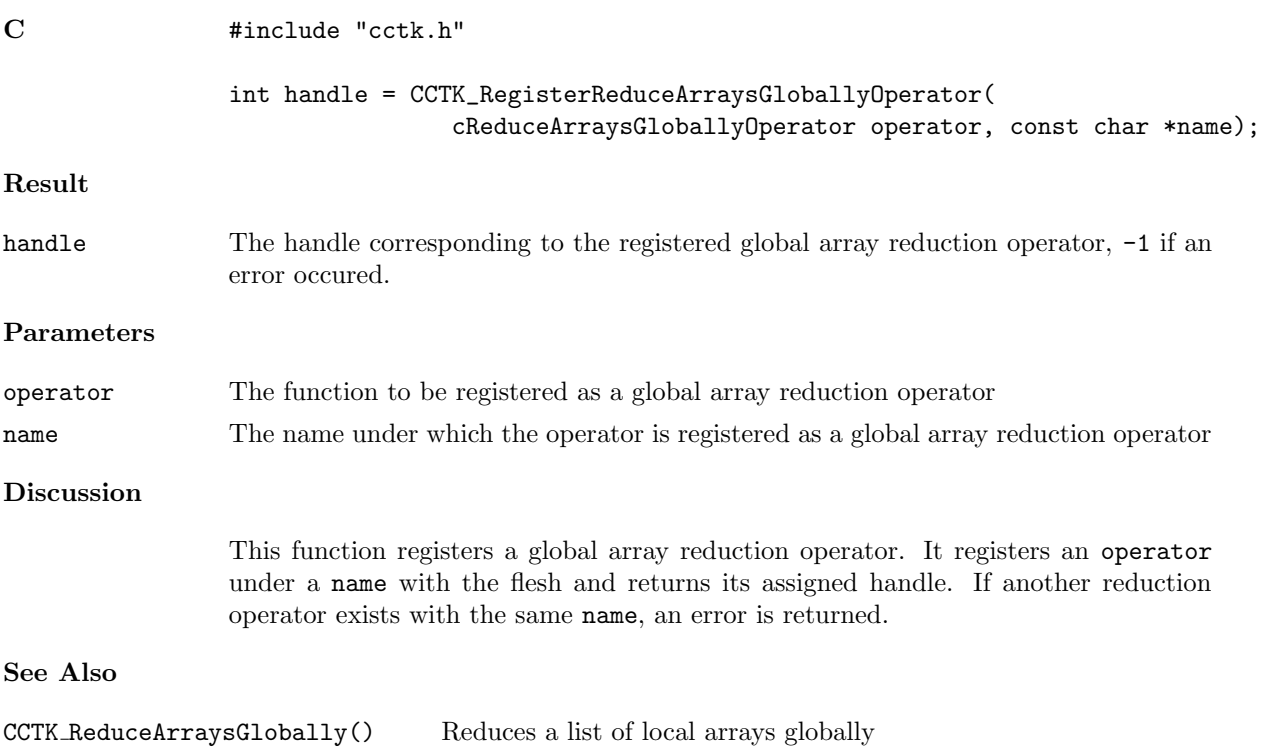

#### CCTK RegisterReductionOperator

## Synopsis

C CCTK\_RegisterReductionOperator()

#### CCTK SchedulePrintTimes

Output the timing results for a certain schedule item to stdout

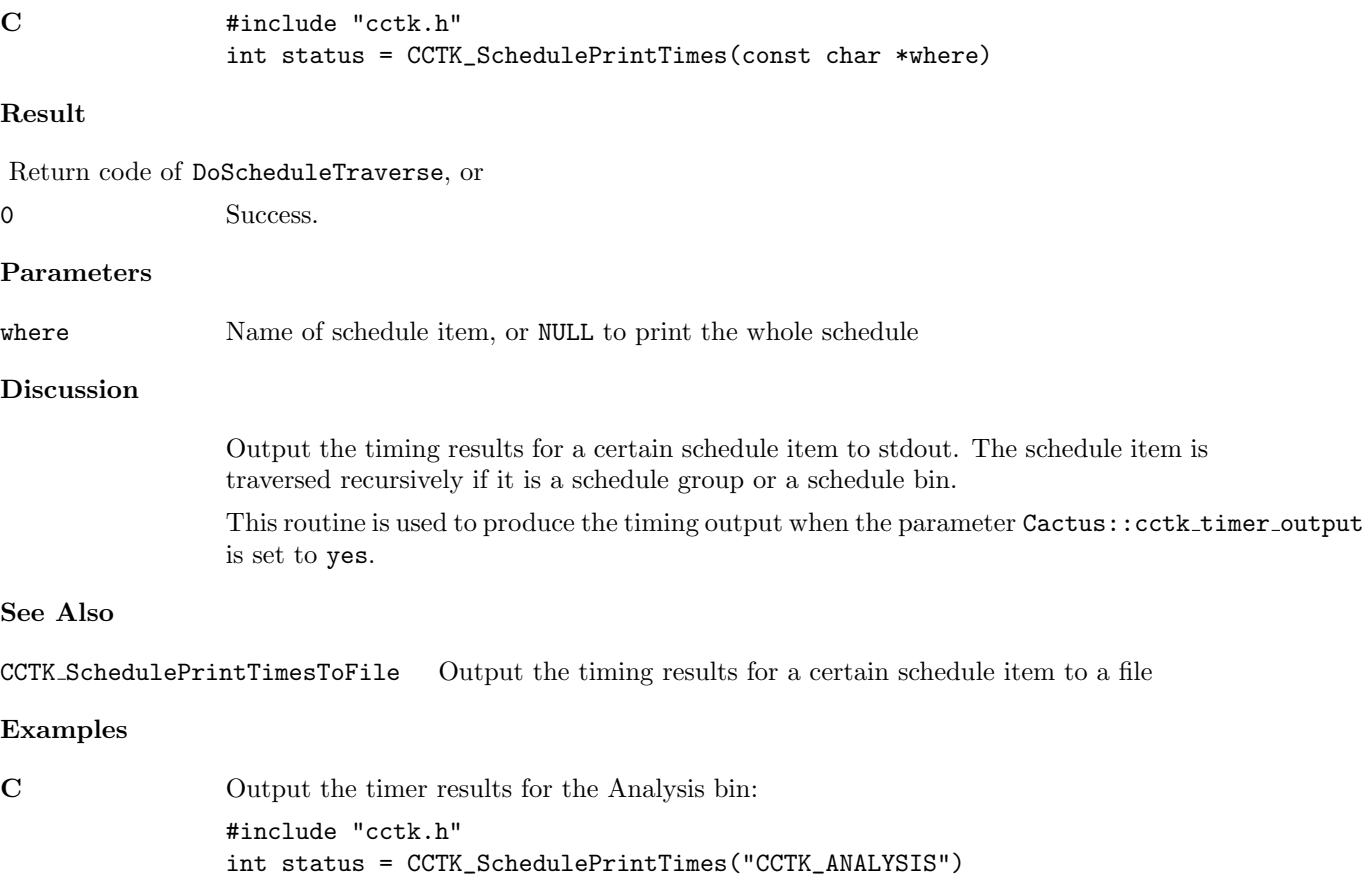

#### CCTK SchedulePrintTimesToFile

Output the timing results for a certain schedule item to stdout

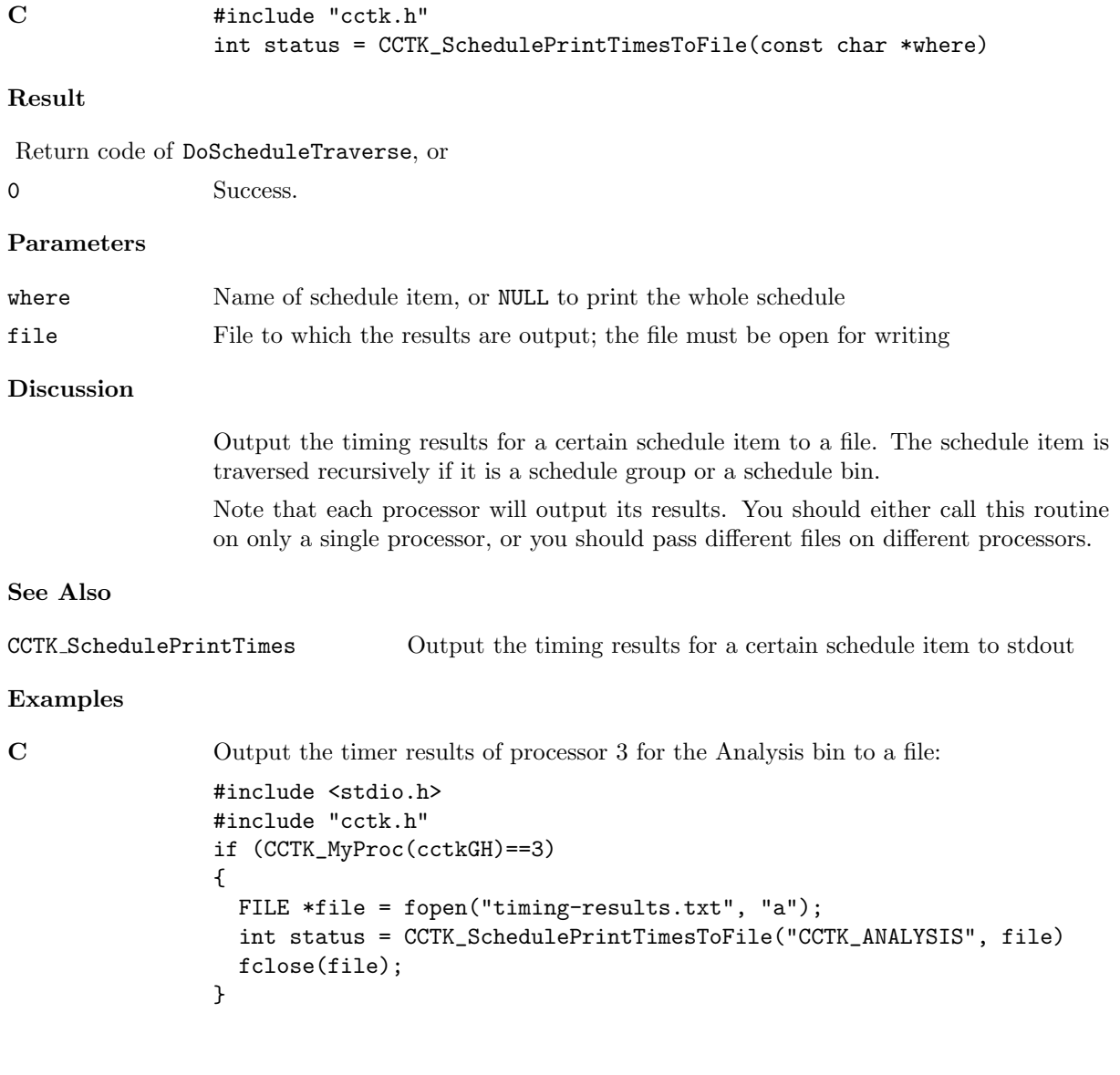

#### CCTK ScheduleQueryCurrentFunction

Return the cFunctionData of the function currently executing via CCTK CallFunction.

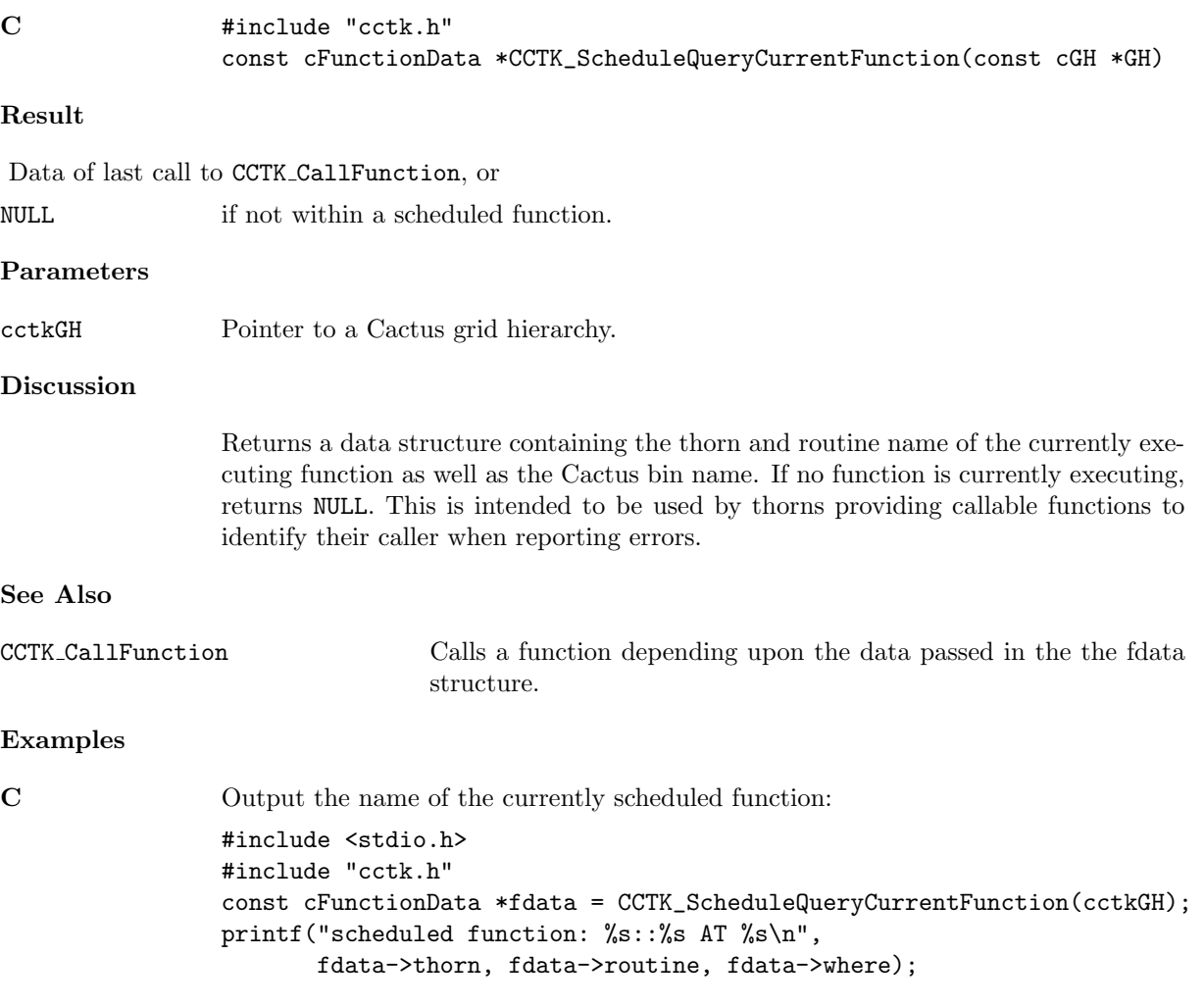

#### CCTK\_SetupGH

Setup a new GH

## Synopsis

C cGH \* cctkGH = CCTK\_SetupGH( tFleshConfig config, int convlevel)

## <span id="page-240-0"></span>CCTK\_SyncGroup

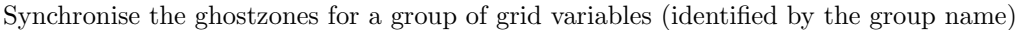

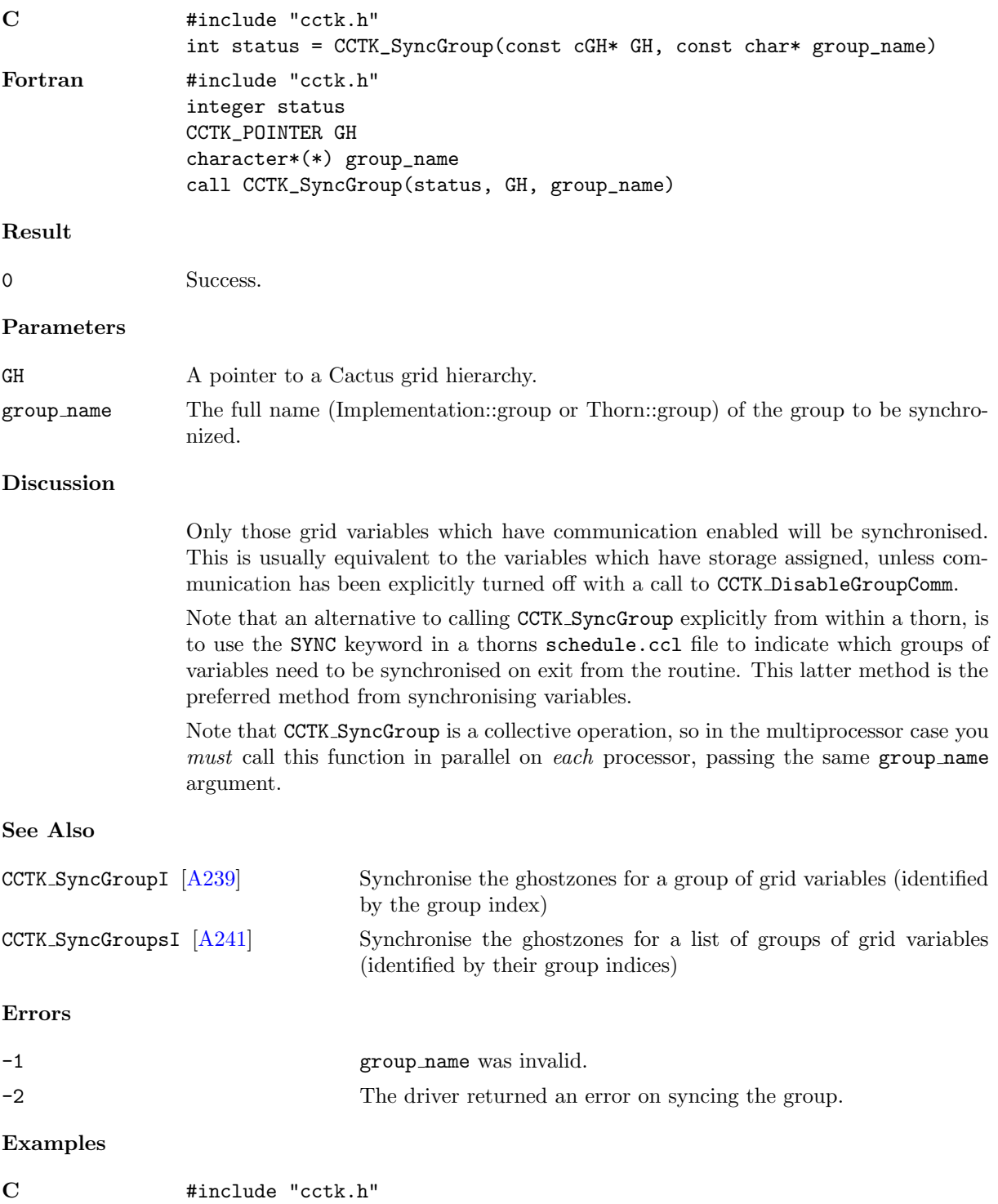

```
#include "cctk_Arguments.h"
/* this function synchronizes the ADM metric */
void synchronize_ADM_metric(CCTK_ARGUMENTS)
{
DECLARE_CCTK_ARGUMENTS /* defines "magic variable" cctkGH */
const int status = CCTK_SyncGroup(cctkGH, "ADMBase::metric");
if (status < 0)
        CCTK_VWarn(CCTK_WARN_ABORT, __LINE__, __FILE__, CCTK_THORNSTRING,
"***** synchronize_ADM_metric():\n"
" failed to synchronize ADM metric!\n"<br>" (CCTK SyncGroun() returned error code
         " (CCTK_SyncGroup() returned error code %d)\n"
                  ,
                  status); /*NOTREACHED*/
}
```
## <span id="page-242-0"></span>CCTK\_SyncGroupI

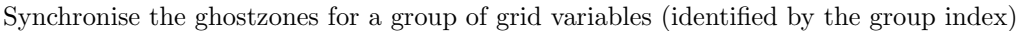

## Synopsis

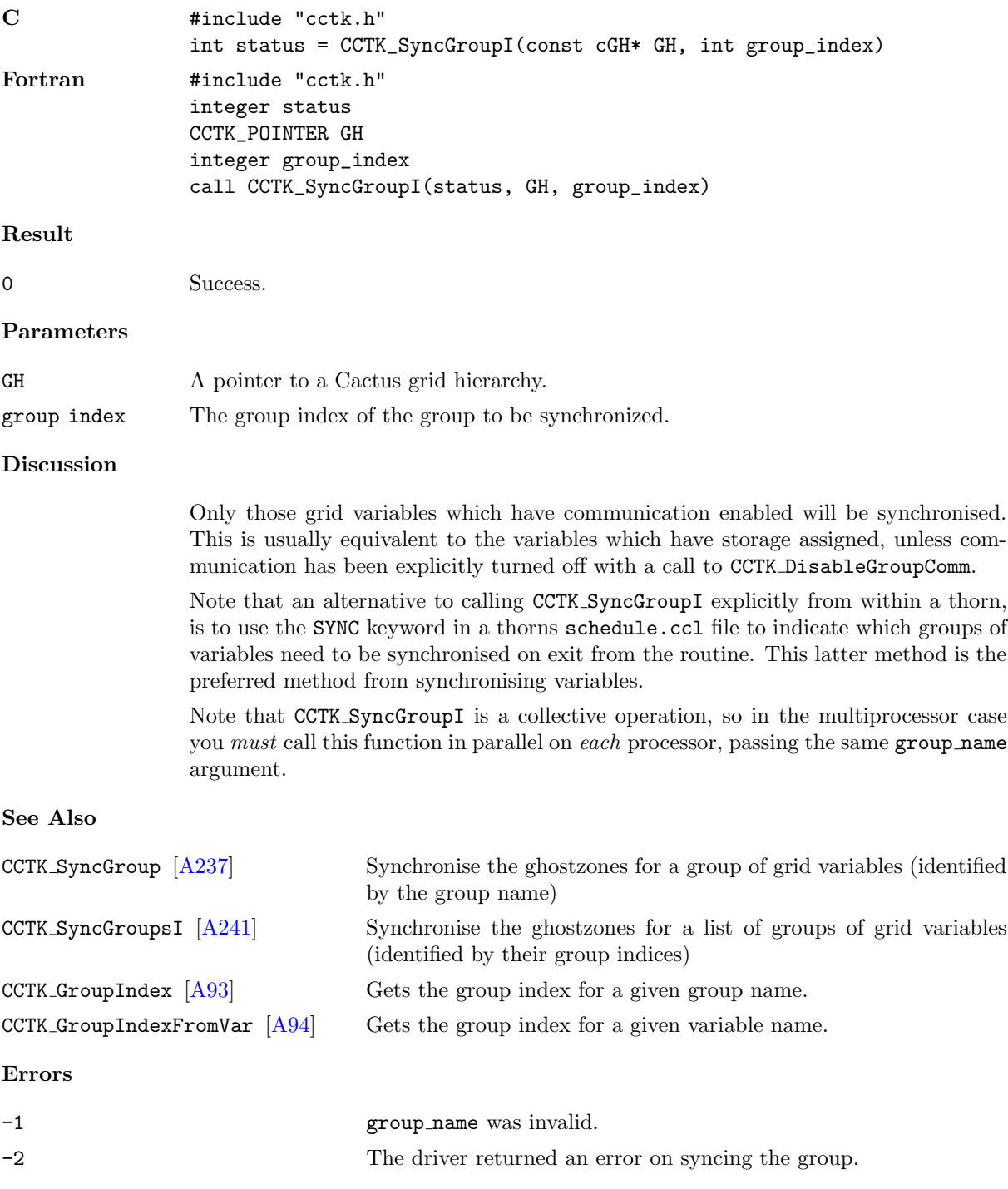

Examples

```
C #include "cctk.h"
               #include "cctk_Arguments.h"
               /* this function synchronizes the ADM metric */
               void synchronize_ADM_metric(CCTK_ARGUMENTS)
               {
               DECLARE_CCTK_ARGUMENTS /* defines "magic variable" cctkGH */
               int group_index, status;
               group_index = CCTK_GroupIndex("ADMBase::metric");
               if (group_index < 0)
                      CCTK_VWarn(CCTK_WARN_ABORT, __LINE__, __FILE__, CCTK_THORNSTRING,
               "***** synchronize_ADM_metric():\n"
               " couldn't get group index for ADM metric!\n"
               " (CCTK_GroupIndex() returned error code %d)\n"
                                ,
                                group_index); /*NOTREACHED*/
               status = CCTK_SyncGroupI(cctkGH, group_index);
               if (status < 0)
                      CCTK_VWarn(CCTK_WARN_ABORT, __LINE__, __FILE__, CCTK_THORNSTRING,
               "***** synchronize_ADM_metric():\n"
               " failed to synchronize ADM metric!\n"<br>" (CCTV SyncCrounI() returned error co
                        " (CCTK_SyncGroupI() returned error code %d)\n"
                                ,
                                status); /*NOTREACHED*/}
```
## <span id="page-244-0"></span>CCTK\_SyncGroupsI

Synchronise the ghostzones for a list of groups of grid variables (identified by their group indices)

## Synopsis

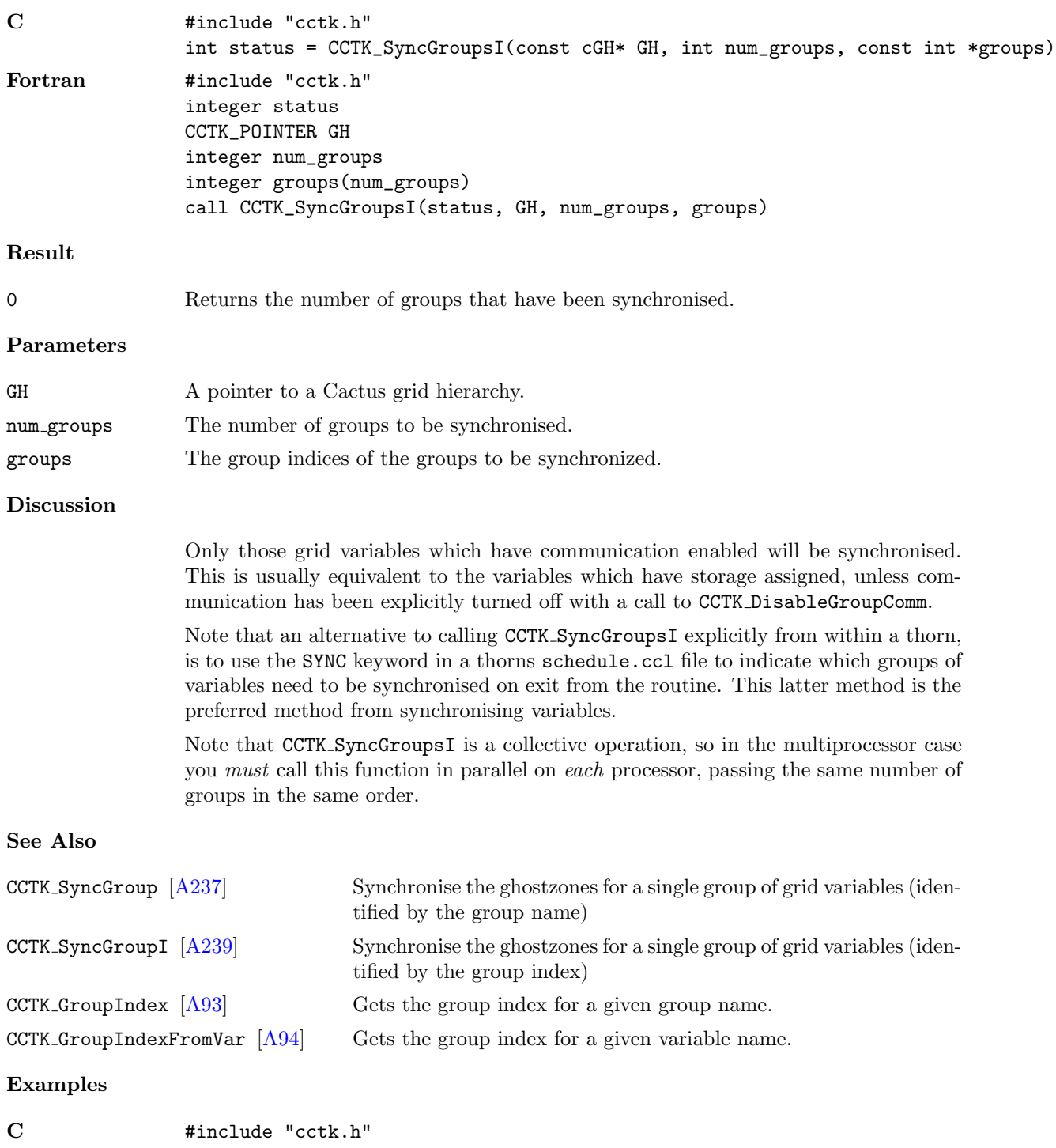

#include "cctk\_Arguments.h"

```
/* this function synchronizes the ADM metric and lapse */
void synchronize_ADM_metric_and_lapse(CCTK_ARGUMENTS)
{
DECLARE_CCTK_ARGUMENTS /* defines "magic variable" cctkGH */
int group_indices[2], status;
group_indices[0] = CCTK_GroupIndex("ADMBase::metric");
group_indices[1] = CCTK_GroupIndex("ADMBase::lapse");
if (group_indices[0] < 0)
       CCTK_VWarn(CCTK_WARN_ABORT, __LINE__, __FILE__, CCTK_THORNSTRING,
"***** synchronize_ADM_metric():\n"
" couldn't get group index for ADM metric!\n"
        " (CCTK_GroupIndex() returned error code %d)\n"
                 ,
                 group_indices[0]); /*NOTREACHED*/
if (group_indices[1] < 0)
       CCTK_VWarn(CCTK_WARN_ABORT, __LINE__, __FILE__, CCTK_THORNSTRING,
"***** synchronize_ADM_metric_and_lapse():\n"
        couldn't get group index for ADM lapse!\n"
" (CCTK_GroupIndex() returned error code %d)\n"
                 ,
                group_indices[1]); /*NOTREACHED*/
status = CCTK_SyncGroupsI(cctkGH, 2, group_indices);
if (status != 2)
       CCTK_VWarn(CCTK_WARN_ABORT, __LINE__, __FILE__, CCTK_THORNSTRING,
"***** synchronize_ADM_metric_and_lapse():\n"
        failed to synchronize ADM metric and lapse!\n"
" (CCTK_SyncGroupsI() returned error code %d)\n"
                 ,
                 status); \sqrt{\text{*NOTREACHED*}}}
```
#### <span id="page-246-0"></span> $\mbox{{\sc CCTK\_TerminateNext}}$

Causes a Cactus simulation to terminate after present iteration finishes

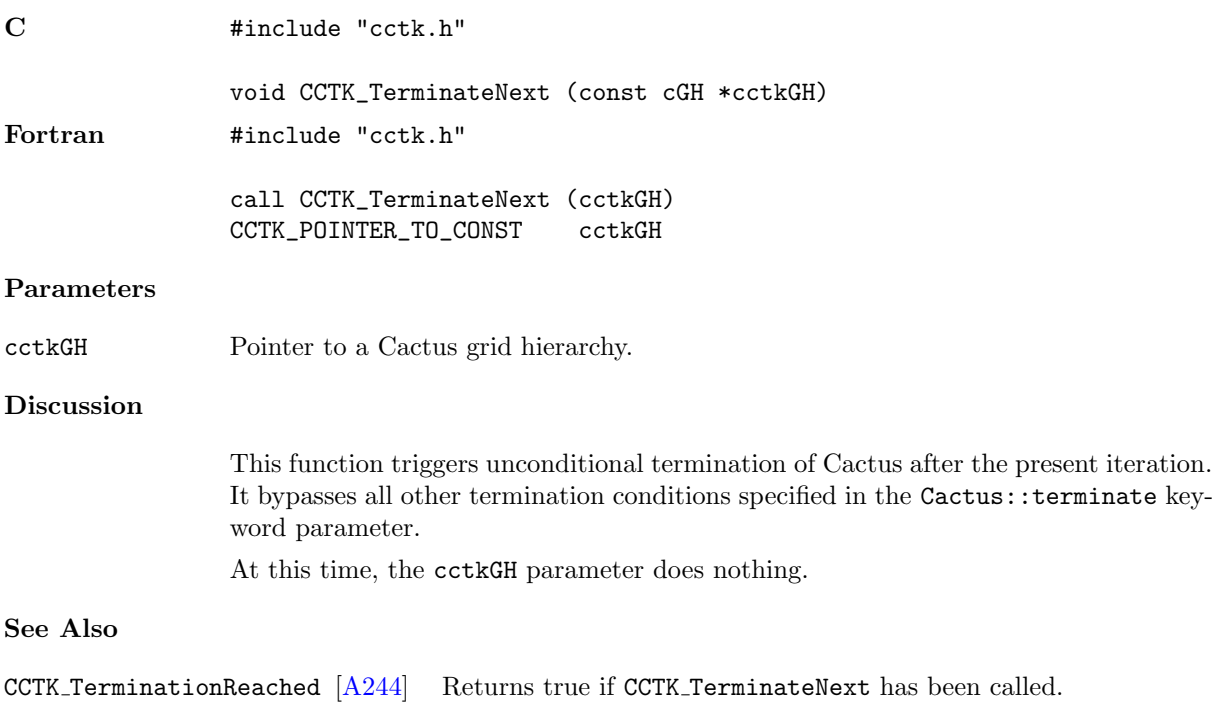

#### <span id="page-247-0"></span>CCTK TerminationReached

Returns true if CCTK TerminateNext has been called.

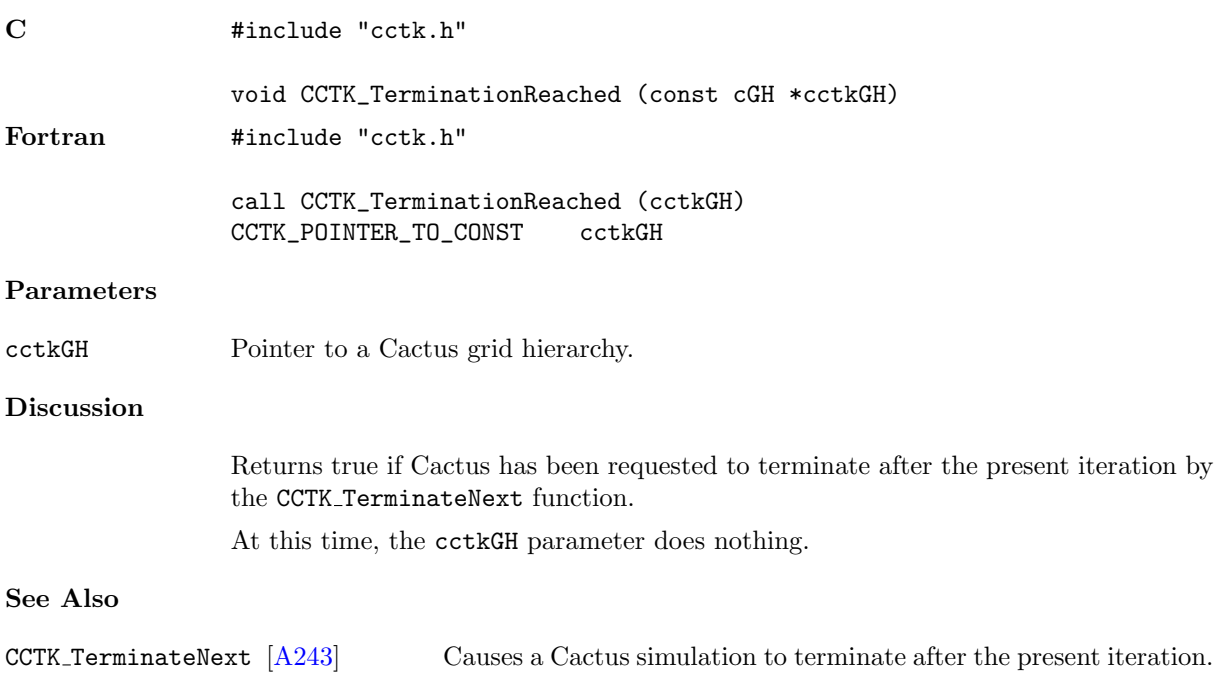

#### CCTK\_ThornImplementation

Returns the implementation provided by the thorn.

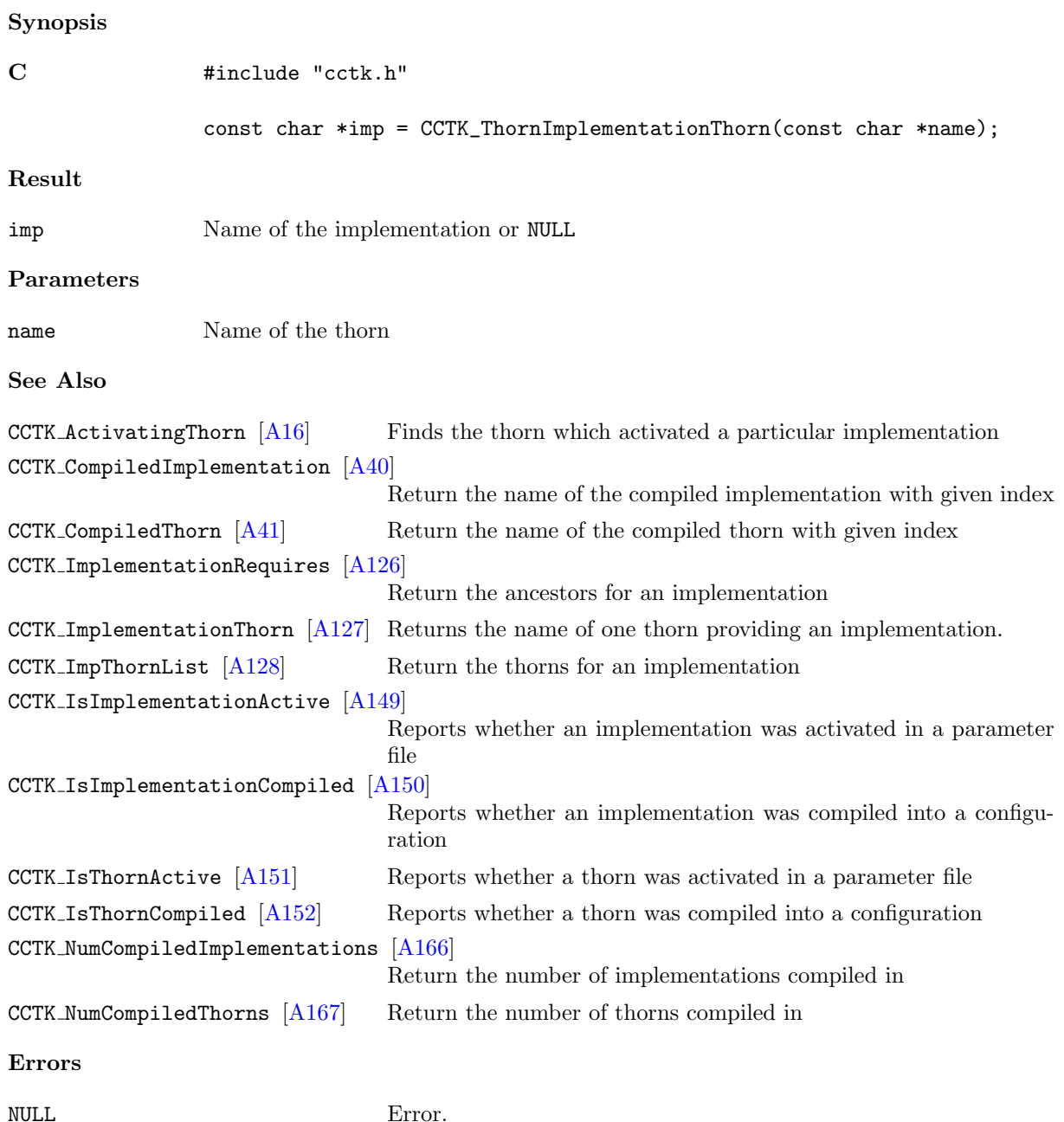

### $\texttt{CCTK\_Timer}$

Fills a cTimerData structure with timer clock info, for the timer specified by name.

## Synopsis

C int err = CCTK\_Timer(name,info)

## Parameters

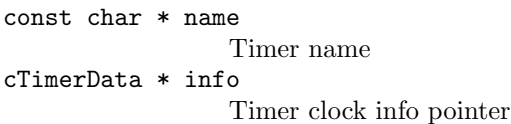

#### Errors

A negative return value indicates an error.

#### $\texttt{CCTK\_TimerCreate}$

Creates a timer with a given name, returns an index to the timer.

#### Synopsis

C int index = CCTK\_TimerCreate(name)

## Parameters

const char \* name timer name

#### Errors

 $\,<\,0$   $\,$   $\,$   $\,$   $\,$   $\,$   $\,$  A negative return value indicates an error.

### CCTK TimerCreateData

Allocates the cTimerData structure, which is used to store timer clock info.

## Synopsis

 $C$  cTimerData  $*$  info = CCTK\_TimerCreateData()

#### Errors

NULL A null return value indicates an error.
## $\texttt{CCTK\_TimerCreateI}$

Creates an unnamed timer, returns an index to the timer.

## Synopsis

C int index = CCTK\_TimerCreate()

## Errors

 $\leq 0$   $\,$   $\,$   $\,$   $\,$   $\,$   $\,$  A negative return value indicates an error.

## CCTK\_TimerDestroy

Reclaims resources used by the given timer, specified by name.

## Synopsis

C int err = CCTK\_TimerDestroy(name)

## Parameters

const char \* name timer name

## Errors

< 0 A negative return value indicates an error.

## CCTK\_TimerDestroyData

Releases resources from the cTimerData structure, created by CCTK TimerCreateData.

## Synopsis

C int err = CCTK\_TimerDestroyData(info)

## Parameters

cTimerData \* info Timer clock info pointer

## Errors

< 0 A negative return value indicates an error.

## CCTK\_TimerDestroyI

Reclaims resources used by the given timer, specified by index.

## Synopsis

C int err = CCTK\_TimerDestroyI(index) Parameters int index timer index Errors  $\leq 0$   $\hfill$  A negative return value indicates an error.

## $\texttt{CCTK\_TimerI}$

Fills a cTimerData structure with timer clock info, for the timer specified by index.

## Synopsis

C int err = CCTK\_TimerI(index,info)

## Parameters

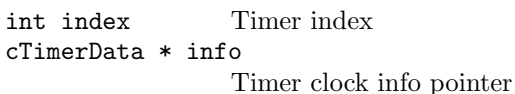

## Errors

 $\leq 0$   $\hfill$  A negative return value indicates an error.

## CCTK\_TimerReset

Gets values from all the clocks in the given timer, specified by name.

## Synopsis

C int err = CCTK\_TimerReset(name)

## Parameters

const char \* name timer name

## Errors

 $\,<\,0$   $\,$   $\,$   $\,$   $\,$   $\,$   $\,$  A negative return value indicates an error.

## $\texttt{CCTK\_TimerResetI}$

Gets values from all the clocks in the given timer, specified by index.

## Synopsis

C int err = CCTK\_TimerResetI(index) Parameters int index timer index Errors  $\leq 0$   $\hfill$  A negative return value indicates an error.

## $\texttt{CCTK\_TimerStart}$

Initialises all the clocks in the given timer, specified by name.

## Synopsis

C int err = CCTK\_TimerStart(name)

## Parameters

const char \* name timer name

## Errors

 $\,<\,0$   $\,$   $\,$   $\,$   $\,$   $\,$   $\,$  A negative return value indicates an error.

## $\texttt{CCTK\_TimerStartI}$

Initialises all the clocks in the given timer, specified by index.

## Synopsis

C int err = CCTK\_TimerStartI(index)

## Parameters

int index timer index

Errors

 $\leq 0$   $\hfill$  A negative return value indicates an error.

## CCTK\_TimerStop

Gets values from all the clocks in the given timer, specified by name.

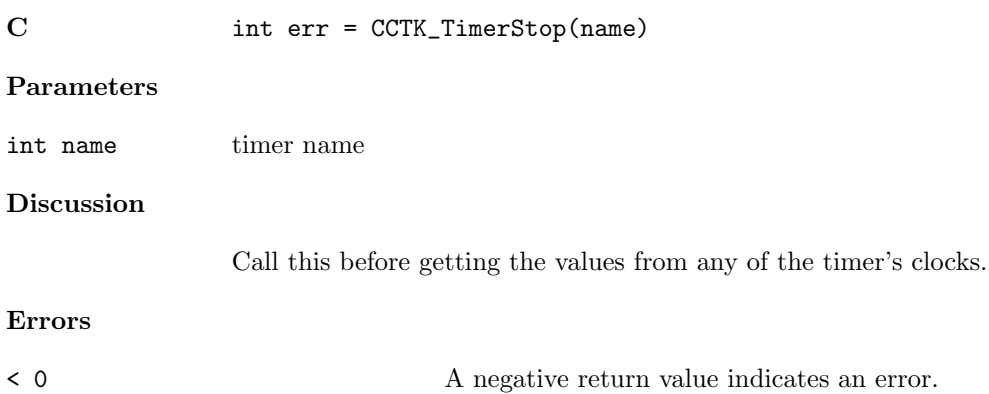

## CCTK\_TimerStopI

Gets values from all the clocks in the given timer, specified by index.

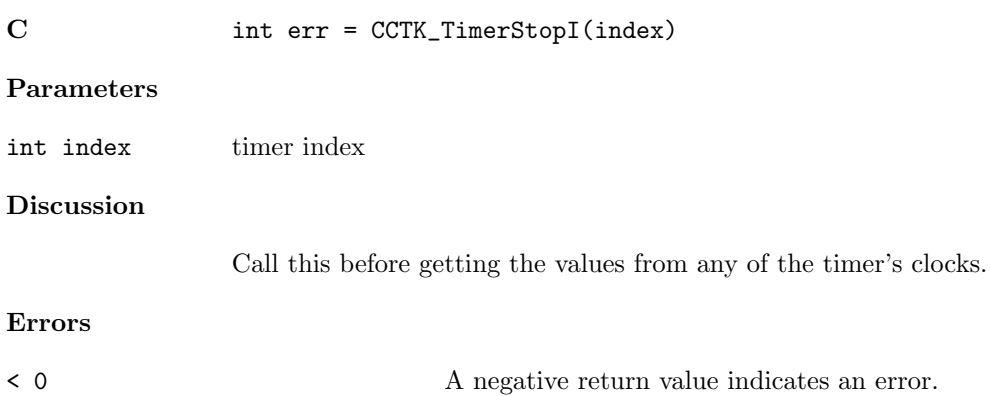

## CCTK\_TimerIsRunning

Checks if a Cactus timer is running, given its name. Returns 0 of not (or in case of errors) and 1 if the timer is running.

## Synopsis

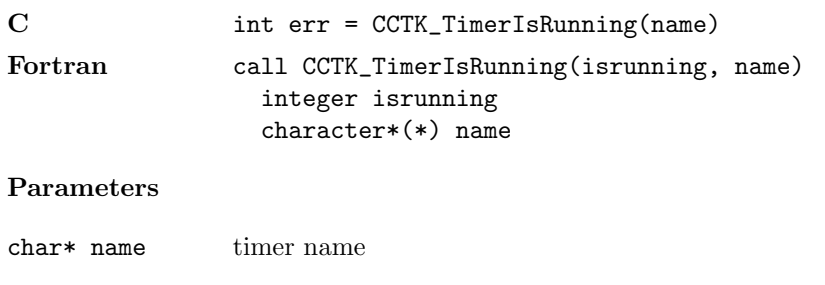

## Discussion

Errors are treated as non-running timers: 0 is returned.

## CCTK TimerIsRunningI

Checks if a Cactus timer is running, given its handle. Returns 0 of not (or in case of errors) and 1 if the timer is running.

## Synopsis

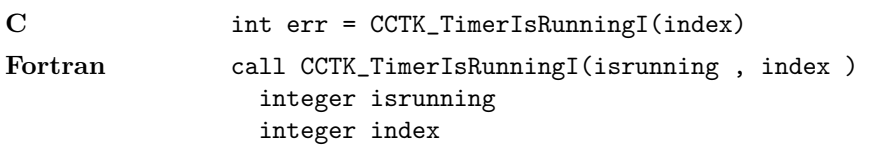

## Parameters

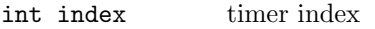

## Discussion

Errors are treated as non-running timers: 0 is returned.

## CCTK\_TraverseString

Traverse through all variables and/or groups whose names appear in the given string, and call the callback routine with those indices and an optional option string appended to the variable/group name enclosed in square braces. The special keyword "all" in the string can be used to indicate that the callback should be called for all variables/groups.

## Synopsis

C int err = CCTK\_TraverseString(traverse\_string, callback, callback\_arg, selection)

## Parameters

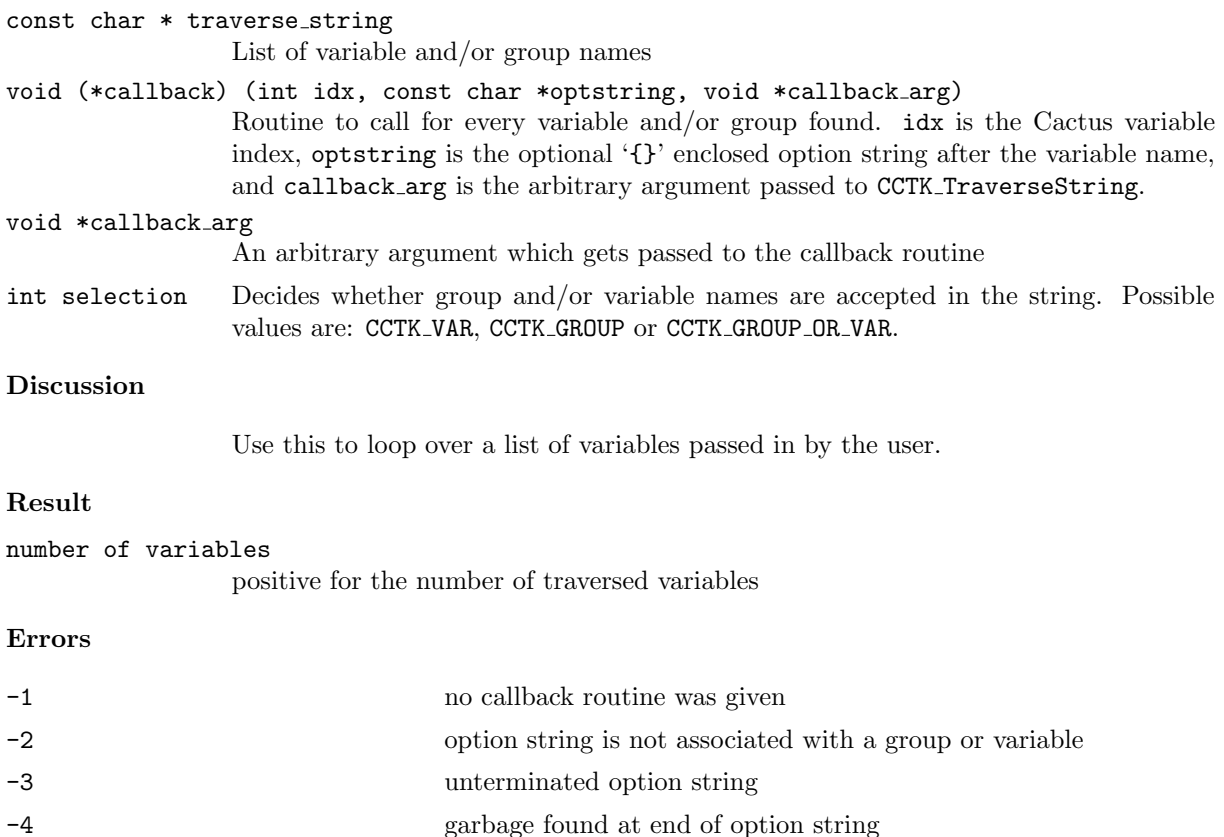

-5 invalid token in traversed string found

## CCTK\_VarDataPtr

Returns the data pointer for a grid variable

## Synopsis

C void \* ptr = CCTK\_VarDataPtr( const cGH \* cctkGH, int timelevel, char \* name) Fortran call CCTK\_VarDataPtr(ptr, cctkGH, timelevel, varname) CCTK\_POINTER vardataptr CCTK\_POINTER\_TO\_CONST cctkGH integer timelevel character\*(\*) varname

## Parameters

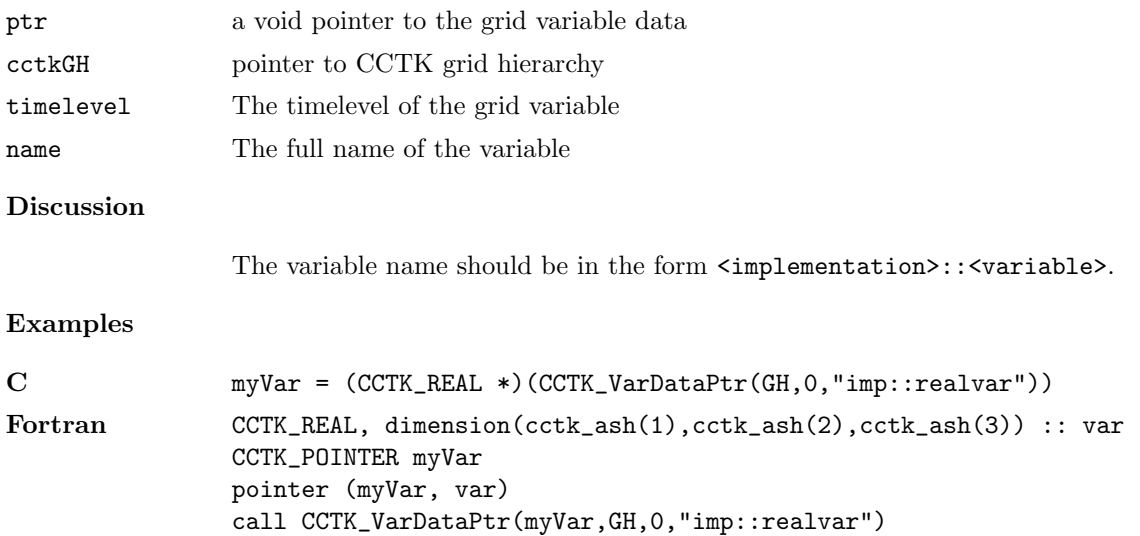

## $CCTK\_VarDataPtrB$

Returns the data pointer for a grid variable from the variable index or the variable name

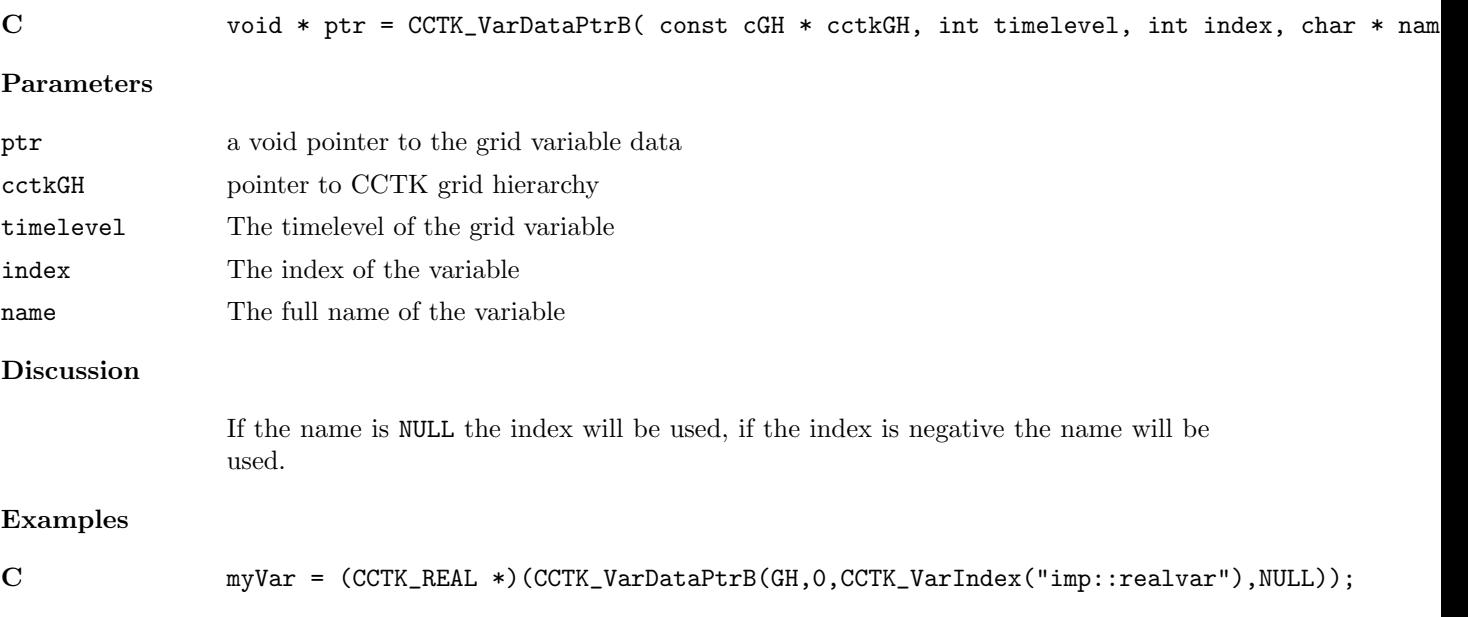

## $CCTK\_VarDataPtrI$

Returns the data pointer for a grid variable from the variable index

## Synopsis

C void \* ptr = CCTK\_VarDataPtrI( const cGH \* cctkGH, int timelevel, int index) Fortran call CCTK\_VarDataPtrI(ptr, cctkGH, timelevel, index) CCTK\_POINTER vardataptr CCTK\_POINTER\_TO\_CONST cctkGH integer timelevel integer index

## Parameters

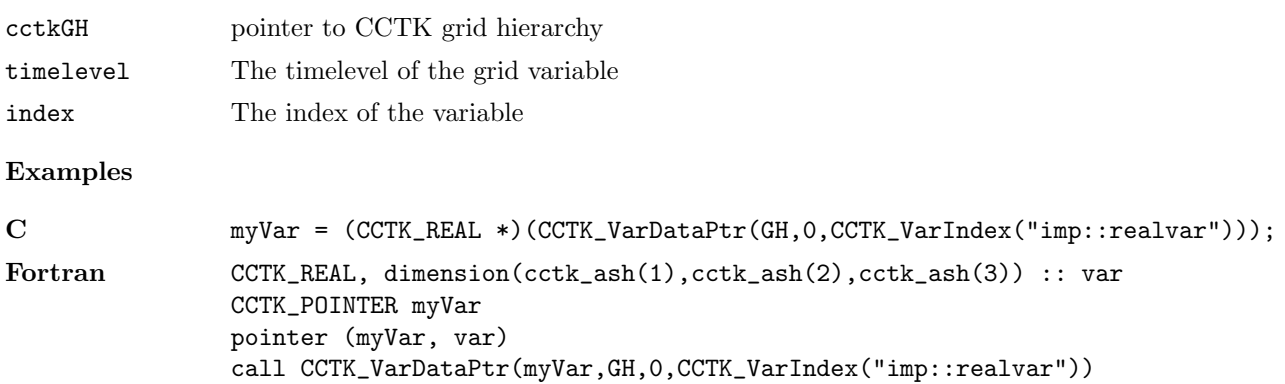

## $\texttt{CCTK\_VarIndex}$

Get the index for a variable.

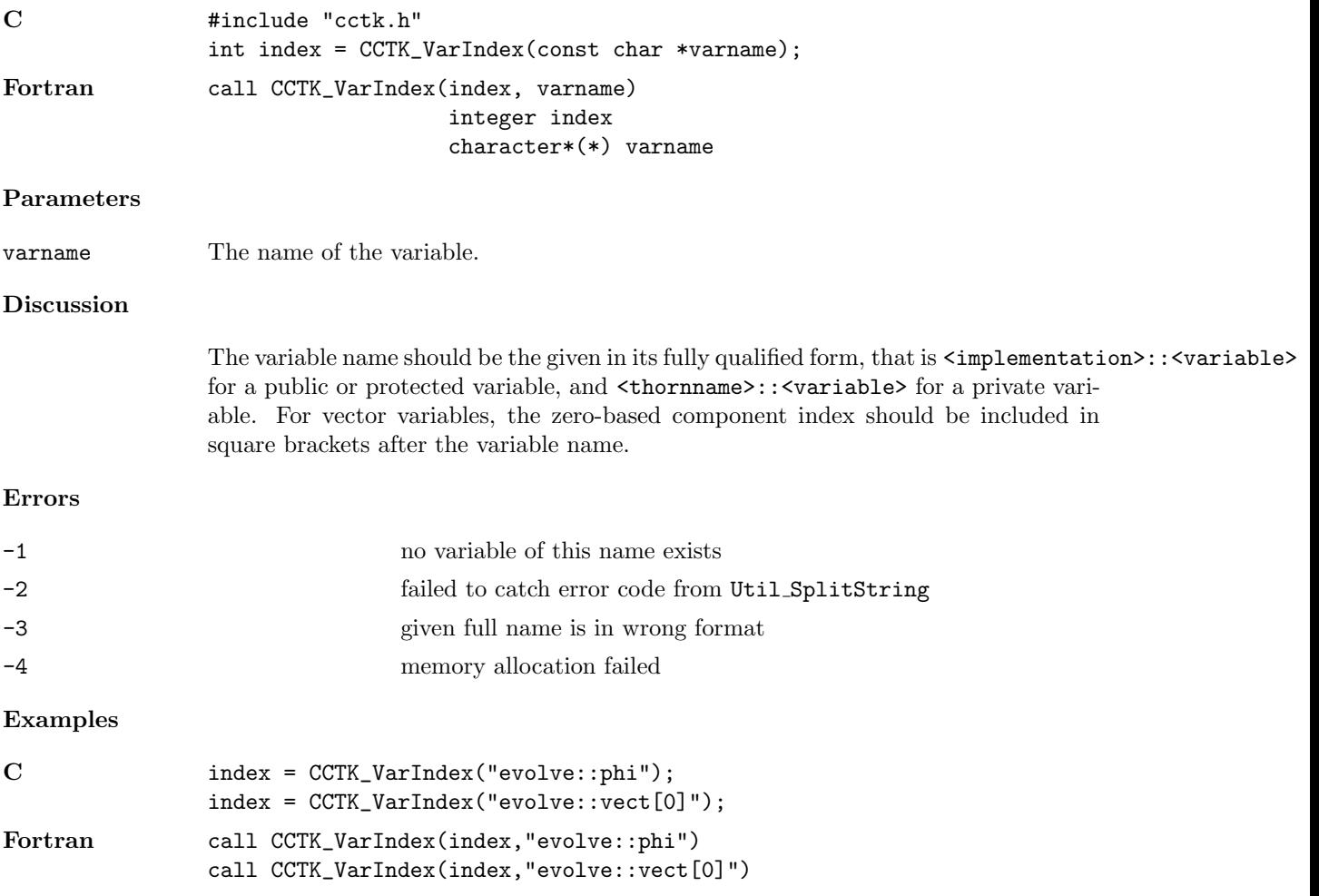

## $\texttt{CCTK\_VarName}$

Given a variable index, returns the variable name

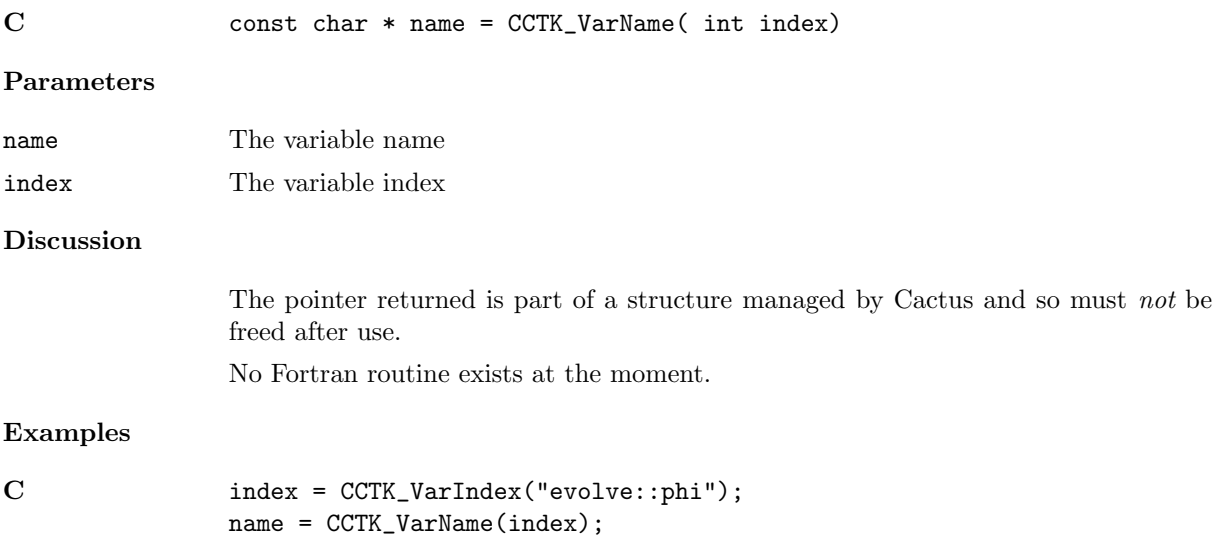

## $\texttt{CCTK\_VarTypeI}$

Provides variable type index from the variable index

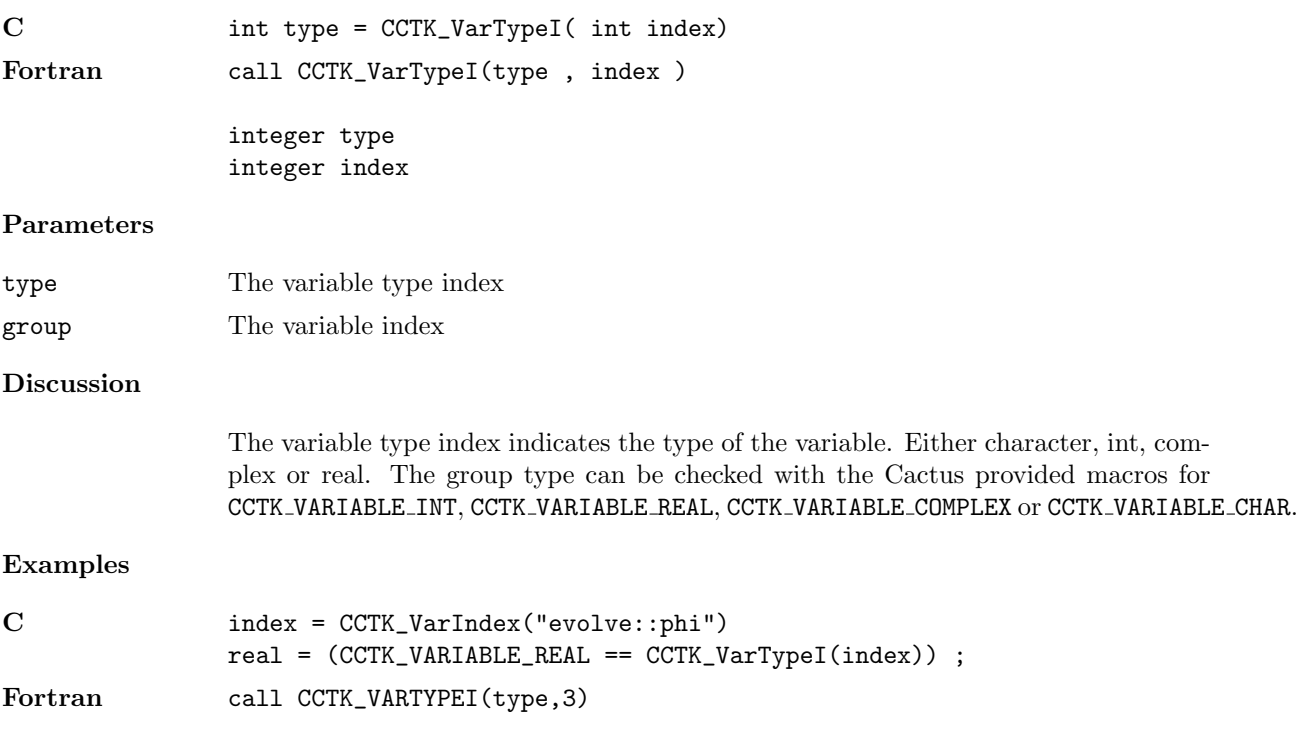

## $\texttt{CCTK\_VarTypeSize}$

Provides variable type size in bytes from the variable type index

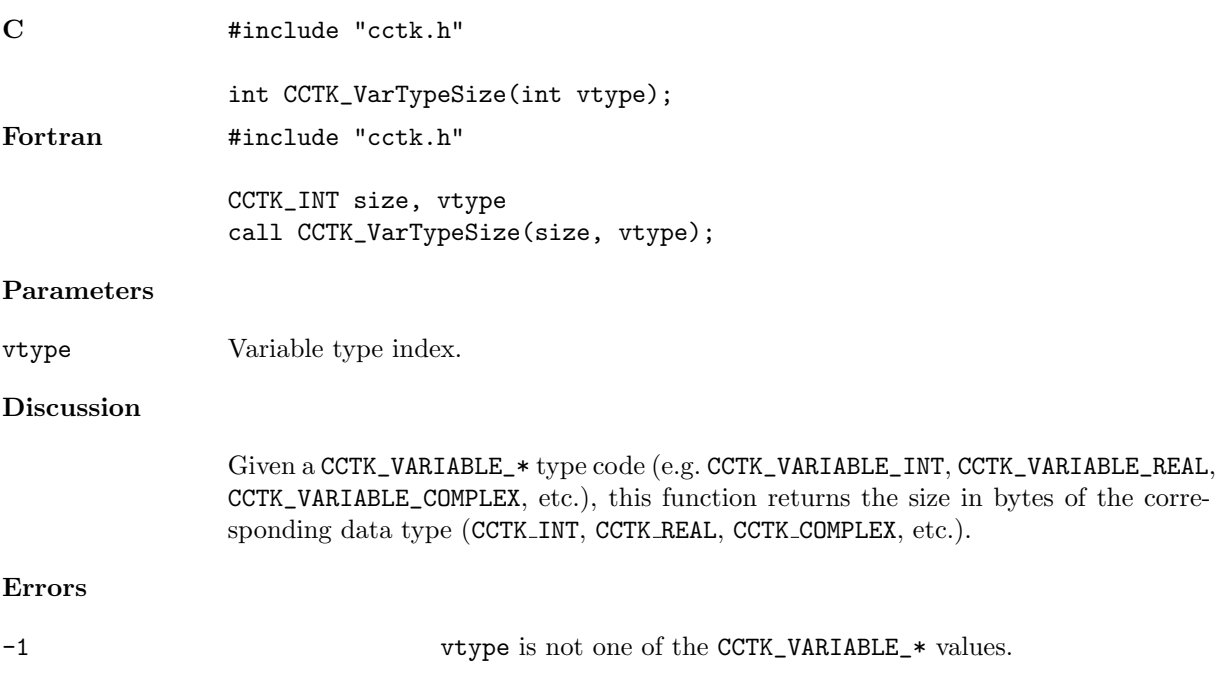

## <span id="page-273-0"></span>CCTK\_VError

Prints a formatted string with a variable argument list as error message and stops the code

## Synopsis

C #include <cctk.h> void CCTK\_VError(int line, const char \*file, const char \*thorn, const char \*format, ...);

## Parameters

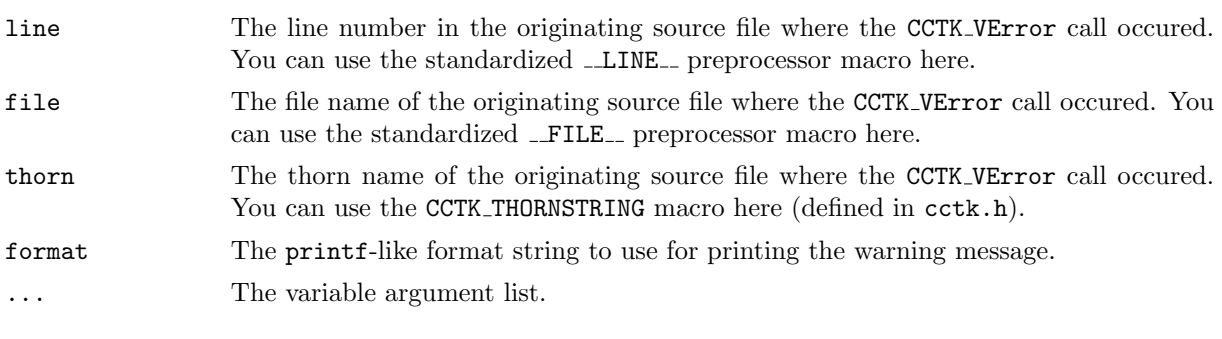

Discussion

This routine can be used by thorns to print a formatted string followed by a variable argument list as error message to stderr. After printing the message, Cactus aborts the run (and CCTK VError does not return to the caller).

## See Also

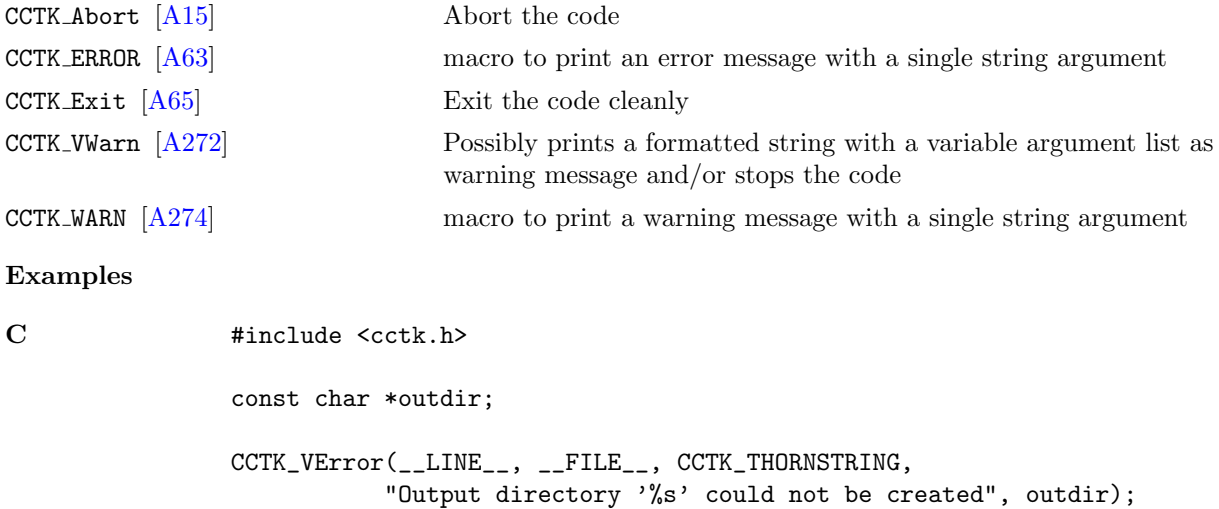

## <span id="page-274-0"></span> $\texttt{CCTK\_VInfo}$

Prints a formatted string with a variable argument list as an info message to sceen

## Synopsis

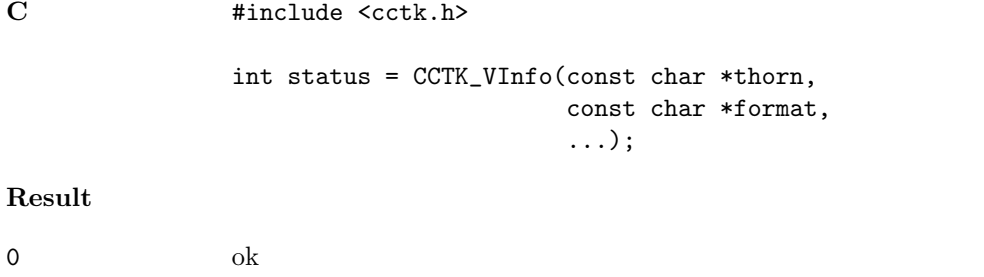

#### Parameters

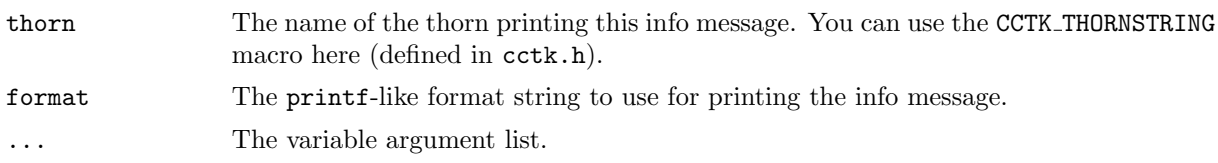

## Discussion

This routine can be used by thorns to print a formatted string with a variable argument list as an info message to screen. The message will include the name of the originating thorn, otherwise its semantics is equivalent to printf.

## See Also

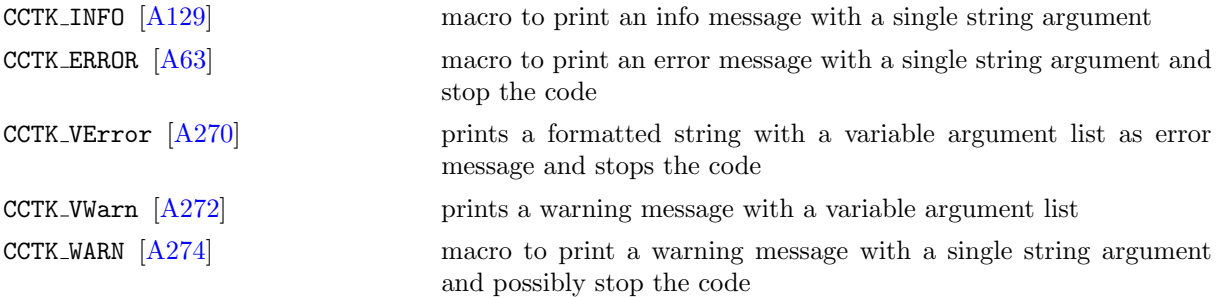

## Examples

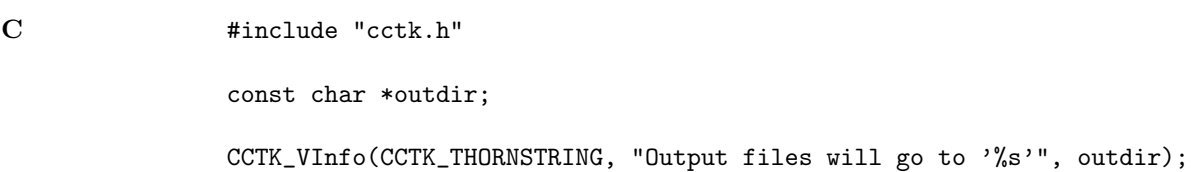

## <span id="page-275-0"></span>CCTK\_VWarn

Possibly prints a formatted string with a variable argument list as warning message and/or stops the code

## Synopsis

```
C \qquad \qquad \text{Hinclude } <cctk.h>
```

```
int status = CCTK_VWarn(int level,
            int line,
            const char *file,
            const char *thorn,
            const char *format,
             ...);
```
## Result

0  $0<sup>5</sup>$  $0<sup>5</sup>$  $0<sup>5</sup>$ 

## Parameters

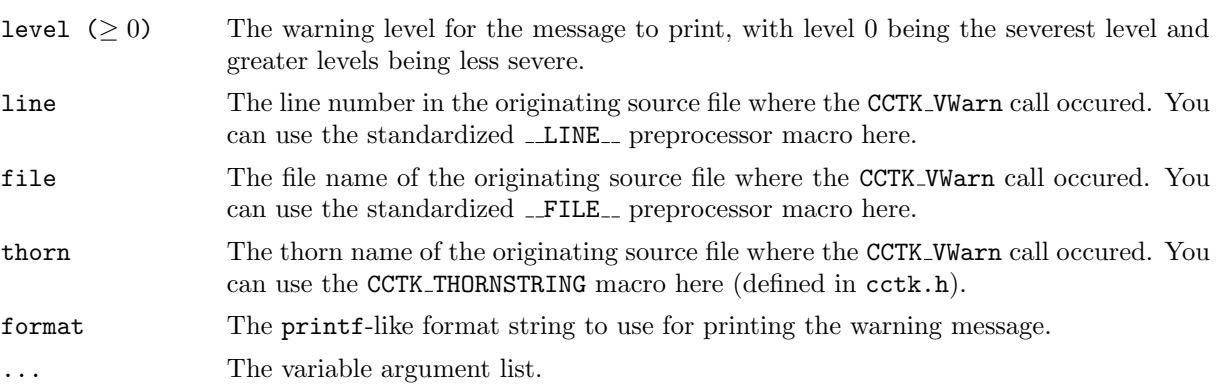

## Discussion

This routine can be used by thorns to print a formatted string followed by a variable argument list as a warning message to stderr. If the message's "warning level" is severe enough, then after printing the message Cactus aborts the run (and CCTK VWarn does not return to the caller).

Cactus's behavior when CCTK VWarn is called depends on the -W and -E command-line options:

- Cactus prints any warning with a warning level  $\leq$  the -W level to standard error (any warnings with warning levels  $>$  the  $-W$  level are silently discarded). The default -W level is 1, i.e. only level 0 and level 1 warnings will be printed.
- Cactus stops (aborts) the current run for any warning with a warning level  $\leq$ the -E level. The default -W level is 0, i.e. only level 0 warnings will abort the run.

<span id="page-275-1"></span><sup>5</sup>When this function is called, the calling code almost always ignores the return result. However, it's still useful for this function to be declared as returning a value, rather than having type void, since this allows it to be used in C conditional expressions.

Cactus guarantees that the -W level  $\geq$  the -E level  $\geq$  0. This implies that a message will always be printed for any warning that's severe enough to halt the Cactus run. It also implies that a level 0 warning is guaranteed (to be printed and) to halt the Cactus run.

The severity level may actually be any integer, and a lot of existing code uses bare "magic number" integers for warning levels, but to help standardize warning levels across thorns, new code should probably use one of the following macros, defined in "cctk\_WarnLevel.h" (which is #included by "cctk.h"):

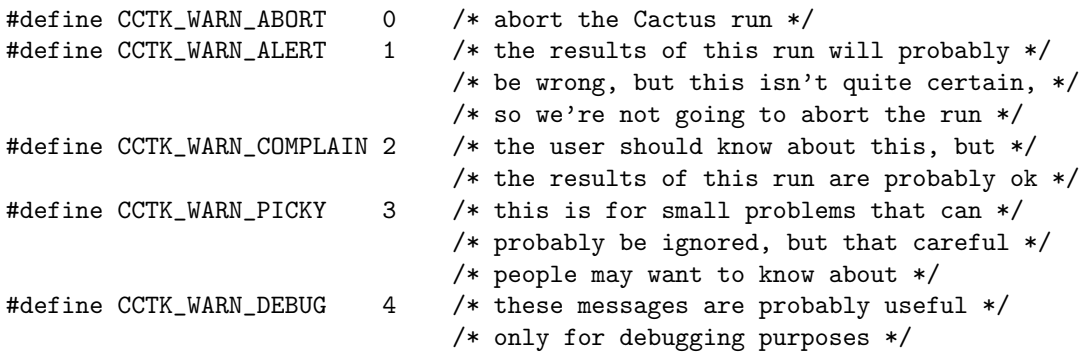

For example, to provide a warning for a serious problem, which indicates that the results of the run are quite likely wrong, and which will be printed to the screen by default, a level CCTK\_WARN\_ALERT warning should be used.

In any case, the Boolean flesh parameter cctk full warnings determines whether all the details about the warning origin (processor ID, line number, source file, source thorn) are shown. The default is to print everything.

## See Also

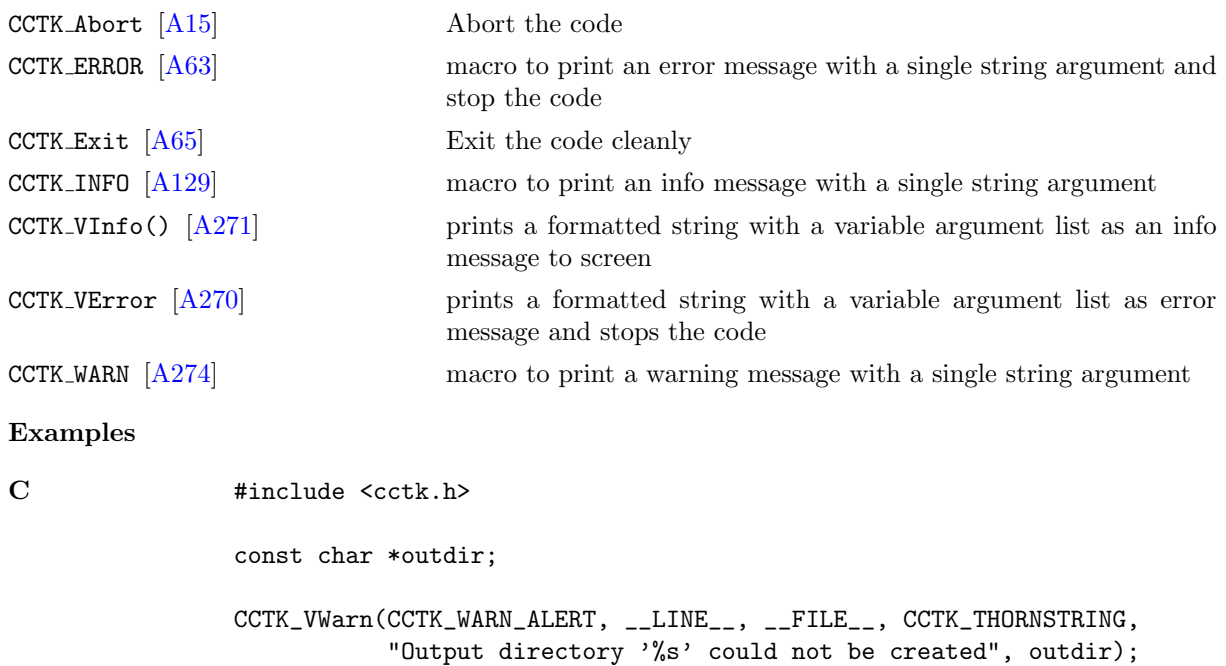

## <span id="page-277-0"></span> $\texttt{CCTK\_WARN}$

Macro to print a single string as a warning message and possibly stop the code

## Synopsis

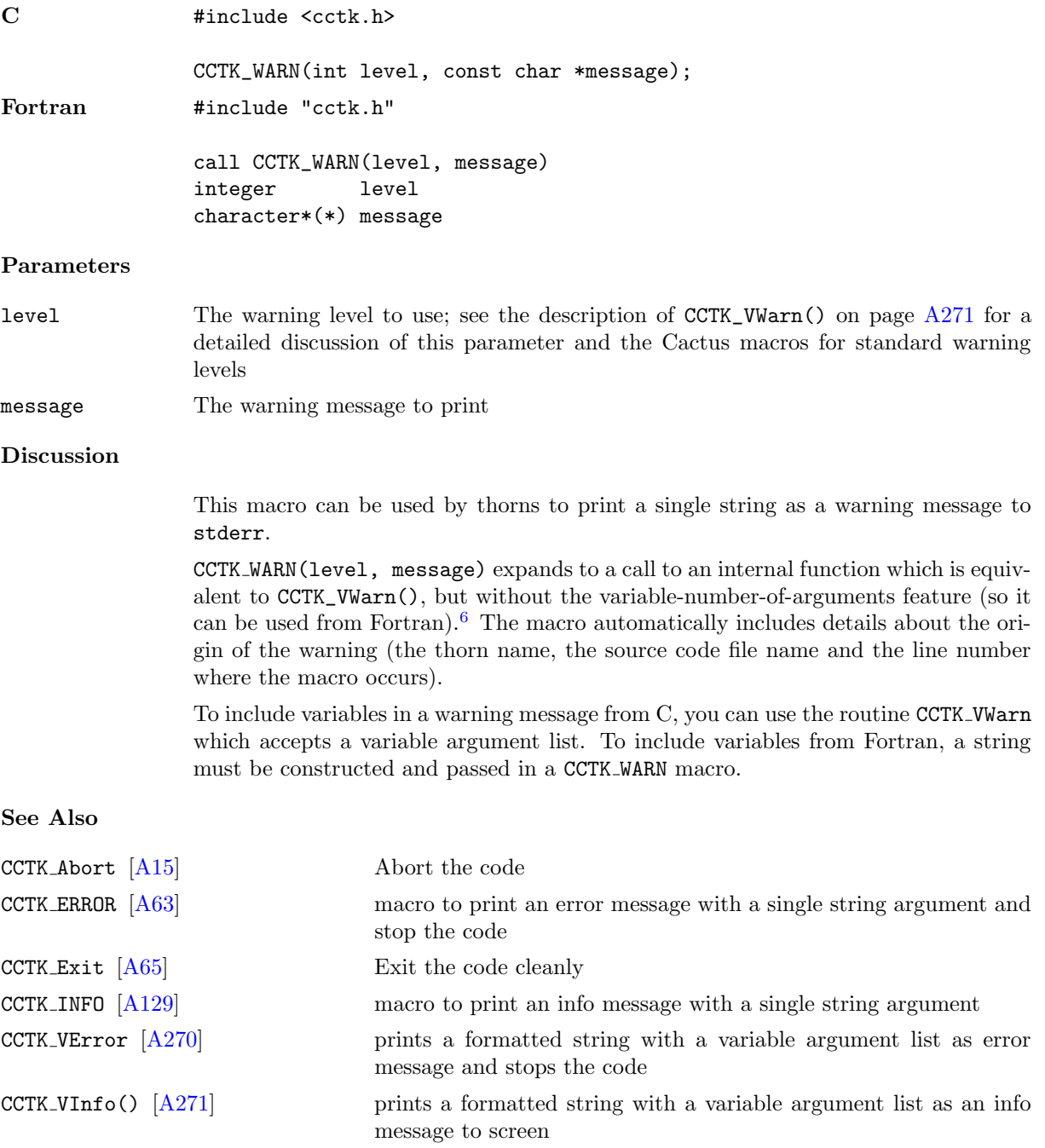

<span id="page-277-1"></span> $^6\rm{Some}$  code calls this internal function directly. For reference, the function is: int CCTK Warn(int level,

int line number, const char\* file name, const char\* thorn name, const char\* message)

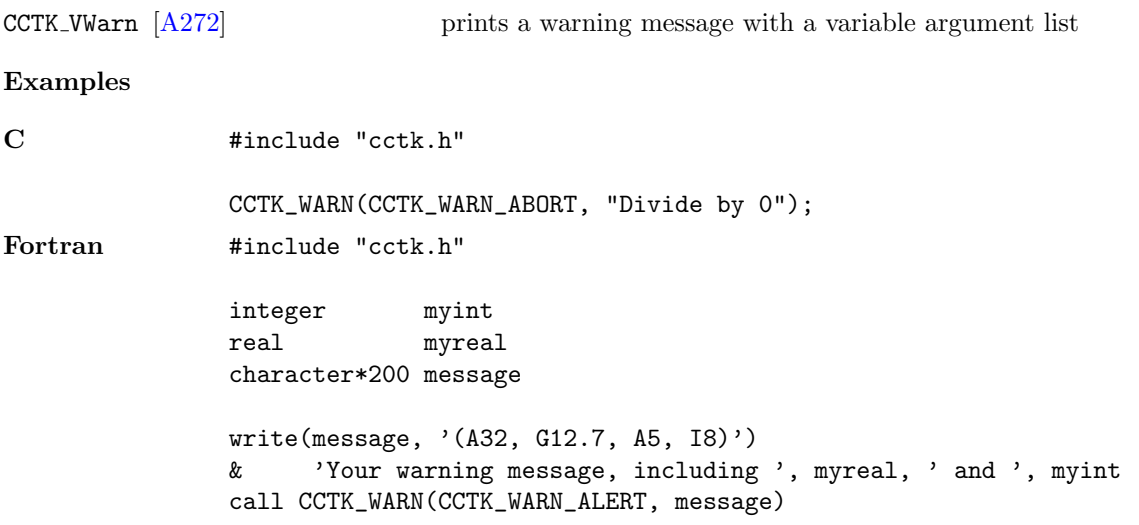

## <span id="page-279-0"></span>CCTK WarnCallbackRegister

Register one or more routines for dealing with warning messages in addition to printing them to standard error

## Synopsis

C #include <cctk.h>

```
CCTK_WarnCallbackRegister(int minlevel,
              int maxlevel,
              void *data,
              cctk_warnfunc callback);
```
#### Parameters

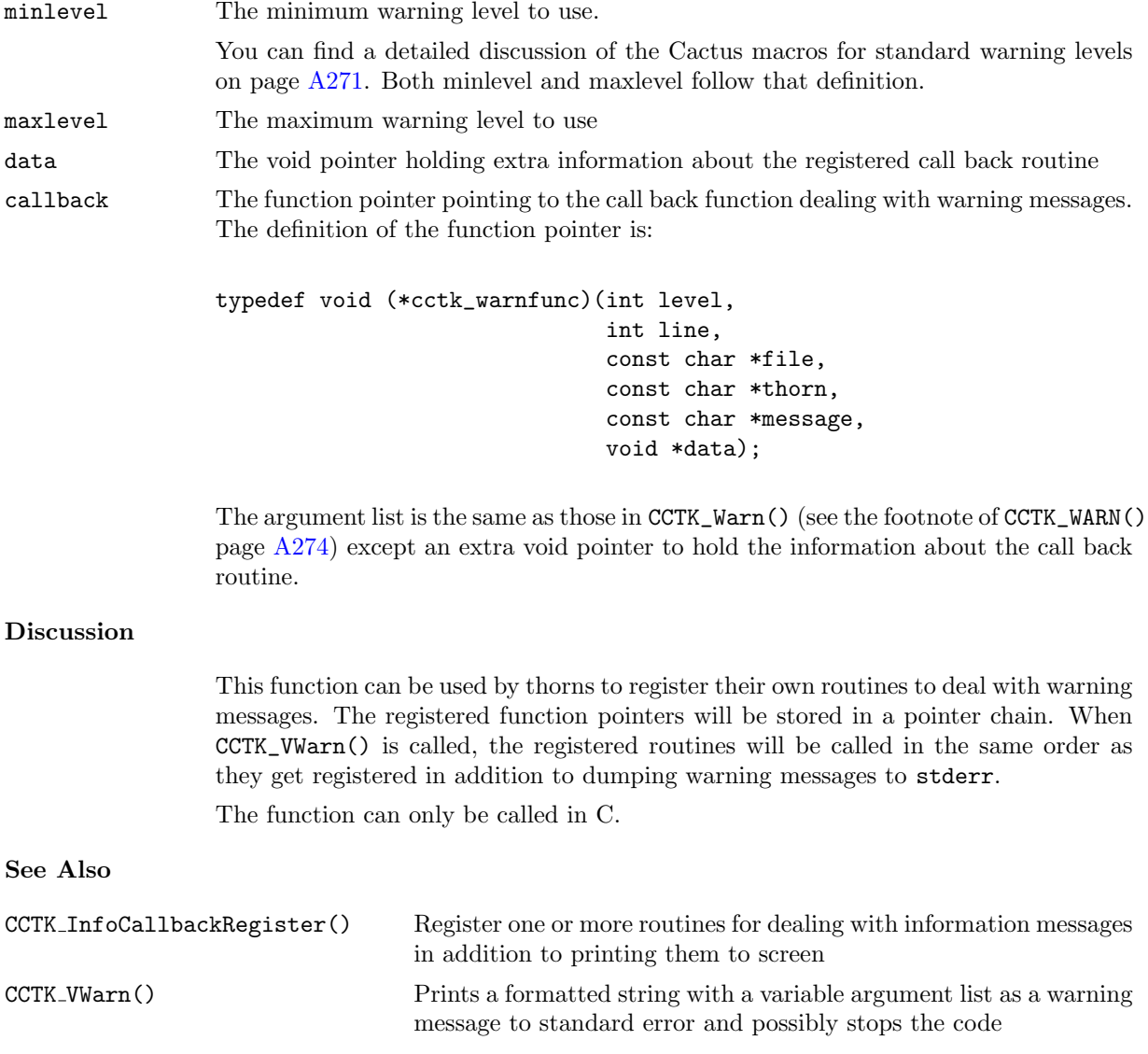

## Examples

```
C /*DumpWarn will dump warning messages to a file*/
    void DumpWarn(int level,
                 int line,
                  const char *file,
                 const char *thorn,
                  const char *message,
                 void *data)
    {
     DECLARE_CCTK_PARAMETERS
     FILE *fp;
      char *str = (char *)malloc((strlen(file)+strlen(thorn)+strlen(message)+100);
      /*warn_dump_file is a string set in the parameter file*/
      if((fp = fopen (warn_dump_file, "a"))==0)
      {
       fprintf(stderr, "fatal error: can not open the file %s\n",warn_dump_file);
       return;
      }
      sprintf(str, "\n[WARN]\nLevel->%d\nLine->%d\nFile->%s\nThorn->%s\nMsg->%s\n",
                  level,line,file,thorn,message);
      fprintf(fp, "%s", str);
     free(str);
      fclose(fp);
    }
    ...
    /*minlevel = 0; maxlevel = 5; data = NULL; callback = DumpWarn*/CCTK_WarnCallbackRegister(0,5,NULL,DumpWarn);
```
## Part B

# Util\_\* Functions Reference

In this chapter all  $Util$  () Cactus utility functions are described. These are low-level functions mainly for more complicated programming, which are used by the rest of Cactus, but don't depend heavily on it. Some of them are callable from Fortran or C, but many are C-only.

## Chapter B1

## Functions Alphabetically

Here the functions are listed alphabetically within each section.

## B1.1 Miscellaneous Functions

Util\_CurrentDate [\[B7\]](#page-287-0) Fills string with current local date

Util CurrentDateTime

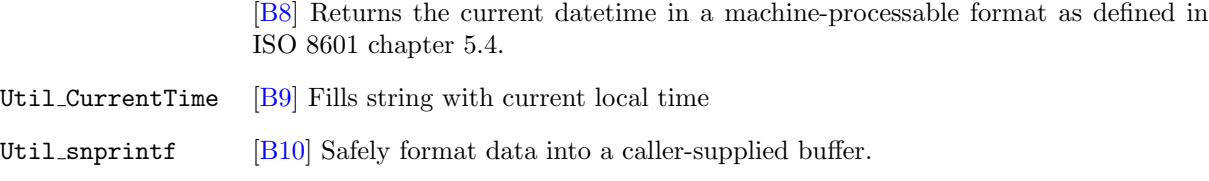

## Util\_vsnprintf [\[B12\]](#page-292-0) Safely format data into a caller-supplied buffer.

## B1.2 String Functions

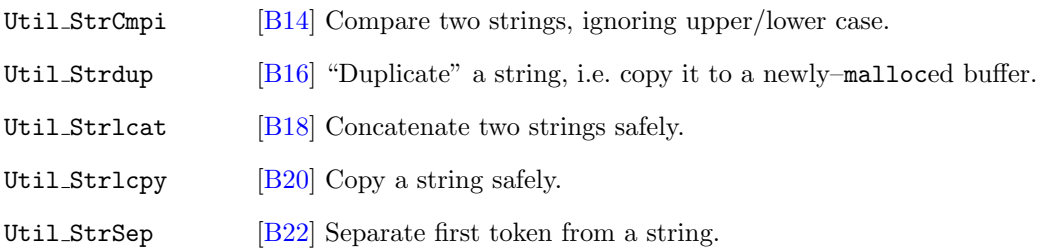

## B1.3 Table Functions

Util TableClone [\[B26\]](#page-306-0) Create a new table which is a "clone" (exact copy) of an existing table Util\_TableCreate [\[B28\]](#page-308-0) Create a new (empty) table

## Util TableCreateFromString

[\[B30\]](#page-310-0) Create a new table (with the case-insensitive flag set) and sets values in it based on a string argument (interpreted with "parameter-file" semantics)

## Util TableDeleteKey

[\[B32\]](#page-312-0) Delete a specified key/value entry from a table

Util\_TableDestroy [\[B33\]](#page-313-0) Destroy a table

Util TableGet\* [\[B34\]](#page-314-0) This is a family of functions, one for each Cactus data type, to get the single (1-element array) value, or more generally the first array element of the value, associated with a specified key in a key/value table.

## Util TableGet\*Array

[\[B36\]](#page-316-0) This is a family of functions, one for each Cactus data type, to get a copy of the value associated with a specified key, and store it (more accurately, as much of it as will fit) in a specified array

## Util TableGetGeneric

[\[B38\]](#page-318-0) Get the single (1-element array) value, or more generally the first array element of the value, associated with a specified key in a key/value table; the value's data type is generic

## Util TableGetGenericArray

[\[B40\]](#page-320-0) Get a copy of the value associated with a specified key, and store it (more accurately, as much of it as will fit) in a specified array; the array's data type is generic

## Util TableGetString

[\[B43\]](#page-323-0) Gets a copy of the character-string value associated with a specified key in a table, and stores it (more accurately, as much of it as will fit) in a specified character string

## Util TableItAdvance

[\[B45\]](#page-325-0) Advance a table iterator to the next entry in the table

Util TableItClone [\[B46\]](#page-326-0) Creates a new table iterator which is a "clone" (exact copy) of an existing table iterator

## Util TableItCreate

[\[B48\]](#page-328-0) Create a new table iterator

Util TableItDestroy

[\[B49\]](#page-329-0) Destroy a table iterator

## Util TableItQueryIsNonNull

[\[B50\]](#page-330-0) Query whether a table iterator is not in the "null-pointer" state

## Util TableItQueryIsNull

[\[B51\]](#page-331-0) Query whether a table iterator is in the "null-pointer" state

## Util TableItQueryKeyValueInfo

[\[B52\]](#page-332-0) Query the key and the type and number of elements of the value corresponding to that key, of the table entry to which an iterator points

Util TableItQueryTableHandle

[\[B55\]](#page-335-0) Query what table a table iterator iterates over

## Util TableItResetToStart

[\[B56\]](#page-336-0) Reset a table iterator to point to the starting table entry

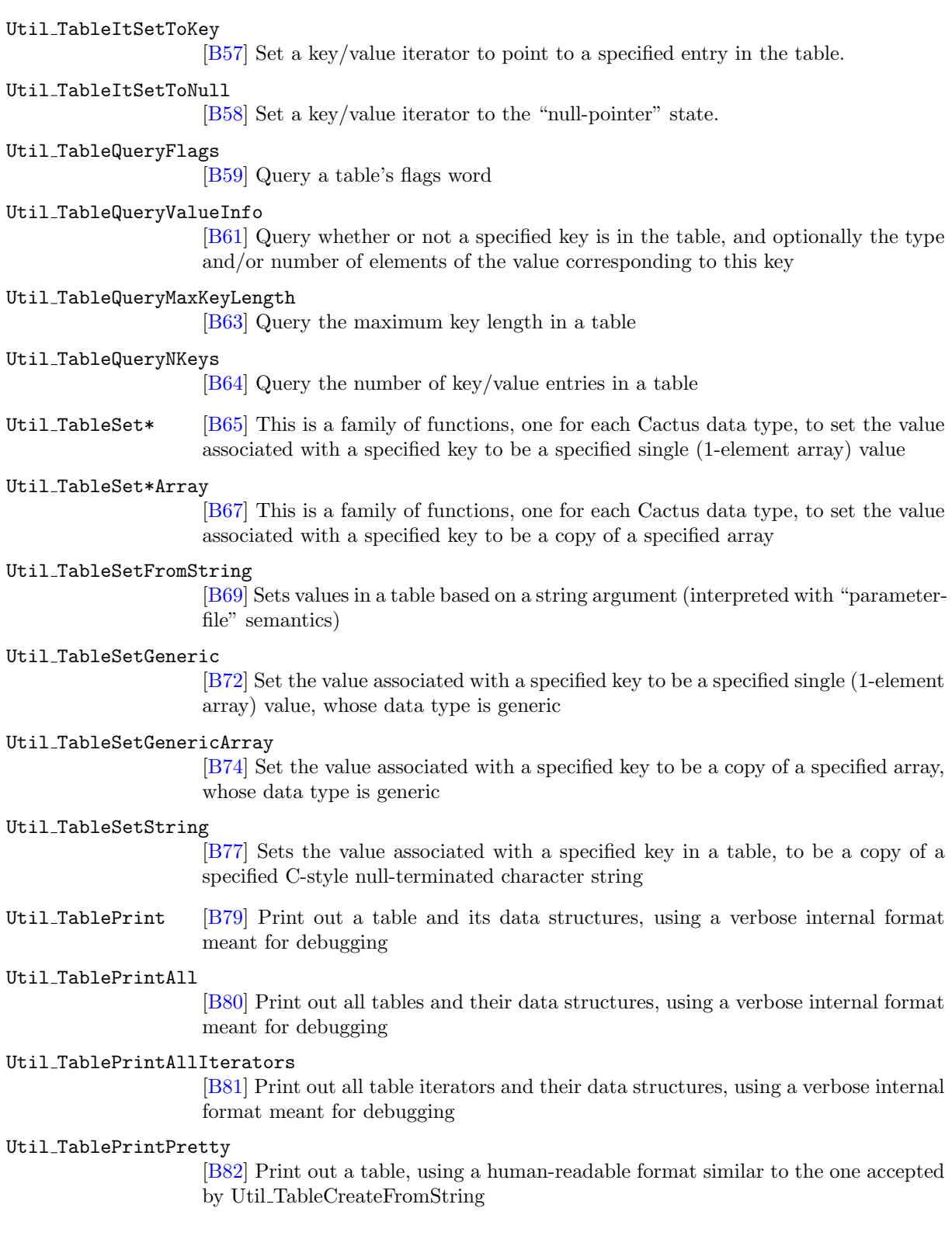

Chapter B2

# Full Descriptions of Miscellaneous Functions

## <span id="page-287-0"></span>Util CurrentDate

Fills string with current local date

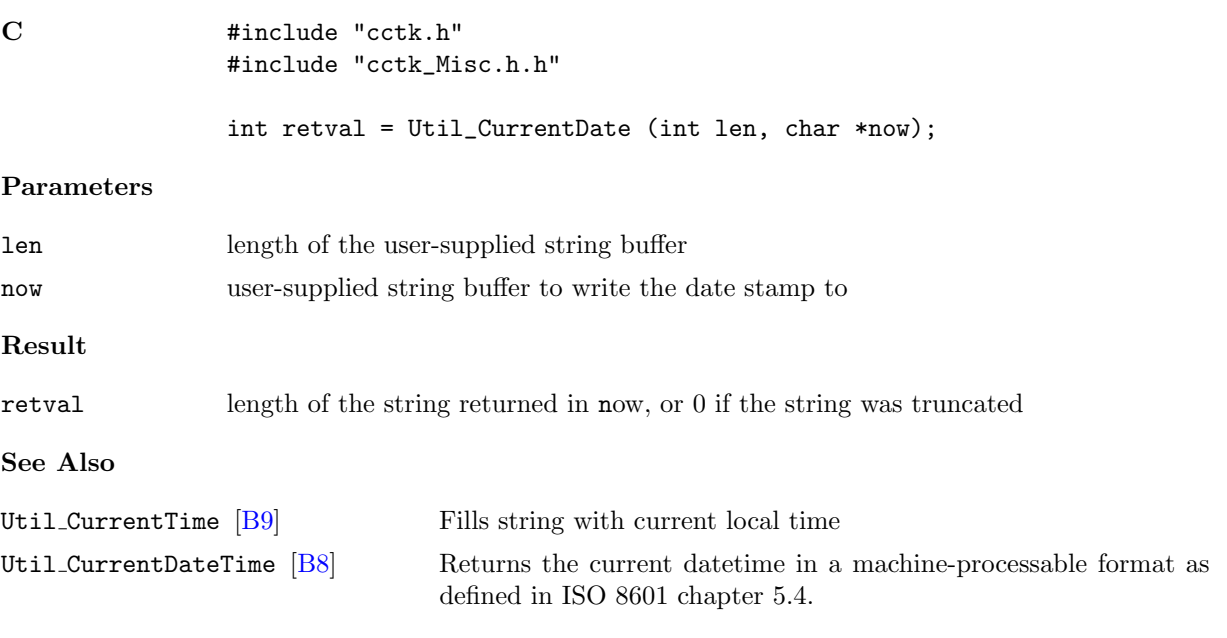
#### <span id="page-288-0"></span>Util CurrentDateTime

Returns the current datetime in a machine-processable format as defined in ISO 8601 chapter 5.4.

#### Synopsis

```
C    #include "cctk.h"
              #include "cctk_Misc.h.h"
              char *current_datetime = Util_CurrentDateTime ();
```
## Result

#### current datetime

Pointer to an allocated formatted string containing the current datetime stamp. The pointer should be freed by the caller.

## Discussion

The formatted string returned contains the current datetime in a machine-processable format as defined in ISO 8601 chapter 5.4: "YYYY-MM-DDThh:mm:ss+hh:mm"

# See Also

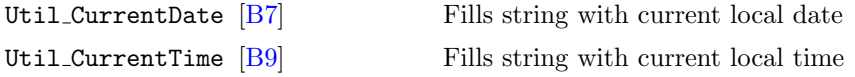

## <span id="page-289-0"></span>Util CurrentTime

Fills string with current local time

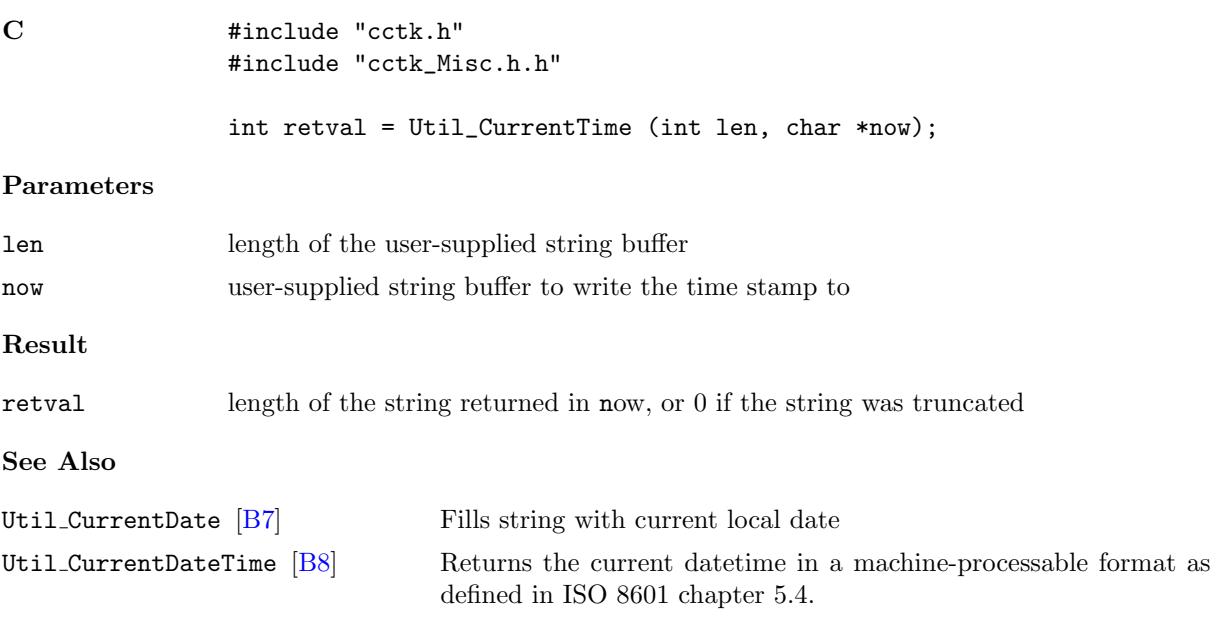

# <span id="page-290-2"></span>Util snprintf

Safely format data into a caller-supplied buffer.

## Synopsis

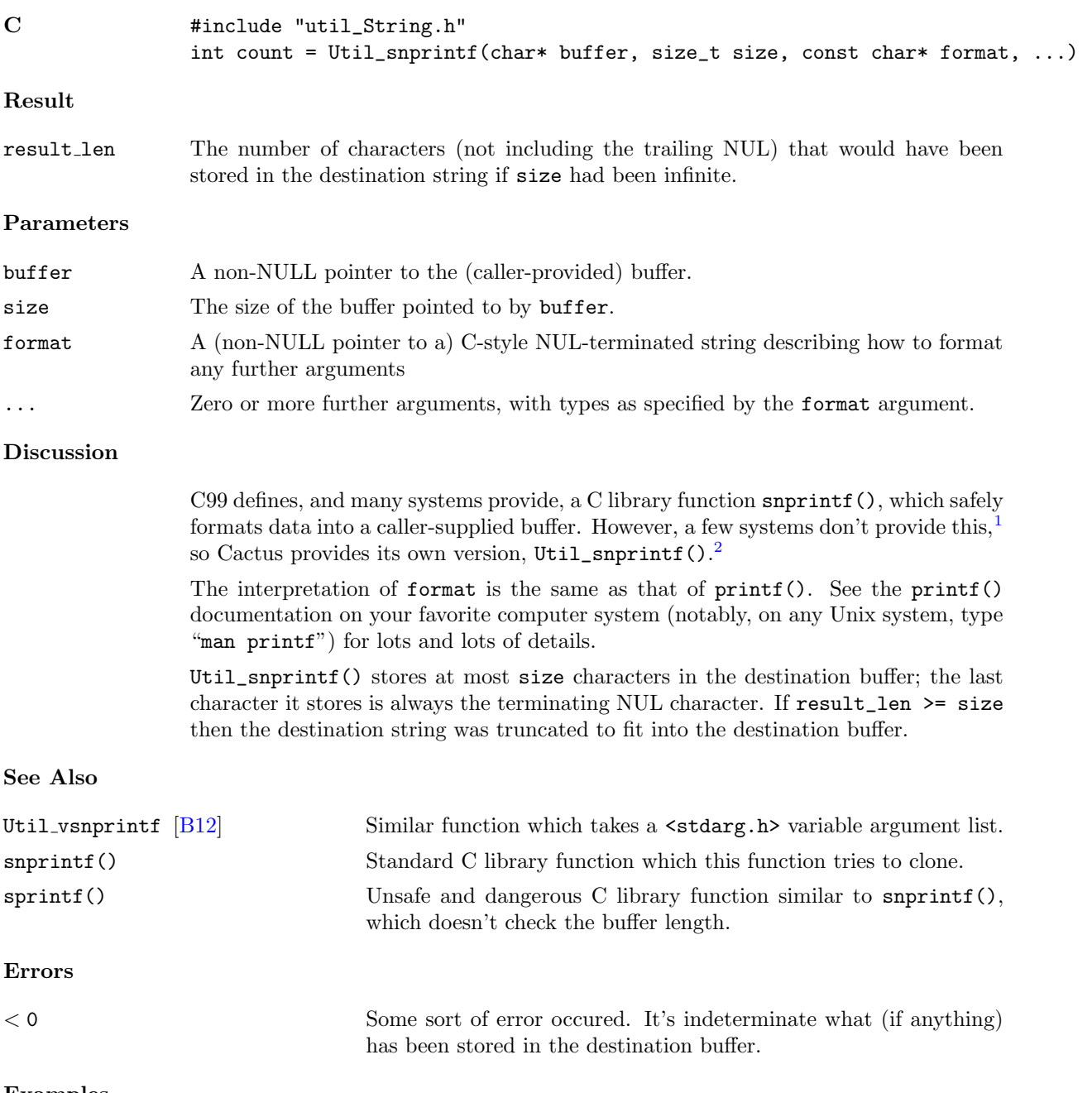

#### Examples

C #include "util\_String.h"

<span id="page-290-1"></span><span id="page-290-0"></span><sup>1</sup>There's also a related (older) API sprintf(). Don't use it – it almost guarantees buffer overflows.

<sup>2</sup>Contrary to the usual Cactus convention, the "s" in "Util\_snprintf" is in lower case, not upper case.

```
/* some values to be formatted */
char c = '0';int i = 42;
double d = 3.14159265358979323846;
const char s[] = "this is a string to format";int len;
#define N_BUFFER 100
char buffer[N_BUFFER];
/* safely format the values into the buffer */
Util_snprintf(buffer, N_BUFFER,
             "values are c='%c' i=%d d=%g s=\"%s\"",
             c, i, d, s);
/*
 * same as above example, but now explicitly check for the output
 * being truncated due to the buffer being too small
*/
const int len = Util_snprintf(buffer, N_BUFFER,
                              "values are c='%c' i=%d d=%g s=\"%s\"",
                              c, i, d, s);
if (len >= N_BUFFER)
        {
        /*
        * output was truncated (i.e. buffer was too small)
        * ( buffer probably doesn't have all the information we wanted
        * but the code is still "safe", in the sense that buffer is
        * still NUL-terminated, and no buffer-overflow has occured)
         */
        }
```
#### <span id="page-292-0"></span>Util vsnprintf

Safely format data into a caller-supplied buffer.

## Synopsis

```
C #include "util_String.h"
              int count = Util_vsnprintf(char* buffer, size_t size, const char* format,
                                      va_list arg)
```
# Discussion

This function is identical to Util\_snprintf, except that it takes its data arguements in the form of a va\_list "cookie" (as defined by <stdarg.h>, which is already included by "util\_String.h"), instead of in the from of a variable length argument list.

#### See Also

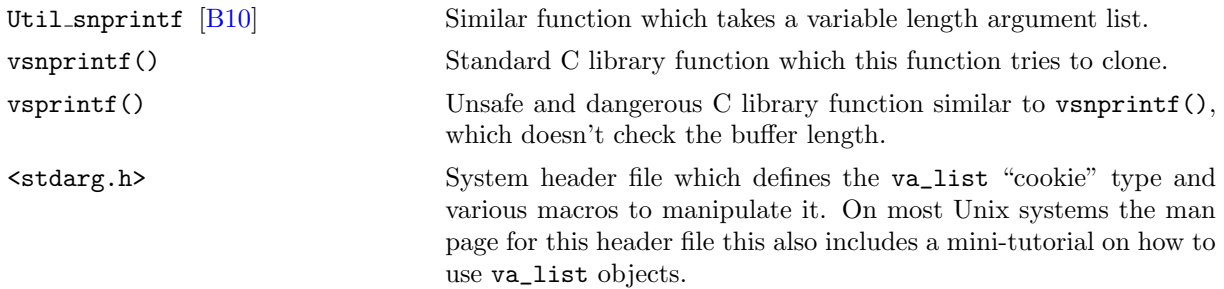

Chapter B3

# Full Descriptions of String Functions

## <span id="page-294-1"></span>Util StrCmpi

Compare two strings, ignoring upper/lower case.

| $\mathbf C$       | #include "util_String.h"<br>int cmp = Util_StrCmpi(const char *str1, const char *str2);                                                                                                    |
|-------------------|----------------------------------------------------------------------------------------------------|
| Result            |                                                                                                    |
| cmp               | An integer which is:<br>if $str1 < str2$ in lexicographic order ignoring upper/lower case distinctions<br>< 0<br>if $str1 = str2$ ignoring upper/lower case distinctions<br>$\theta$<br>if $str1 > str2$ in lexicographic order ignoring upper/lower case distinctions<br>> 0                                                                                                    |
| Parameters        |                                                                                                    |
| str1              | A non-NULL pointer to a (C-style NUL-terminated) string to be compared.                                                                                                    |
| str2              | A non-NULL pointer to a (C-style NUL-terminated) string to be compared.                                                                                                    |
| <b>Discussion</b> |                                                                                                    |
|                   | The standard C library strcmp() function does a <i>case-sensitive</i> string comparison,<br>i.e. strcmp("cactus", "Cactus") will find the two strings not equal. Sometimes it's<br>useful to do case-insensitive string comparison, where upper/lower case distinctions<br>are ignored. Many systems provide a strcasecmp() or strcmpi() function to do<br>this, but some systems don't, and even on those that do, the name isn't standardised.<br>So, Cactus provides its own version, Util_StrCmpi(). |
|                   | Notice that the return value of Util_StrCmpi(), like that of strcmp(), is zero (logical<br>"false" in C) for equal strings, and nonzero (logical "true" in C) for non-equal strings.<br>Code of the form                                                                                                    |
|                   | if (Util_StrCmpi(str1, str2))<br>{ $/*$ strings differ $*/$ }                                                                                                    |
|                   | or                                                                                                    |
|                   | if (!Util_StrCmpi(str1, str2))<br>{ /* strings are identical apart from case distinctions */ }                                                                                                    |
|                   | may be confusing to readers, because the sense of the comparison isn't immediately<br>obvious. Writing an explicit comparison against zero make make things clearer:                                                                                                    |
|                   | if $(Util_{strCmpi}(str1, str2)$ != 0)<br>{ $/*$ strings differ $*/$ }                                                                                                    |
|                   | or                                                                                                    |
|                   | if $(Util_{strCmpi}(str1, str2) == 0)$<br>{ /* strings are identical apart from case distinctions */ }                                                                                                    |
|                   | Unfortunately, the basic concept of "case-insensitive" string operations doesn't gen-<br>eralize well to non-English character sets, <sup>1</sup> where lower-case $\leftrightarrow$ upper-case mappings                                                                                                    |

<span id="page-294-0"></span><sup>1</sup>Hawaiian and Swahili are apparently the only other living languages that use solely the 26-letter "English" Latin alphabet.

|             | may be context-dependent, many-to-one, and/or time-dependent. <sup>2</sup> At present Cactus<br>basically ignores these issues. : ( |
|-------------|----------------------------------------------------------------------------------------------------|
| See Also    |                                                                                                    |
| strcmp()    | Standard C library function (prototype in <b>string.h</b> ) to compare<br>two strings.                                              |
| Examples    |                                                                                                    |
| $\mathbf C$ | #include "util_String.h"                                                                                                    |
|             | /* does the Cactus parameter driver specify the PUGH driver? */                                                                     |

<sup>/\* (</sup>Cactus parameters are supposed to be case-insensitive) \*/

```
else
```

```
{ /* non-PUGH code */ }
```
if (Util\_StrCmpi(driver, "pugh") == 0) { /\* PUGH code \*/ }

<span id="page-295-0"></span><sup>2</sup>For example, the (lower-case) German "ß" doesn't have a unique upper-case equivalent: "ß" usually maps to "SS" (for example "groß"  $\leftrightarrow$  "GROSS"), but if that would conflict with another word, then "ß" maps to "SZ" (for example "maße"  $\leftrightarrow$ "MASZE" because there's a different word "MASSE"). Or at least that's the way it was prior to 1998. The 1998 revisions to German orthography removed the SZ rule, so now (post-1998) the two distinct German words "masse" (English "mass") and "maße" ("measures") have identical upper-case forms "MASSE". To further complicate matters, (the German-speaking parts of) Switzerland have a slightly different orthography, which never had the SZ rule.

French provides another tricky example: In France " $e^w \leftrightarrow$  " $\dot{E}$ " and " $e^w \leftrightarrow$  " $\dot{E}$ ", whereas in (the French-speaking parts of) Canada there are no accents on upper-case letters, so " $e$ "  $\leftrightarrow$  "E" and " $e$ "  $\leftrightarrow$  "E".

# <span id="page-296-0"></span>Util Strdup

"Duplicate" a string, i.e. copy it to a newly–malloced buffer.

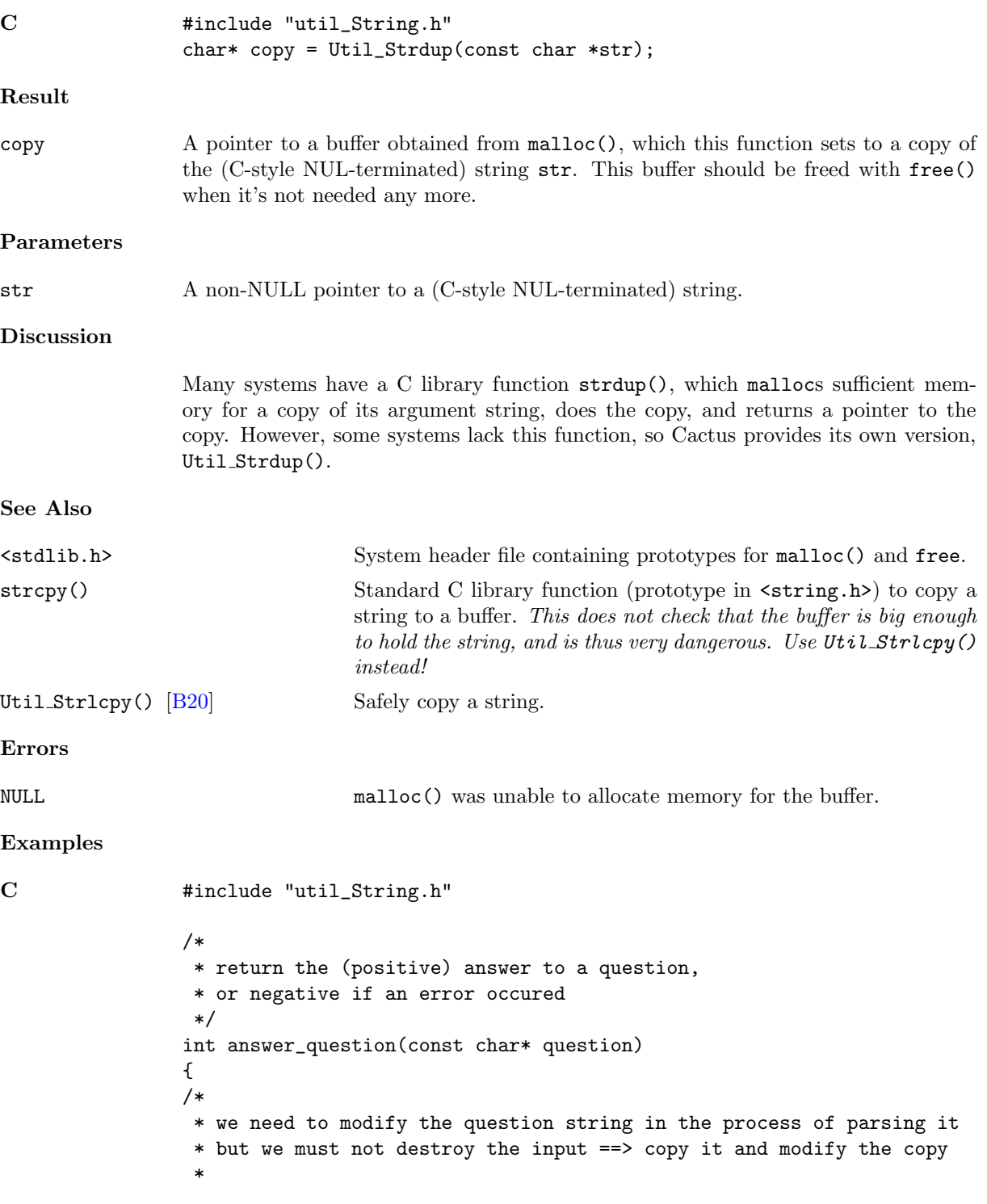

```
* ... note the const qualifier on question_copy says that
 * the pointer question_copy won't itself change, but
 * we can modify the string that it points to
 */
char* const question_copy = Util_Strdup(question);
if (question_copy == NULL)
       { return -1; } /* couldn't get memory for copy buffer */
/* code that will modify question_copy */
free(question_copy);
return 42;
}
```
#### <span id="page-298-0"></span>Util Strlcat

Concatenate strings safely.

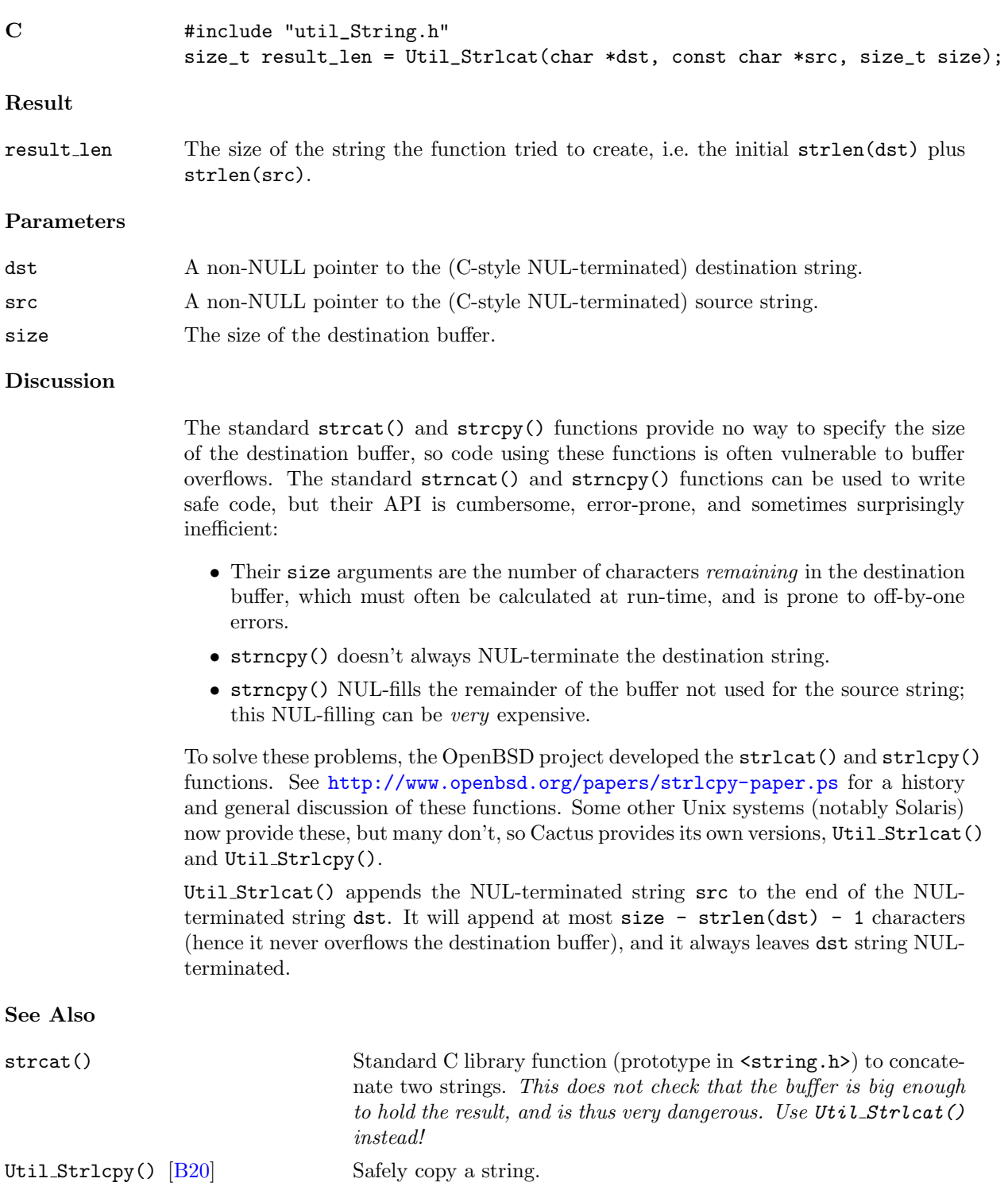

# Examples

```
C #include "util_String.h"
              /*
               * safely concatenate strings s1,s2,s3 into buffer:
               * ... this code is safe (it will never overflow the buffer), but
               * quick-n-dirty in that it doesn't give any error indication
               * if the result is truncated to fit in the buffer
               */
              #define BUFFER_SIZE 1024
              char buffer[BUFFER_SIZE];
              Util_Strlcpy(buffer, s1, sizeof(buffer));
              Util_Strlcat(buffer, s2, sizeof(buffer));
              Util_Strlcat(buffer, s3, sizeof(buffer));
C #include "util_String.h"
              #define OK 0
              #define ERROR_TRUNC 1
              /*
               * safely concatenate strings s1,s2,s3 into buffer[N_buffer];
               * return OK if ok, ERROR_TRUNC if result was truncated to fit in buffer
               */
              int cat3(int N_buffer, char buffer[],
                      const char s1[], const char s2[], const char s3[])
              {
              int length;
              length = Util_Strlcpy(buffer, s1, N_buffer);
              if (length >= N_buffer)
                      return ERROR_TRUNC; \overline{\phantom{a}} /*** ERROR EXIT ***/
              length = Util_Strlcat(buffer, s2, N_buffer);
              if (length >= N_buffer)
                      return ERROR_TRUNC; /*** ERROR EXIT ***/
              length = Util_Strlcat(buffer, s3, N_buffer);
              if (length >= N_buffer)
                     return ERROR_TRUNC; /*** ERROR EXIT ***/
              return OK; /*** NORMAL RETURN ***/
              }
```
## <span id="page-300-0"></span>Util Strlcpy

Copies a string safely.

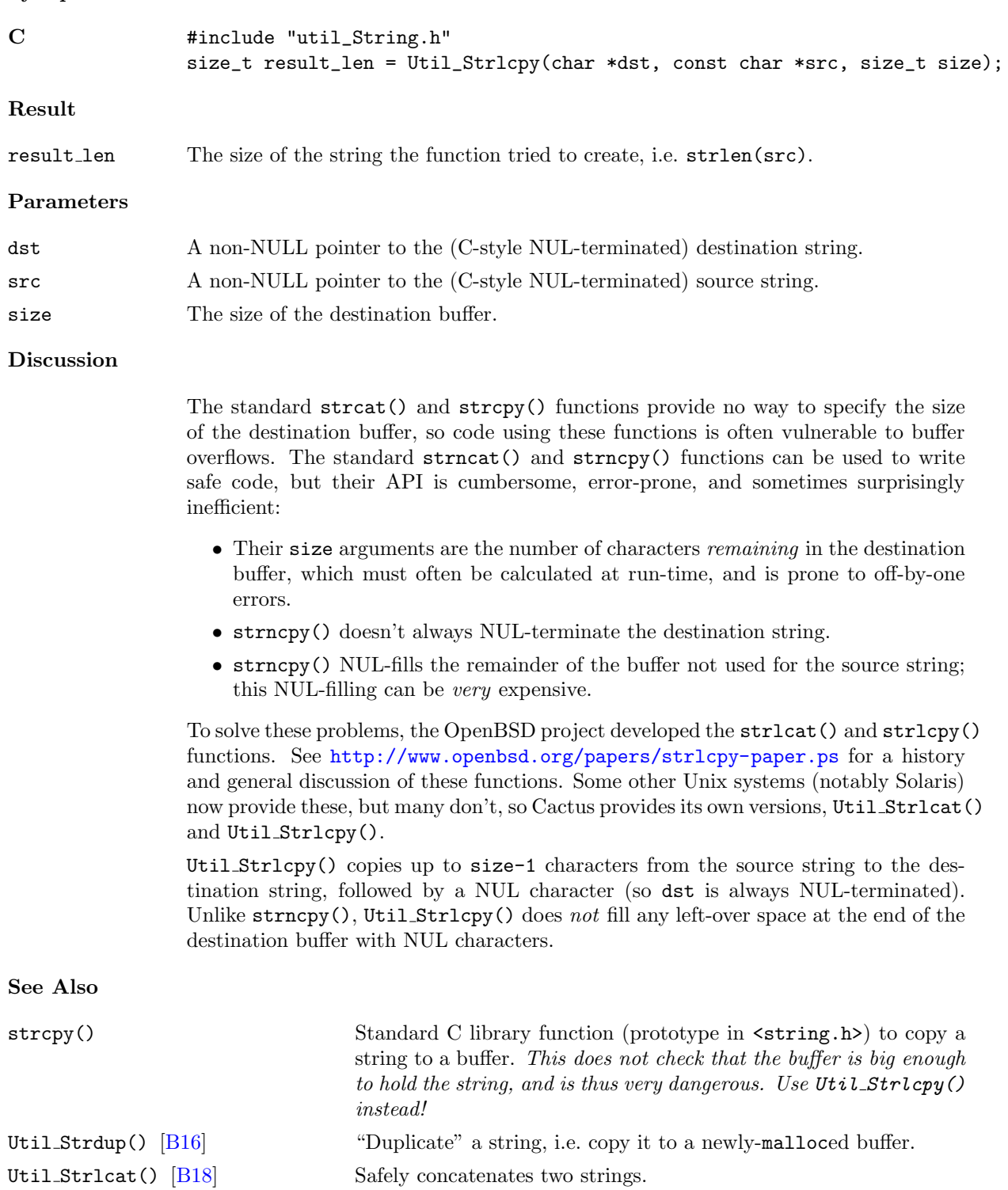

# Examples

```
C #include "util_String.h"
              /*
               * safely concatenate strings s1,s2,s3 into buffer:
               * ... this code is safe (it will never overflow the buffer), but
               * quick-n-dirty in that it doesn't give any error indication
               * if the result is truncated to fit in the buffer
               */
              #define BUFFER_SIZE 1024
              char buffer[BUFFER_SIZE];
              Util_Strlcpy(buffer, s1, sizeof(buffer));
              Util_Strlcat(buffer, s2, sizeof(buffer));
              Util_Strlcat(buffer, s3, sizeof(buffer));
C #include "util_String.h"
              #define OK 0
              #define ERROR_TRUNC 1
              /*
               * safely concatenate strings s1,s2,s3 into buffer[N_buffer];
               * return OK if ok, ERROR_TRUNC if result was truncated to fit in buffer
               */
              int cat3(int N_buffer, char buffer[],
                      const char s1[], const char s2[], const char s3[])
              {
              int length;
              length = Util_Strlcpy(buffer, s1, N_buffer);
              if (length >= N_buffer)
                      return ERROR_TRUNC; \overline{\phantom{a}} /*** ERROR EXIT ***/
              length = Util_Strlcat(buffer, s2, N_buffer);
              if (length >= N_buffer)
                      return ERROR_TRUNC; /*** ERROR EXIT ***/
              length = Util_Strlcat(buffer, s3, N_buffer);
              if (length >= N_buffer)
                     return ERROR_TRUNC; /*** ERROR EXIT ***/
              return OK; /*** NORMAL RETURN ***/
              }
```
# Util StrSep

Separate off the first token from a string.

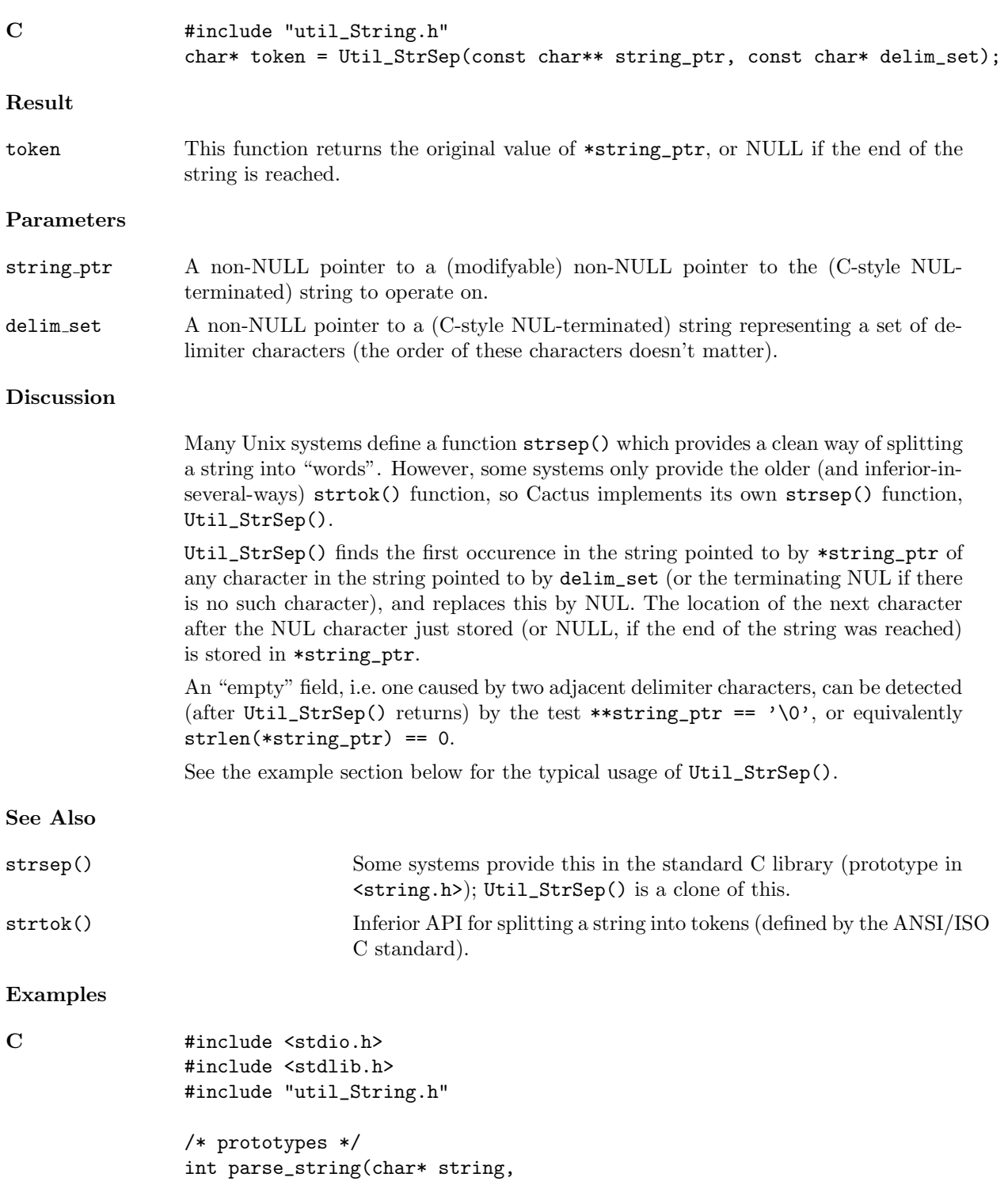

```
int N_argv, char* argv[]);
/*
 * Suppose we have a Cactus parameter gridfn_list containing a
 * whitespace-separated list of grid functions. This function
 * "processes" (here just prints the name of) each grid function.
 */
void process_gridfn_list(const char* gridfn_list)
{
#define MAX_N_GRIDFNS 100
int N_gridfns;
int i;
char* copy_of_gridfn_list;
char* gridfn[MAX_N_GRIDFNS];
copy_of_gridfn_list = Util_Strdup(gridfn_list);
N_gridfns = parse_string(copy_of_gridfn_list,
                         MAX_N_GRIDFNS, gridfn);
        for (i = 0; i < N_{gridfns ; ++i){
        /* "process" (here just print the name of) each gridfn */
        printf("grid function %d is \"%s\"\n", i, gridfn[i]);
        }
free(copy_of_gridfn_list);
}
/*
 * This function parses a string containing whitespace-separated
 * tokens into a main()-style argument vector (of size N_argv ).
 * This function returns the number of pointers stored into argv[] .
 *
 * Adjacent sequences of whitespace are treated the same as single
 * whitespace characters.
 *
 * Note that this function this modifies its input string; see
 * Util_Strdup() if this is a problem
 */
int parse_string(char* string,
                 int N_argv, char* argv[])
{
int i;
        for (i = 0 ; i < N_{\text{array}} ; ){
        argv[i] = Util_StrSep(kstring, " \t\n\text{v");}if (\arg v[i] == NULL){ break; } /* reached end-of-string */
        if (*argv[i] == ' \0'){
```

```
/*
                 * found a 0-length "token" (a sequence of
                 * two or more adjacent whitespace characters)
                 * ==> skip this "token" (don't store it)
                 * ==> no-op here
                 */
                }
           else {
                /* token has length > 0 == store it */
               ++i;
                }
        }
return i;
}
```
Chapter B4

# Full Descriptions of Table Functions

#### <span id="page-306-0"></span>Util TableClone

Creates a new table which is a "clone" (exact copy) of an existing table

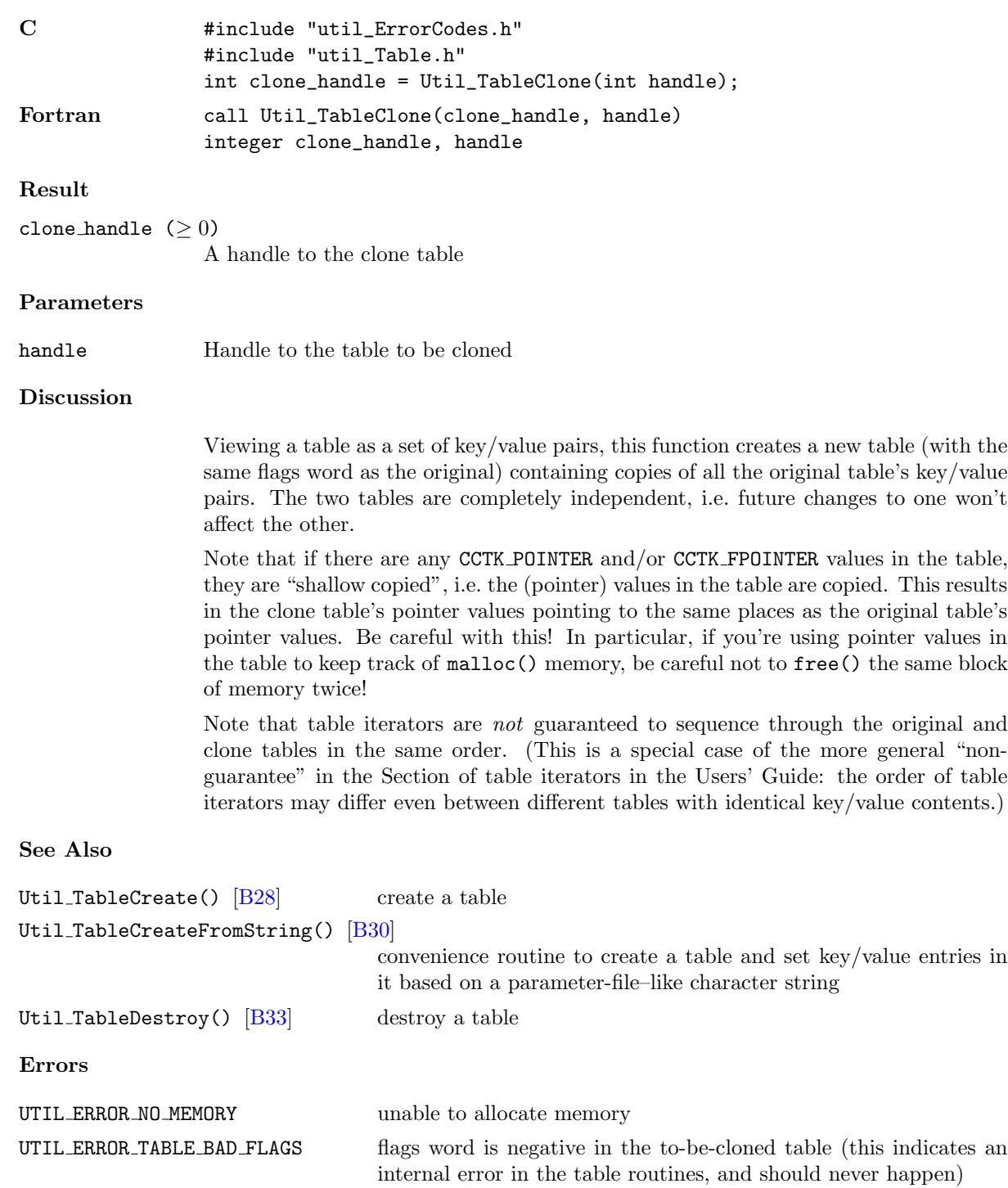

# Examples

```
C #include "util_ErrorCodes.h"
               #include "util_Table.h"
               /*
                * This function is passed (a handle to) a table containing some entries.
                * It needs to set some additional entries and pass the table to some
                * other function(s), but it also needs to leave the original table
                * intact for other use by the caller. The solution is to clone the
                * original table and work on the clone, leaving the original table
                * unchanged.
                */
               int my_function(int handle, int x, int y)
               {
               int status;
               /* clone the table */
               const int clone_handle = Util_TableClone(handle)
               if (clone_handle < 0)
                      return clone_handle; /* error in cloning table */
               /* now set our entries in the clone table */
               status = Util_TableSetInt(clone_handle, x, "x");
               if (status < 0)
                      return status; /* error in setting x */status = Util_TableSetInt(clone_handle, y, "y");
               if (status < 0)
                      return status; /* error in setting y */
               /* ... code to use the clone table ... */
               /* ... eg pass clone_handle to other functions ... */
               /* we're done with the clone now */
               Util_TableDestroy(clone_handle);
               return 0;
               }
```
#### <span id="page-308-0"></span>Util TableCreate

Creates a new (empty) table

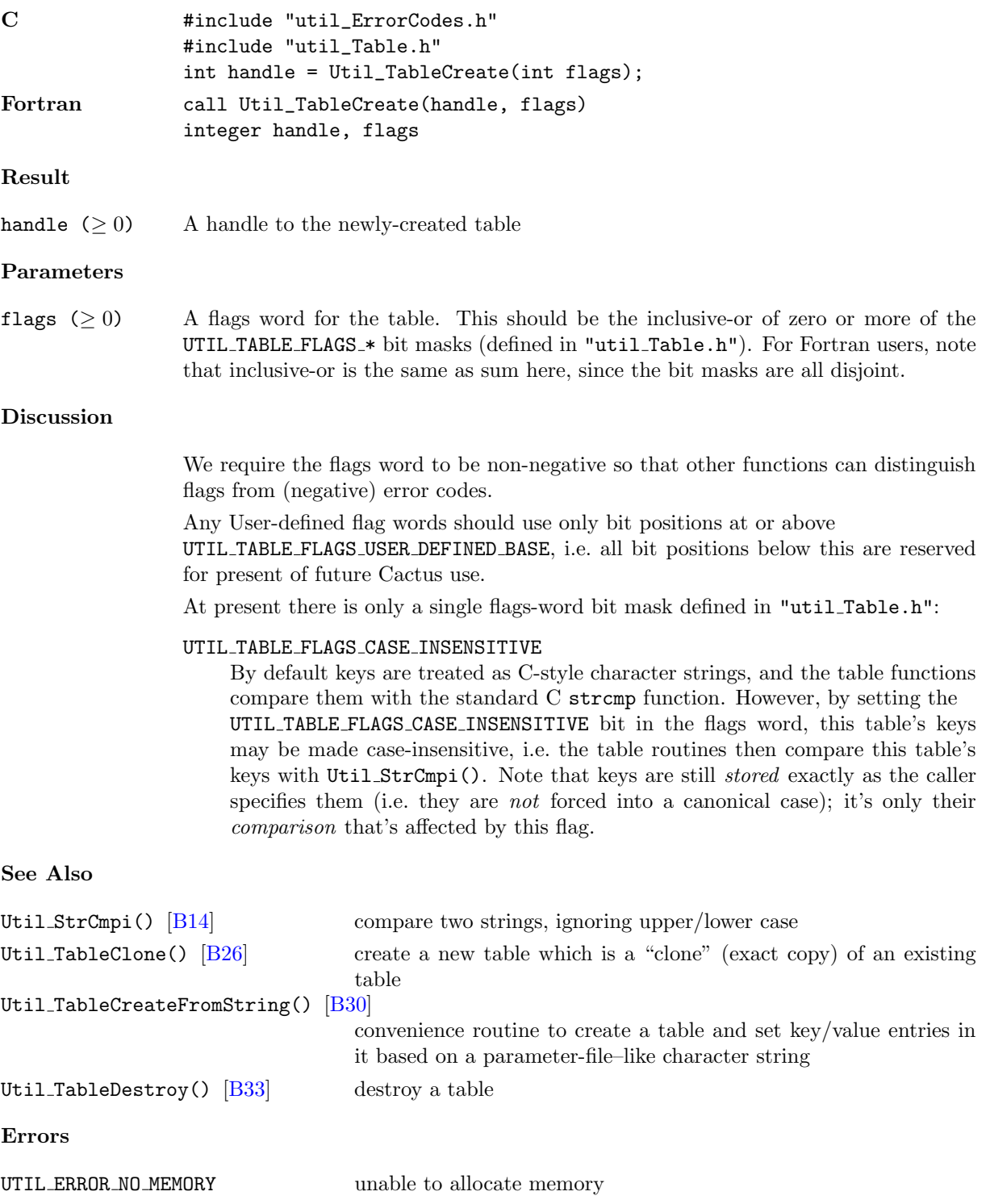

UTIL\_ERROR\_TABLE\_BAD\_FLAGS flags word is negative

#### Examples

C #include "util\_ErrorCodes.h" #include "util\_Table.h" /\* create a table, simplest case \*/ int handle = Util\_TableCreate(UTIL\_TABLE\_FLAGS\_DEFAULT);

/\* create a table whose keys will be treated as case-insensitive \*/ int handle2 = Util\_TableCreate(UTIL\_TABLE\_FLAGS\_CASE\_INSENSITIVE);

## <span id="page-310-0"></span>Util TableCreateFromString

Creates a new table (with the case-insensitive flag set) and sets values in it based on a string argument (interpreted with "parameter-file" semantics)

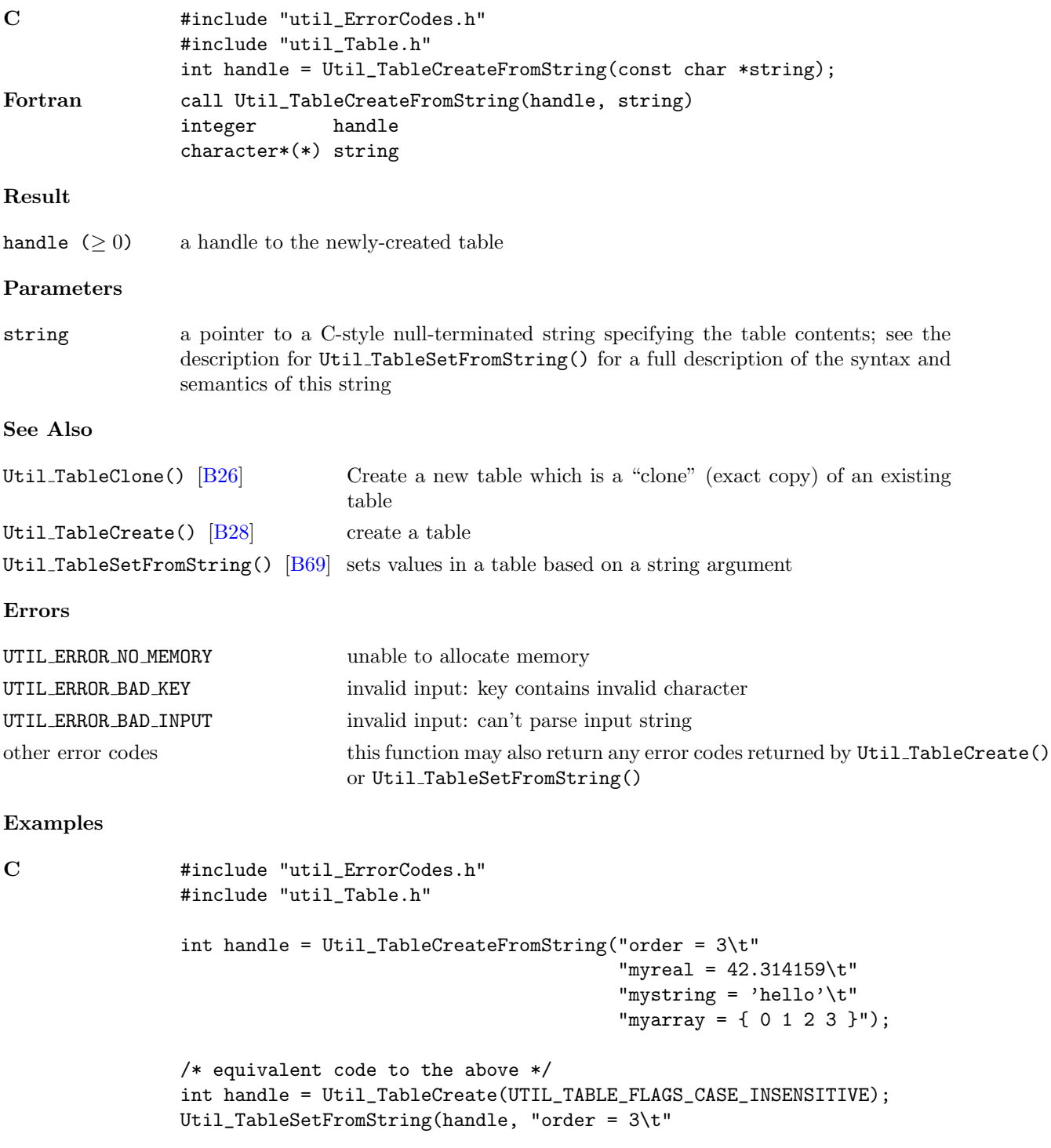

"myreal = 42.314159\t" "mystring = 'hello'" "myarray = { 0 1 2 3 }"); /\* also equivalent to the above \*/ int handle = Util\_TableCreate(UTIL\_TABLE\_FLAGS\_CASE\_INSENSITIVE); CCTK\_INT  $array[] = {0, 1, 2, 3};$ Util\_TableSetInt(handle, 3, "order"); Util\_TableSetReal(handle, 42.314159, "myreal"); Util\_TableSetString(handle, "hello", "mystring"); Util\_TableSetIntArray(handle, 4, array, "myarray");

# Util TableDeleteKey

Deletes a specified key/value entry from a table

UTIL ERROR TABLE BAD KEY key contains '/' character UTIL ERROR TABLE NO SUCH KEY no such key in table

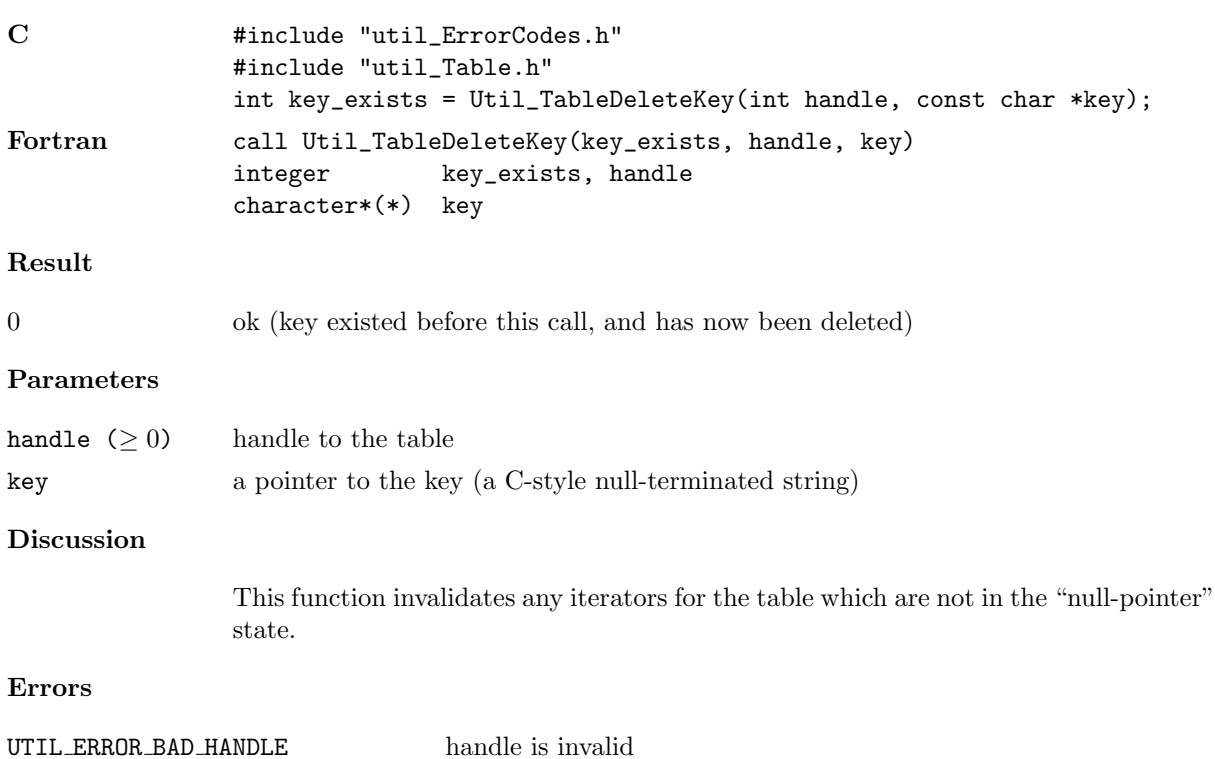

# <span id="page-313-0"></span>Util\_TableDestroy

# Destroys a table

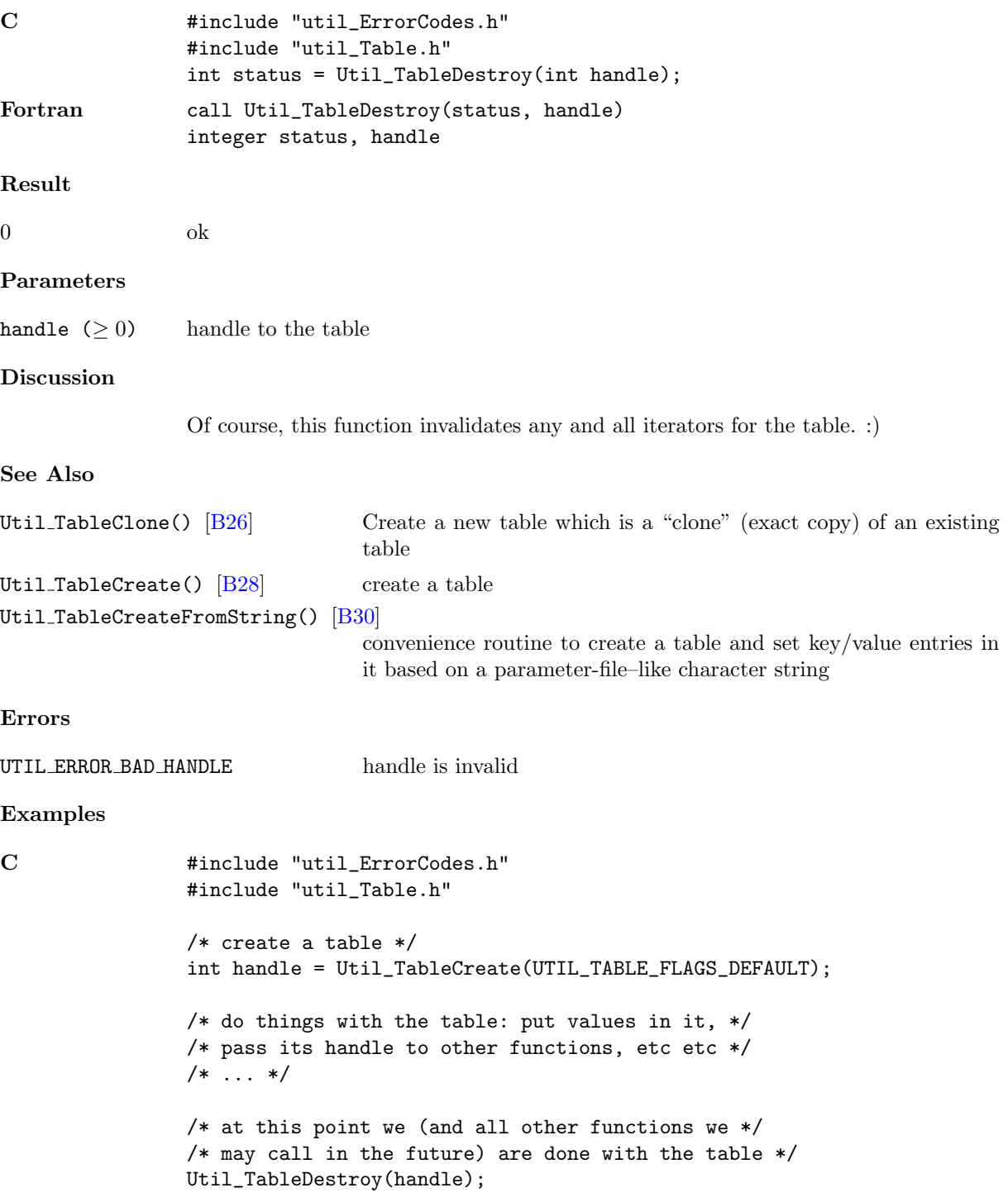

#### Util TableGet\*

This is a family of functions, one for each Cactus data type, to get the single (1-element array) value, or more generally the first array element of the value, associated with a specified key in a key/value table.

#### Synopsis

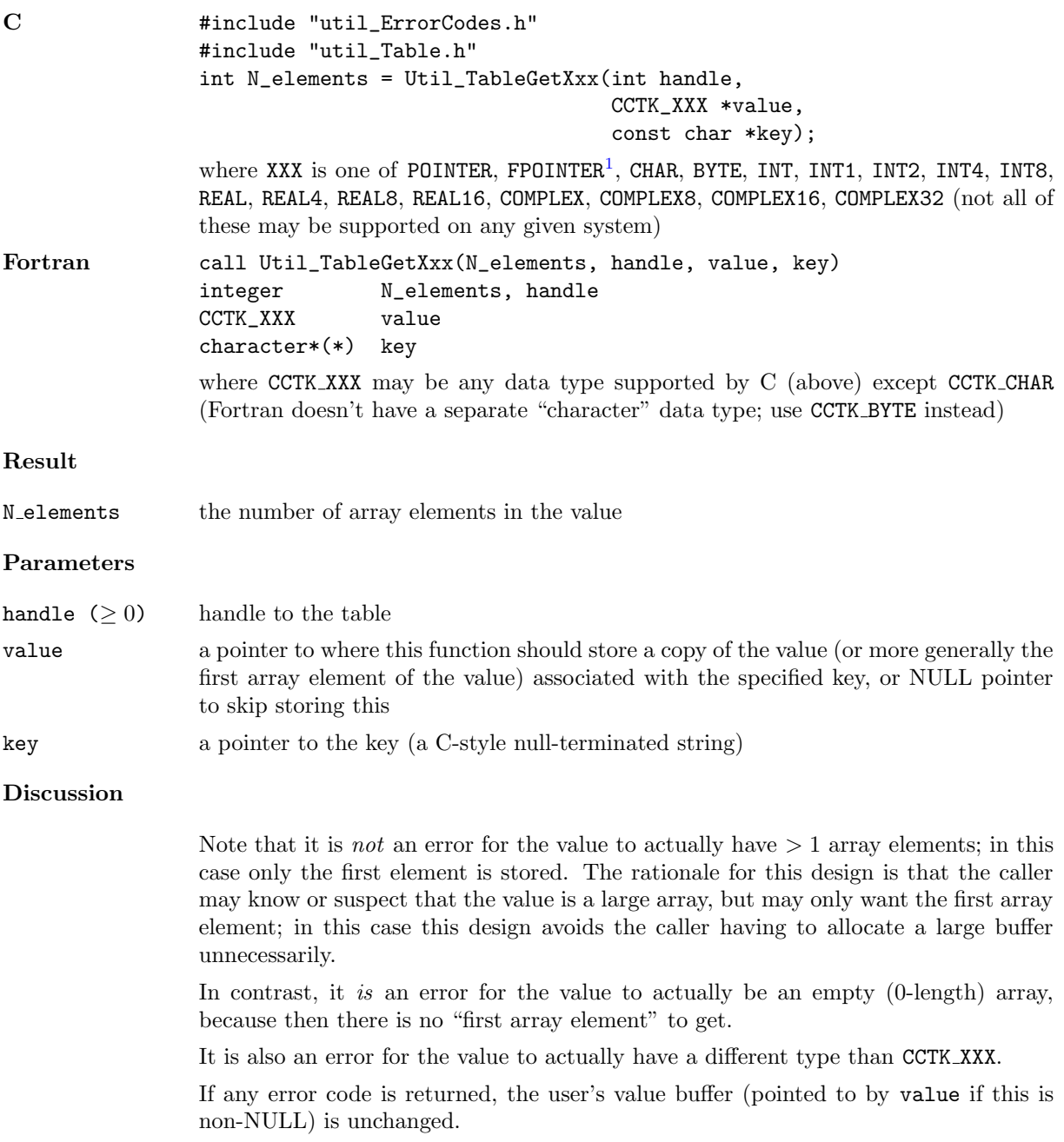

#### See Also

<span id="page-314-0"></span><sup>1</sup>For backwards compatability the function Util TableGetFnPointer() is also provided as an alias for Util TableGetFPointer(). This is deprecated as of Cactus 4.0 beta 13.

Util\_TableCreateFromString() [\[B30\]](#page-310-0) convenience routine to create a table and set key/value entries in it based on a parameter-file–like character string Util\_TableGet\*Array() get an array value Util TableGetString()  $|B43|$  get a character-string value Util\_TableSet\*() set a single (1-element array) value Util\_TableSet\*Array() set an array value Util TableSetGeneric()  $[B72]$  set a single (1-element array) value with generic data type Util\_TableSetGenericArray() [\[B74\]](#page-354-0) set an array value with generic data type Util TableSetFromString() [\[B69\]](#page-349-0) convenience routine to set key/value entries in a table based on a parameter-file–like character string Util TableSetString() [\[B77\]](#page-357-0) set a character-string value Errors UTIL\_ERROR\_BAD\_HANDLE handle is invalid UTIL ERROR TABLE BAD KEY key contains '/' character UTIL\_ERROR\_TABLE\_NO\_SUCH\_KEY no such key in table UTIL ERROR TABLE WRONG DATA TYPE value has data type other than CCTK TYPE UTIL ERROR TABLE VALUE IS EMPTY value is an empty (0-element) array Examples C #include "util\_ErrorCodes.h" #include "util\_Table.h" #define N\_DIGITS 5 static const CCTK\_INT pi\_digits[N\_DIGITS] = {3, 14, 159, 2653, 58979}; int N; CCTK\_INT x; int handle = Util\_TableCreate(UTIL\_TABLE\_FLAGS\_DEFAULT); Util\_TableSetIntArray(handle, N\_DIGITS, pi\_digits, "digits of pi"); Util\_TableSetIntArray(handle, 0, pi\_digits, "empty array"); /\* gets  $N = 5$ ,  $x = 3$  \*/ N = Util\_TableGetInt(handle, &x, "digits of pi"); /\* gets N = UTIL\_ERROR\_TABLE\_VALUE\_IS\_EMPTY \*/ N = Util\_TableGetInt(handle, &x, "empty array");

## Util TableGet\*Array

This is a family of functions, one for each Cactus data type, to get a copy of the value associated with a specified key, and store it (more accurately, as much of it as will fit) in a specified array

| $\mathbf C$            | #include "util_ErrorCodes.h"<br>#include "util_Table.h"                                                                                                    |
|------------------------|----------------------------------------------------------------------------------------------------|
|                        | int N_elements = Util_TableGetXxxArray(int handle,                                                                                                    |
|                        | int N_array, CCTK_XXX array[],<br>const char *key);                                                                                                    |
|                        | where XXX is one of POINTER, FPOINTER <sup>2</sup> , CHAR, BYTE, INT, INT1, INT2, INT4, INT8,<br>REAL, REAL4, REAL8, REAL16, COMPLEX, COMPLEX8, COMPLEX16, COMPLEX32 (not all of<br>these may be supported on any given system)                                                                                                    |
| Fortran                | call Util_TableGetXxxArray(N_elements, handle, N_array, array, key)<br>integer<br>N_elements, handle, N_array<br>$CCTK_XXX$ (*)<br>array<br>$character*(*)$<br>key                                                                                                    |
|                        | where $CCTK_XXX$ may be any data type supported by $C$ (above)                                                                                                    |
| Result                 |                                                                                                    |
| N <sub>-elements</sub> | the number of array elements in the value                                                                                                    |
| Parameters             |                                                                                                    |
| handle $( \geq 0)$     | handle to the table                                                                                                    |
| N_array                | the number of array elements in array [] (must be $\geq 0$ if array != NULL)                                                                                                    |
| array                  | a pointer to where this function should store (up to N_array elements of) a copy of<br>the value associated with the specified key, or NULL pointer to skip storing this                                                                                                    |
| key                    | a pointer to the key (a C-style null-terminated string)                                                                                                    |
| <b>Discussion</b>      |                                                                                                    |
|                        | Note that it is <i>not</i> an error for the value to actually have $>$ N_array array elements;<br>in this case only the first N_array elements are stored. The caller can detect this by<br>comparing the return value with Narray. The rationale for this design is that the<br>caller may know or suspect that the value is a large array, but may only want the<br>first few array elements; in this case this design avoids the caller having to allocate a<br>large buffer unnecessarily. |
|                        | It is also <i>not</i> an error for the value to actually have $\lt N$ array array elements; again<br>the caller can detect this by comparing the return value with N_array.                                                                                                    |
|                        | It is an error for the value to actually have a different type than CCTK_XXX.                                                                                                    |
|                        | If any error code is returned, the user's value buffer (pointed to by array if this is<br>non-NULL) is unchanged.                                                                                                    |
| See Also               |                                                                                                    |

<span id="page-316-0"></span><sup>2</sup>For backwards compatability the function Util TableGetFnPointerArray() is also provided as an alias for Util TableGetFPointerArray(). This is deprecated as of Cactus 4.0 beta 13.

```
[B30]
                               convenience routine to create a table and set key/value entries in
                               it based on a parameter-file–like character string
Util TableGet*() get a single (1-element array) value, or more generally the first
                               array element of an array value
[B38] get a single (1-element array) value with generic data type
Util_TableGetGenericArray() |B40|get an array value with generic data type
Util TableGetString() [B43] get a character-string value
Util_TableSet*() set a single (1-element array) value
Util_TableSet*Array() set an array value
Util TableSetGeneric() \begin{bmatrix} B72 \end{bmatrix} set a single (1-element array) value with generic data type
[B74]
                               set an array value with generic data type
Util TableSetFromString() [B69] convenience routine to set key/value entries in a table based on a
                               parameter-file–like character string
[B77] set a character-string value
Errors
UTIL ERROR BAD HANDLE handle is invalid
UTIL ERROR TABLE BAD KEY key contains '/' character
UTIL ERROR BAD INPUT \qquad \qquad \text{array} != NULL and N array < 0
UTIL ERROR TABLE NO SUCH KEY no such key in table
UTIL ERROR TABLE WRONG DATA TYPE
                               value has data type other than CCTK TYPE
Examples
C #include "util_ErrorCodes.h"
               #include "util_Table.h"
                #define N_STUFF 3
                static const CCTK_REAL stuff[N_STUFF] = {42.0, 69.0, 105.5};
                #define N_OUTPUT 2
               CCTK_INT output[N_OUTPUT];
                int N;
                int handle = Util_TableCreate(UTIL_TABLE_FLAGS_DEFAULT);
               Util_TableSetRealArray(handle, N_STUFF, stuff, "blah blah blah");
               /* gets N = 3, output[0] = 42.0, output[1] = 69.0 */
               N = Util_TableGetRealArray(handle, N_OUTPUT, output, "blah blah blah");
```
#### <span id="page-318-0"></span>Util TableGetGeneric

Get the single (1-element array) value, or more generally the first array element of the value, associated with a specified key in a key/value table; the value's data type is generic. That is, the value is specified by a CCTK\_VARIABLE\_\* type code and a void \* pointer.

Synopsis

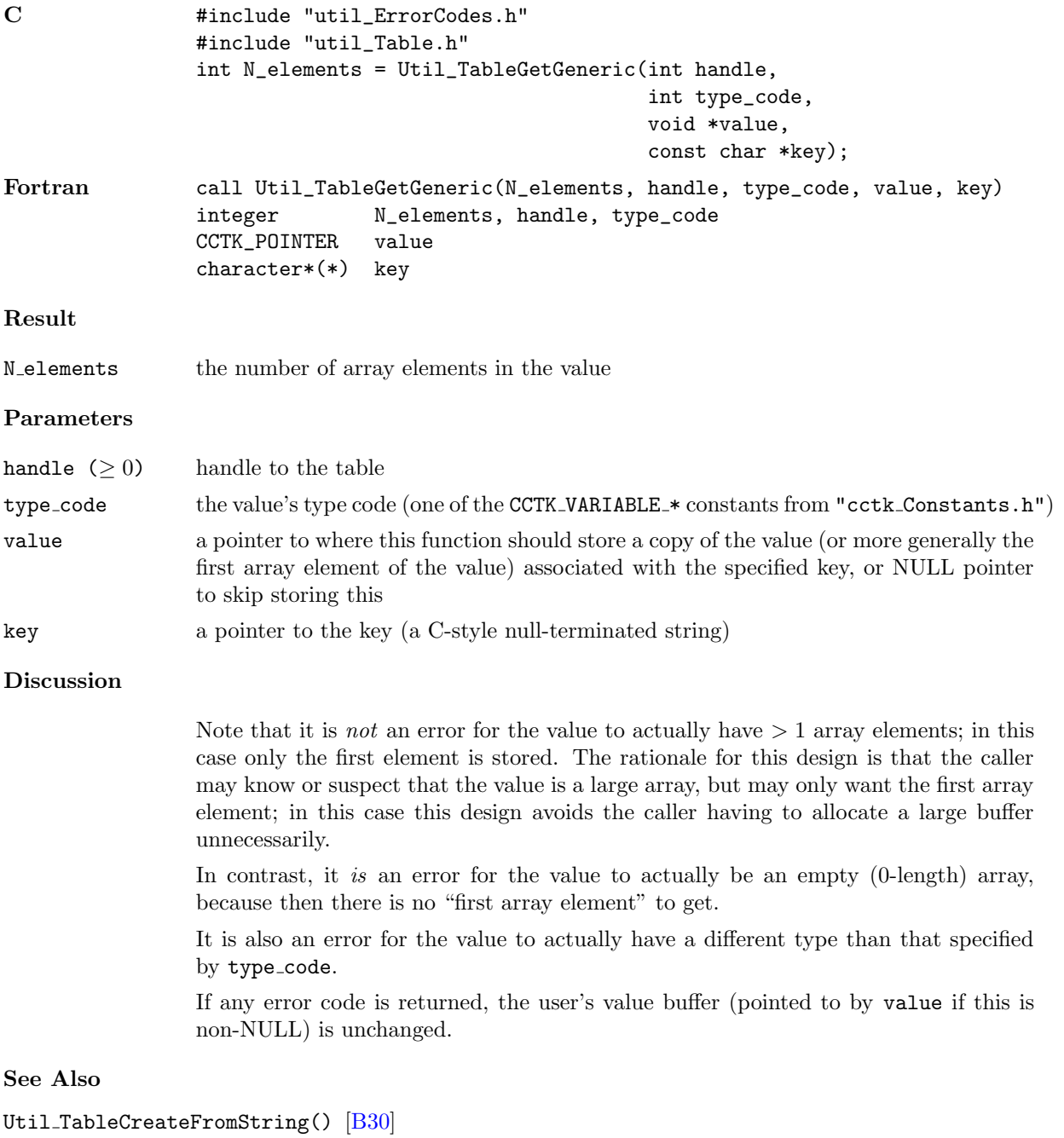

convenience routine to create a table and set key/value entries in it based on a parameter-file–like character string

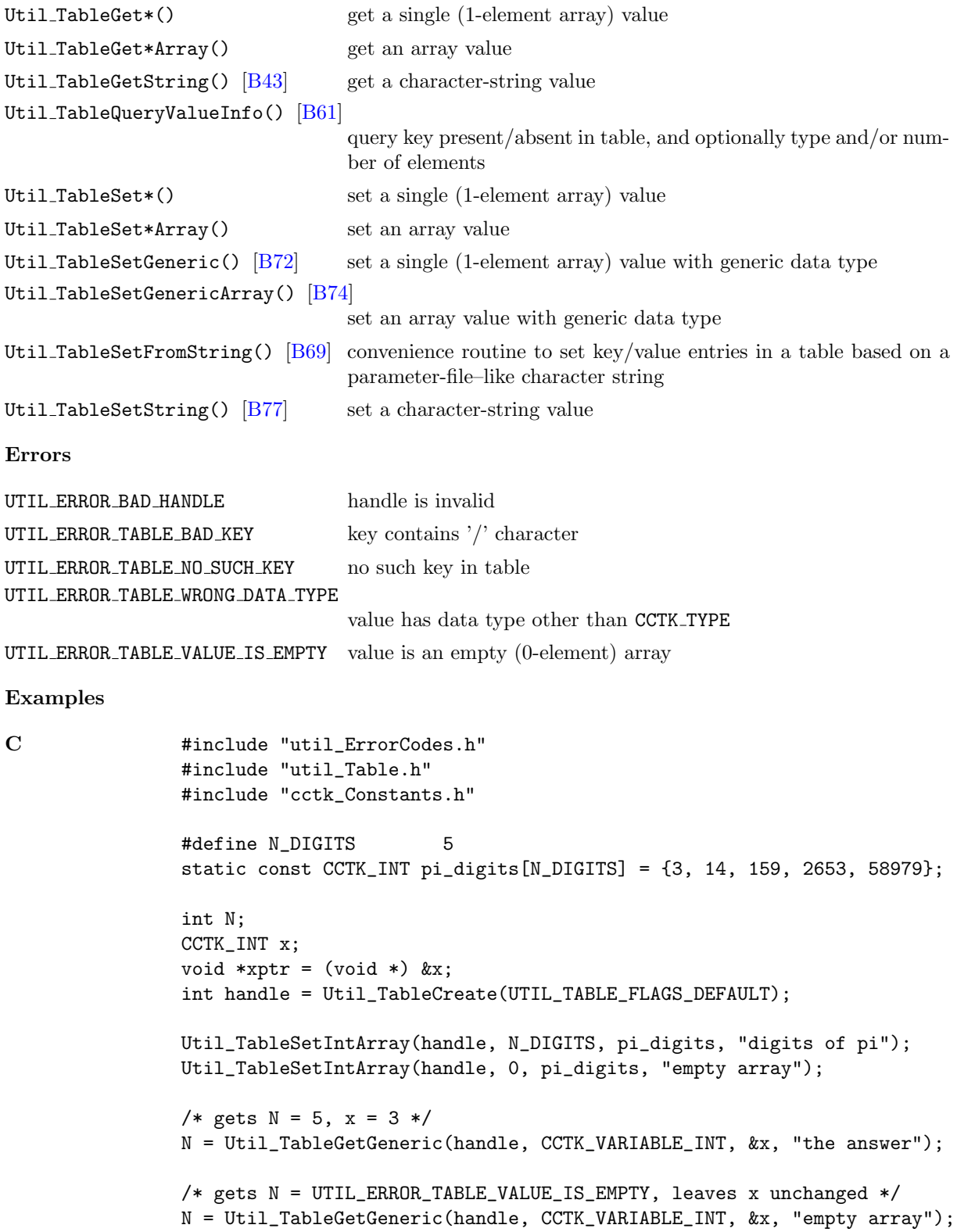

## <span id="page-320-0"></span>Util TableGetGenericArray

Get a copy of the value associated with a specified key, and store it (more accurately, as much of it as will fit) in a specified array; the array's data type is generic. That is the array is specified by a CCTK VARIABLE \* type code, a count of the number of array elements, and a void \* pointer.

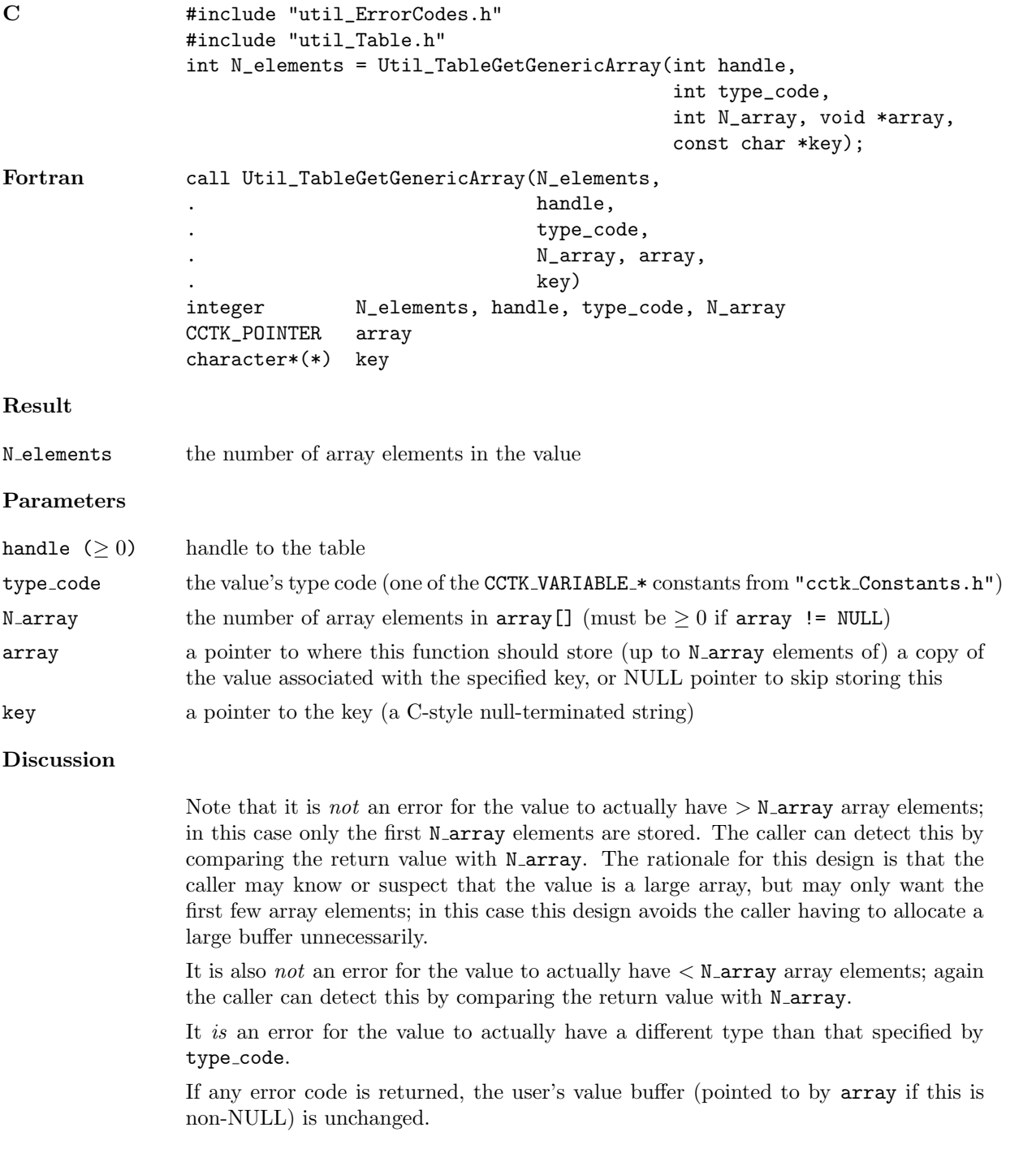

See Also

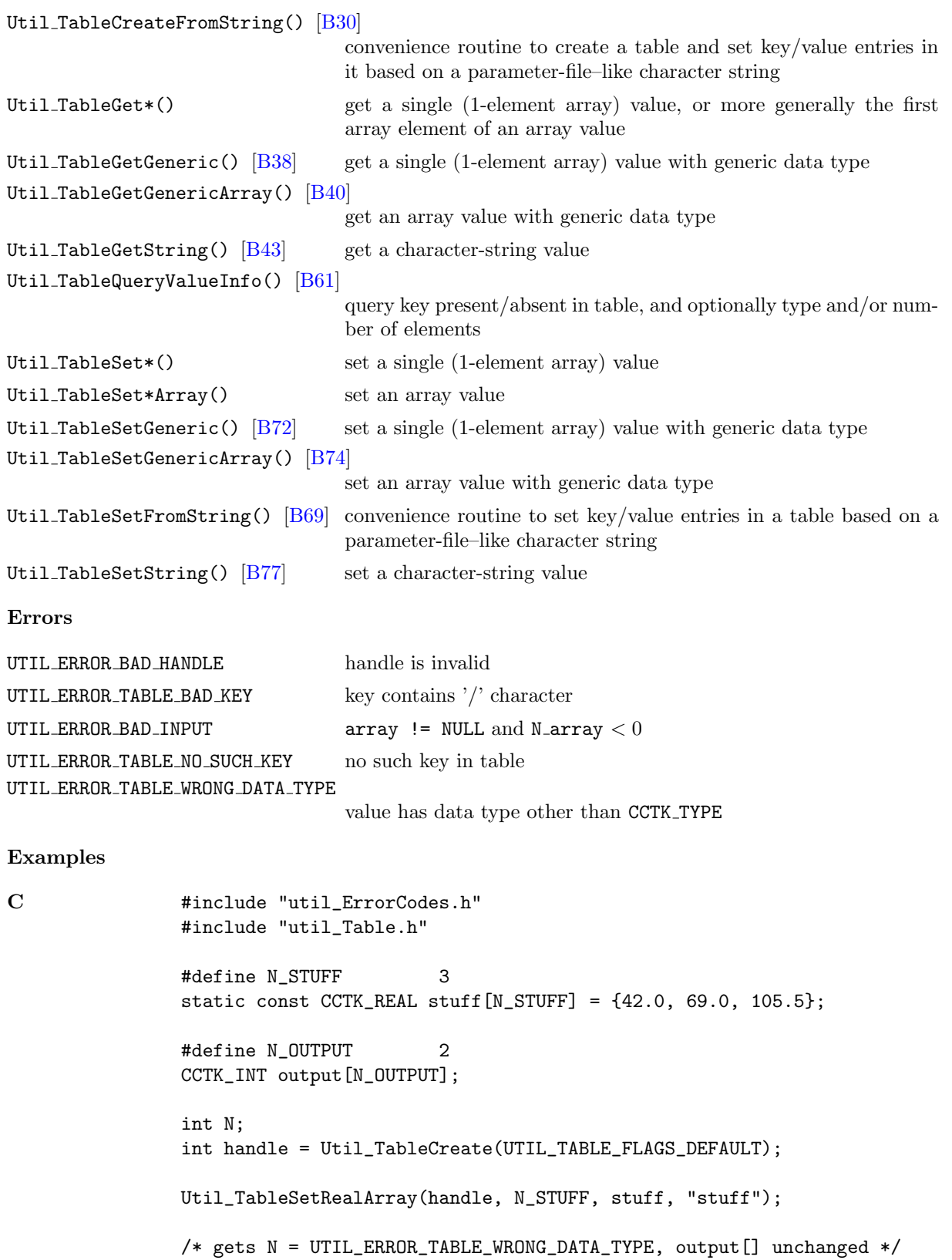

N = Util\_TableGetGenericArray(handle, CCTK\_VARIABLE\_INT, N\_OUTPUT, output, "stuff"); /\* gets  $N = 3$ , output[0] = 42.0, output[1] = 69.0 \*/ N = Util\_TableGetGenericArray(handle, CCTK\_VARIABLE\_REAL, N\_OUTPUT, output, "stuff");

#### <span id="page-323-0"></span>Util TableGetString

Gets a copy of the character-string value associated with a specified key in a table, and stores it (more accurately, as much of it as will fit) in a specified character string

#### Synopsis

```
C #include "util_ErrorCodes.h"
               #include "util_Table.h"
               int length = Util_TableGetString(int handle,
                                             int buffer_length, char buffer[],
                                             const char *key);
```
#### Result

Results are the same as all the other Util TableGet\*() functions:

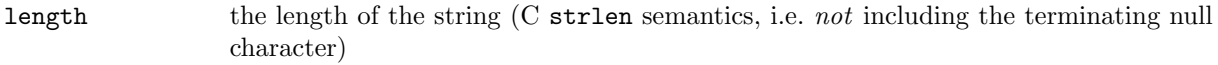

#### Parameters

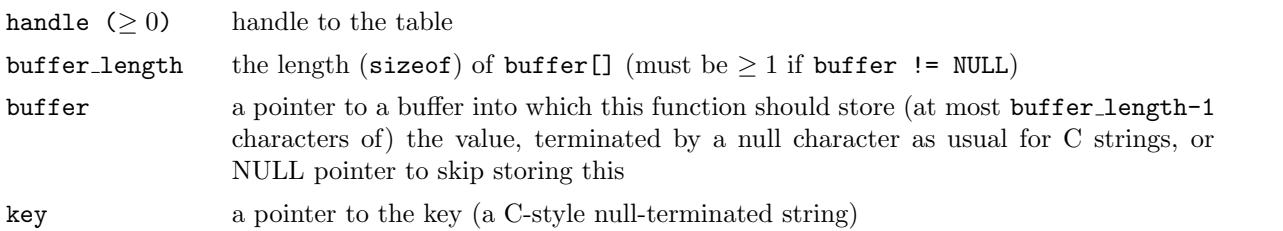

#### Discussion

This function assumes that the string is stored as an array of CCTK CHARS, not including a terminating null character.

This function differs from Util TableGetCharArray() in two ways: It explicitly provides a terminating null character for C-style strings, and it explicitly checks for the string being too long to fit in the buffer (in which case it returns UTIL ERROR TABLE STRING TRUNCATED).

If the error code UTIL ERROR TABLE STRING TRUNCATED is returned, then the first buffer length-1 characters of the string are returned in the user's buffer (assuming buffer is non-NULL), followed by a null character to properly terminate the string in the buffer. If any other error code is returned, the user's value buffer (pointed to by buffer if this is non-NULL) is unchanged.

To find out how long the string is (and thus how big of a buffer you need to allocate to avoid having the string truncated), you can call this function with buffer length  $= 0$ and  $buffer = NULL$  (or actually anything you want); the return result will give the string length.

#### See Also

Util\_TableCreateFromString() [\[B30\]](#page-310-0)

convenience routine to create a table and set key/value entries in it based on a parameter-file–like character string
```
Util TableGet*() get a single (1-element array) value, or more generally the first
                              array element of an array value
Util_TableGet*Array() get an array value
Util_TableGetCharArray() [B36] get an array-of-CCTK_CHAR value
Util TableGetGeneric() [B38] get a single (1-element array) value with generic data type
[B40]
                              get an array value with generic data type
Util TableSet*() set a single (1-element array) value
Util_TableSet*Array() set an array value
[B72] set a single (1-element array) value with generic data type
[B74]
                              set an array value with generic data type
[B77] set a character-string value
Util TableSetFromString() [B69] convenience routine to set key/value entries in a table based on a
                              parameter-file–like character string
Util TableSetCharArray() [B67] set an array-of-CCTK CHAR value
Errors
UTIL ERROR BAD HANDLE handle is invalid
UTIL_ERROR_TABLE_BAD_KEY key contains '/' character
UTIL ERROR BAD INPUT buffer != NULL and buffer length \leq 0UTIL_ERROR_TABLE_NO_SUCH_KEY no such key in table
UTIL ERROR TABLE WRONG DATA TYPE
                              value has data type other than CCTK CHAR
UTIL ERROR TABLE STRING TRUNCATED
                               buffer != NULL and value was truncated to fit in buffer[]
Examples
C #include "util_ErrorCodes.h"
               #include "util_Table.h"
               #define N_BUFFER 100
               char buffer[N_BUFFER];
               int handle = Util_TableCreate(UTIL_TABLE_FLAGS_DEFAULT);
               Util_TableSetString(handle, "relativity", "Einstein");
               /* get length of string (= 10 here) */
               int length = Util_TableGetString(handle, 0, NULL, "Einstein");
               /* get null-terminated string into buffer, also returns 10 */
               Util_TableGetString(handle, N_BUFFER, buffer, "Einstein");
```
## Util TableItAdvance

Advance a table iterator to the next entry in the table

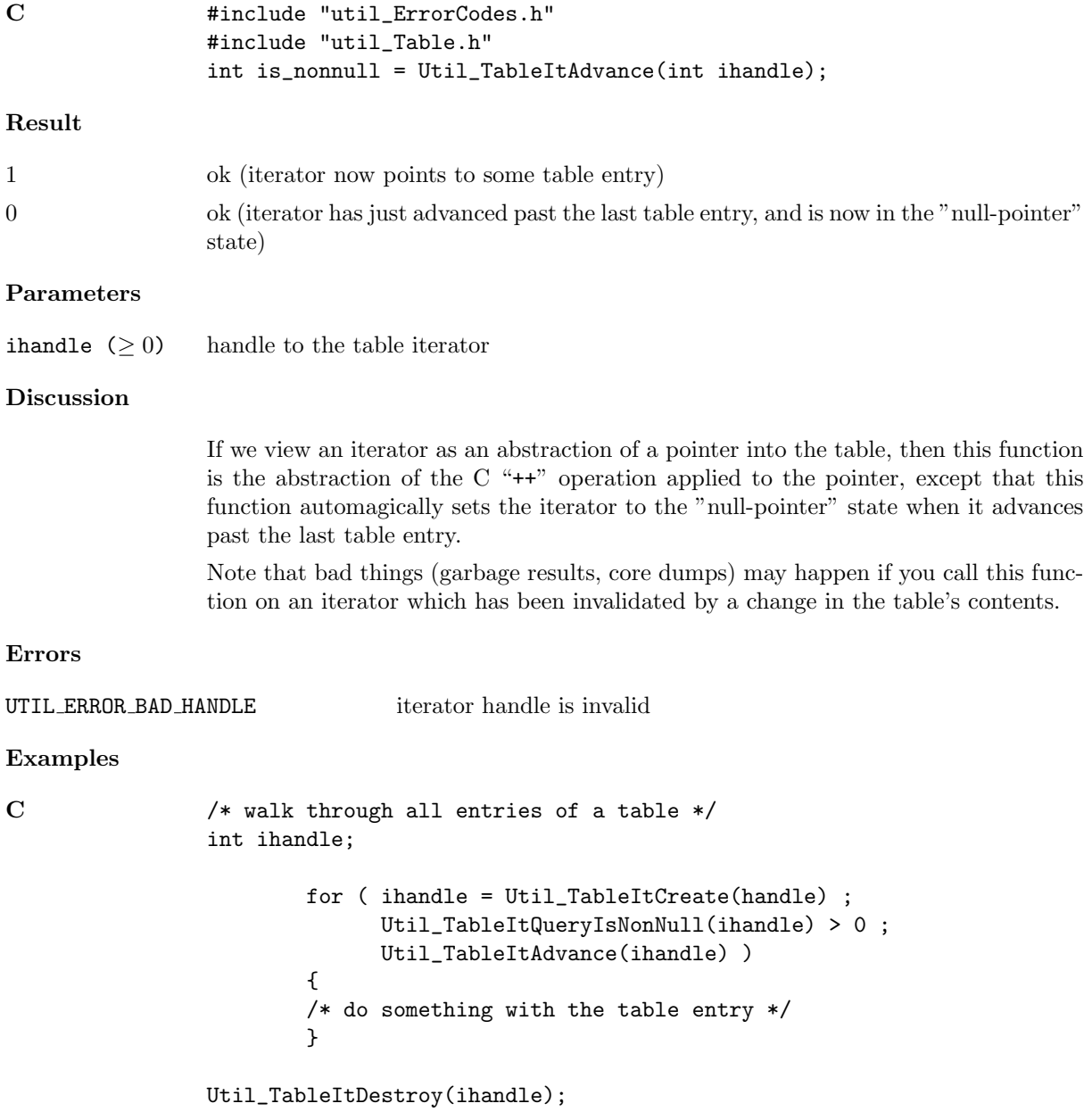

#### Util TableItClone

Creates a new table iterator which is a "clone" (exact copy) of an existing table iterator

#### Synopsis

```
C #include "util_ErrorCodes.h"
              #include "util_Table.h"
              int clone_ihandle = Util_TableItClone(int ihandle);
```
## Result

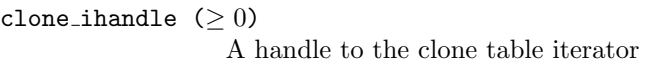

## Parameters

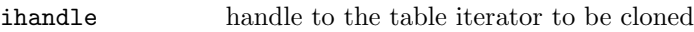

#### Discussion

This function creates a new iterator which points to the same place in the same table as the original iterator. If the original iterator is in the "null-pointer" state, then the clone is also in this state.

Note that bad things (garbage results, core dumps) may happen if you call this function on an iterator which has been invalidated by a change in the table's contents.

#### See Also

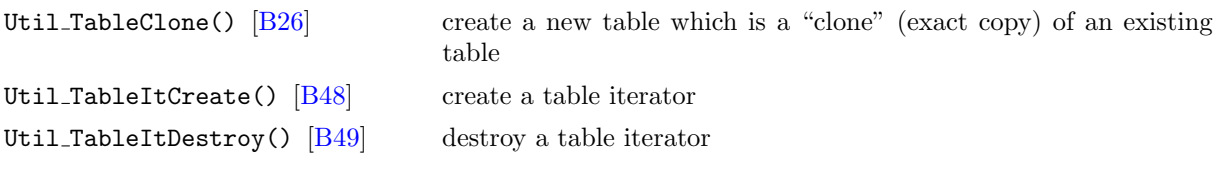

## Errors

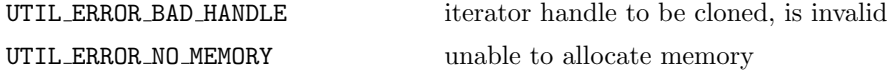

## Examples

```
C #include "util_ErrorCodes.h"
               #include "util_Table.h"
               /*
                * Apart from efficiency and slight differences in error return codes,
                * Util_TableItClone() could be simulated by the following code.
                */
               int Util_TableItClone(int ihandle)
               {
               int status;
               /* to what table does the to-be-cloned iterator point? */
```

```
const int handle = Util_TableQueryTableHandle(ihandle);
if (handle < 0)
       return handle; /* error in querying table handle *//* create the to-be-cloned iterator */
/* (pointing into the same table as the original iterator) */
 {
const int clone_ihandle = Util_TableItCreate(handle);
if (clone_ihandle < 0)
       return clone_ihandle; /* error in creating clone iterator */
/* how long is the key to which the to-be-cloned iterator points? */
  {
const int key_length = Util_TableItQueryKeyValueInfo(ihandle,
                                                  0, NULL,
                                                  NULL, NULL);
if (key_length == UTIL_TABLE_ITERATOR_IS_NULL)
        {
       /* to-be-cloned iterator is in "null-pointer" state */
       Util_TableItSetToNull(clone_ihandle);
       return clone_ihandle; /* normal return */
       }
if (key_length < 0)
       return key_length; /* error in querying to-be-cloned iterator */
/* to what key does the to-be-cloned iterator point? */
  {
const int key_buffer_length = key_length + 1;
char *const key_buffer = (char *) malloc(key_buffer_length);
if (key_buffer == NULL)
       return UTIL_ERROR_NO_MEMORY;
status = Util_TableItQueryKeyValueInfo(ihandle,
                                     key_buffer_length, key_buffer);
if (status < 0)
       return status; /* error in querying to-be-cloned iterator */
/* set the clone iterator to point to the same key as the original */
status = Util_TableItSetToKey(clone_ihandle, key_buffer);
free(key_buffer);
return clone_ihandle; /* normal return */
 }
 }
 }
}
```
## <span id="page-328-0"></span>Util TableItCreate

Create a new table iterator

```
C #include "util_ErrorCodes.h"
                #include "util_Table.h"
                int ihandle = Util_TableItCreate(int handle);
Result
ihandle (≥ 0) handle to the table iterator
Parameters
handle (> 0) handle to the table over which the iterator should iterate
Discussion
                This function creates a new table iterator. The iterator initially points at the starting
                table entry.
See Also
Util TableItDestroy() [B49] destroy a table iterator
Errors
UTIL ERROR BAD HANDLE table handle is invalid
UTIL_ERROR_NO_MEMORY unable to allocate memory
Examples
C /* walk through all entries of a table */
                int ihandle;
                        for ( ihandle = Util_TableItCreate(handle) ;
                              Util_TableItQueryIsNonNull(ihandle) > 0 ;
                              Util_TableItAdvance(ihandle) )
                        {
                        /* do something with the table entry */
                        }
                Util_TableItDestroy(ihandle);
```
## <span id="page-329-0"></span>Util\_TableItDestroy

Destroy a table iterator

## Synopsis

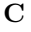

```
#include "util_ErrorCodes.h"
#include "util_Table.h"
int status = Util_TableItDestroy(int ihandle);
```
## Result

 $0$  ok

## Parameters

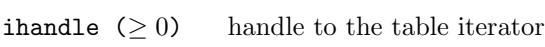

## Discussion

## See Also

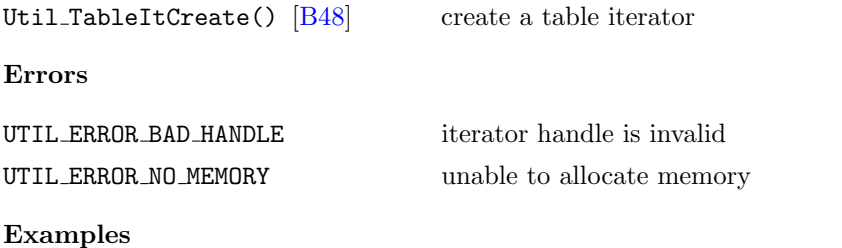

```
C /* walk through all entries of a table */
               int ihandle;
                       for ( ihandle = Util_TableItCreate(handle) ;
                            Util_TableItQueryIsNonNull(ihandle) > 0 ;
                            Util_TableItAdvance(ihandle) )
                       {
                       /* do something with the table entry */
                       }
```
Util\_TableItDestroy(ihandle);

## <span id="page-330-0"></span>Util TableItQueryIsNonNull

Query whether a table iterator is  $\it not$  in the "null-pointer" state

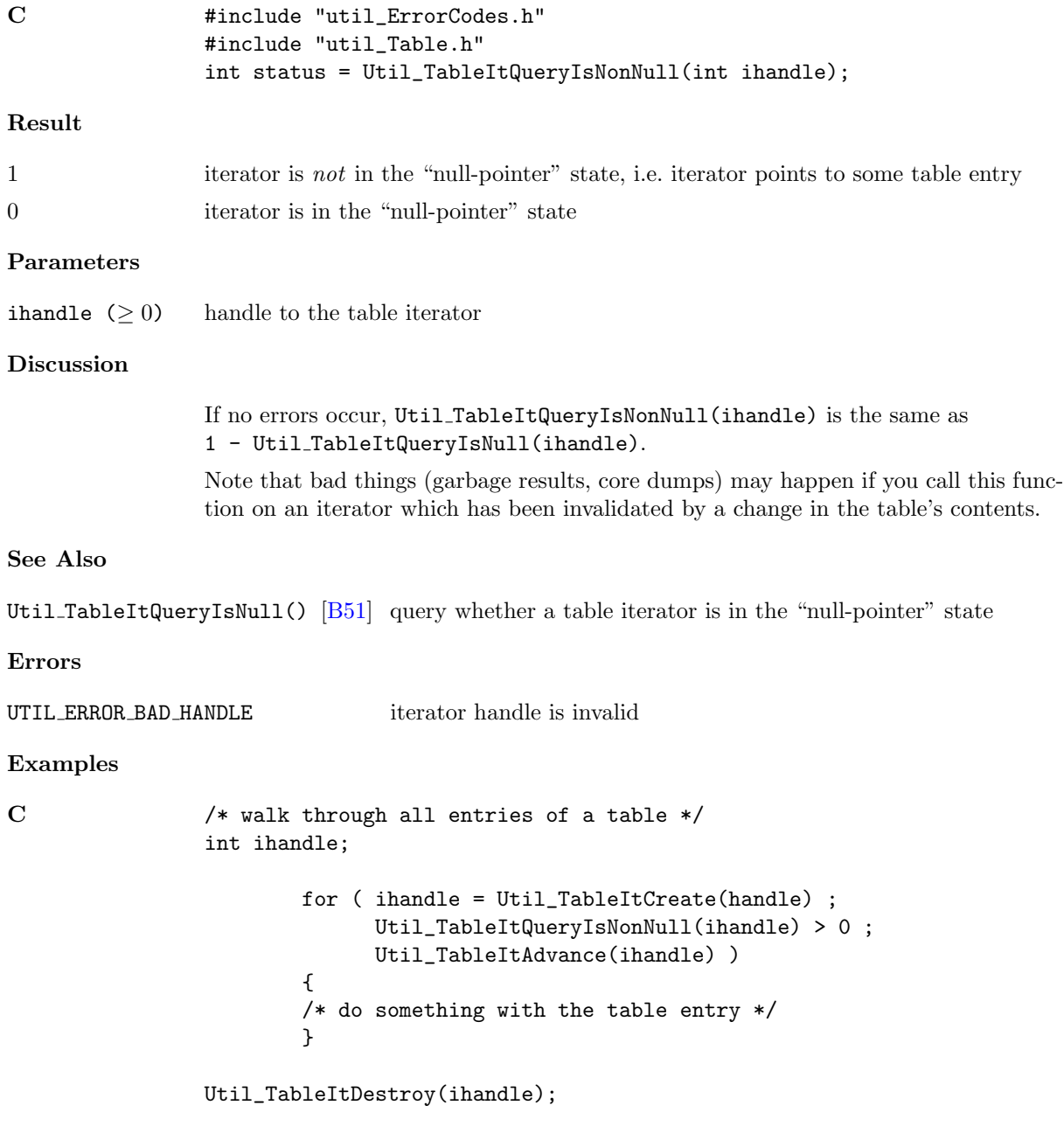

## <span id="page-331-0"></span>Util TableItQueryIsNull

Query whether a table iterator is in the "null-pointer" state

# Synopsis C #include "util\_ErrorCodes.h" #include "util\_Table.h" int status = Util\_TableItQueryIsNull(int ihandle); Result 1 iterator is in the "null-pointer" state 0 iterator is not in the "null-pointer" state, i.e. iterator points to some table entry Parameters ihandle  $(≥ 0)$  handle to the table iterator Discussion If no errors occur, Util TableItQueryIsNull(ihandle) is the same as 1 - Util TableItQueryIsNonNull(ihandle). Note that bad things (garbage results, core dumps) may happen if you call this function on an iterator which has been invalidated by a change in the table's contents. See Also Util\_TableItQueryIsNonNull() [\[B50\]](#page-330-0) query whether a table iterator is not in the "null-pointer" state, i.e. whether the iterator points to some table entry Errors UTIL ERROR BAD HANDLE iterator handle is invalid Examples C /\* variant code to walk through all entries of a table \*/ int ihandle; for ( ihandle = Util\_TableItCreate(handle) ; Util\_TableItQueryIsNull(ihandle) == 0 ; Util\_TableItAdvance(ihandle) ) { /\* do something with the table entry \*/ } Util\_TableItDestroy(ihandle);

#### <span id="page-332-0"></span>Util TableItQueryKeyValueInfo

Query the key and the type and number of elements of the value corresponding to that key, of the table entry to which an iterator points

#### Synopsis

```
C \qquad \qquad #include "util_ErrorCodes.h"
                #include "util_Table.h"
                int key_length =
                 Util_TableItQueryKeyValueInfo(int ihandle,
                                               int key_buffer_length, char key_buffer[],
                                               CCTK_INT *type_code, CCTK_INT *N_elements)
```
#### Result

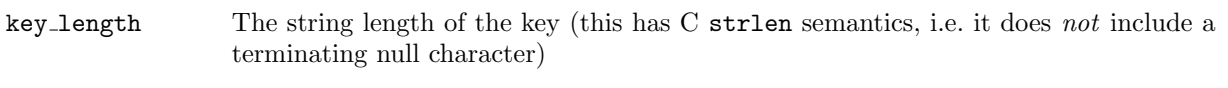

#### Parameters

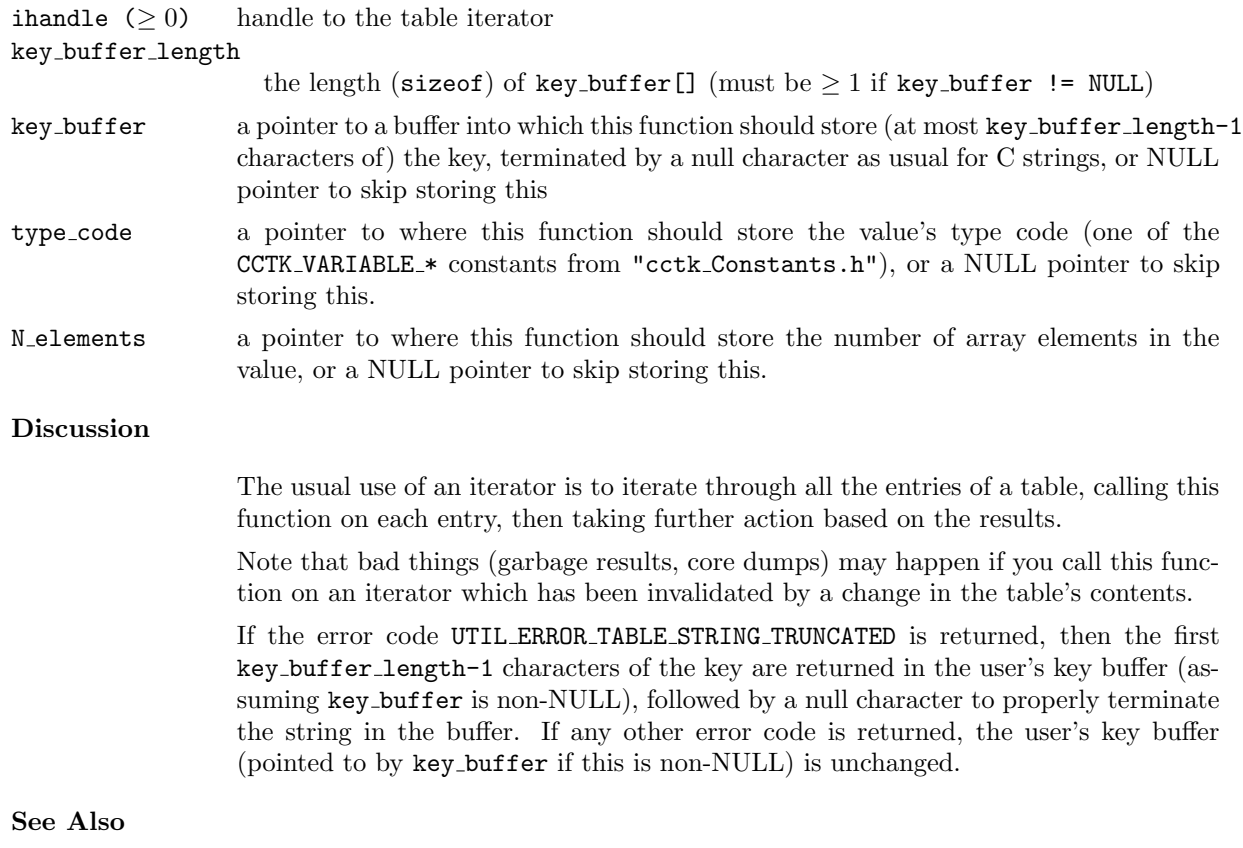

```
[B61]
```
query key present/absent in table, and optionally type and/or number of elements, but using the key instead of an iterator

## Errors

```
UTIL ERROR BAD HANDLE handle is invalid
UTIL ERROR TABLE ITERATOR IS NULL
                                  iterator is in "null-pointer" state
UTIL ERROR TABLE STRING TRUNCATED
                                 key buffer != NULL and key was truncated to fit in key buffer
Examples
C /* print out all entries in a table */
                /* return 0 for ok, type code for any types we can't handle, */
                /* -ve for other errors */#include <stdio.h>
                #include <stdlib.h>
                #include "util_ErrorCodes.h"
                #include "util_Table.h"
                #include "cctk.h"
                int print_table(int handle)
                {
                int max_key_length, N_key_buffer, ihandle;
                char *key_buffer;
                max_key_length = Util_TableQueryMaxKeyLength(handle);
                if (max_key_length < 0)
                        return max_key_length;
                N_key_buffer = max_key_length + 1;
                key\_buffer = (char *) malloc(N\_key\_buffer);if (key_buffer == NULL)
                        return UTIL_ERROR_NO_MEMORY;
                        for ( ihandle = Util_TableItCreate(handle) ;
                              Util_TableItQueryIsNonNull(ihandle) > 0 ;
                              Util_TableItAdvance(ihandle) )
                         {
                        CCTK_INT type_code, N_elements;
                        CCTK_INT value_int;
                        CCTK_REAL value_real;
                        Util_TableItQueryKeyValueInfo(ihandle,
                                                       N_key_buffer, key_buffer,
                                                       &type_code, &N_elements);
                        printf("key = \{\frac{\%s}{\n\},\ \text{key\_buffer}\};
                        switch (type_code)
                                 {
                        case CCTK_VARIABLE_INT:
                                Util_TableGetInt(handle, &value_int, key_buffer);
                                printf("value[int] = \sqrt[n]{d}", (int)value_int);
                                break;
                        case CCTK_VARIABLE_REAL:
                                Util_TableGetReal(handle, &value_real, key_buffer);
```

```
print('value[real] = %g\nu', (double) value\_real);break;
        default:
                /* we don't know how to handle this type */
                Util_TableItDestroy(ihandle);
                free(key_buffer);
                return type_code;
                }
        }
Util_TableItDestroy(ihandle);
free(key_buffer);
return 0;
```
}

## Util TableItQueryTableHandle

Query what table a table iterator iterates over

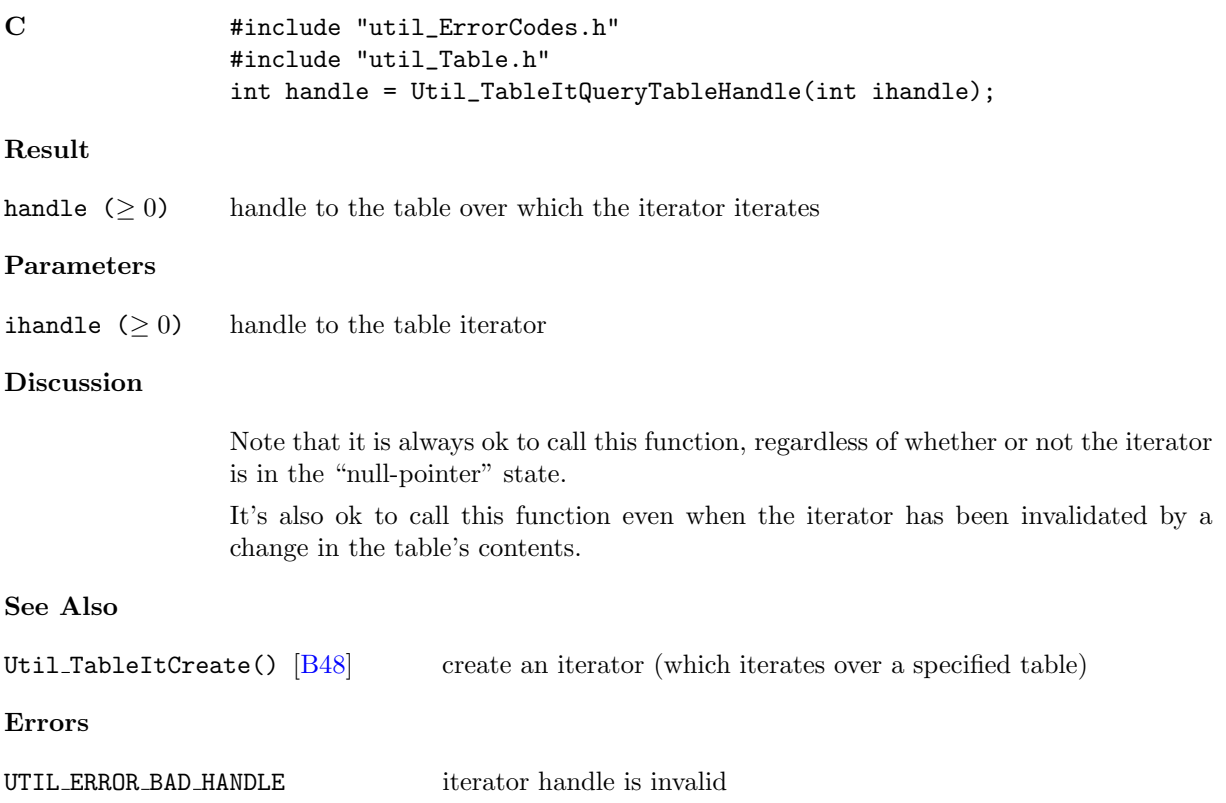

## <span id="page-336-0"></span>Util TableItResetToStart

Reset a table iterator to point to the starting table entry

## Synopsis

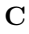

```
#include "util_ErrorCodes.h"
#include "util_Table.h"
int status = Util_TableItResetToStart(int ihandle);
```
## Result

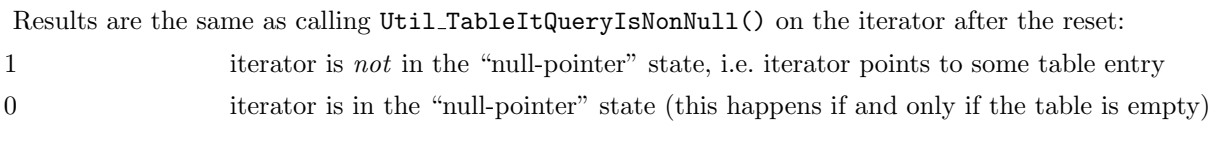

## Parameters

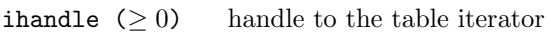

## Discussion

Note that it is always ok to call this function, regardless of whether or not the iterator is in the "null-pointer" state.

It's also ok to call this function even when the iterator has been invalidated by a change in the table's contents.

## See Also

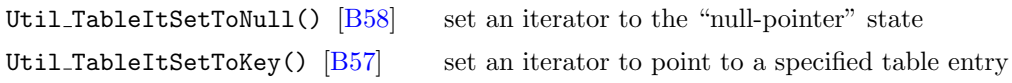

## Errors

UTIL ERROR BAD HANDLE iterator handle is invalid

## <span id="page-337-0"></span>Util TableItSetToKey

Set a table iterator to point to a specified table entry

## Synopsis

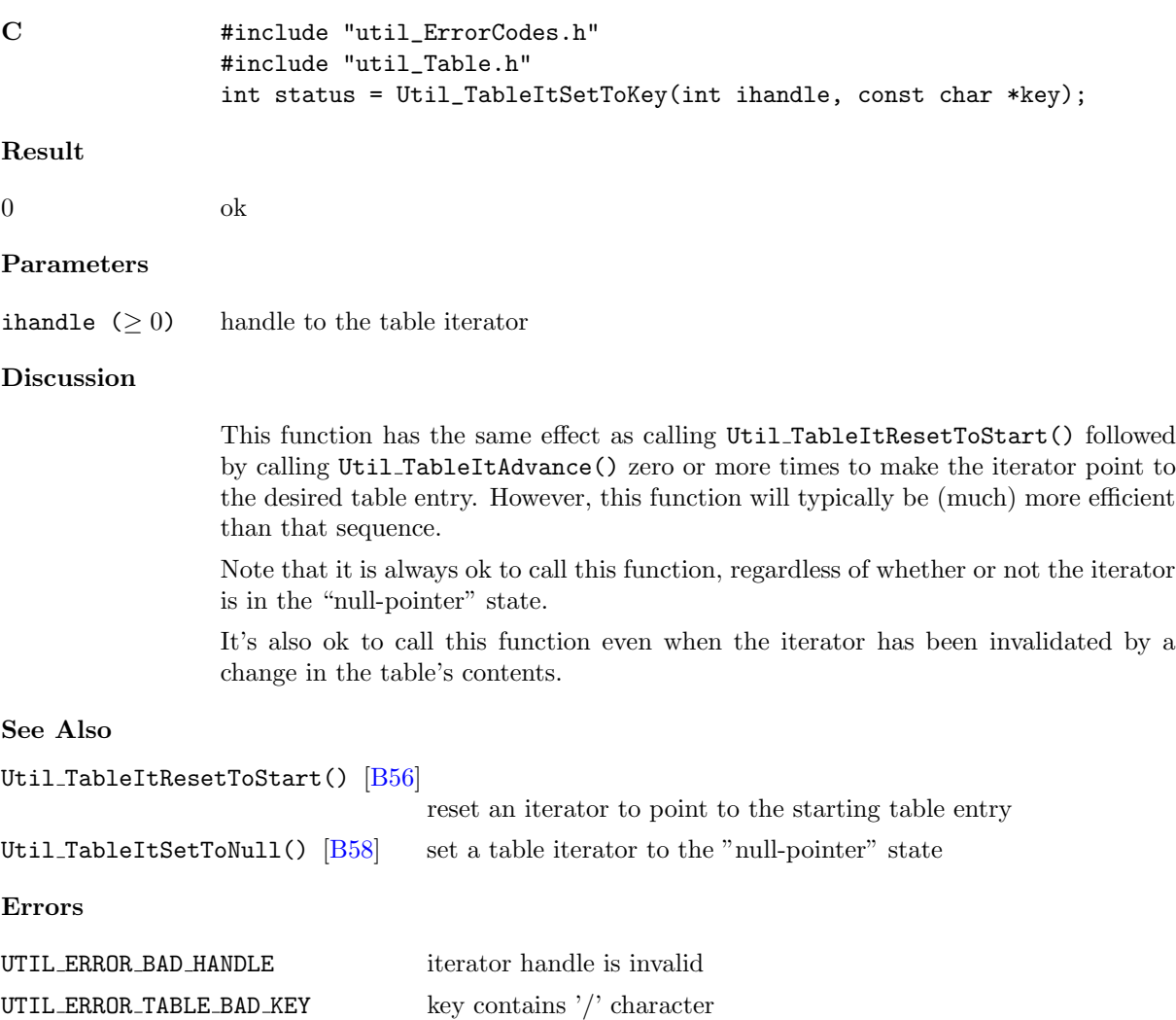

UTIL\_ERROR\_TABLE\_NO\_SUCH\_KEY no such key in table

## <span id="page-338-0"></span>Util TableItSetToNull

Set a table iterator to the "null-pointer" state

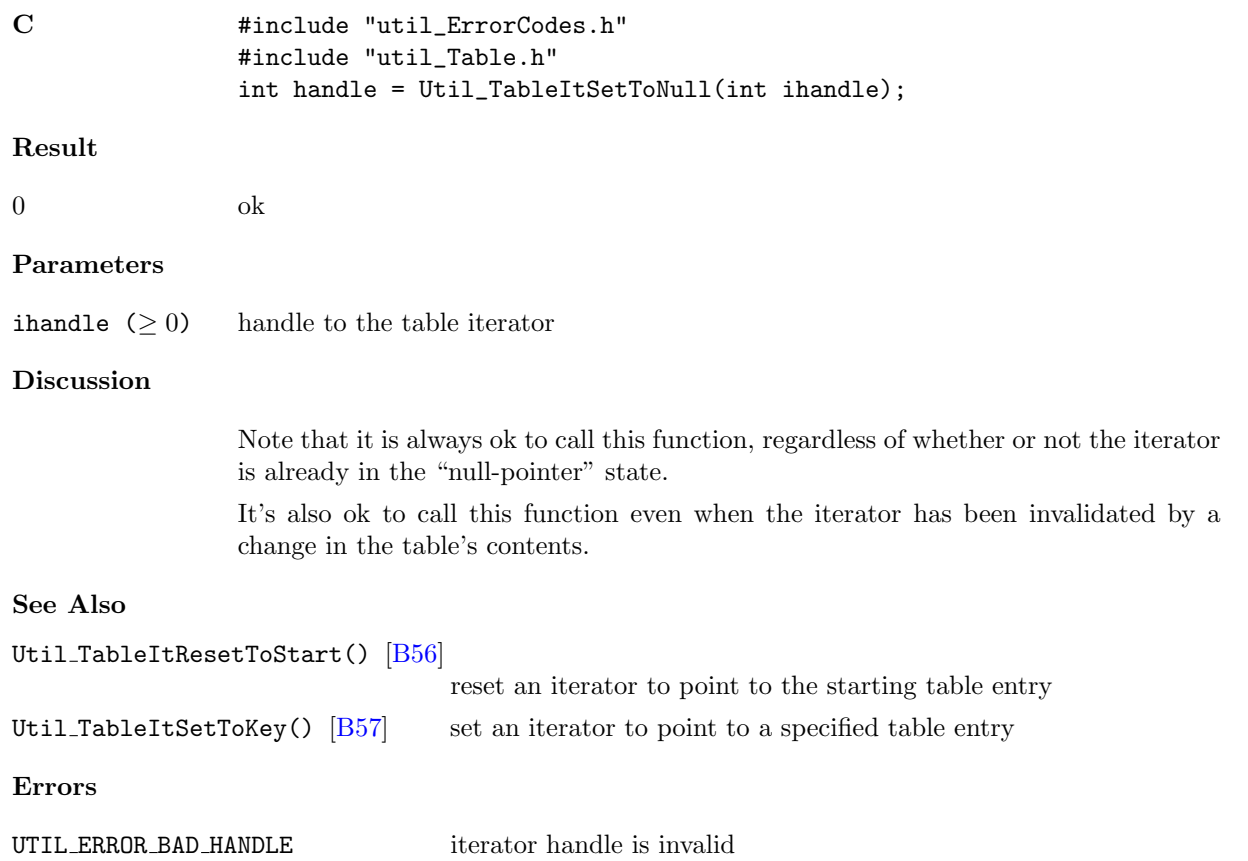

## Util TableQueryFlags

Query a table's flags word

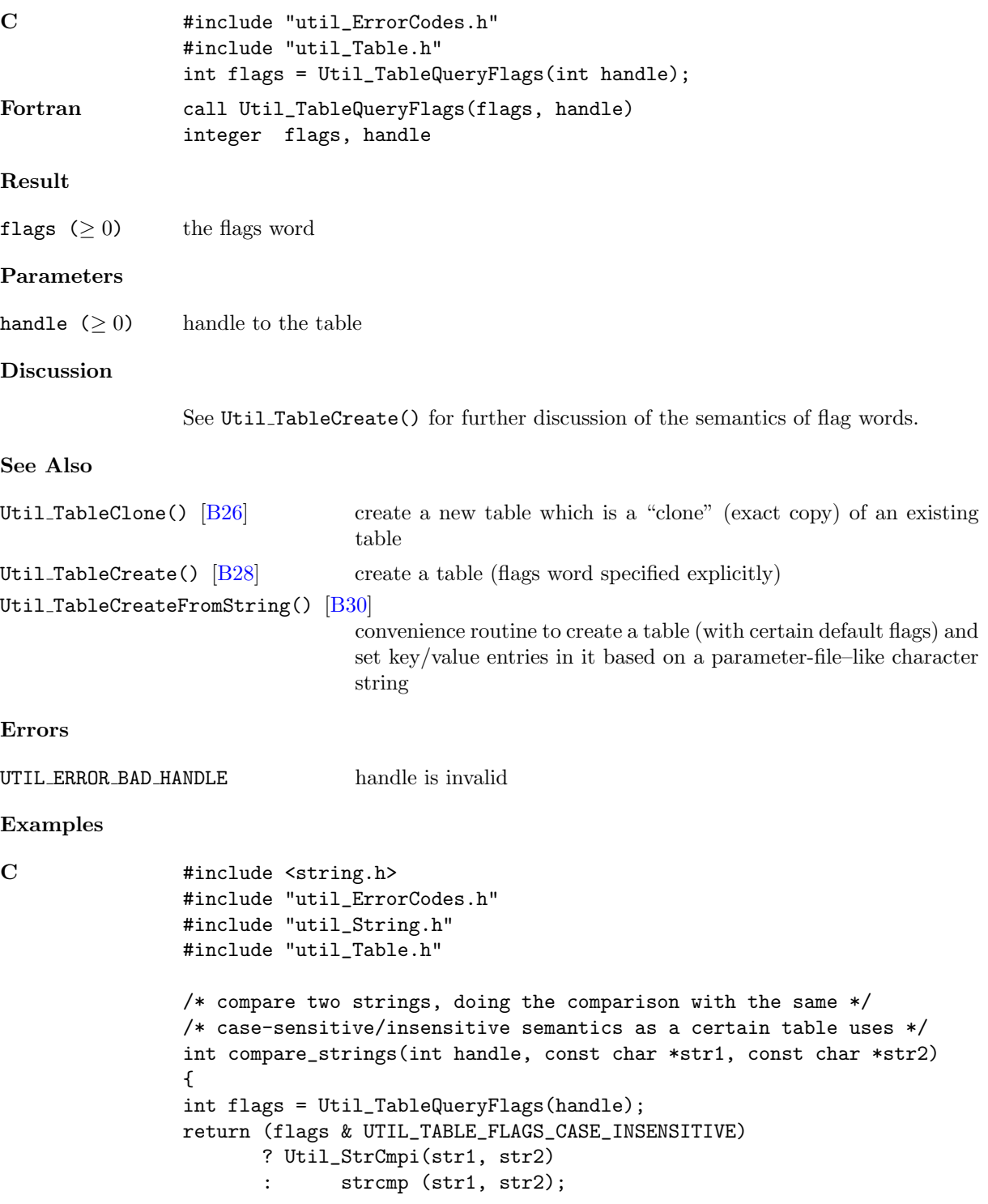

}

## <span id="page-341-0"></span>Util TableQueryValueInfo

Query whether or not a specified key is in the table, and optionally the type and/or number of elements of the value corresponding to this key

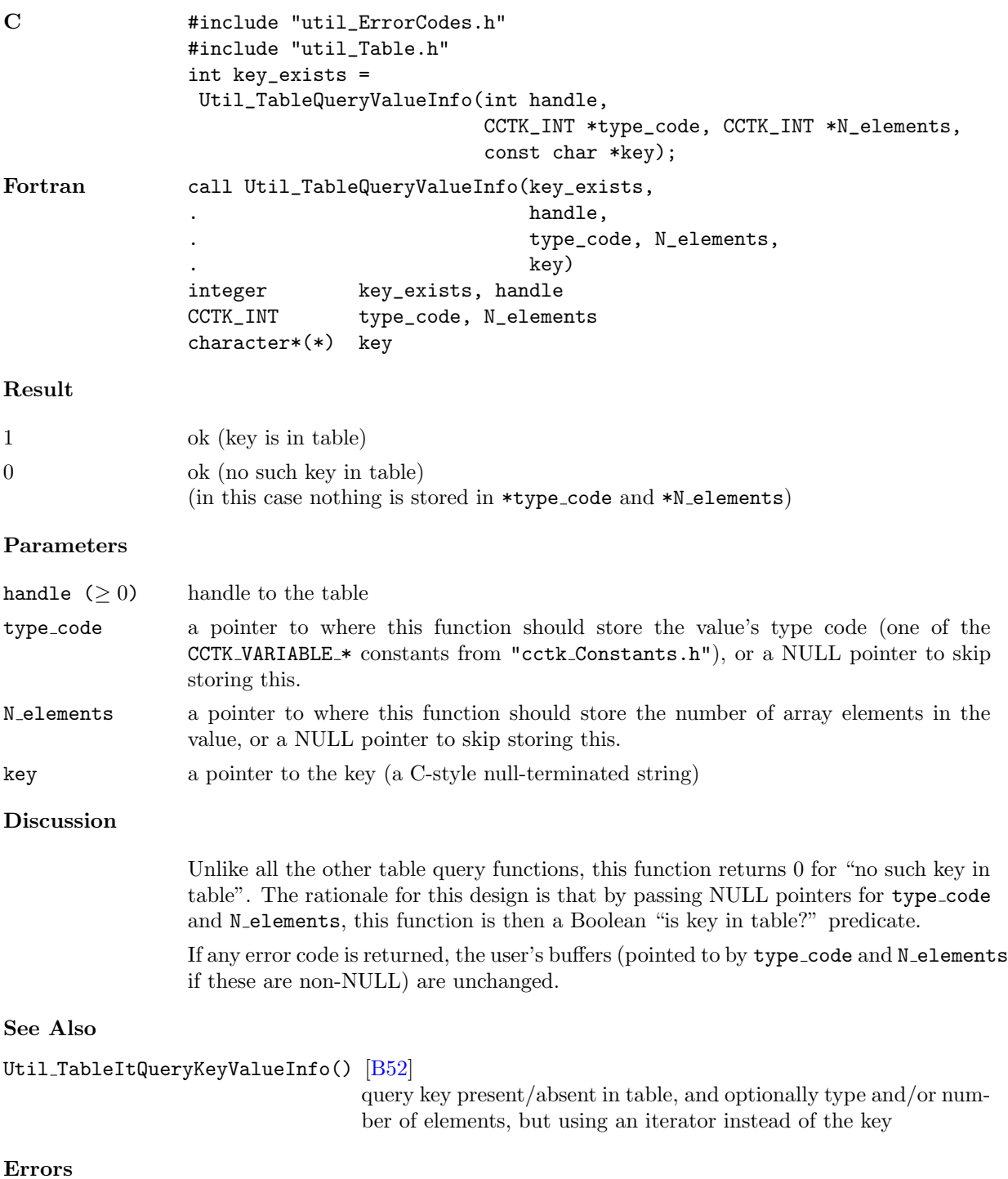

```
UTIL_ERROR_BAD_HANDLE handle is invalid
UTIL ERROR TABLE BAD KEY key contains '/' character
Examples
C    #include <stdio.h>
                #include <assert.h>
                #include "util_ErrorCodes.h"
                #include "util_Table.h"
                static const int data[] = {314, 159, 265};
                #define N_DATA (sizeof(data) / sizeof(data[0]))
                CCTK_INT type_code, N_elements;
                /* see whether or not "key" is in table */
                if (Util_TableQueryValueInfo(handle, NULL, NULL, "key"))
                       {
                        /* key is in the table */
                       }
                   else {
                       /* key is not in the table */
                       }
                /* put "data" in table as 3-element integer array */
                Util_TableSetIntArray(handle, N_DATA, data, "data");
                /* query info about "data" value */
                assert( Util_TableQueryValueInfo(handle,
                                                &type_code, &N_elements,
                                                "data") == 1 );
                assert( type_code == CCTK_VARIABLE_INT );
                assert( N_elements == N_DATA );
```
## Util TableQueryMaxKeyLength

Query the maximum key length in a table

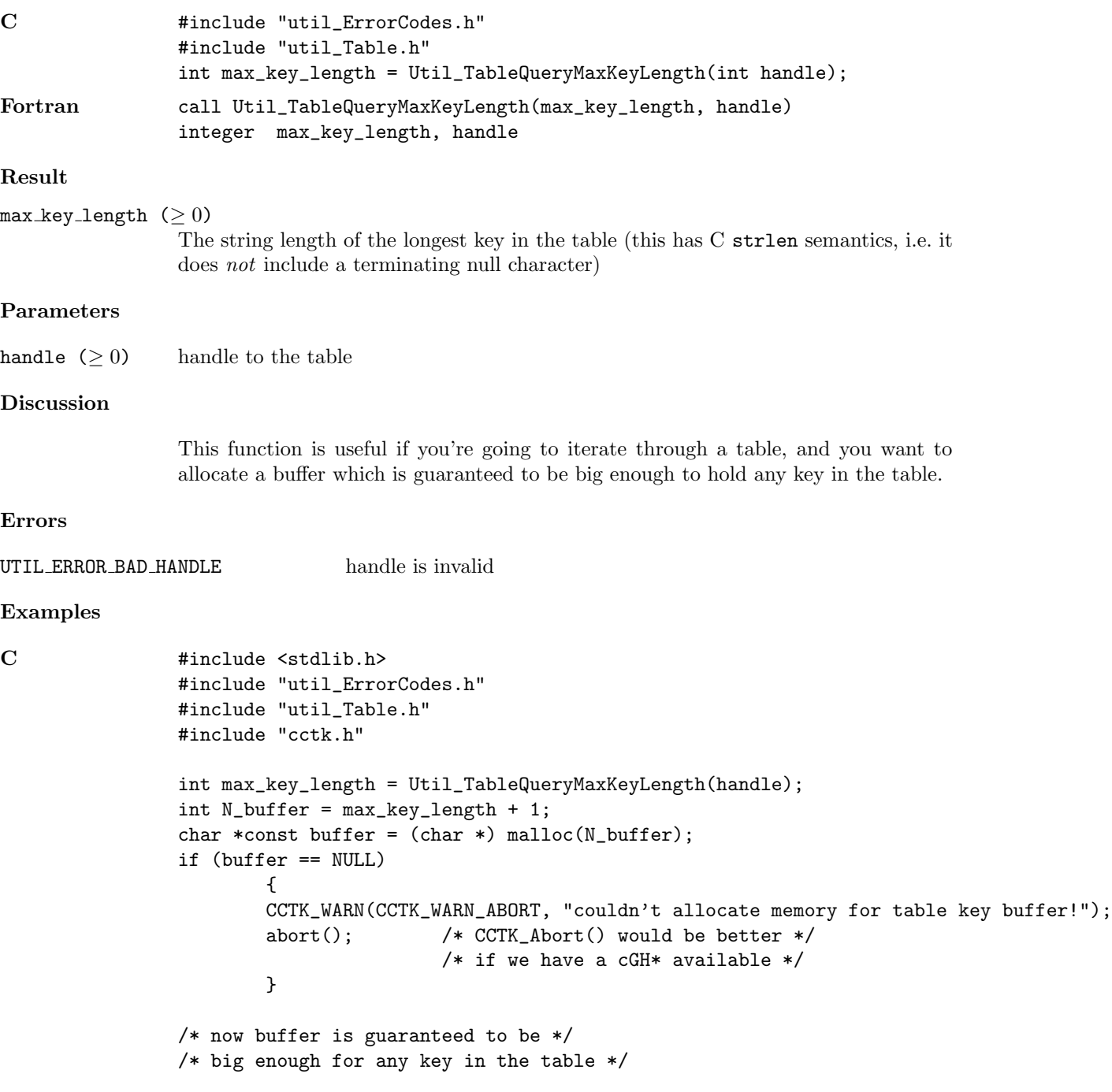

## Util TableQueryNKeys

Query the number of key/value entries in a table

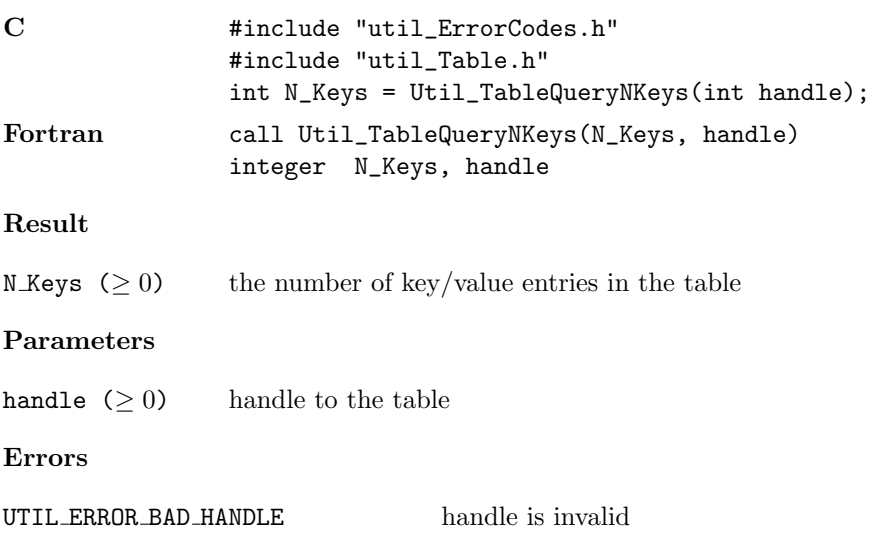

## Util TableSet\*

This is a family of functions, one for each Cactus data type, to set the value associated with a specified key to be a specified single (1-element array) value

## Synopsis

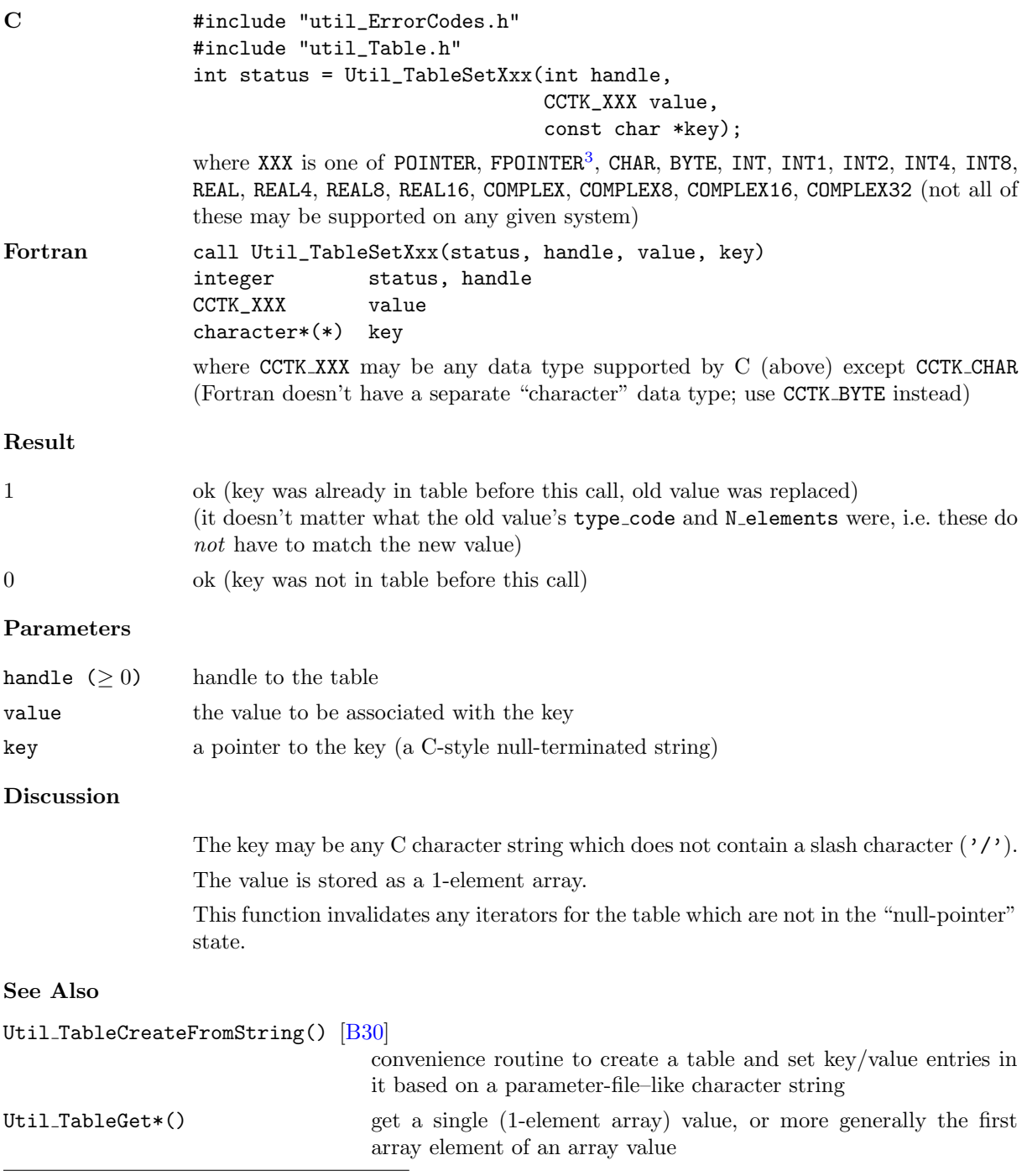

<span id="page-345-0"></span><sup>3</sup>For backwards compatability the function Util TableSetFnPointer() is also provided as an alias for Util TableSetFPointer(). This is deprecated as of Cactus 4.0 beta 13.

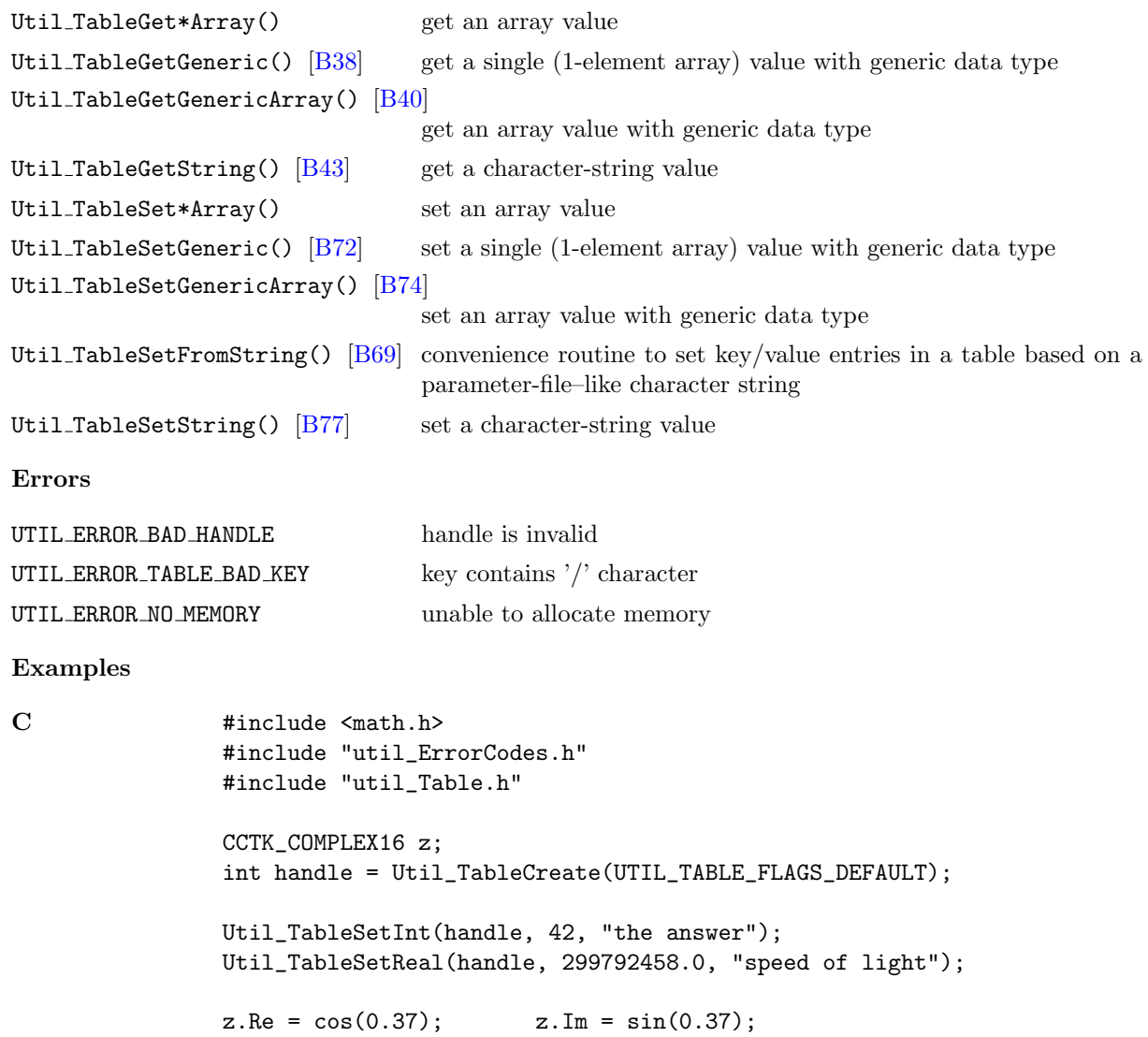

Util\_TableSetComplex16(handle, z, "my complex number");

## <span id="page-347-0"></span>Util TableSet\*Array

This is a family of functions, one for each Cactus data type, to set the value associated with a specified key to be a copy of a specified array

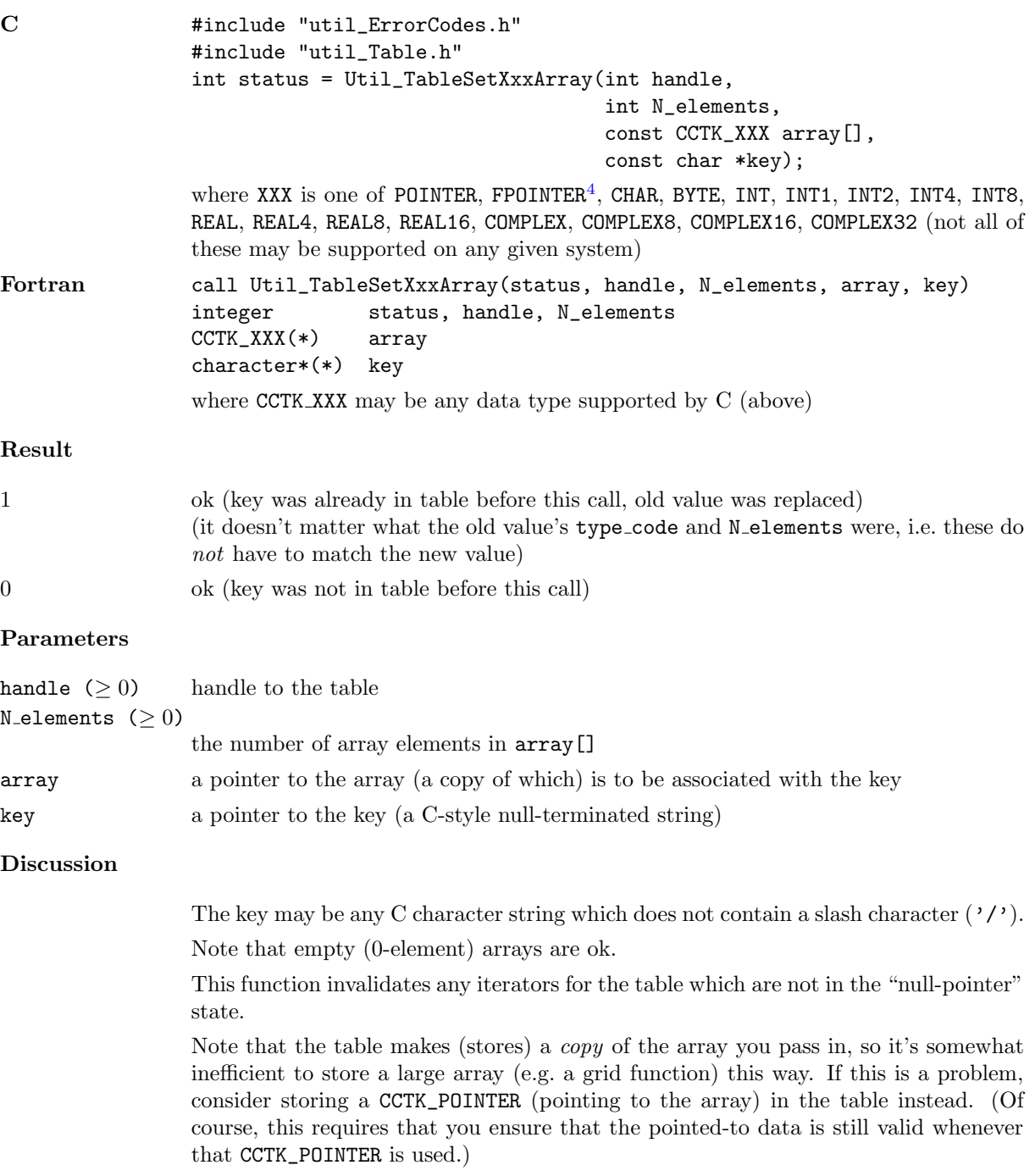

<span id="page-347-1"></span><sup>4</sup>For backwards compatability the function Util TableSetFnPointerArray() is also provided as an alias for Util TableSetFPointerArray(). This is deprecated as of Cactus 4.0 beta 13.

See Also

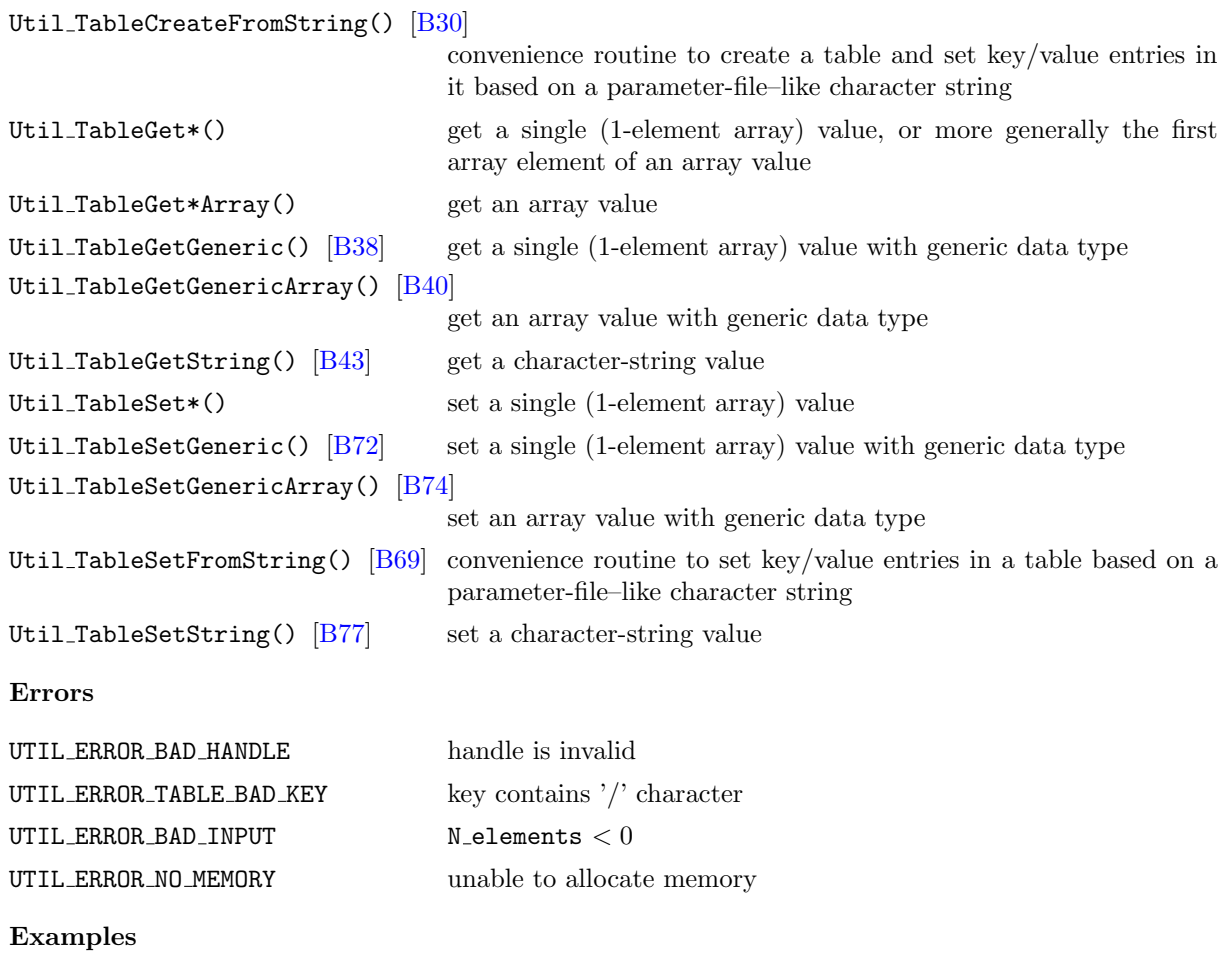

C #include "util\_ErrorCodes.h" #include "util\_Table.h"

> #define N\_DIGITS 5 static const CCTK\_INT pi\_digits[N\_DIGITS] = {3, 14, 159, 2653, 58979}; int handle = Util\_TableCreate(UTIL\_TABLE\_FLAGS\_DEFAULT);

Util\_TableSetIntArray(handle, N\_DIGITS, pi\_digits, "digits of pi");

## <span id="page-349-0"></span>Util TableSetFromString

Sets values in a table based on a string argument, which is interpreted with "parameter-file" semantics

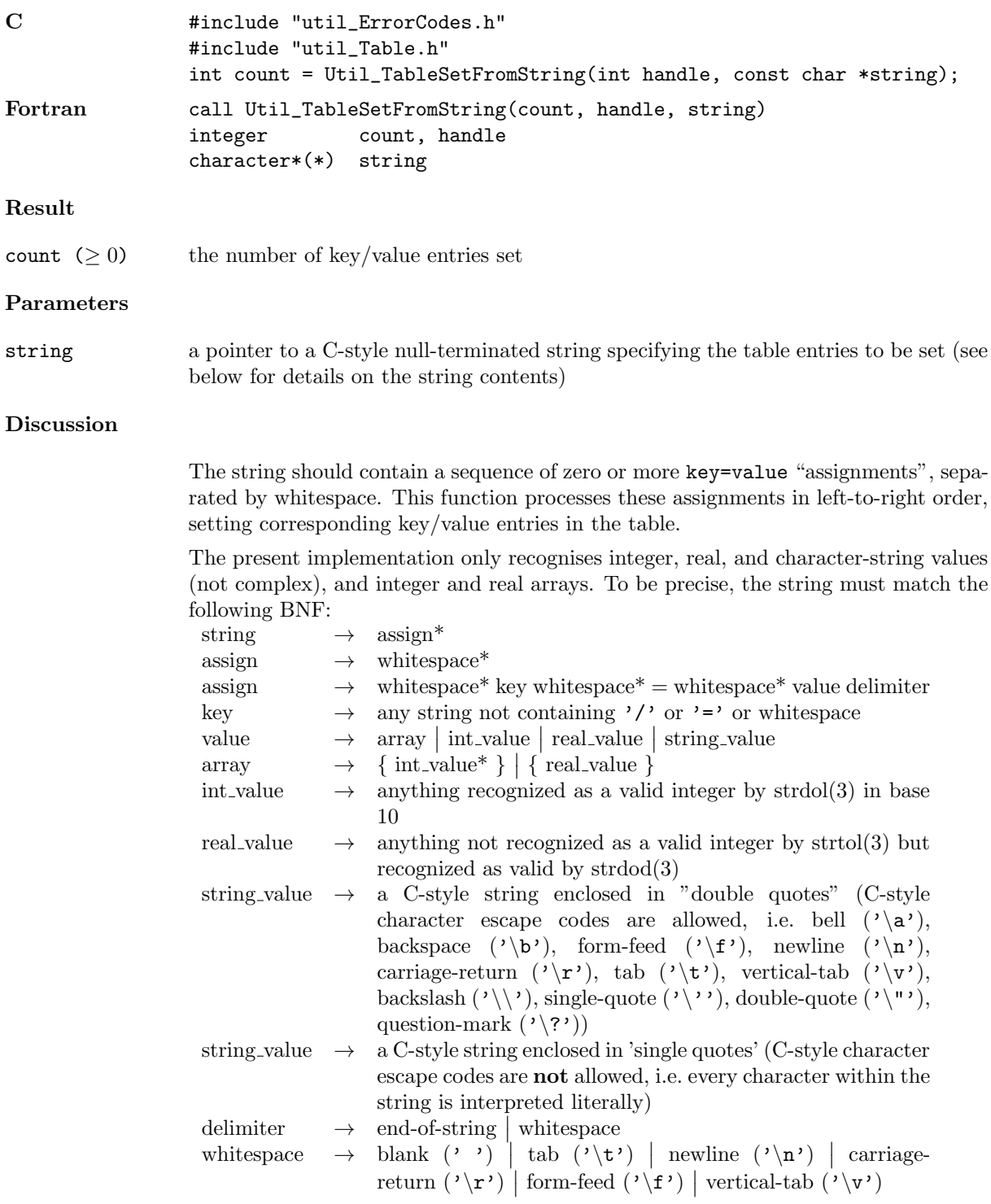

where  $*$  denotes 0 or more repetitions and  $|$  denotes logical or.

Notice also that the keys allowed by this function are somewhat more restricted than those allowed by the other Util TableSet\*() functions, in that this function disallows keys containing  $' ='$  and/or whitespace.

If any error code is returned, assignments lexicographically earlier in the input string than where the error was detected will already have been made in the table. Unfortunately, there is no easy way to find out where the error was detected. :(

## See Also

```
[B30]
                             convenience routine to create a table and set key/value entries in
                             it based on a parameter-file–like character string
Util_TableGet*() get a single (1-element array) value, or more generally the first
                             array element of an array value
Util_TableGet*Array() get an array value
Util TableGetGeneric() [B38] get a single (1-element array) value with generic data type
[B40]
                             get an array value with generic data type
Util TableGetString() [B43] get a character-string value
Util_TableSet*() set a single (1-element array) value
Util_TableSet*Array() set an array value
[B72] set a single (1-element array) value with generic data type
[B74]
                             set an array value with generic data type
Util TableSetString() [B77] set a character-string value
Errors
UTIL_ERROR_NO_MEMORY unable to allocate memory
UTIL ERROR BAD KEY invalid input: key contains invalid character
UTIL_ERROR_BAD_INPUT invalid input: can't parse input string
```
UTIL ERROR NO MIXED TYPE ARRAY invalid input: different array values have different datatypes

## other error codes this function may also return any error codes returned by Util TableSetString(), Util TableSetInt(), Util TableSetReal(), Util TableSetIntArray(), or Util TableSetRealArray().

## Examples

```
C #include "util_ErrorCodes.h"
               #include "util_Table.h"
               /* suppose we have a table referred to by handle */
               /* then the call... */int count = Util_TableSetFromString(handle, "n = 6\t"
                                                         "dx = 4.0e-5\t"
                                                         "pi = 3.1\t"
```
"s =  $'my$  string'\t" "array = { 1 2 3 }");  $/* \ldots$  will return count=5 ...  $*/$ /\* ... and is otherwise equivalent to the five calls ... \*/ CCTK\_INT  $array[] = {1, 2, 3};$ Util\_TableSetInt(handle, 6, "n"); Util\_TableSetReal(handle, 4.0e-5, "dx"); Util\_TableSetReal(handle, 3.1, "pi"); Util\_TableSetString(handle, "my string", "s"); Util\_TableSetIntArray(handle, 3, array, "array");

## <span id="page-352-0"></span>Util TableSetGeneric

Set the value associated with a specified key to be a specified single (1-element array) value, whose data type is generic. That is, the value is specified by a CCTK\_VARIABLE\_\* type code and a void \* pointer.

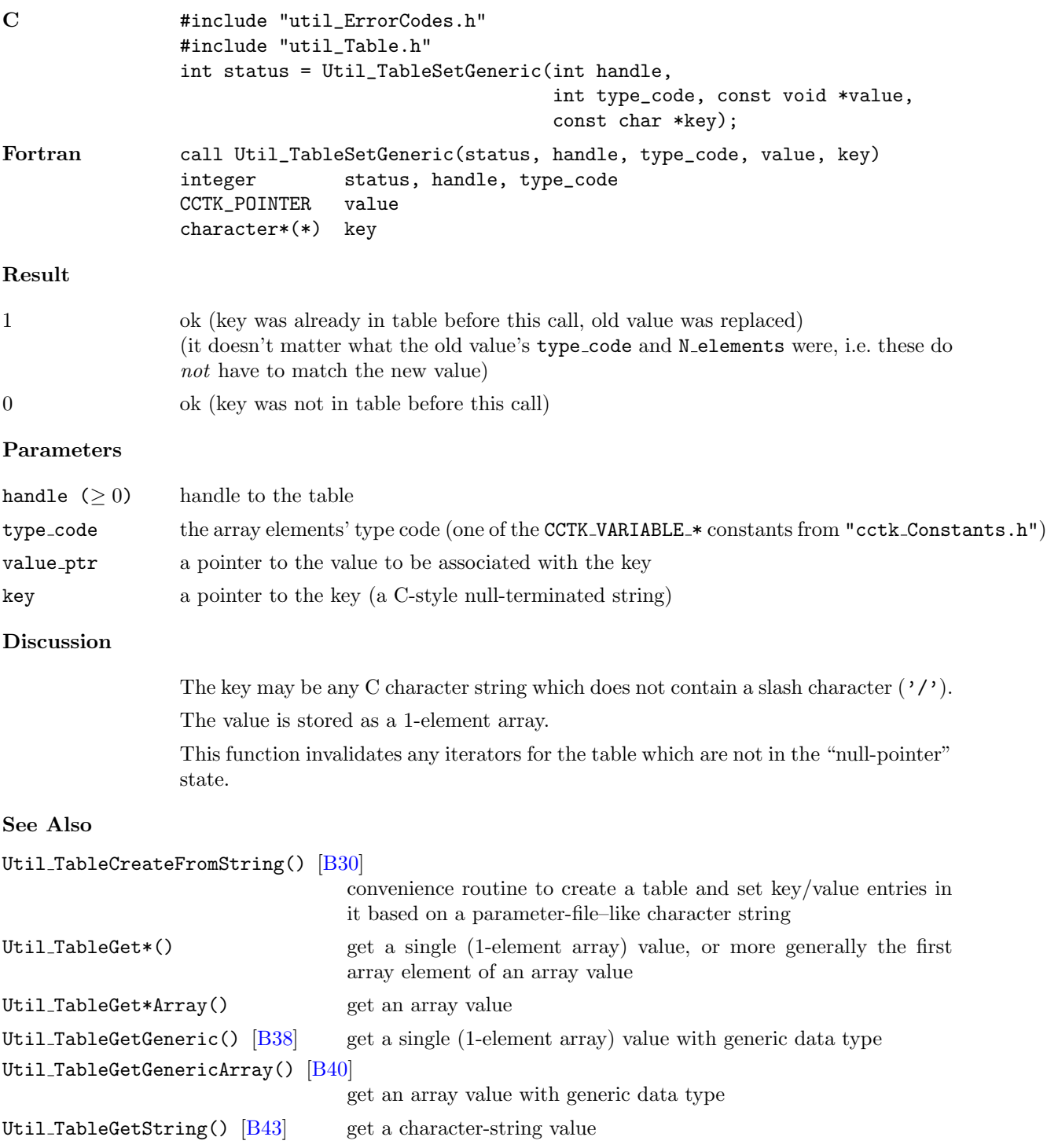

```
Util_TableSet*() set a single (1-element array) value
Util_TableSet*Array() set an array value
[B72] set a single (1-element array) value with generic data type
[B74]
                              set an array value with generic data type
Util TableSetFromString() [B69] convenience routine to set key/value entries in a table based on a
                              parameter-file–like character string
Util TableSetString() [B77] set a character-string value
Errors
UTIL ERROR BAD HANDLE handle is invalid
UTIL ERROR BAD INPUT type_code is invalid
UTIL ERROR TABLE BAD KEY key contains '/' character
UTIL ERROR NO MEMORY unable to allocate memory
Examples
C #include "util_Table.h"
               #include "cctk_Constants.h"
               const CCTK_INT i = 42;
               const void *iptr = (void *) &i;
               CCTK_INT icopy;
               const CCTK_REAL x = 299792458.0;
               const void *xptr = (void *) &x;
               CCTK_REAL xcopy;
               const int handle = Util_TableCreate(UTIL_TABLE_FLAGS_DEFAULT);
               Util_TableSetGeneric(handle, CCTK_VARIABLE_INT, iptr, "the answer");
               Util_TableSetGeneric(handle, CCTK_VARIABLE_REAL, xptr, "speed of light");
               /* gets icopy to 42 */
               Util_TableGetInt(handle, &icopy, "the answer");
               /* gets xcopy to 299792458.0 */
               Util_TableGetReal(handle, &xcopy, "speed of light");
```
## <span id="page-354-0"></span>Util TableSetGenericArray

Set the value associated with a specified key to be a copy of a specified array, whose data type is generic. That is, the array is specified by a CCTK\_VARIABLE\_\* type code, a count of the number of array elements, and a  $\verb|void * pointer|.$ 

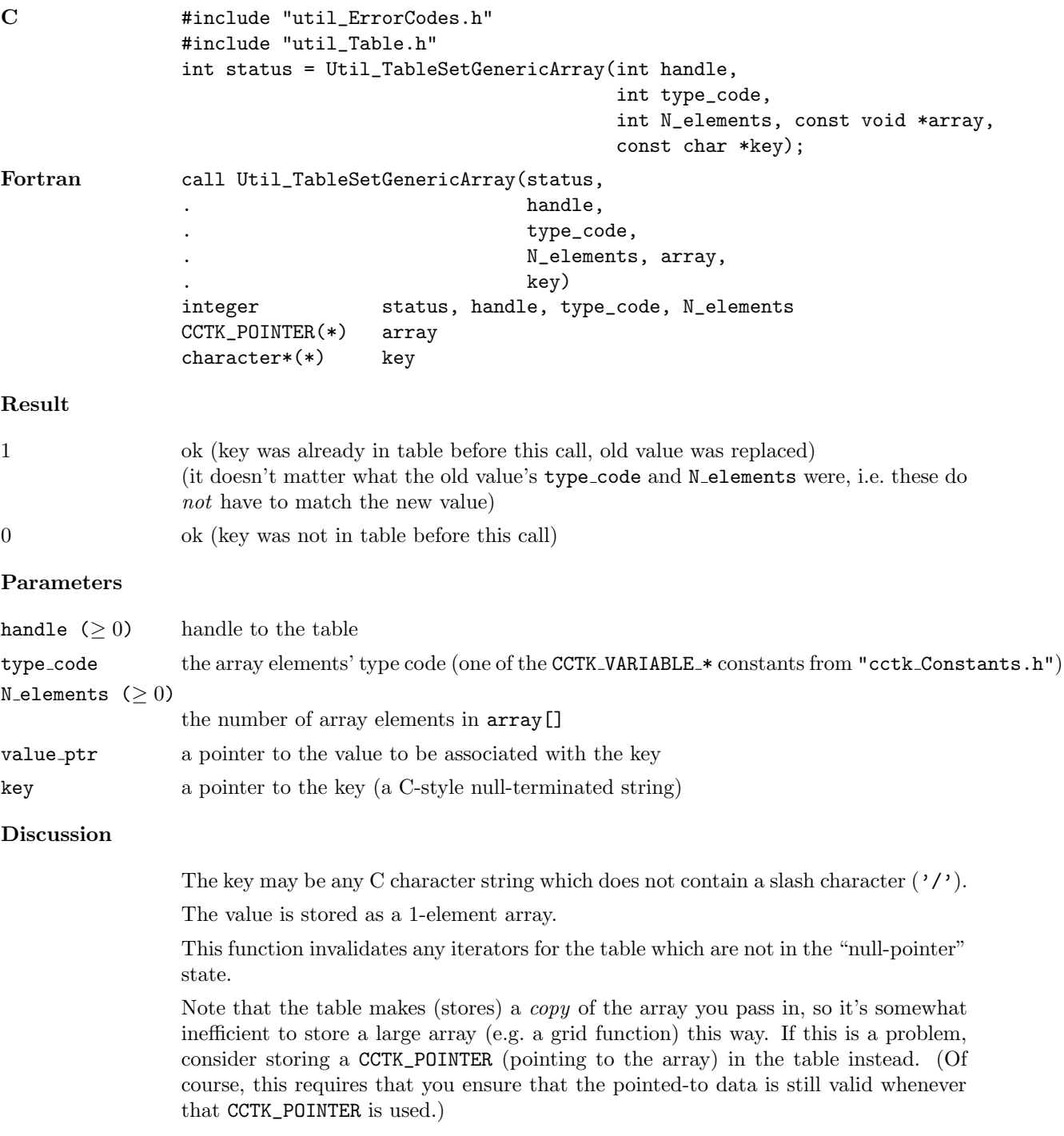

See Also

```
[B30]
                              convenience routine to create a table and set key/value entries in
                              it based on a parameter-file–like character string
Util TableGet*() get a single (1-element array) value, or more generally the first
                              array element of an array value
Util_TableGet*Array() get an array value
[B38] get a single (1-element array) value with generic data type
Util_TableGetGenericArray() |B40|get an array value with generic data type
[B43] get a character-string value
Util_TableSet*() set a single (1-element array) value
Util_TableSet*Array() set an array value
Util TableSetGeneric() \begin{bmatrix} B72 \\ \end{bmatrix} set a single (1-element array) value with generic data type
Util TableSetFromString() [B69] convenience routine to set key/value entries in a table based on a
                              parameter-file–like character string
[B77] set a character-string value
Errors
UTIL_ERROR_BAD_HANDLE handle is invalid
UTIL ERROR BAD INPUT type_code is invalid
UTIL ERROR TABLE BAD KEY key contains ' character
UTIL ERROR NO MEMORY unable to allocate memory
Examples
C #include "util_Table.h"
               #include "cctk_Constants.h"
               #define N_IARRAY 3
               const CCTK_INT iarray[N_IARRAY] = \{42, 69, 105\};const void *iarray_ptr = (void *) iarray;
               CCTK_INT iarray2[N_IARRAY];
               #define N_XARRAY 2
               const CCTK_REAL xarray[N_XARRAY] = {6.67e-11, 299792458.0};
               const void *xarray_ptr = (void *) xarray;
               CCTK_REAL xarray2[N_XARRAY];
               const int handle = Util_TableCreate(UTIL_TABLE_FLAGS_DEFAULT);
               Util_TableSetGenericArray(handle,
                                         CCTK_VARIABLE_INT,
                                         N_IARRAY, iarray_ptr,
                                         "my integer array");
               Util_TableSetGenericArray(handle,
                                         CCTK_VARIABLE_REAL,
```
N\_XARRAY, xarray\_ptr, "my real array");

/\* gets iarray2[0] = 42, iarray2[1] = 69, iarray2[2] = 105 \*/ Util\_TableGetIntArray(handle, N\_IARRAY, iarray2, "my integer array");

/\* gets xarray2[0] = 6.67e-11, xarray2[1] = 299792458.0 \*/ Util\_TableGetRealArray(handle, N\_XARRAY, xarray2, "my real array");

## <span id="page-357-0"></span>Util TableSetString

Sets the value associated with a specified key in a table, to be a copy of a specified C-style null-terminated character string

#### Synopsis

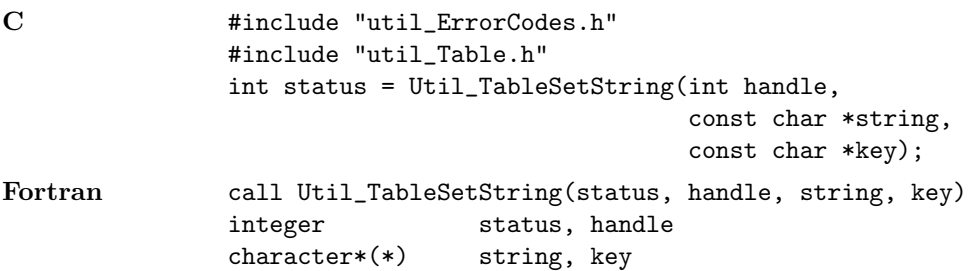

## Result

Results are the same as all the other Util TableSet\*() functions:

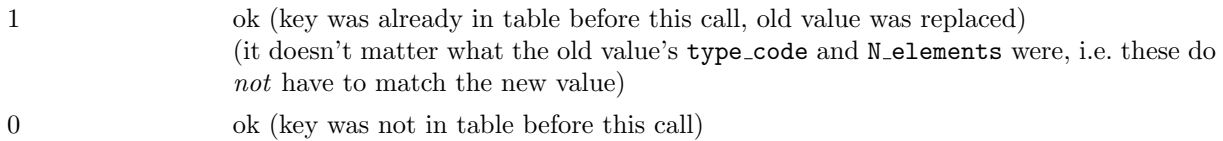

#### Parameters

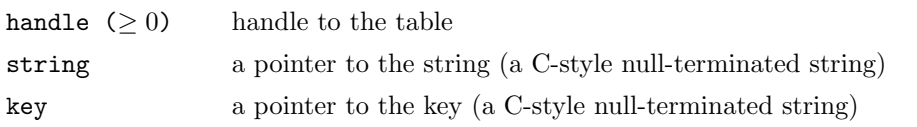

## Discussion

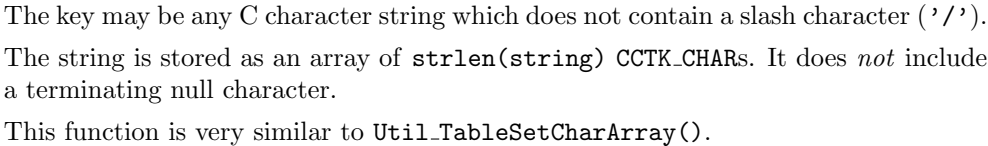

This function invalidates any iterators for the table which are not in the "null-pointer"

state.

## See Also

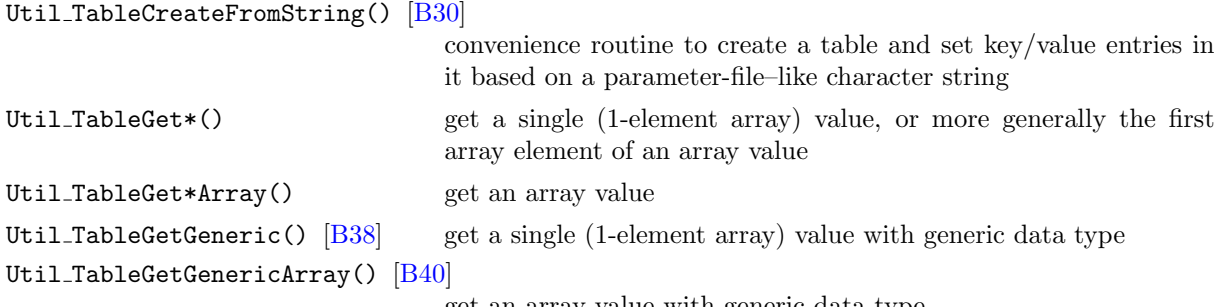

get an array value with generic data type

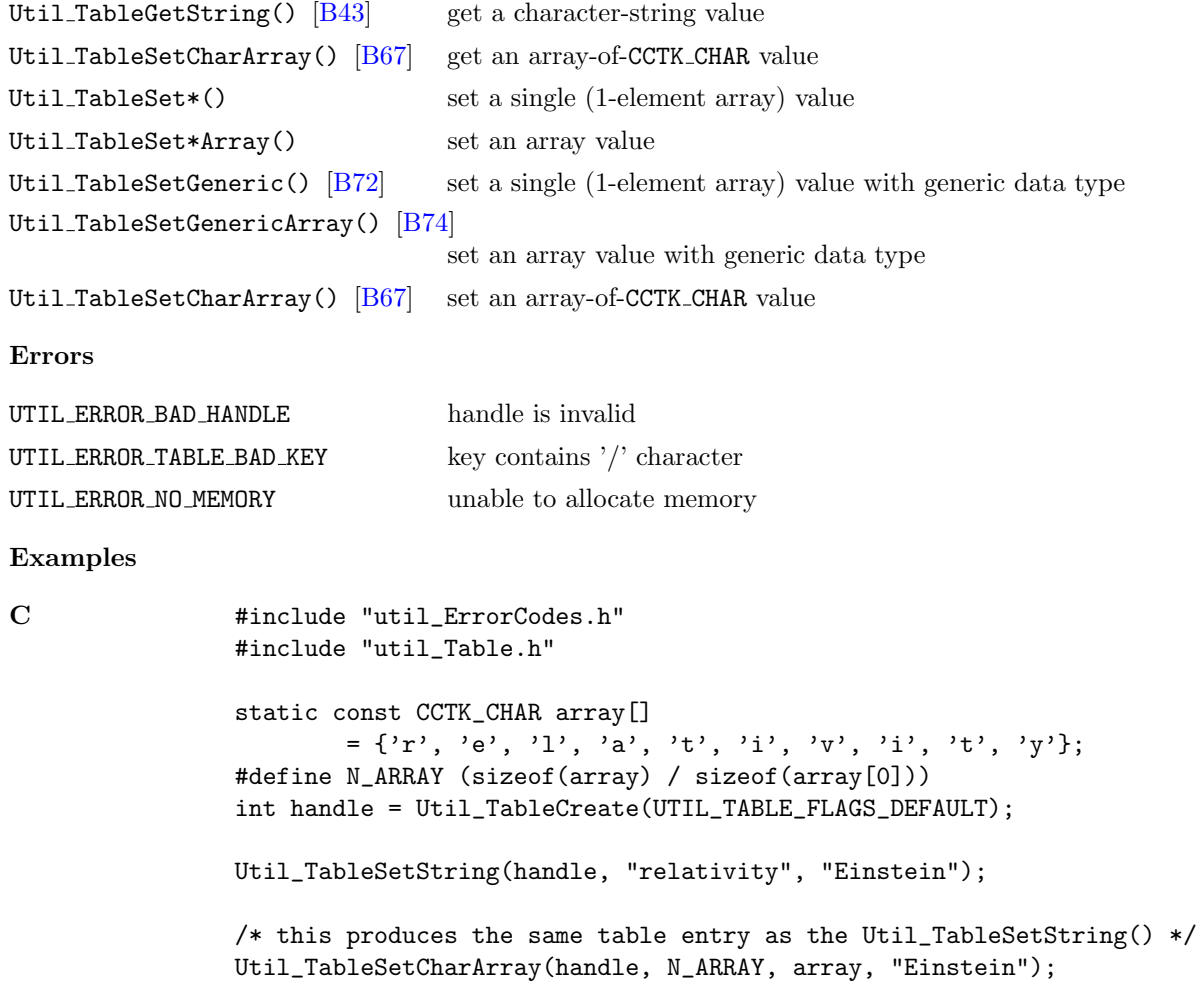

#### Util TablePrint

Print out a table and its data structures, using a verbose internal format meant for debugging

## Synopsis

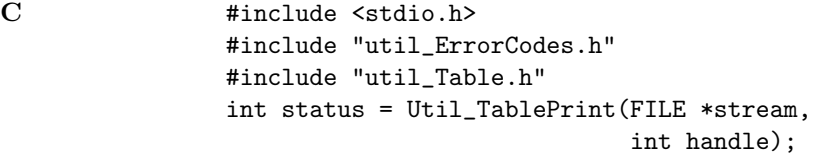

#### Result

# 0 ok Parameters

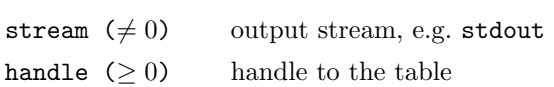

#### Discussion

stream may be any output stream, e.g. stdout or stderr, or a file that has been opened for writing.

#### See Also

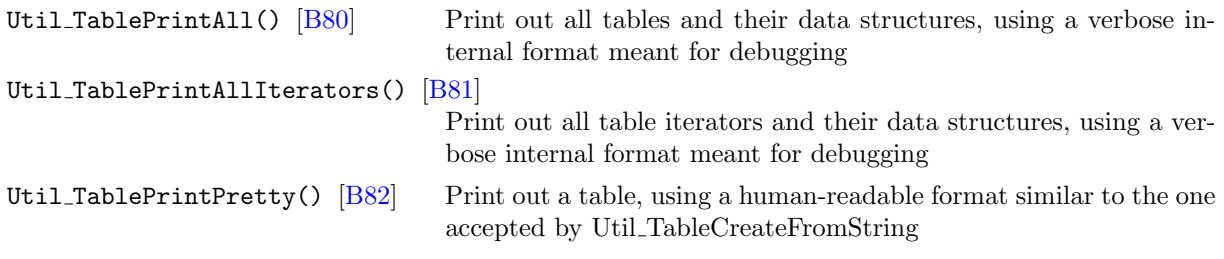

## Examples

C #include <stdio.h> #include "util\_ErrorCodes.h" #include "util\_Table.h" int handle = Util\_TableCreateFromString("ipar=1 dpar=2.0 spar='three'"); Util\_TablePrint(stdout, handle);
## <span id="page-360-0"></span>Util TablePrintAll

Print out all tables and their data structures, using a verbose internal format meant for debugging

# Synopsis

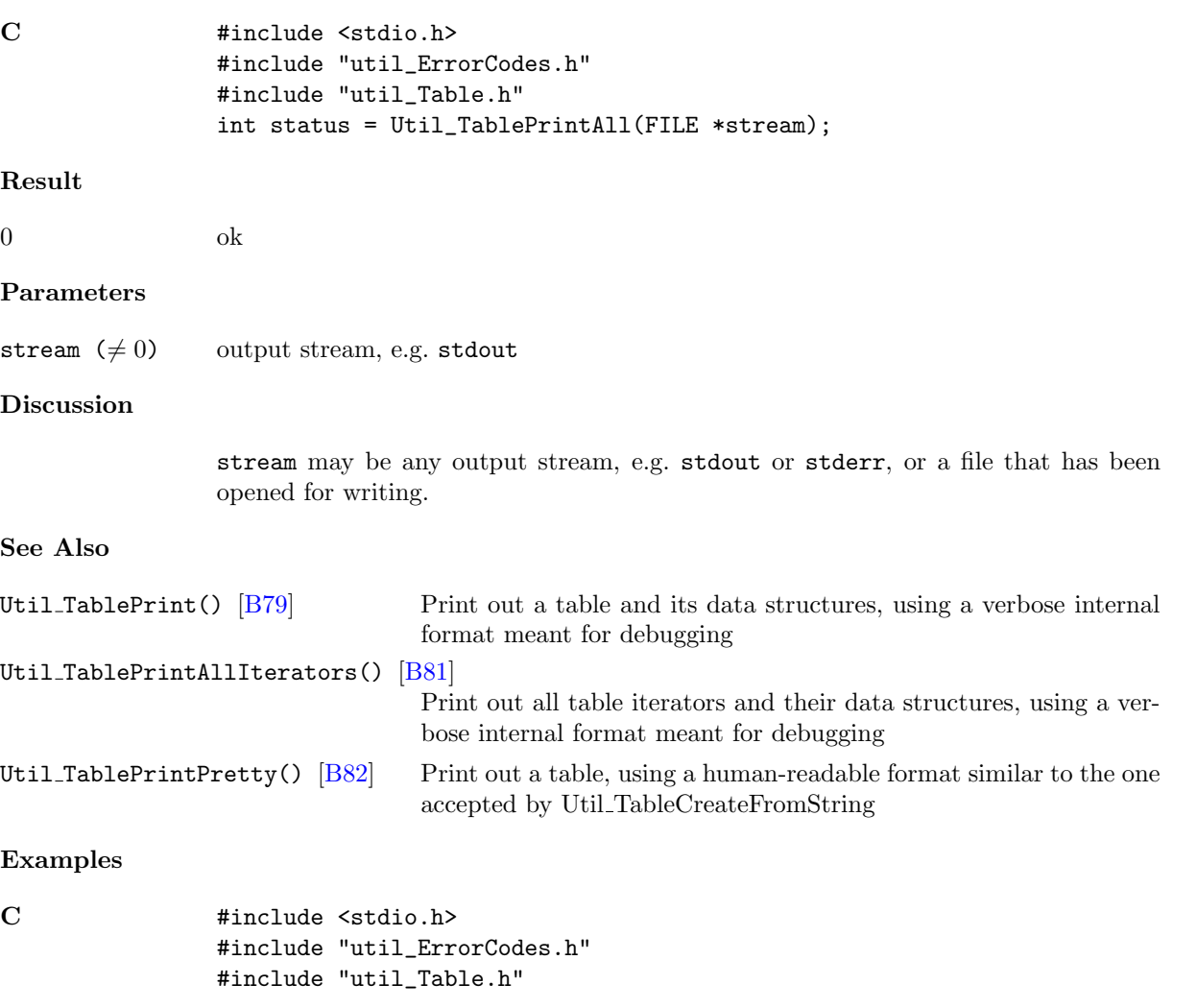

int handle = Util\_TableCreateFromString("ipar=1 dpar=2.0 spar='three'"); Util\_TablePrintAll(stdout);

## <span id="page-361-0"></span>Util TablePrintAllIterators

Print out all table iterators and their data structures, using a verbose internal format meant for debugging

## Synopsis

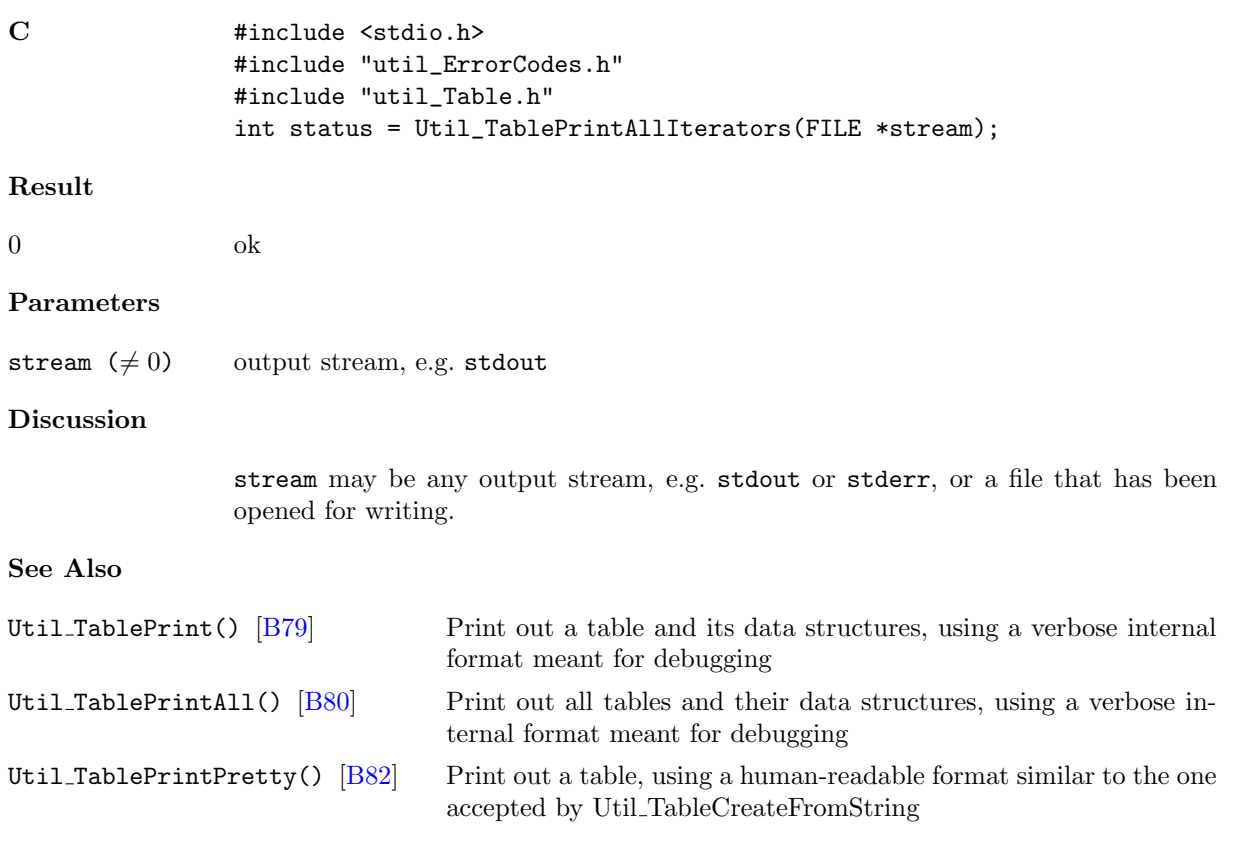

# Examples

C #include <stdio.h> #include "util\_ErrorCodes.h" #include "util\_Table.h" int handle = Util\_TableCreateFromString("ipar=1 dpar=2.0 spar='three'"); Util\_TablePrintAllIterators(stdout);

# <span id="page-362-0"></span>Util TablePrintPretty

Print out a table, using a human-readable format similar to the one accepted by Util TableCreateFromString

## Synopsis

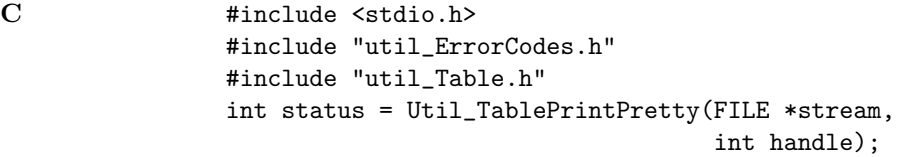

#### Result

 $0$  ok

# Parameters

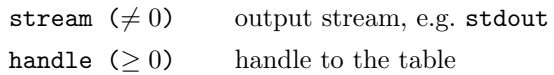

## Discussion

stream may be any output stream, e.g. stdout or stderr, or a file that has been opened for writing.

# See Also

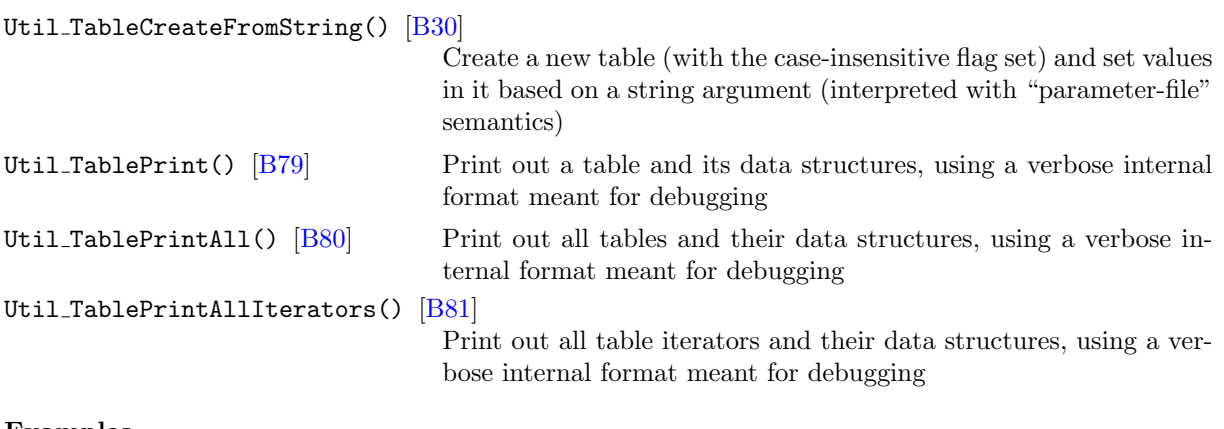

#### Examples

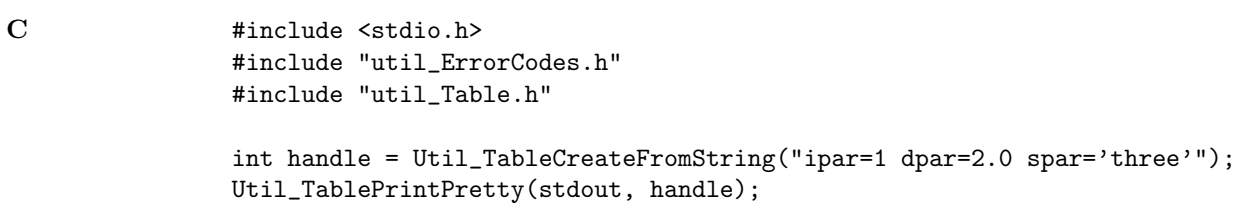